Version: 1.9.2

July 2023

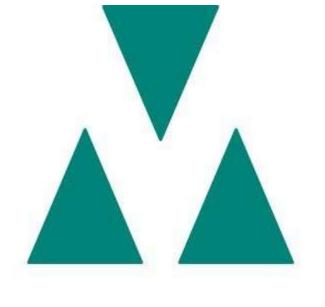

# BancaMarch

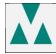

# Authorisation and version control

| Version | Date          | Concerns | Brief description of the change                                                                                                    |
|---------|---------------|----------|----------------------------------------------------------------------------------------------------|
| 1.8.4   | March 2021    | ALL      | Adaptation to BG v1.3.8                                                                                                    |
| 1.8.5   | July 2022     | ALL      | Minor bug fixes:<br>- Chapter 2.0: supported services review<br>- Chapter 4: general review                                                                                                    |
| 1.9.0   | December 2022 |          | - Added the optional psuName attribute of Type<br>Max140Text to the account details data structure<br>to carry the PSU name. In the case of a corporate<br>account, this could be the person acting on behalf<br>of the company.                                                                                                    |
|         |               |          | - Added the "Account Owner" data type in the account detail structure to include the name of the account owners.                                                                                                    |
|         |               |          | - Added "psuName" and compound data type<br>"account Owner" in request 6.3.6 Obtain payment<br>status.                                                                                                    |
|         |               |          | - Correction of errata SVA: START OF PAYMENT<br>WITH LIST OF AVAILABLE ACCOUNTS FOR PISP                                                                                                    |
|         |               |          | - Errata correction SVA: START ORDERS FOR<br>RECURRING/PERIODIC PAYMENTS WITH LIST OF<br>AVAILABLE ACCOUNTS FOR PISP                                                                                                    |
| 1.9.1   | July 2023     |          | <ul> <li>6.3.7: Retrieve payment initiation information.</li> <li>Optional return endToEndIdentification field by the ASPSP to return the identifier (endToEnd) assigned by the ASPSP in the transfer for SEPA and SEPA Inst payments.</li> </ul>                                                                                                    |
| 1.9.2   | July 2023     |          | <ul> <li>Error correction in example column "Format", where for the field ownerNames appeared as example "ownername" instead of "ownerNames".</li> <li>Error correction when naming the "endToEndIdentification" field. Before it was wrongly mentioned ("EndToEndIdentification") in some services.</li> <li>Modification of *NOTES in the endToEndIdentification field.</li> </ul> |
|         |               |          |                                                                                                    |
|         |               |          |                                                                                                    |
|         |               |          |                                                                                                    |

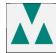

#### TABLE OF CONTENTS

| <u>1.</u>                    | INTRODUCTION                                                                                | 1                    |
|------------------------------|---------------------------------------------------------------------------------------------|----------------------|
| 1.1                          | Scope                                                                                       | 1                    |
| 1.2                          | CONTEXT                                                                                     | 1                    |
| 1.3                          | GLOSSARY                                                                                    | 1                    |
| 2.                           | SYSTEM OVERVIEW                                                                             | 3                    |
| _                            |                                                                                             |                      |
| <u>3.</u>                    | TRANSPORT LAYER                                                                             | 6                    |
| 3.1                          | COMMUNICATIONS BETWEEN TPP - ASPSP                                                          | 6                    |
| <u>4.</u>                    | APPLICATION LAYER                                                                           | 7                    |
| 4.1                          | LOCATION OF MESSAGE PARAMETERS                                                              | 7                    |
| 4.2                          | SIGNING MESSAGES UNDER BG 1.3.X SPECIFICATIONS                                              | 8                    |
| 4.2.                         | .1 SIGNING MESSAGES BETWEEN TPP - ASPSP TPP -                                               | 8                    |
| 4.3                          | API INTERFACE STRUCTURE                                                                     | 9                    |
| 4.4                          | PSU CONTEXT DATA REQUIREMENTS (HTTP HEADERS)                                                | 9                    |
| 4.5                          | REQUIREMENTS ON TPP URIS TO BE APPLIED BY THE ASPSP                                         | 12                   |
| 4.6                          | Addressing process of the API by hyperlinks                                                 | 12                   |
| <u>5.</u>                    | API ACCESS METHODS                                                                          | 13                   |
| 5.1                          | OAUTH2 ENDPOINTS                                                                            | 13                   |
| 5.2                          | PAYMENT ENDPOINTS                                                                           | 14                   |
| 5.3                          | ACCOUNTENDPOINTS                                                                            | 17                   |
| 5.4                          | TRUSTED PAYEES ENDPOINTS                                                                    | 19                   |
| 5.5                          | Account Consent Endpoints                                                                   | 19                   |
| 5.6                          | FUND CONFIRMATION CONSENT ENDPOINTS                                                         | 21                   |
| 5.7                          | Fund Confirmation Endpoints                                                                 | 22                   |
| 5.8                          | VALUE ADDED SERVICES (VAS) ENDPOINTS                                                        | 22                   |
| <u>6.</u>                    | DESCRIPTION OF CORE SERVICES                                                                | 24                   |
| 6.1                          | OAUTH2 AS A PRE-STEP                                                                        | 24                   |
| C 1                          |                                                                                             | 24                   |
| b.1.                         | .1 Flow                                                                                     | 24                   |
|                              | .1 FLOW<br>.2 GET AUTHORIZATION                                                             | 24<br>26             |
| 6.1.                         |                                                                                             |                      |
| 6.1.                         | .2 GET AUTHORIZATION<br>.2.1 Request                                                        | 26                   |
| 6.1.<br>6.1.<br>6.1.         | .2 GET AUTHORIZATION<br>.2.1 Request                                                        | 26<br>26<br>29<br>30 |
| 6.1.<br>6.1.<br>6.1.<br>6.1. | 2 GET AUTHORIZATION<br>2.1 Request<br>2.2 OK response<br>2.3 Error response<br>2.4 Examples | 26<br>26<br>29       |

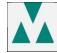

| 6.1.3.1 Request                                                           | 32         |
|---------------------------------------------------------------------------|------------|
| 6.1.3.2 OK response                                                       | 33         |
| 6.1.3.3 Error response                                                    | 34         |
| 6.1.3.4 Examples                                                          | 34         |
| 6.2 TOKEN RENEWAL                                                         | 35         |
| 6.2.1 FLOW                                                                | 35         |
| 6.2.2 REQUEST                                                             | 35         |
|                                                                           |            |
| 6.2.3 RESPONSE                                                            | 38         |
| 6.2.4 EXAMPLES                                                            | 38         |
| 6.3 PIS: PAYMENT INITIATION SERVICE                                       | 39         |
| 6.3.1 PAYMENT INITIATION FLOWS                                            | 39         |
| 6.3.1.1 SCA flow by redirection: implicit start of authorization process  | 39         |
| 6.3.1.2 SCA flow by redirection: implicit start of authorization process. | 42         |
| 6.3.1.3 Decoupled SCA flow: implicit start of authorization process       | 48         |
| 6.3.1.4 Multilevel SCA flow for payments                                  | 51         |
| 6.3.2 PAYMENT START                                                       | 51         |
| 6.3.2.1 Request                                                           | 51         |
| 6.3.2.2 Response                                                          | 58         |
| 6.3.2.3 Examples                                                          | 63         |
| 6.3.3 FUTURE PAYMENT START                                                | 67         |
| 6.3.3.1 Request                                                           | 67         |
| 6.3.3.2 Response                                                          | 69         |
| 6.3.3.3 Examples                                                          | 72         |
| 6.3.4 BULK PAYMENT START                                                  | 73         |
| 6.3.4.1 Request                                                           | 73         |
| 6.3.4.2 Response                                                          | 76         |
| 6.3.4.3 Examples                                                          | 79         |
| 6.3.5 INITIATION OF STANDING ORDERS FOR RECURRING/PERIODIC PAYMENTS       | 83         |
| 6.3.5.1 Request                                                           | 84         |
| 6.3.5.2 Response                                                          | 88         |
| 6.3.5.3 Examples                                                          | 88         |
| 6.3.6 GET PAYMENT STATE                                                   | 89         |
| 6.3.6.1 Request                                                           | 89         |
| 6.3.6.2 Response                                                          | 91         |
| 6.3.6.3 Examples                                                          | 92         |
| 6.3.7 RETRIEVE PAYMENT INITIATION INFORMATION                             | 92         |
| 6.3.7.1 Request                                                           | 93         |
| 6.3.7.2 Response                                                          | 94         |
| 6.3.7.3 Examples                                                          | 95         |
| 6.3.8 CANCEL START OF PAYMENT                                             | 96         |
| 6.3.8.1 Request                                                           | 96         |
| 6.3.8.2 Response                                                          | 99         |
| 6.3.8.3 Examples                                                          | 101        |
| 6.3.9 MULTILEVEL SCA FLOW FOR PAYMENTS                                    | 101        |
| 6.4 AIS: Service to establish consent of information about accounts       | 103<br>104 |
|                                                                           | 104        |

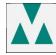

| 6.4.1 CHARACTERISTICS OF CONSENT                                          | 104 |
|---------------------------------------------------------------------------|-----|
| 6.4.1.1 Consent model                                                     | 104 |
| 6.4.1.2 Recurrence in access                                              | 105 |
| 6.4.1.3 Return of the account holder's name                               | 106 |
| 6.4.1.4 List of standing orders                                           | 106 |
| 6.4.1.5 List of trusted payees                                            | 106 |
| 6.4.1.6 Consent state information                                         | 106 |
| 6.4.1.7 Multi-currency accounts                                           | 107 |
| 6.4.2 ACCOUNT INFORMATION CONSENT FLOWS                                   | 108 |
| 6.4.2.1 SCA flow by redirection: implicit start of authorization process  | 108 |
| 6.4.2.2 SCA flow by redirection: implicit start of authorization process. | 112 |
| 6.4.2.3 Decoupled SCA flow: implicit start of authorization process       | 112 |
| 6.4.2.4 Multilevel SCA to establish consent                               | 112 |
| 6.4.3 PAYMENT ACCOUNT INFORMATION CONSENT                                 | 112 |
| 6.4.3.1 Request                                                           | 113 |
| 6.4.3.2 Response                                                          | 119 |
| 6.4.3.3 Examples                                                          | 123 |
| 6.4.4 OBTAIN CONSENT STATE                                                | 128 |
| 6.4.4.1 Request                                                           | 128 |
| 6.4.4.2 Response                                                          | 129 |
| 6.4.4.3 Examples                                                          | 130 |
| 6.4.5 RETRIEVE CONSENT INFORMATION                                        | 131 |
| 6.4.5.1 Request                                                           | 131 |
| 6.4.5.2 Response                                                          | 132 |
| 6.4.5.3 Examples                                                          | 134 |
| 6.4.6 REMOVE CONSENT                                                      | 136 |
| 6.4.6.1 Request                                                           | 136 |
| 6.4.6.2 Response                                                          | 137 |
| 6.4.6.3 Examples                                                          | 137 |
| 6.4.7 MULTILEVEL SCA TO ESTABLISH CONSENT                                 | 138 |
| 6.5 AIS: ACCOUNT DATA READING SERVICE                                     | 138 |
| 6.5.1 READING LIST OF ACCOUNTS                                            | 138 |
| 6.5.1.1 Request                                                           | 139 |
| 6.5.1.2 Response                                                          | 141 |
| 6.5.1.3 Examples                                                          | 142 |
| 6.5.2 READING ACCOUNT DETAILS                                             | 143 |
| 6.5.2.1 Request                                                           | 144 |
| 6.5.2.2 Response                                                          | 145 |
| 6.5.2.3 Examples                                                          | 146 |
| 6.5.3 BALANCE READING                                                     | 148 |
| 6.5.3.1 Request                                                           | 149 |
| 6.5.3.2 Response                                                          | 149 |
| 6.5.3.3 Examples                                                          | 150 |
| 6.5.4 READING OF TRANSACTIONS                                             | 152 |
| 6.5.4.1 Request                                                           | 152 |

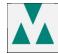

| 6.5.4.2 Response                                          | 155 |
|-----------------------------------------------------------|-----|
| 6.5.4.3 Examples                                          | 156 |
| 6.6 AIS: OBTAIN LIST OF TRUSTED PAYEES                    | 162 |
| 6.6.1 REQUEST                                             | 162 |
| 6.6.2 RESPONSE                                            | 163 |
| 6.6.3 EXAMPLES                                            | 164 |
| 6.7 FCS: ESTABLISH CONSENT FOR FUNDS CONFIRMATION SERVICE | 165 |
| 6.7.1 FUND CONFIRMATION CONSENT                           | 165 |
| 6.7.1.1 Request                                           | 165 |
| 6.7.1.2 Response                                          | 170 |
| 6.7.1.3 Examples                                          | 173 |
| 6.7.2 OBTAIN CONSENT STATE                                | 175 |
| 6.7.2.1 Request                                           | 175 |
| 6.7.2.2 Response                                          | 177 |
| 6.7.2.3 Examples                                          | 178 |
| 6.7.3 RETRIEVE CONSENT INFORMATION                        | 179 |
| 6.7.3.1 Request                                           | 179 |
| 6.7.3.2 Response                                          | 180 |
| 6.7.3.3 Examples                                          | 181 |
| 6.7.4 REVOKE CONSENT                                      | 182 |
| 6.7.4.1 Request                                           | 182 |
| 6.7.4.2 Response                                          | 183 |
| 6.7.4.3 Examples                                          | 183 |
| 6.7.5 MULTILEVEL SCA TO ESTABLISH CONSENT                 | 184 |
| 6.8 FCS: FUND CONFIRMATION SERVICE                        | 184 |
| 6.8.1 FUND INQUIRY                                        | 184 |
| 6.8.1.1 Request                                           | 185 |
| 6.8.1.2 Response                                          | 187 |
| 6.8.1.3 Examples                                          | 187 |
| 6.9 SESSIONS: COMBINATION OF AIS AND PIS SERVICES         | 188 |
| 6.10 PROCESSES COMMON TO SERVICES                         | 189 |
| 6.10.1 START THE AUTHORIZATION PROCESS (EXPLICIT)         | 189 |
| 6.10.1.1 Request                                          | 190 |
| 6.10.1.2 Response                                         | 193 |
| 6.10.1.3 Examples                                         | 196 |
| 6.10.2 UPDATE PSU DATA (SELECT SCA METHOD)                | 197 |
| 6.10.2.1 Request                                          | 197 |
| 6.10.2.2 Response                                         | 199 |
| 6.10.2.3 Examples                                         | 201 |
| 6.10.3 GET AUTHORIZATION SUB-RESOURCES                    | 202 |
| 6.10.3.1 Request                                          | 203 |
| 6.10.3.2 Response                                         | 204 |
| 6.10.3.3 Examples                                         | 205 |
| 6.10.4 GET SCA STATE                                      | 205 |
| 6.10.4.1 Request                                          | 205 |

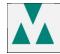

| 6.10.4.2 Response<br>6.10.4.3 Examples                                                        | 207<br>208 |
|-----------------------------------------------------------------------------------------------|------------|
| 7. DESCRIPTION SERVICES OF ADDED VALUE                                                        | 209        |
| 7.1 ASPSPs service available                                                                  | 209        |
| 7.1.1 VERSION 1                                                                               | 209        |
| 7.1.1.1 Request                                                                               | 205        |
| 7.1.1.2 Response                                                                              | 210        |
| 7.1.1.3 Examples                                                                              | 210        |
| 7.1.2 VERSION 2                                                                               | 211        |
| 7.1.2.1 Request                                                                               | 211        |
| 7.1.2.2 Response                                                                              | 212        |
| 7.1.2.3 Examples                                                                              | 212        |
| 7.2 SVA: START OF PAYMENT WITH LIST OF ACCOUNTS AVAILABLE FOR PISP                            | 213        |
| 7.2.1 PAYMENT INITIATION FLOWS                                                                | 213        |
| 7.2.1.1 SCA flow by redirection with account selection: implicit start of authorization p     | rocess     |
| 213                                                                                           |            |
| 7.2.1.1 SCA flow by redirection: implicit start of authorization process                      | 217        |
| 7.2.1.2 Multilevel SCA flow for payments                                                      | 217        |
| 7.2.2 PAYMENT INITIATION COMPLETION                                                           | 217        |
| 7.2.2.1 Request                                                                               | 217        |
| 7.2.2.2 Response                                                                              | 219        |
| 7.2.2.3 Examples                                                                              | 219        |
| 7.3 SVA: START OF STANDING ORDERS FOR RECURRING / PERIODIC PAYMENTS WITH LIST OF ACCOU        | NTS        |
| AVAILABLE FOR PISP                                                                            | 221        |
| 7.3.1 PERIODIC PAYMENT INITIATION FLOWS                                                       | 221        |
| 7.3.1.1 SCA flow by redirection with account selection: implicit start of authorization p 221 | rocess     |
| 7.3.1.2 SCA flow by redirection: implicit start of authorization process                      | 226        |
| 7.3.1.3 Multilevel SCA flow for payments                                                      | 226        |
| 7.3.2 PAYMENT INITIATION COMPLETION                                                           | 226        |
| 7.3.2.1 Request                                                                               | 227        |
| 7.3.2.2 Response                                                                              | 230        |
| 7.3.2.3 Examples                                                                              | 233        |
|                                                                                               |            |
| 8. DEFINITION OF TYPES OF COMPOSITE DATA                                                      | 235        |
| 8.1 ACCOUNTACCESS                                                                             | 235        |
| 8.2 ACCOUNTDETAILS                                                                            | 237        |
| 8.3 ACCOUNTREFERENCE                                                                          | 239        |
| 8.4 ACCOUNTREPORT                                                                             | 240        |
| 8.5 AdditionalInformationAccess                                                               | 241        |
| 8.6 ADDRESS                                                                                   | 241        |
| 8.7 AMOUNT                                                                                    | 242        |
| 8.8 AUTHENTICATIONOBJECT                                                                      | 242        |

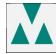

<u>9.</u> <u>ANNEXES</u>

| 8.9  | Aspsp                           | 243 |
|------|---------------------------------|-----|
| 8.10 | BALANCE                         | 244 |
| 8.11 | ExchangeRate                    | 244 |
| 8.12 | HREF                            | 245 |
| 8.13 | Links                           | 245 |
| 8.14 | PaymentExchangeRate             | 248 |
| 8.15 | REPORTEXCHANGERATE              | 248 |
| 8.16 | SinglePayment                   | 249 |
| 8.17 | StandingOrderDetails            | 252 |
| 8.18 | STRUCTUREDADDITIONALINFORMATION | 255 |
| 8.19 | TPPMESSAGE                      | 255 |
| 8.20 | TRANSACTIONS                    | 255 |
| 8.21 | TRUSTEDBENEFICIARY              | 261 |
|      |                                 |     |

|--|

| 9.1 SIGNATURE                                                | 261 |
|--------------------------------------------------------------|-----|
| 9.1.1 HEADER "DIGEST" REQUIRED                               | 262 |
| 9.1.2 SIGNATURE REQUIREMENTS                                 | 262 |
| 9.1.3 Example                                                | 264 |
| 9.1.3.1 Generation of the header "Digest"                    | 265 |
| 9.1.3.2 Generation of the header "Signature"                 | 265 |
| 9.1.3.3 Generation of the header "TPP-Signature-Certificate" | 266 |
| 9.1.3.4 Definitive headers to send                           | 266 |
| 9.2 HTTP RESPONSE CODES                                      | 267 |
| 9.3 RETURN CODES                                             | 268 |
| 9.4 TRANSACTION STATES                                       | 274 |
| 9.5 CONSENT STATES                                           | 275 |
| 9.6 AUTHENTICATION TYPES                                     | 276 |
| 9.7 TYPES OF BALANCES                                        | 276 |
| 9.8 TYPES OF COMMISSION SHARING                              | 277 |
| 9.9 SCA STATES                                               | 277 |
| 9.10 GUIDE OF GOOD PRACTICE                                  | 278 |
| 9.10.1 CAMPO REMITTANCEINFORMATIONUNSTRUCTURED               | 278 |
| 9.10.2 LIFETIME OF THE SCAREDIRECT LINK                      | 279 |

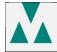

# 1. INTRODUCTION

# 1.1 Scope

This document corresponds to the Technical Design of the interface between payment service providers (TPPs) and HUB for compliance with the PSD2 directive.

# 1.2 Context

Final document between Redsys and Financial Entities associated with the HUB.

# 1.3 Glossary

The following table lists the acronyms and definitions used throughout the document.

| Abbreviation | Definition                                                                                   |
|--------------|----------------------------------------------------------------------------------------------|
| ASPSP        | Payment service provider account manager                                                     |
|              | Provides and maintains client accounts from which payments can be made.                      |
| PISP         | Payment initiation service provider                                                          |
|              | initiates a payment order, at the user's request, from a payment account of another provider |
| AISP         | Account information service provider                                                         |
|              | Provide the client with information about his/her payment accounts with other providers.     |
| ТРР          | Third party provider                                                                         |

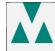

#### PSD2 – Diseño Técnico TPP

| runs the services defined by PSD2 on<br>behalf of a PSU. If required for service,<br>access the account (s) of the PSU<br>managed by an ASPSP using the XS2A<br>Interface of that ASPSP. It sends<br>request messages to the XS2A<br>interface of the ASPSP and receives<br>corresponding response messages<br>from that ASPSP. |
|----------------------------------------------------------------------------------------------------|
| Payment service provider issuing payment instruments                                                                                                    |
| Provides the user with a payment instrument with which to initiate and process payment transactions.                                                                                                    |
|                                                                                                    |
| It can be a natural or legal person<br>following PSD2 legislation. It instructs<br>the TPP implicitly or explicitly to<br>perform any PSD2 service towards its<br>ASPSP.                                                                                                    |
| Mandatory                                                                                                    |
| Conditional                                                                                                    |
| Optional                                                                                                    |
|                                                                                                    |

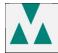

# 2. SYSTEM OVERVIEW

The following shows the different Figure 1: Core Module Diagram Functional Modules of which it is composed, and which will be detailed later on.

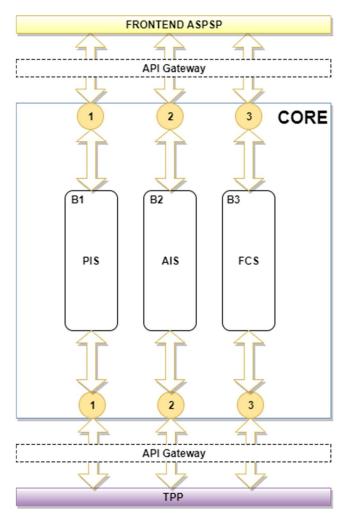

Figure 1: Core Module Diagram

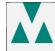

| Service |     | Function                                                     | State         |
|---------|-----|--------------------------------------------------------------|---------------|
|         |     | Start of simple single-signature payment                     | Available     |
|         |     | Start of recurring payments                                  | Available     |
|         |     | Initiation of multiple payments/bulk                         | Available     |
|         | S   | Start of future payments                                     | Available     |
|         | PIS | Check Payments State                                         | Available     |
|         |     | Retrieve payment initiation information                      | Available     |
|         |     | Execute payment start                                        | Available     |
|         |     | Payment Cancellation                                         | Available     |
|         |     | Consent of information about payment accounts and / or cards | Available     |
|         |     | Retrieve consents information                                | Available     |
|         |     | Check consent state                                          | Available     |
|         |     | Remove consent                                               | Available     |
|         |     | Reading list of accounts available with / without balances   | Available     |
|         |     | Reading list of accessible accounts with / without balances  | Available     |
|         |     | Reading account details with / without balances              | Available     |
| CCKE    | S   | Balance reading                                              | Available     |
| 3       | AIS | Read transactions with / without balances                    | Available     |
|         |     | Reading of transaction detail                                | Not Supported |
|         |     | List of standing orders                                      | Available     |
|         |     | Trusted payees                                               | Available     |
|         |     | Reading card account list                                    | Not Supported |
|         |     | Reading card account details                                 | Not Supported |
|         |     | Reading of card account balances                             | Not Supported |
|         |     | Reading card account transactions                            | Not Supported |
|         | FCS | Establish consent                                            | Available     |
|         |     | Retrieve consent information                                 | Available     |
|         |     | Check consent state                                          | Available     |
|         |     | Remove consent                                               | Available     |
|         |     | Confirmation of funds                                        | Available     |
|         | 4   | SCA per flow redirect                                        | Available     |
|         | SCA | Uncoupled flow SCA                                           | Available     |

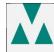

|                     | SCA embedded                    | Not Supported |
|---------------------|---------------------------------|---------------|
|                     | Start explicit authorization    | Available     |
| non                 | SCA state query                 | Available     |
| Common<br>processes | Get authorization sub-resources | Available     |
| D E                 | Update authorization data       | Available     |
| 돈                   | Obtaining access token          | Available     |
| OAUTI               | Access token renewal            | Available     |

# Table 1: CORE Services

| Servio | ervice Function Stat                    |                                                                      | State      |
|--------|-----------------------------------------|----------------------------------------------------------------------|------------|
|        |                                         | Start of payment with list of accounts available for PISP            | Available  |
|        | PIS                                     | Start of recurring payments with list of accounts available for PISP | Available  |
| SVA    | S Notice of data available in PUSH mode |                                                                      | GN pending |
| Ś      | Ps                                      | List of available TPPs                                               | Available  |
|        | ₽.                                      | TPP information query                                                | Available  |
|        | New TPP notification                    |                                                                      | Available  |

 Table 2: Value Added Services

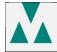

## 3. TRANSPORT LAYER

The following information is valid for PRODUCTION environment.

# 3.1 Communications between TPP - ASPSP

#### Channel https (TLS 1.2) + TWOWAY-SSL

The communication between the TPP and the ASPSP is always secured by the use of a MATLS 1.2 connection (2WAYSSL) with client authentication.

In summary, the validations to apply:

- TLS 1.2 communication with Mutual Authentication with Client Certificate (MATLS 1.2)
- Based on X509 certificates from recognized CAs (Digicert) and eIDAS certificates from TPPs issued by valid QTSPs PSD2
- Temporary validity of the certificate
- Common Name of the certificate Subject should be the one expected
- Complete certification chain validation
- CRL validation

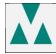

## 4. **APPLICATION LAYER**

## 4.1 Location of message parameters

The definition of the interface follows the REST services approach. This approach allows message parameters to be transported at different levels:

- Message parameters as part of the HTTP layer (HTTP headers)
- Message parameters defining additional query parameters in the path (information in the path of the URL)
- Message parameters as part of the HTTP body

The parameters contained in the corresponding HTTP body will be encoded in JSON.

The parameters are encoded in:

- spinal-case (lowercase letters) at path level
- Spinal-case (starting with capital letters) at the HTTP header level
- lowerCamelCase for query parameters (query params) and JSON-based parameters.

The following principles apply in the definition of the API:

- Defining the content syntax
- Certificates and signature data required
- PSU identification data (based on access token)
- Protocol level data such as request timestamp or request/transaction identifiers

Message parameters as part of the path level:

- Provider identification
- Service identification
- Payment Type Identification
- Resource ID

#### Query parameters:

• Additional information needed to process GET requests to filter information

Message parameters as part of the HTTP body:

- Business data
- PSU authentication data
- Information Messages
- Hyperlinks to fully address the TPP-ASPSP process

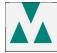

# 4.2 Signing messages under BG 1.3.x specifications

All requests will be signed to the ASPSP.

## 4.2.1 Signing Messages Between Tpp - Aspsp Tpp -

The TPP will always sign all petitions sent to the ASPSP and the ASPSP must validate them.

The signature must be included in the HTTP headers as defined in the Berlin Group - Implementation Guidelines, chapter 4.

The electronic signature of the TPP is based on a certificate for electronic signature. This certificate must be issued by a valid QTSP PSD2.

In summary, the validations to apply:

- Based on eIDAS issued by valid QTSP PSD2
- Temporary validity of the certificate
- Common Name of the certificate Subject should be the one expected
- Complete certification chain validation
- CRL validation
- Signing of the message following the Berlin Group standard Implementation Guidelines v1.3.x

In general, all requests (except for OAuth2 authorize as a pre-step) will include the following header fields for the message signature:

| Field     | Description                                                                                                    | Туре   | Mand<br>at. | Format                                                                                                    |
|-----------|----------------------------------------------------------------------------------------------------|--------|-------------|----------------------------------------------------------------------------------------------------|
| Digest    | It is contained if the<br>Signature field is<br>travelling.<br>See 9.1 Signature for<br>more information.<br>tpp documentation. | String | MA          | <pre>^.{1,100} \$ Ex: Digest: SHA- 256=NzdmZjA4YjY5M2 M2NDYyMmVjOWFmM GNmYTZiNTU3MjVmN DI4NTRIMzJkYzE3ZmN mMDE3ZGFmMjhhNTc 50TU30Q==</pre> |
| Signature | Signing of the request<br>by the HUB.<br>See 9.1Signature for<br>more information.                                              | String | MA          | See 9.1Signature for more information.                                                                                                    |

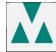

| TPP-<br>Signature-<br>Certificate | HUB certificate used<br>to sign the Base64<br>request.<br>See 9.1Signature for<br>more information. | String | MA | <ul> <li>^.{1,5000}\$</li> <li>EX: TPP-Signature-<br/>Certificate:</li> <li>MIIHgzCCBmugAwIBA</li> <li>gIIZzZvBQlt0UcwDQYJ</li> <li>KoZIhvcNAQEL</li> <li>BQAwSTELMAkGA1UE</li> <li>BhMCVVMxEzARBqNVB</li> </ul> |
|-----------------------------------|----------------------------------------------------------------------------------------------------|--------|----|----------------------------------------------------------------------------------------------------|
|                                   |                                                                                                    |        |    | A                                                                                                    |

# 4.3 API interface structure

The interface is resource oriented. Resources can be directed under the API endpoints.

Using additional content parameters {parameters}, where:

- {provider} is the host and path of the API
- v1.1 is the version of this specification
- {service} has the values consents, Payments, bulk-payments, periodicpayments, accounts, card-accounts, or funds-confirmations, and which are extended by adding more information related to the type of product and the scope requested.
- {¿query-parameters} are parameters that provide details about GET access methods
- {parameters} are attributes defined in JSON encoding

The structure of the request / response is described according to the following categories:

- Path: attributes encoded in the Path
- Query parameters: attributes added to the path after the sign '?' as flags to address processes or filter attributes for GET access methods. Boolean type access parameters must always be used with the values true or false.
- Header: attributes encoded in the HTTP header of the request or the response
- Request: attributes of the request
- Response: response attributes in JSON

The HTTP response codes, which can be used in the interface, will be defined later.

# 4.4 **PSU Context Data Requirements (HTTP headers)**

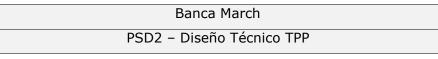

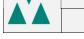

The following elements are used to send information about the PSU-TPP interface and are used for the ASPSP risk management procedures. It is highly recommended to send these elements in all requests for Initiate Payment or Establish Consent transaction flows. For example, in flows where a PSU authentication is required (Except in OAuth2 as a pre-step). The following table will not be repeated in the following sections for better readability. The only exception is in certain requests where a condition other than "optional" applies. For example, PSU-IP-Address.

**Note**: the information about the PSU-TPP interface could be used by the ASPSP as input for fraud detection and risk management systems. You can use this information also to exclude some authentication methods (for example, some ASPSP does not allow to receive an OTP by SMS on the same device that triggers the transaction). In addition, it allows ASPSPs to receive specific information from the partner device in order to be able to support an app-to-app redirection procedure for the TPP. For these reasons, it is highly recommended that TPPs include all of this information in related requests. Failure to provide all the necessary information could lead to a classification of the PSU device as unusable for the authentication method or a classification of the current transaction as "high risk", for example due to session attacks. Due to this, the probability of a rejection of the transaction due to fraud detection and / or risk management could be increased.

| Field                       | Description                                                                    | Туре   | Mand<br>at. | Format                                                   |
|-----------------------------|--------------------------------------------------------------------------------|--------|-------------|----------------------------------------------------------|
| PSU-IP-<br>Address          | IP address of the HTPP request between the PSU and the TPP.                    | String | OP          | IPv4 and IPv6<br>Ex:<br>PSU-IP-Address:<br>192.168.16.5  |
| PSU-IP-<br>Port             | IP port of the HTTP<br>request between the<br>PSU and the TPP if<br>available. | String | OP          | ^.{1,5}\$<br>Ex: PSU-IP-Port: 443                        |
| PSU-<br>Accept              | Accept header of the<br>HTTP request between<br>the PSU and the TPP.           | String | OP          | <pre>^.{1,50}\$ Ex: PSU-Accept: application / json</pre> |
| PSU-<br>Accept-<br>Charset  | Accept charset header<br>of the HTTP request<br>between PSU and the<br>TPP.    | String | OP          | <pre>^.{1,50}\$ Ex: PSU-Accept- Charset: utf-8</pre>     |
| PSU-<br>Accept-<br>Encoding | Accept encoding<br>header of the HTTP<br>request between PSU<br>and the TPP.   | String | OP          | ^.{1,50}\$<br>Ex: PSU-Accept-<br>Encoding: gzip          |

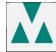

| DCU                         | Accept language                                                                                                    | Ctairs - |    | A (1 E0) #                                                                                                    |
|-----------------------------|----------------------------------------------------------------------------------------------------|----------|----|----------------------------------------------------------------------------------------------------|
| PSU-<br>Accept-<br>Language | Accept language<br>header of the HTTP<br>request between PSU<br>and the TPP.                                                                                                    | String   | OP | ^.{1,50}\$<br>Ex: PSU-Accept-<br>Language: es-ES                                                                                                    |
| PSU-User-<br>Agent          | Browser or operating<br>system of the HTTP<br>request between the<br>PSU and the TPP.                                                                                                    | String   | OP | Ex:<br>PSU-User-Agent:<br>Mozilla/5.0 (Windows;<br>U; Windows NT 6.1;<br>en-US; rv:1.9.1.5)<br>Gecko/20091102<br>Firefox/3.5.5 (.NET<br>CLR 3.5.30729)                  |
| PSU-Http-<br>Method         | <ul> <li>HTTP method used in the interface between PSU and TPP. Allowed values:</li> <li>POST</li> <li>GET</li> <li>PUT</li> <li>PATCH</li> <li>DELETE</li> </ul>                                                                                         | String   | OP | Ex: PSU-Http-Method:<br>POST                                                                                                    |
| PSU-<br>Device-ID           | UUID (Universally<br>Unique Identifier) for<br>a device.<br>The UUID identifies<br>the device or an<br>installation of an<br>application on a<br>device. This ID should<br>not be modified until<br>the application is<br>uninstalled from the<br>device. | String   | OP | UUID<br>^[0-9a-fA-F]{8}-[0-<br>9a-fA-F]{4}-[0-9a-fA-<br>F]{4}-[0-9a-fA-F]{4}-<br>[0-9a-fA-F]{12}\$<br>Ex:<br>PSU-Device-ID:<br>5b3ab8e8-0fd5-43d2-<br>946e-d75958b172e7 |
| PSU-Geo-<br>Location        | Location<br>corresponding to the<br>HTTP request between<br>the PSU and the TPP                                                                                                    | String   | OP | RFC 2426<br>^GEO:[\\d]*.[\\d]*[;,<br>][\\d]*.[\\d]*\$<br>Ex:<br>PSU-Geo-Location:<br>GEO:90.023856;25.34<br>5963                                                        |

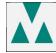

# 4.5 **Requirements on TPP URIs to be applied by the ASPSP**

The TPP can provide multiple URIs to the ASPSP as parameters for the next steps of the protocol.

For security reasons, it must be ensured that these URIs are secured by the certificate used by the TPP for their identification. Apply as follows:

The URIs provided by the Hub in the TPP-Redirect-URI or TPP-Nok-Redirect-URI fields must comply with the domain secured by the TPP certificate in the CN field or in its SubjectAltName. It is taken into account that for cases like example-hub.com in the TPP-Redirect-URI like:

- <u>www.example-hub.com/xs2a/v1.1/service/asdf</u> o
- redirections.example-hub.com/xs2a/v1.1/service/asdf

They would be valid cases.

Wildcard certificates are taken into account to validate.

Requests that do not meet the requirement will be rejected.

# 4.6 Addressing process of the API by hyperlinks

The XS2A API requires several requests for the initiation of payment and account information services from the TPP to the ASPSP. In Initiate Payment requests and Establish Consent requests, a resource is generated by the ASPSP. The "location" header of the response will normally contain a link to the created resource.

Additionally, the ASPSP can embed the hyperlink together with a "tag" for the semantics of the same in the response of these first requests and for all the following requests in the services. This hyperlink will be relative to save space, except in cases such as redirections where it will be absolute.

The hyperlink "tag" carries the functionality of the resource directed by the link. For example, "authorise-transaction". This link indicates that the results of the SCA method must be sent to the resource directed by this link to authorize, for example, a payment.

The hyperlinks for addressing are carried in the "\_links" element. This can contain one or more hyperlinks.

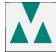

## 5. API ACCESS METHODS

The following tables provide an overview of the HTTP access methods supported by API endpoints and API-generated resources.

#### Conditions in the following tables

Additionally, it is defined when a supported method is mandatory for ASPSP by this specification or when it is an optional feature. It should be noted that the given condition is relative to the parent node of the path. For example, the condition on the GET method /v1.1/consents/{consentId} applies only if the POST endpoint /v1.1/consents is supported.

It should be noted that any of the methods used by the TPP, which are addressing dynamically created resources in this API, can only apply to resources which have been created before by the TPP itself.

| Endpoint   | Method | Cond. | Description                                                    |
|------------|--------|-------|----------------------------------------------------------------|
| /authorize | GET    | MA    | Redirection to the ASPSP login website to obtain the authCode. |
| /token     | POST   | MA    | Allows to send the authCode to obtain the access token.        |
| /token     | POST   | MA    | Refresh the access token if it has expired.                    |

# 5.1 OAuth2 endpoints

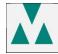

# 5.2 Payment Endpoints

| Endpoint                                                   | Method | Cond. | Description                                                                                                    |
|------------------------------------------------------------|--------|-------|----------------------------------------------------------------------------------------------------|
| /payments/{payment-<br>product}                            | POST   | MA    | Creates a payment<br>initiation resource<br>accessible under the<br>{paymentId} with all<br>relevant data for the<br>corresponding payment<br>product. This is the first<br>step in the API to initiate<br>the referred payment.              |
| / payments / {payment-<br>product} / {paymentId}           | GET    | MA    | Gets the details of an initiated payment.                                                                                                    |
| <pre>/payments/{payment- product}/{paymentId}/stat e</pre> | GET    | MA    | Gets the state of the payment transaction.                                                                                                    |
| /bulk-payments/{payment-<br>product}                       | POST   | OP    | Creates a bulk payment<br>initiation resource<br>accessible under the<br>{paymentId} with all<br>relevant data for the<br>corresponding payment<br>product. This is the first<br>step in the API to initiate<br>the bulk referral<br>payment. |
| /bulk-payments/{payment-<br>product}/{paymentId}           | GET    | MA    | Gets the details of an initiated payment.                                                                                                    |
| /bulk-payments/{payment-<br>product}/{paymentId}/stat<br>e | GET    | MA    | Gets the state of the bulk payment transaction.                                                                                                    |

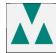

| /periodic-<br>payments/{payment-<br>product}                               | POST | OP | Creates a standing order<br>resource for<br>periodic/recurring<br>payment accessible<br>under the {paymentId}<br>with all relevant data for<br>the corresponding<br>payment product. This is<br>the first step in the API<br>to initiate the referred<br>periodic/recurring<br>payment.                                          |
|----------------------------------------------------------------------------|------|----|----------------------------------------------------------------------------------------------------|
| / payments / {payment-<br>product} / {paymentId}                           | GET  | MA | Gets the details of an<br>initiated standing order<br>for periodic/recurrent<br>payment.                                                                                                    |
| /periodic-<br>payments/{payment-<br>product}/{paymentId}/stat<br>e         | GET  | MA | Gets the state of the<br>standing order<br>transaction for<br>periodic/recurrent<br>payment.                                                                                                    |
| {payment-<br>service}/{payment-<br>product}/{paymentId}/auth<br>orisations | POST | MA | Create an authorization<br>sub-resource and start<br>the authorization<br>process.                                                                                                    |
|                                                                            |      |    | The ASPSP could make<br>the use of this access<br>method unnecessary in<br>case only a single SCA<br>process is needed, as the<br>related authorisation<br>resource could be<br>automatically created by<br>the ASPSP after the<br>payment data is sent<br>with the first POST<br>request to<br>/payments/{payment-<br>product}. |
| {payment-<br>service}/{payment-<br>product}/{paymentId}/auth<br>orisations | GET  | MA | Gets the list of<br>authorization sub-<br>resource IDs that have<br>been created.                                                                                                    |

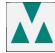

| {payment-<br>service}/{payment-<br>product}/{paymentId}/auth<br>orisations/{authorisationId} | GET    | MA | Gets the SCA state of the authorization.                                                                                                    |
|----------------------------------------------------------------------------------------------|--------|----|----------------------------------------------------------------------------------------------------|
| {payment-<br>service}/{payment-<br>product}/{paymentId}/auth<br>orisations/{authorisationId} | PUT    | MA | Updates data in the authorization resource, if necessary.                                                                                                    |
| {payment-<br>service}/{payment-<br>product}/{paymentId}                                      | DELETE | OP | Cancel the accessible<br>payment under the<br>paymentId resource if<br>applicable for the<br>payment service,<br>payment product and<br>received in the period of<br>time that the cancellation<br>is allowed.                                                                                            |
|                                                                                              |        |    | The response to this<br>DELETE command will tell<br>the TPP when:                                                                                                    |
|                                                                                              |        |    | <ul> <li>The access method<br/>was rejected</li> <li>The access method<br/>was correct</li> <li>The access method is<br/>generally applicable<br/>but requires an<br/>additional<br/>authorization process.</li> </ul>                                                                                    |
| {payment-<br>service}/{payment-<br>product}/{paymentId}/canc<br>ellation-authorisations      | POST   | OP | Initiates the authorisation<br>of the cancellation of the<br>payment accessible<br>under the paymentId<br>resource if requested by<br>the ASPSP (e.g. DELETE<br>method is not sufficient)<br>and if applicable for the<br>payment service, and<br>received within the time<br>period that is cancellable. |

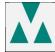

| {payment-<br>service}/{payment-<br>product}/{paymentId}/<br>cancellation-authorisations | GET | MA | Gets the list of<br>cancellation authorization<br>sub-resources that have<br>been created.                                |
|-----------------------------------------------------------------------------------------|-----|----|----------------------------------------------------------------------------------------------------|
|                                                                                         |     |    | <b>Note</b> : if the POST<br>command on this<br>endpoint is supported,<br>then this GET method<br>must also be supported. |
| {payment-<br>service}/{payment-<br>product}/{paymentId}/                                | GET | MA | Gets the SCA state of the cancellation authorisation.                                                                     |
| cancellation-<br>authorisations/{authorisatio<br>nId}                                   |     |    | <b>Note</b> : if the POST command on this endpoint is supported, then this GET method must also be supported.             |
| {payment-<br>service}/{payment-<br>product}/{paymentId}/                                | PUT | MA | Updates data in the authorization resource, if necessary.                                                                 |
| cancellation-<br>authorisations/{authorisatio<br>nId}                                   |     |    | <b>Note</b> : if the POST<br>command on this<br>endpoint is supported,<br>then this PUT method<br>must also be supported. |

# 5.3 AccountEndpoints

| Endpoint  | Method | Cond. | Description                                                                                                    |
|-----------|--------|-------|----------------------------------------------------------------------------------------------------|
| /accounts | GET    | MA    | Reads all account<br>identifiers for which the<br>PSU has granted access<br>on the /consents<br>endpoint. In addition,<br>relevant account<br>information and links to<br>the corresponding<br>account information<br>resources may be<br>provided if the necessary<br>permissions have been<br>provided. |

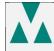

|                                                         |     |    | <b>Note</b> : the endpoint /<br>consents optionally offer<br>to grant access on all<br><b>available</b> PSU payment<br><b>accounts</b> .In this case,<br>this endpoint will release<br>the information of all<br>available payment<br>accounts from the PSU to<br>the ASPSP. |
|---------------------------------------------------------|-----|----|----------------------------------------------------------------------------------------------------|
| /accounts?withBalance                                   | GET | MA | Obtain the identifiers of<br>the available payment<br>accounts along with<br>balance information,<br>depending on the consent<br>granted.                                                                                                    |
| /accounts/{account-id}                                  | GET | MA | Gets detailed information<br>about the accessed<br>account.                                                                                                    |
| /accounts/{account-<br>id}?withBalance                  | GET | MA | Gets detailed information<br>on the accessed account<br>along with balance<br>information.                                                                                                    |
| /accounts/{account-<br>id}/balances                     | GET | MA | Obtains detailed<br>information on the<br>balances of the account<br>accessed.                                                                                                    |
| / accounts / {account-id} /<br>transactions             | GET | MA | Obtains a list of<br>movements<br>(transactions) of the<br>accessed account.                                                                                                    |
|                                                         |     |    | For a given account,<br>additional parameters<br>are, for example, date<br>from, date from, and<br>date to.                                                                                                    |
| /accounts/{account-<br>id}/transactions?withBalanc<br>e | GET | MA | Obtains a list of<br>movements<br>(transactions) of the<br>accessed account<br>together with balances.                                                                                                    |

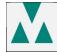

**Note**: the {account-id} parameter can be tokenized by the ASPSP in such a way that the current account numbers, such as IBANs or PANs, are not part of the API path definition for data protection reasons. This tokenization is managed by the ASPSP.

# 5.4 Trusted Payees Endpoints

| Endpoint                                | Metho<br>d | Cond. | Description                      |
|-----------------------------------------|------------|-------|----------------------------------|
| /trusted-<br>beneficiaries?{account-id} | GET        | OP    | Obtain a list of trusted payees. |

# 5.5 Account Consent Endpoints

| Endpoint  | Metho<br>d | Cond. | Description                                                                                                    |
|-----------|------------|-------|----------------------------------------------------------------------------------------------------|
| /consents | POST       | MA    | Creates a consent<br>resource, defining<br>access permissions on<br>specific accounts of a<br>PSU. These accounts<br>are explicitly routable<br>on the PATH as<br>parameters.                                                                            |
| /consents | POST       | MA    | Optionally, an ASPSP<br>could accept specific<br>access permissions to<br>access all PSD2<br>services on all<br>available accounts.                                                                                                    |
|           |            |       | Another option is that<br>an ASPSP could accept<br>a request where only<br>the access permissions<br>are reported but not<br>the accounts. In this<br>case, the selection of<br>accounts is<br>subsequently managed<br>between the PSU and<br>the ASPSP. |

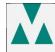

## PSD2 – Diseño Técnico TPP

|                                          |        |    | <ul> <li>As a last option, the<br/>ASPSP can accept<br/>requests with the<br/>following access<br/>permissions:</li> <li>Get a list of<br/>available payment<br/>accounts</li> <li>Get a list of<br/>available payment<br/>accounts with<br/>balances</li> </ul>                                                                                                    |
|------------------------------------------|--------|----|----------------------------------------------------------------------------------------------------|
| /consents/{consentId}                    | GET    | MA | Gets the exact<br>definition of the<br>consent resource,<br>including the validity<br>state.                                                                                                    |
| /consents/{consentId}                    | DELETE | MA | Ends the directed consent.                                                                                                    |
| /consents/{consentId}/state              | GET    | MA | Gets the state of the directed consent.                                                                                                    |
| /consents/{consentId}/authori<br>sations | POST   | MA | Create an<br>authorization sub-<br>resource and start the<br>authorization process.<br>The ASPSP could make<br>the use of this access<br>method unnecessary<br>in case only a single<br>SCA process is<br>needed, as the related<br>authorisation resource<br>could be automatically<br>created by the ASPSP<br>after the consents<br>data is sent with the<br>first POST /consents<br>request. |
| /consents/{consentId}/authori<br>sations | GET    | MA | Gets the list of<br>authorization sub-<br>resource IDs that have<br>been created.                                                                                                    |

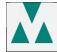

| /consents/{consentId}/authori<br>sations/{authorisationId} | GET | MA | Gets the SCA state of the authorization.                  |
|------------------------------------------------------------|-----|----|-----------------------------------------------------------|
| /consents/{consentId}/authori<br>sations/{authorisationId} | PUT | MA | Updates data in the authorization resource, if necessary. |

# **5.6 Fund confirmation Consent endpoints**

| Endpoint                                                           | Metho<br>d | Cond. | Description                                                                                                    |
|--------------------------------------------------------------------|------------|-------|----------------------------------------------------------------------------------------------------|
| /consents/confirmation-of-<br>funds                                | POST       | MA    | Create a consent<br>resource for funding<br>confirmation.                                                                                                    |
| /consents/confirmation-of-<br>funds/{consentId}                    | GET        | MA    | Gets the exact<br>definition of the<br>consent resource,<br>including the validity<br>state.                                                                                                    |
| /consents/confirmation-of-<br>funds/{consentId}                    | DELETE     | MA    | Ends the directed consent.                                                                                                    |
| /consents/confirmation-of-<br>funds/{consentId}/state              | GET        | MA    | Gets the state of the directed consent.                                                                                                    |
| /consents/confirmation-of-<br>funds/{consentId}/authorisatio<br>ns | POST       | MA    | Create an<br>authorization sub-<br>resource and start the<br>authorization process.                                                                                                    |
|                                                                    |            |       | The ASPSP could make<br>the use of this access<br>method unnecessary<br>in case only a single<br>SCA process is<br>needed, as the related<br>authorisation resource<br>could be automatically<br>created by the ASPSP<br>after the submission of<br>the consent data with<br>the first POST<br>/consents/confirmation<br>-of-funds request. |

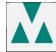

| /consents/confirmation-of-<br>funds/{consentId}/authorisatio<br>ns                   | GET | MA | Gets the list of<br>authorization sub-<br>resource IDs that have<br>been created. |
|--------------------------------------------------------------------------------------|-----|----|-----------------------------------------------------------------------------------|
| /consents/confirmation-of-<br>funds/{consentId}/authorisatio<br>ns/{authorisationId} | GET | MA | Gets the SCA state of the authorization.                                          |
| /consents/confirmation-of-<br>funds/{consentId}/authorisatio<br>ns/{authorisationId} | PUT | MA | Updates data in the authorization resource, if necessary.                         |

# 5.7 Fund Confirmation Endpoints

| Endpoint              | Metho<br>d | Cond. | Description                                                                                                    |
|-----------------------|------------|-------|----------------------------------------------------------------------------------------------------|
| / funds-confirmations | POST       | MA    | Checks when a specific<br>amount is available at<br>a certain point in time<br>for an account related<br>to a TPP/card or<br>targeted by TPP and<br>IBAN. |

# 5.8 Value Added Services (VAS) Endpoints

| Endpoint | Metho<br>d | Cond. | Description |
|----------|------------|-------|-------------|
|          | -          |       |             |

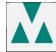

| /sva/payments/{payment-<br>product}          | POST | MA | Creates a payment<br>initiation resource<br>accessible under the<br>{paymentId} with all<br>relevant data for the<br>corresponding<br>payment product. This<br>is the first step in the<br>API to initiate the<br>referred payment<br>without having to<br>inform the issuer's<br>account.                          |
|----------------------------------------------|------|----|----------------------------------------------------------------------------------------------------|
| /sva/periodic-<br>payments/{payment-product} | POST | MA | Creates a periodic<br>payment initiation<br>resource accessible<br>under the<br>{paymentId} with all<br>relevant data for the<br>corresponding<br>payment product. This<br>is the first step in the<br>API to initiate the<br>referenced periodic<br>payment without the<br>need to inform the<br>issuer's account. |
| /tpps                                        | GET  | OP | Get the list of TPPs in the Hub.                                                                                                    |
| /tpps/{tppId}                                | GET  | OP | Get the detail of a TPP.                                                                                                    |

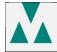

# 6. DESCRIPTION OF CORE SERVICES

# 6.1 OAuth2 as a pre-step

#### 6.1.1 Flow

In the scenario shown in the figure, only OAuth2 Figure 2: OAuth2 scenario as a prestep is represented with its "Authorisation Code Grant" flow and the involvement of the parts.

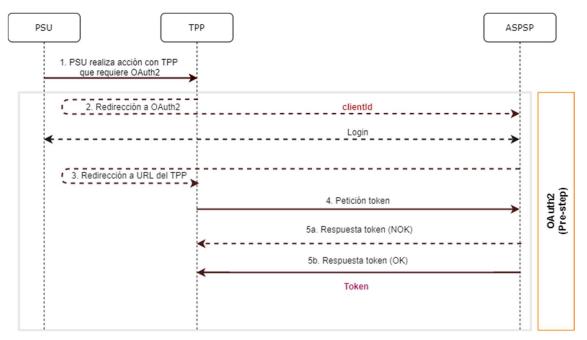

Figure 2: OAuth2 scenario as a pre-step

The points indicated in the flow are described below:

# 1. PSU performs action with TPP that requires OAuth2

PSU executes action that requires OAuth2.

#### 2. Redirection to OAuth2

The TPP detects that the PSU that is trying to perform the action has not yet logged into the system and, therefore, does not have a valid access token to consume the resources.

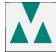

In this situation, the TPP routes the PSU browser to perform a redirect to the authorisation URL of the OAuth2 server by informing, among other values, the clientIdTPP and the *redirect\_uri* of the TPP to which the *callback* will be performed.

```
GET / authorize?response_type=code&client_id=PSDES-BDE-3DFD21
&state=asd&redirect_uri=https%3A%2F%2Ftpp%2Eexample%2Ecom%2Fcb&code_c
hallenge=E9Melhoa2OwvFrEMTJguCHaoeK1t8URWbuGJSstw-
cM&code_challenge_method=S256
```

HTTP/1.1 Host: hub.example.com/aspsp-name

# Login

The PSU enters its credentials, user / pass, on the login page of its ASPSP.

#### **3. Redirection to TPP URL**

Once the *login* has been successfully completed, the ASPSP instructs the PSU browser to perform the *callback* to the URL informed of the initial redirection (point 3 of the flow).

In this return redirection, the ASPSP, in case of successful *login*, reports an authorization code, *authCode*, which will be used in a subsequent request to request the access token from the ASPSP.

HTTP/1.1 302 Found Location: https://hub.example.com/cb?code=SplxlOBeZQQYbYS6WxSbIA&state=xyz

#### 4. Token request (TPP ௴௴⊗ ASPSP)

The TPP makes a POST request to the OAuth2 server to obtain the access token that will allow it to consume the displayed API services.

Among the possible values to send, the TPP informs its *clientId* and the *authCode* returned in the redirection (point 3).

#### 5. Token response (ASPSP TPP)

The ASPSP evaluates the data provided in the token request and, if everything was correct, generates an access token (*token*) that will return it in the response.

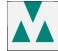

**Note**: those ASPSPs that require a payment execution request, may also return an additional token (authToken) at this point that will be used later to authorize the payment.

```
HTTP / 1.1 200 OK
Content-Type: application/json; charset=utf-8
Cache-Control: no-store
Pragma: no-cache
{
    "access_token": "1zCsicMWpAA2YotnFZFEjr",
    "token_type": "Bearer",
    "expires_in": 3600,
    "refresh_token": "G5Qx2T1KWIAtGzv3J0kF0X"
}
```

## 6.1.2 Get authorization

#### 6.1.2.1 Request

The TPP redirects the PSU to make one of the following requests to the Hub:

- Login via web redirect
- Login using biometric authentication by app-to-app redirection

#### Endpoint for web authentication

GET

/{aspsp}/authorize?response\_type={response\_type}&client\_id={client\_id}&scope ={scope}&state={state}&redirect\_uri={redirect\_uri}&code\_challenge={code\_chall enge}&code\_challenge\_method={code\_challenge\_method}

# Endpoint for biometric authentication by app-to-app redirection for individuals

GET /{aspsp}/biometric/app-toapp/personal/authorize?response\_type={response\_type}&client\_id={client\_id}&sc ope={scope}&state={state}&redirect\_uri={redirect\_uri}&code\_challenge={code\_c hallenge}&code\_challenge\_method={code\_challenge\_method}

# Endpoint for biometric authentication by app-to-app redirection for companies

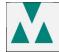

#### GET

/{aspsp}/biometric/app-to-

app/business/authorize?response\_type={response\_type}&client\_id={client\_id}&sc ope={scope}&state={state}&redirect\_uri={redirect\_uri}&code\_challenge={code\_c hallenge}&code\_challenge\_method={code\_challenge\_method}

#### Path

| Field    | Description                                      | Туре   | Mand<br>at. | Format               |
|----------|--------------------------------------------------|--------|-------------|----------------------|
| provider | URL of the ASPSP where the service is published. | String | MA          | Ex: aspsp.example.es |

#### Query parameters:

| Field             | Description                                                                                                    | Туре   | Mand<br>at. | Format                                              |
|-------------------|----------------------------------------------------------------------------------------------------|--------|-------------|-----------------------------------------------------|
| response_<br>type | The value must be set to "code".                                                                                                    | String | MA          | Ex: response_type = code                            |
| client_id         | <ul> <li>"organizationIdentifi<br/>er" provided in the<br/>eIDAS certificate<br/>formed as:</li> <li>PSD</li> <li>2 characters of<br/>the EQS country<br/>code according<br/>to ISO 3166</li> <li>Character "-"</li> <li>2-8 characters<br/>for NCA identifier<br/>(AZ in<br/>uppercase)</li> <li>Character "-"</li> <li>PSP identifier</li> <li>This registration<br/>number will be that<br/>of the HUB or the<br/>TPP depending on<br/>the ASPSP<br/>configuration.</li> </ul> | String | MA          | <pre>^.{1,70}\$ Ex: client_id=PSDES- RDS-4000</pre> |
| scope             | Scope possible:<br>• PIS                                                                                                    | String | MA          | ^.{1,64}\$                                          |

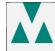

| state                         | <ul> <li>AIS</li> <li>SVA</li> <li>You can specify<br/>more than one by<br/>separating it by a<br/>space (% 20).</li> <li>Opaque value<br/>generated by the<br/>TPP. Used to prevent<br/>cross-site request</li> </ul> | String | MA | Ex:<br>scope=PIS%20AIS%2<br>OSVA<br>^.{1,64}\$<br>Ex: state = XYZ                        |
|-------------------------------|----------------------------------------------------------------------------------------------------|--------|----|------------------------------------------------------------------------------------------|
|                               | forgery XSRF<br>attacks.                                                                                                    |        |    |                                                                                          |
| redirect_u<br>ri              | URL back to the HUB<br>where the<br>authorization code<br>"code" that will be<br>used later to obtain<br>the access token will<br>be reported.                                                                         | String | MA | <pre>^.{1,250}\$ Ex: redirect_uri=https%3A %2F%2Fwww%2Ehub %2Ecom%2Fcb</pre>             |
| code_chall<br>enge            | PKCE challenge used<br>to prevent code<br>injection attacks.<br>According to RFC<br>7636.                                                                                                    | String | MA | <pre>^.{1,128}\$ Ex: code_challenge=E9Mel hoa2OwvFrEMTJguCHa oeK1t8URWbuGJSstw- cM</pre> |
| code_chall<br>enge_met<br>hod | Method to verify the<br>code that can be<br>"plain" or "S256".<br>Preferred S256 (SHA<br>256)                                                                                                    | String | OP | <pre>^.{1,120}\$ Ex: code_challenge_metho d = S256</pre>                                 |
| second_cli<br>ent_id          | It will receive the<br>value of the clientId<br>from the HUB or the<br>TPP depending on<br>the value of the<br>clientId attribute<br>depending on the<br>ASPSP configuration.                                          | String | OP | <pre>^.{1,70}\$ Ex: second_client_id=PSD ES-BDE-3DFD246</pre>                            |
| app_to_ap<br>p_preferre<br>d  | Indicates whether<br>the TPP has used the<br>biometric<br>authentication<br>endpoint to receive a                                                                                                    | String | OP | Ex:<br>app_to_app_preferred<br>=true                                                     |

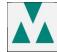

| deeplink for app-to-<br>app redirection. |  |
|------------------------------------------|--|
| Possible values:                         |  |
| <ul><li>staff</li><li>business</li></ul> |  |

# Header

No additional fields are specified.

#### Body

No data travels in the body of this response.

# 6.1.2.2 OK response

Response in case the request has passed correctly. It results from the redirection initiated by the ASPSP from the PSU browser to the return URL provided by the HUB.

#### Path

No additional fields are specified.

#### Query parameters:

| Field    | Description                                                                                                    | Туре   | Mandat. | Format                                                    |
|----------|----------------------------------------------------------------------------------------------------|--------|---------|-----------------------------------------------------------|
| Location | Contains the URI<br>where the redirect to<br>the HUB is<br>performed.                                              | String | MA      | Ex: Location:<br>https://hub.exam<br>ple.es/cb            |
| code     | One-time<br>authorization code<br>generated by the<br>HUB. Recommended<br>life time of no more<br>than 10 minutes. | String | MA      | [A-Za-z0-9]{32}<br>Ex:<br>code=SplxIOBeZQ<br>QYbYS6WxSbIA |

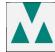

| state | Opaque value<br>generated by the<br>TPP. Used to<br>maintain state<br>between request and<br>response. The<br>ASPSP will include<br>this when redirecting<br>the PSU browser<br>back to the HUB.<br>Used to prevent<br>cross-site request<br>forgery attacks. | String | MA | ^.{1,64}\$<br>Ex: state = XYZ |
|-------|----------------------------------------------------------------------------------------------------|--------|----|-------------------------------|
|-------|----------------------------------------------------------------------------------------------------|--------|----|-------------------------------|

#### Body

No data travels in the body of this request.

# 6.1.2.3 Error response

Response in case an error has occurred in the request. It results from the redirection initiated by the ASPSP from the PSU browser to the return URL provided by the HUB.

#### Path

No additional fields are specified.

#### **Query parameters:**

| Field    | Description                                                            | Туре   | Mand<br>at. | Format                                         |
|----------|------------------------------------------------------------------------|--------|-------------|------------------------------------------------|
| Location | Contains the URI<br>where the<br>redirection to the<br>HUB takes place | String | MA          | Ex: Location:<br>https://hub.example.e<br>s/cb |
| error    | Code indicating the error that occurred.                               | String | MA          | Ex: error =<br>invalid_request                 |

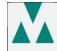

| state | Value generated by<br>the TPP. Used to<br>maintain state<br>between request and<br>response. The HUB<br>will send it back in<br>the reply. | String | MA | ^.{1,64}\$<br>Ex: state = XYZ |
|-------|----------------------------------------------------------------------------------------------------|--------|----|-------------------------------|
|-------|----------------------------------------------------------------------------------------------------|--------|----|-------------------------------|

#### Body

No data travels in the body of this request.

# 6.1.2.4 Examples

#### Example of request

GET https://hub.example.es/authorize?response\_type=code&client\_id=PSDES-RDS-4000&scope=PIS%20AIS%20SVA&state=xyz&redirect\_uri=https%3A%2F%2Fwww%2E hub%2Ecom%2Fcb&code\_challenge=E9Melhoa2OwvFrEMTJguCHaoeK1t8URWbuGJSstw -cM&code\_challenge\_method=S256&second\_client\_id=PSDES-BDE-3DFD246

#### Example of OK response:

HTTP/1.1 302 Found

Location: https://hub.example.es/cb?code=SplxlOBeZQQYbYS6WxSbIA&state=xyz

#### Example of NOK response:

HTTP/1.1 302 Found

Location: https://hub.example.es/cb?error=access denied&state=xyz

# 6.1.3 Get access token

This message is sent by the TPP to the ASPSP to exchange the authorization code obtained in the previous step and obtain an access token and refresh token.

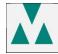

# 6.1.3.1 Request

# Endpoint

POST {provider}/token

# Path

| Field    | Description                                         | Туре   | Mand<br>at. | Format             |
|----------|-----------------------------------------------------|--------|-------------|--------------------|
| provider | URL of the HUB<br>where the service is<br>released. | String | MA          | Ex: hub.example.es |

# **Request Parameters**

| Field           | Description                                                                                                    | Туре   | Mand<br>at. | Format                                                 |
|-----------------|----------------------------------------------------------------------------------------------------|--------|-------------|--------------------------------------------------------|
| grant_typ<br>e: | It must take the<br>value of<br>"authorization_code"                                                                                                    | String | MA          | Ex:<br>grant_type=authorizati<br>on_code               |
| client_id       | <ul> <li>"organizationIdentifi<br/>er" provided in the<br/>eIDAS certificate<br/>formed as:</li> <li>PSD</li> <li>2 characters of<br/>the EQS country<br/>code according<br/>to ISO 3166</li> <li>Character "-"</li> <li>2-8 characters<br/>for NCA identifier<br/>(AZ in<br/>uppercase)</li> <li>Character "-"</li> <li>PSP identifier</li> </ul> | String | MA          | ^.{1,70}\$<br>Ex: client_id=PSDES-<br>RDS-4000         |
| code            | Authorisation code<br>returned by the<br>ASPSP in the<br>previous request for<br>an authorisation<br>code application                                                                                                    | String | MA          | ^.{1,64}\$<br>Ex: code =<br>SplxlOBeZQQY<br>bYS6WxSbIA |

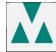

| redirect_u<br>ri  | Exact URL of the TPP<br>where the OAuth2<br>server redirected the<br>user agent for this<br>particular<br>transaction | String | MA | <pre>^.{1,250}\$ Ex: redirect_uri=https%3A %2F%2Fwww%2Ehub %2Ecom%2Fcb</pre> |
|-------------------|----------------------------------------------------------------------------------------------------|--------|----|------------------------------------------------------------------------------|
| code_verif<br>ier | PKCE verification<br>code used to<br>prevent code<br>injection attacks.<br>Based on RFC 7636.                         | String | MA | Ex:<br>code_verifier=dBjftJeZ<br>4CVP-<br>mB92K27uhbUJU1p1r_<br>wW1gFWFOEjXk |

# Header

No additional fields are specified.

## Body

No fields travel in the Body.

# 6.1.3.2 OK response

Response in case the request has passed correctly. It is given as a result of the request to obtain access token sent by the TPP to the ASPSP.

## Body

| Field             | Description                                                                                                    | Туре   | Mand<br>at. | Format                                                           |
|-------------------|----------------------------------------------------------------------------------------------------|--------|-------------|------------------------------------------------------------------|
| access_to<br>ken: | Access token issued<br>by the ASPSP and<br>linked to the scope<br>requested in the<br>submission and<br>confirmed by the<br>PSU. | String | MA          | ^.{1,64}\$<br>Ex:<br>"access_token":"2Yotn<br>FZFEjr1zCsicMWpAA" |
| token_typ<br>e    | Type of the issued<br>token. It will take<br>the value "Bearer".                                                                 | String | MA          | Ex: "token_type":<br>"Bearer"                                    |

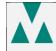

| expires_in        | Access token<br>lifetime in seconds.                                                      | Integer | OP | Ex: "expires_in": 300                                              |
|-------------------|-------------------------------------------------------------------------------------------|---------|----|--------------------------------------------------------------------|
| refresh_to<br>ken | Refresh token. It<br>can be used to<br>obtain a new access<br>token if it has<br>expired. | String  | OP | ^.{1,64}\$<br>Ex: "refresh_token":<br>"tGzv3JOkF0XG5Qx2TI<br>KWIA" |

# 6.1.3.3 Error response

Response in case an error has occurred in the request. It is given as a result of the access token request made by the TPP to the HUB.

#### Body

| Field | Description                                                                                | Туре   | Mand<br>at. | Format                               |
|-------|--------------------------------------------------------------------------------------------|--------|-------------|--------------------------------------|
| error | Code indicating the<br>error that occurred.<br>See more return<br>codes in the<br>annexes. | String | MA          | Ex:<br>"error":"invalid_reques<br>t" |

# 6.1.3.4 Examples

#### **Example of request**

POST /token HTTP/1.1

Host: <u>https://aspsp.example.es</u>

Content-Type: application/x-www-form-urlencoded

```
grant_type=authorization_code&client_id=PSDES-RDS-
4000&code=SplxlOBeZQQYbYS6WxSbIA&redirect_uri=https%3A%2F%2Fwww%2Etpp%
2Ecom%2Fcb&code verifier=dBjftJeZ4CVP-mB92K27uhbUJU1p1r wW1gFWFOEjXk
```

#### **Example of OK response:**

HTTP / 1.1 200 OK

Content-Type: application/json; charset=utf-8
Cache-Control: no-store

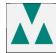

```
Pragma: no-cache
{
    "access_token": "2YotnFZFEjr1zCsicMWpAA",
    "token_type": "Bearer",
    "expires_in": 3600,
    "refresh_token": "tGzv3JOkF0XG5Qx2T1KWIA"
}
```

#### Example of NOK response:

# 6.2 Token renewal

This service is used when the ASPSP reports that the accessToken is expired. Through this request we can refresh the accessToken by sending the refreshToken associated with the expired accessToken.

# 6.2.1 Flow

Service to renew the access token, either the TPP access token or the HUB access token, when it has expired.

The next scenario shown in the image Figure 3: Access token renewal scenario occurs when the access token is expired, and it is necessary to perform the process to activate the access token again.

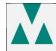

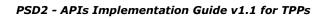

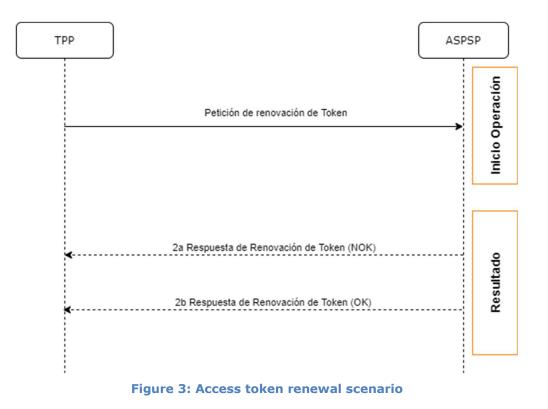

This process is described below:

# 1. Token Renewal Request (TPP ASPSP)

The TPP makes a POST request to the ASPSP's OAuth2 server to refresh the access token that will allow it to consume the displayed API services.

The ASPSP to renew the access token that will allow it to consume the entity's displayed API services.

POST /token HTTP/1.1
Host: aspsp.example.com
Authorization: Basic czZCaGRSa3F0MzpnWDFmQmF0M2JW
Content-Type: application/x-www-form-urlencoded

grant\_type=refresh\_token&refresh\_token=tGzv3JOkF0XG5Qx2TIKWIA

# 2. Token Renewal Response (ASPSP TPP)

The ASPSP evaluates the data provided by the TPP in the token renewal request and, if everything went correct, it will respond by renewing the token.

<USO TPPs>

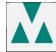

# 6.2.2 Request

# Endpoint

POST {provider}/token

### Path

| Field             | Description                                                                                                    | Туре   | Mandat. | Format                                                            |
|-------------------|----------------------------------------------------------------------------------------------------|--------|---------|-------------------------------------------------------------------|
| provider          | URL of the ASPSP where the service is published.                                                                                                    | String | MA      | Ex:<br>aspsp.exampl<br>e.es                                       |
| grant_typ<br>e:   | It must take the<br>value of<br>"refresh_token"                                                                                                    | String | MA      | Ex:<br>grant_type=re<br>fresh_token                               |
| client_id         | <ul> <li>"organizationIdentifi<br/>er" provided in the<br/>eIDAS certificate<br/>formed as:</li> <li>PSD</li> <li>2 characters of<br/>the EQS country<br/>code according to<br/>ISO 3166</li> <li>Character "-"</li> <li>2-8 characters<br/>for NCA identifier<br/>(AZ in<br/>uppercase)</li> <li>Character "-"</li> <li>PSP identifier</li> </ul> | String | MA      | <pre>^.{1,70}\$ Ex: client_id=PSD ES-RDS-4000</pre>               |
| refresh_to<br>ken | Refresh token to<br>obtain an unexpired<br>accessToken.                                                                                                    | String | MA      | <pre>^.{1,64}\$ Ex: refresh_token =tGzv3JOkF0 XG5Qx2TIKWI A</pre> |

#### Header

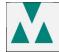

No additional data is specified.

#### Body

No additional data is specified.

| Field             | Description                                                                                                    | Туре        | Mand<br>at. | Format                                                              |
|-------------------|----------------------------------------------------------------------------------------------------|-------------|-------------|---------------------------------------------------------------------|
| access_tok<br>en: | Access token issued by<br>the ASPSP and linked<br>to the scope requested<br>in the submission and<br>confirmed by the PSU. | String      | MA          | <pre>^.{1,64}\$ Ex: "access_token": "83kdFZFEjr1zCsicMW BB"</pre>   |
| token_type        | Type of the issued token. It will take the value "Bearer".                                                                 | String      | MA          | Ex: "token_type":<br>"Bearer"                                       |
| expires_in        | Access token lifetime in seconds.                                                                                          | Intege<br>r | OP          | Ex: "expires_in": 300                                               |
| refresh_to<br>ken | Refresh token. It can<br>be used to obtain a<br>new access token if it<br>has expired.                                     | String      | OP          | <pre>^.{1,64}\$ Ex: "refresh_token": "28JD3JOkF0NM5Qx2T ICCC"</pre> |

# 6.2.3 Response

# 6.2.4 Examples

POST /token HTTP/1.1

Host: https://hub.example.es

Content-Type: application/x-www-form-urlencoded

grant\_type = refresh\_token & client\_id = PSDES-RDS-4000 & refresh\_token = tGzv3J0kF0XG5Qx2T1KWIA

#### Example of OK response:

HTTP / 1.1 200 OK

Content-Type: application/json; charset=utf-8

<USO TPPs>

31/07/2023

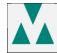

```
Cache-Control: no-store
Pragma: no-cache
{
     "access_token": "83kdFZFEjr1zCsicMWBB",
     "token_type": "Bearer",
     "expires_in": 300,
     "refresh_token": "28JD3JOkF0NM5Qx2T1CCC"
}
```

# 6.3 PIS: Payment Initiation Service

# 6.3.1 Payment Initiation Flows

The payment initiation flow depends on the SCA approach implemented by the ASPSP.

**Note**: The flows do not always cover all the variations or complexities of the implementation and are sample flows.

# 6.3.1.1 SCA flow by redirection: implicit start of authorization process

The image below depicts Figure 4: Start of payment with OAuth2 as pre-step and SCA flow by redirection sequence of requests/responses and redirections that are necessary in the flow where strong authentication (SCA) by redirection is needed (SCA over OAuth2 is not applied).

The characteristics of this flow are:

- TPP-Redirect-Preferred: true (SCA's TPP preference for redirection) or not reported (ASPSP decides for redirection)
- TPP-Explicit-Authorization-Preferred: false TPP preference to initiate the payment authorization process implicitly
- The PSU has only one SCA method

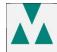

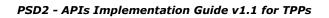

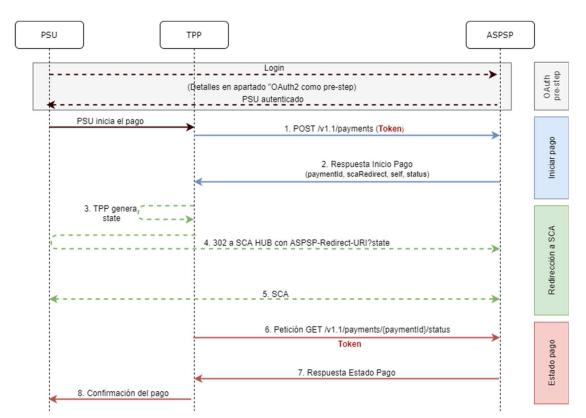

Figure 4: Start of payment with OAuth2 as pre-step and SCA flow by redirection and start of the implicit authorization process

# OAuth2 (pre-step)

The main purpose of this flow is to authenticate the PSU to get access to the services displayed by its ASPSP through the use of an access token obtained after the application of this protocol.

In order to simplify, the detail of this flow has been omitted from the Figure 4 Figure 4: Start of payment with OAuth2 as pre-step and SCA flow by redirection and can be found in the section 6.16.1 OAuth2 as a pre-step.VERIFY

**Note**: this step is optional. Only applies if no valid access token is available.

# **PSU** initiates payment

The PSU wants to pay through the TPP.

# **1.** Start Payment Request (TPP $\rightarrow$ ASPSP)

The TPP sends a POST request to initiate payment with *token* to the ASPSP. Among the data reported by the TPP are:

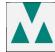

#### PSD2 - APIs Implementation Guide v1.1 for TPPs

- TPP data: identifier, name, roles, NCA, certificate ...
- **Payment data:** transfer type, ordering IBAN, beneficiary IBAN, amount, currency, concept ...
- **Data for risk scoring calculation:** IP, port, user-agent, language, location, HTTP headers ...
- **X-Request-ID:** identifier of the operation assigned by the TPP.
- Access token from TPP to Hub
- **TPP-Redirect-Preferred:** true (SCA flow preference by redirection) or not reported (ASPSP decides SCA by redirection).
- **TPP-Redirect-URI:** Return URI of the TPP after redirection to SCA.
- **TPP-Explicit-Authorization-Preferred:** false TPP preference to initiate authorization implicitly
- Other data

# **2.** Start Payment Response (ASPSP $\rightarrow$ TPP)

The ASPSP responds to the TPP indicating that strong authentication (SCA) is required, returning:

- transactionStatus: ISO 20022 state of the received payment start.
- **paymentId**: identifier of the generated resource that refers to the current payment initiation operation.
- \_links
  - scaRedirect: links to the Hub endpoint where after receiving the redirect from the TPP it redirects back to the scaRedirect of the ASPSP. This URL can add security parameters to allow session maintenance during redirection.

https://hub.example.com/auth

- **self**: link to the payment resource generated by the Hub for the payment initiation request received from the TPP.
- **state**: link of the Hub to which the TPP can make a request to check the state of the payment.

# • Other data

#### 3. TPP generates state

The TPP, after receiving the response to initiate payment, generates a value for *state* (XSRF token) that it must link to the PSU browser session.

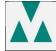

## 4. Redirect to scaRedirect Hub (TPP $\rightarrow$ ASPSP)

The TPP redirects the PSU to the authentication endpoint by adding to it the field*state* as a query-param.

```
HTTP/1.1 302 Found
Location: https://hub.example.com/auth?state=qwerty
```

#### 5. SCA between PSU $\leftrightarrow$ ASPSP

During this redirection process, the ASPSP will be able to:

- Show commissions to the PSU if required
- Show ASPSP-PSU interface for SCA

#### 8. Payment State Request (TPP $\rightarrow$ ASPSP)

The TPP will send a request for payment state with *token* to know the state of the payment.

#### **9.** Payment State Response (ASPSP $\rightarrow$ TPP)

The ASPSP updates the state of the operation and responds to the TPP.

#### **10. Payment confirmation**

The TPP confirms the states of the payment to the PSU.

# 6.3.1.2 SCA flow by redirection: implicit start of authorization process.

Below in Figure 5: Initiation of payment with OAuth2 as pre-step and SCA flow by redirection and initiation of explicit authorisation process with/without selection of SCA methodthe sequence of requests/responses and redirections that are necessary in the flow where strong authentication (SCA) by redirection is needed (SCA over OAuth2 is not applied).

The characteristics of this flow are:

- TPP-Redirect-Preferred: true (SCA's TPP preference for redirection) or not reported (ASPSP decides for redirection)
- TPP-Explicit-Authorization-Preferred: true TPP's preference to start the payment authorization process explicitly or, if you select implicit and the PSU

<USO TPPs>

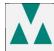

has more than one SCA method, the ASPSP switches to the explicit authorization process.

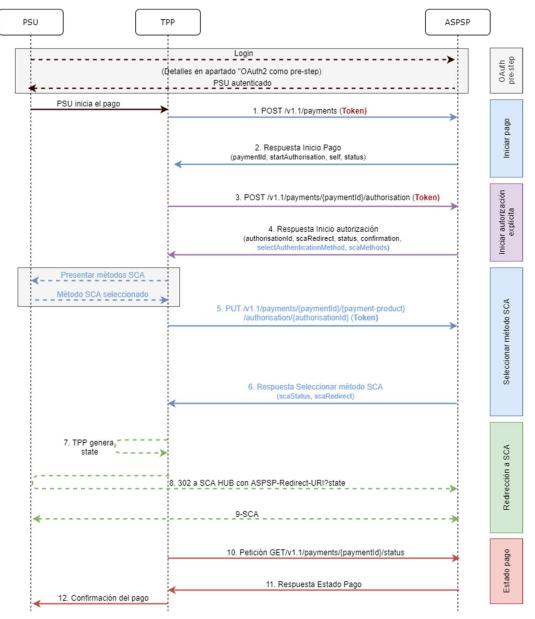

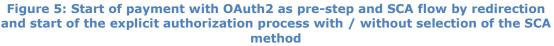

OAuth2 (pre-step)

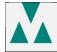

The main purpose of this flow is to authenticate the PSU to get access to the services displayed by its ASPSP through the use of an access token obtained after the application of this protocol.

In order to simplify, the detail of this flow has been omitted from Figure 4: Payment initiation with OAuth2 as pre-step and SCA flow by redirection and can be found in the section 6.16.1 OAuth2 as a pre-step.VERIFY

**Note**: this step is optional. Only applies if no valid access token is available.

#### **PSU** initiates payment

The PSU wants to pay through the TPP.

#### **1.** Start Payment Request (TPP $\rightarrow$ ASPSP)

The TPP sends a POST request to initiate payment with *token* to the ASPSP. Among the data reported by the TPP are:

- TPP data: identifier, name, roles, NCA, certificate ...
- **Payment data:** transfer type, ordering IBAN, beneficiary IBAN, amount, currency, concept ...
- **Data for risk scoring calculation:** IP, port, user-agent, language, location, HTTP headers ...
- **X-Request-ID:** identifier of the operation assigned by the TPP.
- Hub access token
- **TPP-Redirect-Preferred:** true SCA flow preference by redirect
- **TPP-Redirect-URI:** Return URI of the TPP after redirection to SCA.
- **TPP-Explicit-Authorization-Preferred:** true TPP preference to initiate authorization explicitly (current flow)
- Other data

#### 2. Initiate Payment Response (ASPSP $\rightarrow$ TPP)

The Hub, after receiving the response from the ASPSP, responds to the TPP by returning:

- transactionStatus: ISO 20022 state with the state of the transaction
- **paymentId**: resource identifier generated by the Hub referring to the current payment initiation transaction.
- \_links
  - $\circ$  ~ self: link to the resource that refers to the payment in the Hub

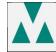

- **state**: link of the Hub to which the TPP can make a request to check the state of the payment.
- **startAuthorisation:** link of the Hub to which the TPP can make a POST request to initiate the authorization of the payment explicitly.
- Other data

# 3. Initiate Authorization Request (TPP $\rightarrow$ ASPSP)

The TPP sends a POST request to initiate explicit authorization to initiate *token* payment to the ASPSP. Among the data reported by the TPP are:

- **TPP data:** identifier, name, roles, NCA, certificate ...
- **paymentId:** identifier of the payment to be authorized
- **X-Request-ID:** request identifier assigned by the TPP.
- Access token from the TPP

# 4. Initiate Authorization Response (ASPSP $\rightarrow$ TPP)

The ASPSP responds to the TPP indicating:

Response 1 - There is only one SCA method available, redirect to SCA is returned:

- **scaStatus**: state in which the SCA is.
- **authorizationId**: identifier of the authorization sub-resource created by the Hub
- \_links
  - scaRedirect: link to the Hub's authentication server to start SCA through a redirect (SCA does not apply over OAuth2). This URL can add security parameters to allow session maintenance during redirection.

Ex: https://hub.example.com/auth

 scaStatus: link of the Hub to which the TPP can make a request to consult the state of the SCA of the corresponding authorization subresource.

Ex: https://hub.example.com/v1.1/payments/{paymentproduct}/{paymentId}/authorisations/{authorisationId}

• Other data

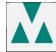

Response 2 - More than one SCA method available, selection by PSU necessary:

- **scaStatus**: state in which the SCA is.
- **authorizationId**: identifier of the authorization sub-resource created by the Hub
- **scaMethods-** Authentication objects that the PSU has available.
- \_links
  - **selectAuthenticationMethod**: link of the Hub to which the TPP will be able to refer the SCA method selected by the PSU.

Ex: https://hub.example.com/v1.1/payments/{paymentproduct}/{paymentId}/authorisations/{authorisationId}

 scaStatus: link of the Hub to which the TPP can make a request to consult the state of the SCA of the corresponding authorization subresource.

Ex: https://hub.example.com/v1.1/payments/{paymentproduct}/{paymentId}/authorisations/{authorisationId}

• Other data

#### Present SCA Methods (TPP $\rightarrow$ PSU) and select method (PSU $\rightarrow$ TPP)

The TPP, in case of receiving response 2 from the Hub (more than one SCA method), shows the PSU the SCA methods it has available to be selected.

The PSU selects one of the methods available to it.

# 5. Request Update PSU data (SCA Methods) (TPP $\rightarrow$ ASPSP)

The TPP sends a PUT request to update the SCA method selected by the PSU with *token* to the Hub. Among the data reported by the TPP are:

- **TPP data:** identifier, name, roles, NCA, certificate ...
- **authorizationId:** identifier of the authorization sub-resource created by the Hub
- **X-Request-ID:** request identifier assigned by the TPP.
- Access token from TPP to Hub
- **methodId:** identifier of the SCA method selected by the PSU

#### 6. Response update PSU data (ASPSP $\rightarrow$ TPP)

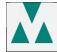

The ASPSP responds to the TPP indicating:

- **scaStatus**: state in which the SCA is.
- \_links
  - scaRedirect: link to the Hub's authentication server to start SCA through a redirect (SCA does not apply over OAuth2). This URL can add security parameters to allow session maintenance during redirection.

Ex: https://hub.example.com/auth

• **scaStatus**: link of the Hub to which the TPP can make a request to consult the state of the SCA of the corresponding authorization sub-resource.

Ex: https://hub.example.com/v1.1/payments/{paymentproduct}/{paymentId}/authorisations/{authorisationId}

• Other data

#### 7. TPP generates state

The TPP, after receiving the response, generates a value for *state* (XSRF token) to be linked to the PSU browser session.

#### 8. Redirection to scaRedirect (TPP $\rightarrow$ ASPSP)

The TPP, after receiving the response to initiate authorization (or to update the SCA method), redirects the PSU to the authentication endpoint of the Hub and appends the *state* to it as query-param

HTTP/1.1 302 Found Location: https://hub.example.com/auth?state=qwerty

#### SCA entre PSU $\leftarrow \rightarrow$ ASPSP

During this redirection process, ASPSP will be able to show ASPSP-PSU interface for SCA

#### 9. Payment State Request (TPP $\rightarrow$ ASPSP)

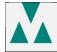

The TPP will send a tokenised payment state request to the ASPSP for payment state.

#### **10.** Payment State Response (ASPSP $\rightarrow$ TPP)

The ASPSP updates the state of the operation and responds to the TPP.

# 6.3.1.3 Decoupled SCA flow: implicit start of authorization process

Payment initiation with SCA by decoupled flow is similar to flow by redirection. In whichFigure 6: Start of payment with OAuth2 as pre-step and SCA flow by redirection and start of the implicit authorization process the same can be seen.

The characteristics of this flow are:

- TPP-Redirect-Preferred: false Decoupled SCA TPP preference
- TPP-Explicit-Authorization-Preferred: false TPP preference to initiate the payment authorization process implicitly
- The PSU has only one SCA method

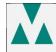

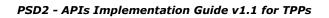

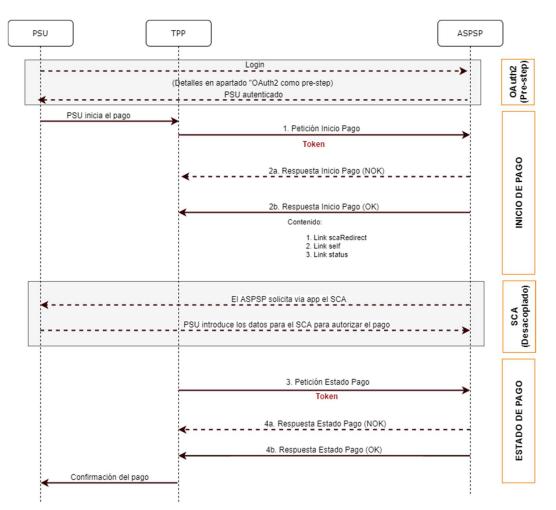

Figure 6: Start of payment with OAuth2 as pre-step and SCA flow by redirection and start of the implicit authorization process

# OAuth2 (pre-step)

The main purpose of this flow is to authenticate the PSU to get access to the services displayed by its ASPSP through the use of an access token obtained after the application of this protocol.

In order to simplify, the detail of this flow has been omitted from the Figure 4 Figure 4: Start of payment with OAuth2 as pre-step and SCA flow by redirection and can be found in the section 6.16.1 OAuth2 as a pre-step.VERIFY

**Note**: this step is optional. Only applies if no valid access token is available.

# **PSU** initiates payment

The PSU wants to pay through the TPP.

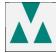

## **1.** Start Payment Request (TPP $\rightarrow$ ASPSP)

The TPP sends a POST request to initiate payment with *token* to the ASPSP. Among the data reported by the TPP are:

- TPP data: identifier, name, roles, NCA, certificate ...
- **Payment data:** transfer type, ordering IBAN, beneficiary IBAN, amount, currency, concept ...
- **Data for risk scoring calculation:** IP, port, user-agent, language, location, HTTP headers ...
- **X-Request-ID:** identifier of the operation assigned by the TPP.
- Access token from the TPP
- TPP-Redirect-Preferred: true SCA flow preference by redirect
- **TPP-Explicit-Authorisation-Preferred:** false TPP preference to initiate authorisation implicitly (current flow)
- Other data

#### 2. Start Payment Response (ASPSP $\rightarrow$ TPP)

The ASPSP responds to the TPP indicating that strong authentication (SCA) is required using your bank's app, returning:

- **transactionStatus**: ISO 20022 state of the received payment start.
- **paymentId**: resource identifier generated by the ASPSP that refers to the current payment initiation transaction.
- \_links
  - **self**: link to the payment resource generated by the ASPSP for the payment initiation request received from the TPP.
  - **state**: link of the Hub to which the TPP can make a request to check the state of the payment.
- **psuMessage**: message that the ASPSP sends to the TPP via the Hub and that should be displayed by the PSU informing it to use its bank's app to authorise the transaction.

#### • Other data

The TPP, after receiving the response to initiate payment, shows the PSU the message sent by the ASPSP informing them to open their bank's app to authorise the transaction.

#### SCA between PSU $\leftrightarrow$ ASPSP

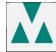

During this process that occurs in the app environment, the ASPSP will be able to:

- Show commissions to the PSU if required
- Show ASPSP-PSU interface for SCA

Payment execution:

- Payment execution linked: if the SCA process is executed correctly, the payment is started.
- Unlinked payment execution: if the SCA process is successfully executed, the ASPSP app is in charge of triggering the payment execution request against the same ASPSP.

#### 3. Payment State Request (TPP $\rightarrow$ ASPSP)

The TPP will send a payment state request with *token* to the ASPSP to know the payment state.

#### 4. Payment State Response (ASPSP → TPP)

The ASPSP updates the state of the operation and responds to the TPP.

# 6.3.1.4 Multilevel SCA flow for payments

For multi-level SCA, the ASPSP should allow the initiating PSU to apply SCA through the API. Additionally, the ASPSP will report the PSU through the psuMessage field that the operation requires the application of SCA from other PSUs.

In case of SCA flow by redirection, the TPP may redirect the initiating PSU to the scaRedirect link to apply SCA.

In case of SCA flow by decoupling, the TPP will receive in the psuMessage field the message to be displayed to the PSU and directed to its banking app.

# 6.3.2 Payment start

Message sent by the TPP to the ASPSP through the Hub to create a payment start.

#### 6.3.2.1 Request

Endpoint

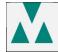

POST {provider}/{aspsp}/v1.1/payments/{payment-product}

# Path

| Field           | Description                                                                                                    | Туре   | Manda<br>t. | Format                                                                             |
|-----------------|----------------------------------------------------------------------------------------------------|--------|-------------|------------------------------------------------------------------------------------|
| provider        | URL of the HUB where the service is released.                                                                                                    | String | MA          | Ex:<br>www.hub.<br>com                                                             |
| aspsp           | Name of the ASPSP to which the request is to be made.                                                                                                    | String | MA          | Ex:<br>aspsp-<br>name                                                              |
| payment-product | <ul> <li>Paid product to use. List of supported products:</li> <li>sepa-credit-transfers</li> <li>instant-sepa-credit-transfers</li> <li>target-2-payments</li> <li>cross-border-credit-transfers</li> </ul> | String | MA          | Ex:<br>{provider<br>}/{aspsp}<br>/v1.1/pay<br>ments/se<br>pa-credit-<br>transfers/ |

# Query parameters:

No additional parameters are specified for this request.

# Header

| Field        | Description                                                   | Туре   | Mandat. | Format                                                                                                    |
|--------------|---------------------------------------------------------------|--------|---------|----------------------------------------------------------------------------------------------------|
| Content-Type | Value: application / json                                     | String | MA      | Content-Type:<br>application/json                                                                                 |
| X-Request-ID | Unique identifier of the<br>operation assigned by<br>the TPP. | String | MA      | UUID<br>^[0-9a-fA-<br>F]{8}-[0-9a-fA-<br>F]{4}-[0-9a-fA-<br>F]{4}-[0-9a-fA-<br>F]{4}-[0-9a-fA-<br>F]{12}\$<br>Ex: |

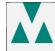

|                               |                                                                                                    |        |    | X-Request-ID:<br>1b3ab8e8-<br>0fd5-43d2-<br>946e-<br>d75958b172e7     |
|-------------------------------|----------------------------------------------------------------------------------------------------|--------|----|-----------------------------------------------------------------------|
| Authorization                 | Bearer Token. Obtained<br>in a previous<br>authentication on<br>OAuth2.                                                                                                    | String | MA | Ex:<br>Authorization:<br>Bearer<br>2YotnFZFEjr1zC<br>sicMWpAA         |
| Consent-ID                    | This field will be ignored<br>by the ASPSP. The<br>session support is<br>specified by the access<br>token.                                                                                                    | String | OP | ^.{1,36}\$<br>Ex: Consent-<br>ID: 7890-asdf-<br>4321                  |
| PSU-ID                        | Identifier that the PSU<br>uses to identify itself in<br>its ASPSP.<br>It can be reported even<br>if an OAuth token is<br>being used and, in such<br>a case, the ASPSP could<br>check if the PSU-ID and<br>the token match. | String | OP | Ex: PSU-ID:<br>12345678W                                              |
| PSU-ID-Type                   | Type of the PSU-ID.<br>Necessary in scenarios<br>where the PSU has<br>several PSU-IDs as<br>access possibilities.                                                                                                    | String | OP | Ex: PSU-ID-<br>Type: NIF                                              |
| PSU-<br>Corporate-ID          | Identifier of "company"<br>in Online Channels.                                                                                                    | String | OP | Ex: PSU-<br>Corporate-ID:<br>user@corporate<br>.com                   |
| PSU-<br>Corporate-ID-<br>Type | Type of the PSU-<br>Corporate-ID required<br>by the ASPSP to identify<br>its content.                                                                                                    | String | OP | Ex: PSU-<br>Corporate-ID-<br>Type: email                              |
| PSU-IP-<br>Address            | IP address of the HTPP<br>request between the<br>PSU and the TPP.                                                                                                    | String | MA | ^[0-<br>9]{1,3}.[0-<br>9]{1,3}.[0-<br>9]{1,3}.[0-<br>9]{1,3}\$<br>Ex: |

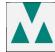

|                            | If not available, the TPP<br>should use the IP<br>address used by the TPP<br>when it sends this<br>request.                                                                                                    |         |      | PSU-IP-<br>Address:<br>192.168.16.5                                                  |
|----------------------------|----------------------------------------------------------------------------------------------------|---------|------|--------------------------------------------------------------------------------------|
| TPP-Redirect-<br>Preferred | If "true", the TPP has<br>communicated to the<br>HUB that it prefers SCA<br>by redirection.<br>If "false", the TPP has<br>informed the HUB that it<br>prefers not to be<br>redirected to SCA and<br>the procedure will be by<br>decoupled flow. | Boolean | OP   | Ex: TPP-<br>Redirect-<br>Preferred: true                                             |
|                            | If the parameter is not<br>used, the ASPSP will<br>choose the SCA flow to<br>apply depending on the<br>SCA method chosen by<br>the TPP / PSU.<br>EMBEDDED NOT<br>SUPPORTED IN THIS                                                              |         |      |                                                                                      |
| TPP-Redirect-<br>URI       | VERSION<br>URI of the TPP where<br>the transaction flow<br>must be redirected after<br>any of the SCA phases.<br>It is recommended to<br>always use this header<br>field.<br>In the future, this field<br>could change to<br>mandatory.         | String  | COND | <pre>^.{1,250}\$ Ex: TPP- Redirect- URI":"https://t pp.example.es/ cb"</pre>         |
| TPP-Nok-<br>Redirect-URI   | If this URI is contained,<br>the TPP is requesting to<br>redirect the transaction<br>flow to this address<br>instead of the TPP-<br>Redirect-URI in case of<br>a negative result of the<br>SCA method by<br>redirection.                        | String  | OP   | <pre>^.{1,250}\$ Ex: TPP-Nok- Redirect- URI":"https://t pp.example.es/ cb/nok"</pre> |

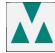

| TPP-Explicit-<br>Authorisation<br>-Preferred   | If equal to true, the TPP<br>chooses to initiate the<br>authorisation process<br>separately, e.g. due to<br>the need for<br>authorisation of a set of<br>operations<br>simultaneously.<br>If false or the<br>parameter is not used,<br>there is no TPP<br>preference. The TPP<br>takes a direct<br>authorisation of the<br>transaction in the next<br>step.<br><b>Note</b> : ASPSP might not<br>take it into account if it<br>doesn't support it. | Boolean | OP | Ex: TPP-<br>Explicit-<br>Authorisation-<br>Preferred: false                                |
|------------------------------------------------|----------------------------------------------------------------------------------------------------|---------|----|--------------------------------------------------------------------------------------------|
| TPP-<br>Notification-<br>URI                   | URI for the Endpoint of<br>the TPP-API to which<br>the status of the<br>payment initiation<br>should be sent.<br><b>Note</b> : ASPSP might not<br>take it into account if it<br>doesn't support it.                                                                                                    | String  | OP | <pre>^.{1,250}\$ Ex: TPP- Notification- URI":"https://t pp.example.es/ notification"</pre> |
| TPP-<br>Notification-<br>Content-<br>Preferred | The string has the form<br>status=X1,, Xn<br>where Xi is one of the<br>constants SCA,<br>PROCESS,<br>LAST and where<br>constants are not<br>repeated.<br>The usage of the<br>constants supports the<br>following<br>semantics:<br>SCA: A notification on<br>every change of the                                                                                                    | Boolean | OP | Ex: TPP-<br>Notification-<br>Content-<br>Preferred: SCA                                    |

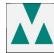

#### PSD2 - APIs Implementation Guide v1.1 for TPPs

|                                             | scaStatus attribute for<br>all related authorisation<br>processes is preferred<br>by the TPP.<br>PROCESS: A notification<br>on all changes of<br>consentStatus or<br>transactionStatus<br>attributes is<br>preferred by the TPP.<br>LAST: Only a<br>notification on the last<br>consentStatus<br>or transactionStatus as<br>available in the XS2A<br>interface is preferred by<br>the TPP.<br><b>Note</b> : ASPSP might not<br>take it into account if it<br>doesn't support it. |        |    |                                                                       |
|---------------------------------------------|----------------------------------------------------------------------------------------------------|--------|----|-----------------------------------------------------------------------|
| TPP-Brand-<br>Logging-<br>Information       | This field could be used<br>by the TPP to inform the<br>ASPSP about the brand<br>used by the TPP for the<br>PSU. This information<br>can be used to improve<br>communication between<br>the ASPSP and the PSU<br>or the ASPSP and the<br>TPP.                                                                                                    | String | OP | ^.{1,70}\$<br>Ex: TPP-Brand-<br>Logging-<br>Information:<br>TPP Brand |
| TPP-<br>Rejection-<br>NoFunds-<br>Preferred | <b>Note:</b> This field will be ignored if it is reported by the TPP.                                                                                                    | String | OP |                                                                       |

# Body

The content of the Body is defined in 8.16 SinglePayment following the conditions of the following table.

The fields marked as mandatory (OB) and optional (OP) are supported by the ASPSP with this type of condition.

The fields marked as COND depend on each ASPSP.

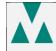

| Field                                      | SCT  | SCT INST | Target 2 | Cross<br>Border<br>CT |
|--------------------------------------------|------|----------|----------|-----------------------|
| endToEndIdentification*                    | OP   | OP       | NA       | NA                    |
| instructionIdentification                  | COND | COND     | COND     | COND                  |
| debtorName                                 | COND | COND     | COND     | COND                  |
| debtorAccount                              | MA   | MA       | MA       | MA                    |
| debtorId                                   | COND | COND     | COND     | COND                  |
| ultimateDebtor                             | COND | COND     | COND     | COND                  |
| instructedAmount                           | MA   | MA       | MA       | MA                    |
| currencyOfTransfer                         | COND | COND     | COND     | COND                  |
| exchangeRateInformation                    | COND | COND     | COND     | COND                  |
| creditorAccount                            | MA   | MA       | MA       | MA                    |
| creditorAgent                              | OP   | OP       | OP       | OB/OP                 |
| creditorAgentName                          | COND | COND     | COND     | COND                  |
| CreditorName                               | MA   | MA       | MA       | MA                    |
| creditorId                                 | COND | COND     | COND     | COND                  |
| creditorAddress                            | OP   | OP       | OP       | OP                    |
| creditorNameAndAddress                     | COND | COND     | COND     | COND                  |
| ultimateCreditor                           | COND | COND     | COND     | COND                  |
| purposeCode                                | COND | COND     | COND     | COND                  |
| chargeBearer                               | COND | COND     | COND     | COND                  |
| serviceLevel                               | COND | COND     | COND     | COND                  |
| remittanceInformationUns<br>tructured      | OP   | OP       | OP       | OP                    |
| remittanceInformationUns<br>tructuredArray | COND | COND     | COND     | COND                  |
| remittanceInformationStr<br>uctured        | COND | COND     | COND     | COND                  |
| remittanceInformationStr<br>ucturedArray   | COND | COND     | COND     | COND                  |
| requestedExecutionDate                     | n.a. | n.a.     | n.a.     | n.a.                  |
| requestedExecutionTime                     | n.a. | n.a.     | n.a.     | n.a.                  |

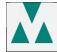

\*NOTE: This field will be used by the ASPSP, optionally to be sent by you, to inform the TPP of the value of the endToEndIdentification that the ASPSP itself includes in this identifier in the transfer itself.

#### 6.3.2.2 Response

#### Header

| Field                              | Description                                                           | Туре    | Mand<br>at. | Format                                                                                         |
|------------------------------------|-----------------------------------------------------------------------|---------|-------------|------------------------------------------------------------------------------------------------|
| Location                           | Contains the link to the                                              | String  | MA          | ^.{1,512}\$                                                                                    |
|                                    | generated resource.                                                   |         |             | Ex: Location:<br>/v1.1/payments/{p<br>ayment-<br>product}/{payment<br>-id}                     |
| X-Request-                         | Unique identifier of the                                              | String  | MA          | UUID                                                                                           |
| ID                                 | operation assigned by the TPP.                                        |         |             | ^[0-9a-fA-F]{8}-<br>[0-9a-fA-F]{4}-[0-<br>9a-fA-F]{4}-[0-9a-<br>fA-F]{4}-[0-9a-fA-<br>F]{12}\$ |
|                                    |                                                                       |         |             | Ex:                                                                                            |
|                                    |                                                                       |         |             | X-Request-ID:<br>1b3ab8e8-0fd5-<br>43d2-946e-<br>d75958b172e7                                  |
| ASPSP-SCA-<br>Approach             | Value returned if the<br>SCA method has been<br>set. Possible values: | String  | COND        | Ex: ASPSP-SCA-<br>Approach:<br>REDIRECT                                                        |
|                                    | <ul><li>EMBEDDED</li><li>DECOUPLED</li><li>REDIRECT</li></ul>         |         |             |                                                                                                |
|                                    | The OAuth based SCA<br>will be taken as<br>REDIRECT.                  |         |             |                                                                                                |
| ASPSP-<br>Notification-<br>Support | true if the ASPSP<br>supports resource<br>status                      | Boolean | COND        | ASPSP-Notification-<br>Support: = true                                                         |
|                                    | notification services.                                                |         |             |                                                                                                |

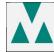

|                                    | false if the ASPSP<br>supports resource<br>status notification in<br>general, but not for the<br>current request.<br>Not used, if resource<br>status notification<br>services are generally<br>not supported by the<br>ASPSP.                                                                                                    |        |      |                                     |
|------------------------------------|----------------------------------------------------------------------------------------------------|--------|------|-------------------------------------|
| ASPSP-<br>Notification-<br>Content | The string has the form<br>status=X1,, Xn<br>where Xi is one of the<br>constants SCA,<br>PROCESS, LAST and<br>where constants are<br>not repeated.<br>The usage of the<br>constants supports the<br>following semantics:<br>SCA: Notification on<br>every change of the<br>scaStatus attribute for<br>all related<br>authorisation processes<br>is provided by the<br>ASPSP for the related<br>resource.<br>PROCESS: Notification<br>on all changes of<br>consentStatus or<br>transactionStatus<br>attributes<br>is provided by the<br>ASPSP for the related<br>resource.<br>LAST: Notification on<br>the last consentStatus | String | COND | ASPSP-Notification-<br>Content: SCA |

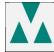

#### PSD2 - APIs Implementation Guide v1.1 for TPPs

|   | or transactionStatus as available in the XS2A                                                    |  |
|---|--------------------------------------------------------------------------------------------------|--|
|   | nterface is provided by the ASPSP for the                                                        |  |
| 1 | related resource.                                                                                |  |
|   | This field must be<br>provided if the<br>ASPSPNotification-<br>Support =true. The<br>ASPSP might |  |
| 1 | consider the<br>notification content as<br>preferred                                             |  |
|   | by the TPP, but can also respond                                                                 |  |
|   | ndependently of the preferred request.                                                           |  |

# Body

| Field                       | Description                                                                                                    | Туре    | Manda<br>t. | Format                                                                           |
|-----------------------------|----------------------------------------------------------------------------------------------------|---------|-------------|----------------------------------------------------------------------------------|
| transactionS<br>tatus       | Transaction state.<br>Values defined in<br>annexes in 9.4<br>Transaction states                                                       | String  | MA          | ISO 20022<br>Ex:<br>"transactionStatus<br>": "RCVD"                              |
| paymentId                   | Resource identifier<br>that refers to the<br>initiation of payment.                                                                   | String  | MA          | ^.{1,36}\$<br>Ex: "paymentId":<br>"1b3ab8e8-0fd5-<br>43d2-946e-<br>d75958b172e7" |
| transactionF<br>ees         | Commissions<br>associated with<br>payment.                                                                                            | Amount  | OP          | Ex:<br>"transactionFees":<br>{}                                                  |
| transactionF<br>eeIndicator | If equal to "true", the<br>transaction will incur a<br>commission according<br>to the ASPSP or as<br>agreed between<br>ASPSP and PSU. | Boolean | OP          | Ex:<br>"transactionFeeInd<br>icator": true                                       |

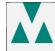

|                                            | If equal to "false", the                                                                                                    |                                                       |      |                                                         |
|--------------------------------------------|----------------------------------------------------------------------------------------------------|-------------------------------------------------------|------|---------------------------------------------------------|
|                                            | transaction will not<br>imply any additional<br>commission for the<br>PSU.                                                                |                                                       |      |                                                         |
| currencyCon<br>versionFee                  | It could be used by the<br>ASPSP to carry<br>currency-specific<br>conversion fees<br>associated with the<br>initiated credit<br>transfer. | Amount                                                | OP   | Ex:<br>"currencyConversi<br>onFee": {}                  |
| estimatedTo<br>talAmount                   | Amount which is<br>estimated to be<br>withdrawn from the<br>issuer's account.                                                             | Amount                                                | OP   | Ex:<br>"estimatedTotalA<br>mount": {}                   |
|                                            | Note: this amount includes commissions.                                                                                                   |                                                       |      |                                                         |
| estimatedInt<br>erbankSettle<br>mentAmount | Estimated amount to be transferred to the beneficiary.                                                                                    | Amount                                                | OP   | Ex:<br>"estimatedInterba<br>nkSettlementAmo<br>unt": {} |
| scaMethods                                 | This element is<br>contained if SCA is<br>required and if the<br>PSU can choose<br>between different<br>authentication<br>methods.        | List <aut<br>henticati<br/>onObject<br/>&gt;</aut<br> | COND | Ex: "scaMethods":<br>[]                                 |
|                                            | If this data is<br>contained, the link<br>"startAuthorisationWit<br>hAuthenticationMethod<br>Selection" will also be<br>reported.         |                                                       |      |                                                         |
|                                            | These methods must<br>be presented to the<br>PSU.                                                                                         |                                                       |      |                                                         |
|                                            | <b>Note:</b> Only if ASPSP supports SCA method selection                                                                                  |                                                       |      |                                                         |

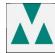

| chosenScaM<br>ethod | NOT SUPPORTED IN<br>THIS VERSION.<br>ONLY EMBEDDED                                                                                                    | Authenti<br>cationOb<br>ject | COND |                  |
|---------------------|----------------------------------------------------------------------------------------------------|------------------------------|------|------------------|
|                     | THIS VERSION.                                                                                                    | cationOb                     | COND | Ex: "_links": {} |
|                     | <ul> <li>conditions as the<br/>"scaMethods" field</li> <li>self: link to the<br/>resource created<br/>by this request.</li> <li>state: link to<br/>retrieve the state<br/>of the transaction.</li> </ul> |                              |      |                  |

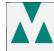

#### PSD2 - APIs Implementation Guide v1.1 for TPPs

|             | <ul> <li>scaStatus: link to<br/>consult the SCA<br/>state<br/>corresponding to<br/>the authorisation<br/>sub-resource. This<br/>link is only<br/>contained if an<br/>authorization sub-<br/>resource has been<br/>created.</li> </ul> |                                        |    |                                                                |
|-------------|----------------------------------------------------------------------------------------------------|----------------------------------------|----|----------------------------------------------------------------|
| psuMessage  | Text to show to the PSU.                                                                                                    | String                                 | OP | ^.{1,500} \$<br>Ex: "psuMessage":<br>"Información para<br>PSU" |
| tppMessages | Message to the TPP                                                                                                    | List <tpp<br>Message<br/>&gt;</tpp<br> | OP | Ex:<br>"tppMessages":<br>[]                                    |

# 6.3.2.3 Examples

#### Example request for SCA by redirection

```
POST https://www.hub.com/aspsp-name/v1.1/payments/sepa-credit-
transfers
Content-Encoding: gzip
Content-Type: application/json
X-Request-ID: 10391c7e-ad88-49ec-a2ad-00aacb1f6541
Authorization: Bearer 2YotnFZFEjr1zCsicMWpAA
PSU-IP-Address: 192.168.8.16
PSU-IP-Port: 443
PSU-Accept: application/json
PSU-Accept-Charset: utf-8
PSU-Accept-Encoding: gzip
PSU-Accept-Language: es-ES
PSU-User-Agent:
                Mozilla/5.0
                              (Windows NT 10.0; WOW64; rv:54.0)
Gecko/20100101 Firefox/54.0
PSU-Http-Method: POST
PSU-Device-ID: f8b3feda-6fe3-11e8-adc0-fa7ae01bbebc
```

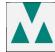

```
PSU-GEO-Location: GEO:12.526347;54.649862
TPP-Redirect-Preferred: true
TPP-Redirect-URI: https://www.tpp.com/cb
TPP-Nok-Redirect-URI: https://www.tpp.com/cb/nok
Date: Sun, 26 Sep 2017 15:02:37 GMT
{
     "instructedAmount": {
           "currency": "EUR",
           "amount": "153.50"
     },
     "debtorAccount": {
           "iban": "ES111111111111111111111111
     },
     "creditorAccount": {
           },
     "creditorName": "Nombre123",
     "remittanceInformationUnstructured": "Información adicional"
}
```

# Example response in case of SCA by redirection with an implicitly created authorization sub-resource

```
HTTP/1.1 201 Created
X-Request-ID: 10391c7e-ad88-49ec-a2ad-00aacb1f6541
ASPSP-SCA-Approach: REDIRECT
Date: Sun, 26 Sep 2017 15:02:43 GMT
Location: /v1.1/payments/sepa-credit-transfers/123-qwe-456
Content-Type: application/json
{
    "transactionStatus": "RCVD",
    "paymentId": "123-qwe-456",
    "_links": {
        "scaRedirect": {
            "href": "https://hub.example.es/authorize "
        },
```

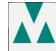

}

#### PSD2 - APIs Implementation Guide v1.1 for TPPs

```
"self": {
    "href": "/vl.1/payments/sepa-credit-transfers/123-
qwe-456",
    "state": {
        "href": "/vl.1/payments/sepa-credit-transfers/123-
qwe-456/state"
    },
    "scaStatus": {
        "href": "/vl.1/payments/sepa-credit-transfers/123-
qwe-456/authorisations/123auth456"
    }
}
```

#### **Request example for decoupled SCA**

```
POST https://hub.example.es/asp-name/v1.1/payments/sepa-credit-
transfers
Content-Encoding: gzip
Content-Type: application/json
X-Request-ID: 10391c7e-ad88-49ec-a2ad-00aacb1f6541
Authorization: Bearer 2YotnFZFEjr1zCsicMWpAA
PSU-IP-Address: 192.168.8.16
PSU-IP-Port: 443
PSU-Accept: application/json
PSU-Accept-Charset: utf-8
PSU-Accept-Encoding: gzip
PSU-Accept-Language: es-ES
PSU-User-Agent:
                 Mozilla/5.0
                               (Windows
                                               10.0;
                                                      WOW64; rv:54.0)
                                         NT
Gecko/20100101 Firefox/54.0
PSU-Http-Method: POST
PSU-Device-ID: f8b3feda-6fe3-11e8-adc0-fa7ae01bbebc
PSU-GEO-Location: GEO:12.526347;54.649862
TPP-Redirect-Preferred: false
Date: Sun, 26 Sep 2017 15:02:37 GMT
{
      "instructedAmount": {
```

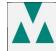

}

#### PSD2 - APIs Implementation Guide v1.1 for TPPs

## Example response in case of SCA by decoupled flow with implicitly created authorisation sub-resource

```
HTTP/1.1 201 Created
X-Request-ID: 10391c7e-ad88-49ec-a2ad-00aacb1f6541
ASPSP-SCA-Approach: DECOUPLED
Date: Sun, 26 Sep 2017 15:02:43 GMT
Location: /v1.1/payments/sepa-credit-transfers/123-qwe-456
Content-Type: application/json
{
      "transactionStatus": "RCVD",
      "paymentId": "123-qwe-456",
      " links": {
            "self": {
                  "href":
                             "/v1.1/payments/sepa-credit-transfers/123-
            gwe-456"
            },
            "state": {
                  "href":
                             "/v1.1/payments/sepa-credit-transfers/123-
            qwe-456/state"
            },
            "scaStatus": {
                             "/v1.1/payments/sepa-credit-transfers/123-
                  "href":
            qwe-456/authorisations/123auth456"
```

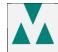

```
}
}
,
"psuMessage": "Please use your XXX Bank application to authorize
the payment"
}
```

## 6.3.3 Future payment start

Message sent by the TPP to the ASPSP to create a future payment start.

This functionality is similar to the Payment Initiation. The only difference that exists is in the messaging of the Start of payment request that supports an optional extra parameter "requestedExecutionDate" to indicate the future date on which the payment would be executed.

In this type of payment, after the execution of SCA, the payment is not executed, but the ASPSP leaves it scheduled to execute on the specified date.

## 6.3.3.1 Request

#### Endpoint

POST {provider}/{aspsp}/v1.1/payments/{payment-product}

## Path

| Field               | Description                                                                                                    | Туре   | Manda<br>t. | Format                                                                     |
|---------------------|----------------------------------------------------------------------------------------------------|--------|-------------|----------------------------------------------------------------------------|
| provider            | URL of the HUB where the service is released.                                                                                                    | String | MA          | Ex:<br>hub.example.es                                                      |
| aspsp               | Name of the ASPSP to which the request is to be made.                                                                                                    | String | MA          | Ex: aspsp-name                                                             |
| payment-<br>product | <ul> <li>Paid product to use. List of supported products:</li> <li>sepa-credit-transfers</li> <li>instant-sepa-credit-transfers</li> <li>target-2-payments</li> <li>cross-border-credit-transfers</li> </ul> | String | MA          | Ex:<br>{provider}/{aspsp<br>}/v1.1/payments/<br>sepa-credit-<br>transfers/ |

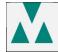

### Query parameters:

No additional parameters are specified for this request.

#### Header

The same as those defined in the section 6.3.2.1

#### Body

The content of the Body is the one defined in 8.16 SinglePayment and the following parameter must also be reported:

| Field                          | Description                                                                                               | Туре   | Mand<br>at. | Format                                                      |
|--------------------------------|----------------------------------------------------------------------------------------------------|--------|-------------|-------------------------------------------------------------|
| requestedE<br>xecutionDa<br>te | The payment will<br>be executed on<br>the informed date.<br><b>Note</b> : this field<br>must be reported. | String | OP          | ISODate<br>Ex:<br>"requestedExecutionDate":<br>"2019-01-12" |

The fields marked as mandatory (MA) and optional (OP) are supported by the ASPSP with this type of condition.

The fields marked as COND depend on each ASPSP.

| Field                     | SCT  | SCT INST | Target 2 | Cross<br>Border<br>CT |
|---------------------------|------|----------|----------|-----------------------|
| endToEndIdentification*   | NA   | NA       | NA       | NA                    |
| instructionIdentification | COND | COND     | COND     | COND                  |
| debtorName                | COND | COND     | COND     | COND                  |
| debtorAccount             | MA   | MA       | MA       | MA                    |
| debtorId                  | COND | COND     | COND     | COND                  |
| ultimateDebtor            | COND | COND     | COND     | COND                  |
| instructedAmount          | MA   | MA       | MA       | MA                    |
| currencyOfTransfer        | COND | COND     | COND     | COND                  |
| exchangeRateInformation   | COND | COND     | COND     | COND                  |

| creditorAccount                            | MA   | MA   | MA   | MA    |
|--------------------------------------------|------|------|------|-------|
| creditorAgent                              | OP   | OP   | OP   | OB/OP |
| creditorAgentName                          | COND | COND | COND | COND  |
| CreditorName                               | MA   | MA   | MA   | MA    |
| creditorId                                 | COND | COND | COND | COND  |
| creditorAddress                            | OP   | OP   | OP   | OP    |
| creditorNameAndAddress                     | COND | COND | COND | COND  |
| ultimateCreditor                           | COND | COND | COND | COND  |
| purposeCode                                | COND | COND | COND | COND  |
| chargeBearer                               | COND | COND | COND | COND  |
| serviceLevel                               | COND | COND | COND | COND  |
| remittanceInformationUns<br>tructured      | OP   | OP   | OP   | OP    |
| remittanceInformationUns<br>tructuredArray | COND | COND | COND | COND  |
| remittanceInformationStr<br>uctured        | COND | COND | COND | COND  |
| remittanceInformationStr<br>ucturedArray   | COND | COND | COND | COND  |
| requestedExecutionDate                     | MA   | MA   | MA   | MA    |
| requestedExecutionTime                     | n.a. | n.a. | n.a. | n.a.  |

\*NOTE: This field will be used by the ASPSP, optionally to be sent by you, to inform the TPP of the value of the endToEndIdentification that the ASPSP itself includes in this identifier in the transfer itself.

## 6.3.3.2 Response

#### **HTTP Code**

201 if the resource has been created

#### Header

The same as those defined in the section 6.3.2.2

#### Body

| Field | Description | Туре | Manda<br>t. | Format |  |
|-------|-------------|------|-------------|--------|--|
|       |             |      |             |        |  |

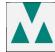

| transactionS<br>tatus       | Transaction state.<br>Values defined in<br>annexes in 9.4<br>Transaction states                                                       | String                                                | MA   | ISO 20022<br>Ex:<br>"transactionStatus<br>": "RCVD"                              |
|-----------------------------|----------------------------------------------------------------------------------------------------|-------------------------------------------------------|------|----------------------------------------------------------------------------------|
| paymentId                   | Resource identifier<br>that refers to the<br>initiation of payment.                                                                   | String                                                | MA   | ^.{1,36}\$<br>Ex: "paymentId":<br>"1b3ab8e8-0fd5-<br>43d2-946e-<br>d75958b172e7" |
| transactionF<br>ees         | Commissions<br>associated with<br>payment.                                                                                            | Amount                                                | OP   | Ex:<br>"transactionFees":<br>{}                                                  |
| transactionF<br>eeIndicator | If equal to "true", the<br>transaction will incur a<br>commission according<br>to the ASPSP or as<br>agreed between<br>ASPSP and PSU. | Boolean                                               | OP   | Ex:<br>"transactionFeeInd<br>icator": true                                       |
|                             | If equal to "false", the transaction will not imply any additional commission for the PSU.                                            |                                                       |      |                                                                                  |
| scaMethods                  | This element is<br>contained if SCA is<br>required and if the<br>PSU can choose<br>between different<br>authentication<br>methods.    | List <aut<br>henticati<br/>onObject<br/>&gt;</aut<br> | COND | Ex: "scaMethods":<br>[]                                                          |
|                             | If this data is<br>contained, the link<br>"startAuthorisationWit<br>hAuthenticationMethod<br>Selection" will also be<br>reported.     |                                                       |      |                                                                                  |
|                             | These methods must be presented to the PSU.                                                                                           |                                                       |      |                                                                                  |
|                             | <b>Note:</b> Only if ASPSP supports SCA method selection                                                                              |                                                       |      |                                                                                  |

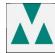

| chosenScaM<br>ethod | NOT SUPPORTED IN<br>THIS VERSION.<br>ONLY EMBEDDED                                                                                                    | Authenti<br>cationOb<br>ject | COND |                  |
|---------------------|----------------------------------------------------------------------------------------------------|------------------------------|------|------------------|
|                     | THIS VERSION.                                                                                                    | cationOb                     | COND | Ex: "_links": {} |
|                     | <ul> <li>the same<br/>conditions as the<br/>"scaMethods" field</li> <li>self: link to the<br/>resource created<br/>by this request.</li> <li>state: link to<br/>retrieve the state<br/>of the transaction.</li> </ul> |                              |      |                  |

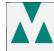

## PSD2 – Diseño Técnico TPP

#### **PSD2 - APIs Implementation Guide v1.1 for TPPs**

|             | <ul> <li>scaStatus: link to<br/>consult the SCA<br/>state<br/>corresponding to<br/>the authorisation<br/>sub-resource. This<br/>link is only<br/>contained if an<br/>authorization sub-<br/>resource has been<br/>created.</li> </ul> |                                        |    |                                                                |
|-------------|----------------------------------------------------------------------------------------------------|----------------------------------------|----|----------------------------------------------------------------|
| psuMessage  | Text to show to the PSU.                                                                                                    | String                                 | OP | ^.{1,500} \$<br>Ex: "psuMessage":<br>"Información para<br>PSU" |
| tppMessages | Message to the TPP                                                                                                    | List <tpp<br>Message<br/>&gt;</tpp<br> | OP | Ex:<br>"tppMessages":<br>[]                                    |

## 6.3.3.3 Examples

## Example request for SCA by redirection

```
POST https://hub.example.es/aspsp-name/v1.1/payments/sepa-credit-
transfers
Content-Encoding: gzip
Content-Type: application/json
X-Request-ID: 10391c7e-ad88-49ec-a2ad-00aacb1f6541
Authorization: Bearer 2YotnFZFEjr1zCsicMWpAA
PSU-IP-Address: 192.168.8.16
PSU-IP-Port: 443
PSU-Accept: application/json
PSU-Accept-Charset: utf-8
PSU-Accept-Encoding: gzip
PSU-Accept-Language: es-ES
PSU-User-Agent: Mozilla/5.0
                              (Windows NT 10.0; WOW64; rv:54.0)
Gecko/20100101 Firefox/54.0
PSU-Http-Method: POST
PSU-Device-ID: f8b3feda-6fe3-11e8-adc0-fa7ae01bbebc
```

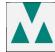

```
PSU-GEO-Location: GEO:12.526347;54.649862
TPP-Redirect-Preferred: true
TPP-Redirect-URI: https://tpp.example.es/cb
TPP-Nok-Redirect-URI: https://tpp.example.es/cb/nok
Date: Sun, 26 Sep 2017 15:02:37 GMT
{
     "instructedAmount": {
           "currency": "EUR",
           "amount": "153.50"
     },
     "debtorAccount": {
           "iban": "ES11111111111111111111111"
     },
     "creditorAccount": {
           },
     "creditorName": "Nombre123",
     "remittanceInformationUnstructured": "Información adicional",
     "requestedExecutionDate": "2019-01-12"
```

}

## 6.3.4 Bulk payment start

Message sent by the TPP to the ASPSP via the Hub to create a bulk payment initiation.

## 6.3.4.1 Request

#### Endpoint

```
POST {provider}/{aspsp}/v1.1/bulk-payments/{payment-product}
```

#### Path

| Field    | Description                                   | Туре   | Mandat. | Format                |
|----------|-----------------------------------------------|--------|---------|-----------------------|
| provider | URL of the HUB where the service is released. | String | MA      | Ex:<br>hub.example.es |

<USO TPPs>

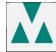

| aspsp               | Name of the ASPSP to which the request is to be made.                                                                                                    | String | MA | Ex: aspsp-name                                                                       |
|---------------------|----------------------------------------------------------------------------------------------------|--------|----|--------------------------------------------------------------------------------------|
| payment-<br>product | <ul> <li>Paid product to use. List<br/>of supported products:</li> <li>sepa-credit-transfers</li> <li>instant-sepa-credit-<br/>transfers</li> <li>target-2-payments</li> <li>cross-border-credit-<br/>transfers</li> </ul> | String | MA | Ex:<br>{provider}/{aspsp-<br>name}/v1.1/bulk-<br>payments/sepa-<br>credit-transfers/ |

## Query parameters:

No additional parameters are specified for this request.

## Header

The same as those defined in the section 6.3.2.1

#### Body

| Field                         | Description                                                                                                    | Туре                     | Mand<br>at. | Format                                                       |
|-------------------------------|----------------------------------------------------------------------------------------------------|--------------------------|-------------|--------------------------------------------------------------|
| batchBook<br>ingPreferr<br>ed | If this element is true,<br>the PSU prefers only<br>one entry. If this<br>element is equal to<br>false, the PSU prefers<br>individual annotations<br>of all contained<br>individual<br>transactions. The<br>ASPSP will follow this<br>preference according<br>to the contract with<br>the PSU. | Boolean                  | OP          | Ex:<br>"batchBookingPreferre<br>d":true                      |
| debtorAcc<br>ount             | Issuer's account.                                                                                                    | Account<br>Referen<br>ce | MA          | Ex: "debtorAccount":<br>{"iban":"ES11111111<br>1111111111111 |

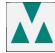

| requested<br>Execution<br>Date | If contained, the<br>payments contained in<br>the batch will be<br>executed on the date<br>specified. This field<br>could not be used<br>together with the<br>requestedExecutionTi<br>me field                                   | String                                   | OP | ISODate<br>Ex:<br>"requestedExecutionD<br>ate": "2018-05-17" |
|--------------------------------|----------------------------------------------------------------------------------------------------|------------------------------------------|----|--------------------------------------------------------------|
| requested<br>Execution<br>Time | If contained, the<br>payments contained in<br>the batch will be<br>executed on the<br>date/time specified.<br>This field could not be<br>used together with the<br>requestedExecutionTi<br>me field                              | String                                   | OP | ISODateTime                                                  |
| payments                       | <ul> <li>This element is an array of payment starts in JSON notation for the supported payment products. Excluding the data:</li> <li>debtorAccount</li> <li>requestedExecutio nDate</li> <li>requestedExecutio nTime</li> </ul> | Array <s<br>inglePay<br/>ment&gt;</s<br> | MA | Ex: "payments": []                                           |

The fields marked as mandatory (MA) and optional (OP) are supported by the ASPSP with this type of condition.

The fields marked as COND depend on each ASPSP.

| Field                     | SCT  | SCT INST | Target 2 | Cross<br>Border<br>CT |
|---------------------------|------|----------|----------|-----------------------|
| endToEndIdentification    | OP   | OP       | OP       | OP                    |
| instructionIdentification | COND | COND     | COND     | COND                  |
| debtorName                | COND | COND     | COND     | COND                  |

| debtorAccount                              | MA   | MA   | MA   | MA    |
|--------------------------------------------|------|------|------|-------|
| debtorId                                   | COND | COND | COND | COND  |
| ultimateDebtor                             | COND | COND | COND | COND  |
| instructedAmount                           | MA   | MA   | MA   | MA    |
| currencyOfTransfer                         | COND | COND | COND | COND  |
| exchangeRateInformation                    | COND | COND | COND | COND  |
| creditorAccount                            | MA   | MA   | MA   | MA    |
| creditorAgent                              | OP   | OP   | OP   | MA/OP |
| creditorAgentName                          | COND | COND | COND | COND  |
| CreditorName                               | MA   | MA   | MA   | MA    |
| creditorId                                 | COND | COND | COND | COND  |
| creditorAddress                            | OP   | OP   | OP   | OP    |
| creditorNameAndAddress                     | COND | COND | COND | COND  |
| ultimateCreditor                           | COND | COND | COND | COND  |
| purposeCode                                | COND | COND | COND | COND  |
| chargeBearer                               | COND | COND | COND | COND  |
| serviceLevel                               | COND | COND | COND | COND  |
| remittanceInformationUns<br>tructured      | OP   | OP   | OP   | OP    |
| remittanceInformationUns<br>tructuredArray | COND | COND | COND | COND  |
| remittanceInformationStr<br>uctured        | COND | COND | COND | COND  |
| remittanceInformationStr<br>ucturedArray   | COND | COND | COND | COND  |
| requestedExecutionDate                     | OP   | OP   | OP   | OP    |
| requestedExecutionTime                     | OP   | OP   | OP   | OP    |

## 6.3.4.2 Response

## HTTP Code

201 if the resource has been created

## Header

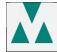

The same as those defined in the section 6.3.2.2

## Body

| Field                       | Description                                                                                                    | Туре                                                  | Manda<br>t. | Format                                                                           |
|-----------------------------|----------------------------------------------------------------------------------------------------|-------------------------------------------------------|-------------|----------------------------------------------------------------------------------|
| transactionS<br>tatus       | Transaction state.<br>Values defined in<br>annexes in 9.4<br>Transaction states                                                                                                    | String                                                | MA          | ISO 20022<br>Ex:<br>"transactionStatus<br>": "RCVD"                              |
| paymentId                   | Resource identifier<br>that refers to the<br>initiation of payment.                                                                                                    | String                                                | MA          | ^.{1,36}\$<br>Ex: "paymentId":<br>"1b3ab8e8-0fd5-<br>43d2-946e-<br>d75958b172e7" |
| transactionF<br>ees         | Commissions<br>associated with<br>payment.                                                                                                    | Amount                                                | OP          | Ex:<br>"transactionFees":<br>{}                                                  |
| transactionF<br>eeIndicator | If equal to "true", the<br>transaction will incur a<br>commission according<br>to the ASPSP or as<br>agreed between<br>ASPSP and PSU.<br>If equal to "false", the<br>transaction will not<br>imply any additional<br>commission for the<br>PSU.                         | Boolean                                               | OP          | Ex:<br>"transactionFeeInd<br>icator": true                                       |
| scaMethods                  | This element is<br>contained if SCA is<br>required and if the<br>PSU can choose<br>between different<br>authentication<br>methods.<br>If this data is<br>contained, the link<br>"startAuthorisationWit<br>hAuthenticationMethod<br>Selection" will also be<br>reported. | List <aut<br>henticati<br/>onObject<br/>&gt;</aut<br> | COND        | Ex: "scaMethods":<br>[]                                                          |

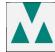

## PSD2 – Diseño Técnico TPP

#### PSD2 - APIs Implementation Guide v1.1 for TPPs

| chosenScaM<br>ethod | These methods must<br>be presented to the<br>PSU.<br>Note: Only if ASPSP<br>supports SCA method<br>selection<br>NOT SUPPORTED IN<br>THIS VERSION.<br>ONLY EMBEDDED                                                                                                    | Authenti<br>cationOb<br>ject | COND |                  |
|---------------------|----------------------------------------------------------------------------------------------------|------------------------------|------|------------------|
| _links              | List of hyperlinks to be<br>recognized by the TPP.<br>Supported types in<br>this response:<br>scaRedirect: in<br>case of SCA by<br>redirection. Link<br>where the PSU<br>browser must be<br>redirected by the<br>TPP.<br>startAuthorisation:<br>in case an explicit<br>start of transaction<br>authorization is<br>required (no SCA<br>method selection)<br>startAuthorisation<br>WithAuthentication<br>MethodSelection:<br>link to the<br>authorisation end-<br>point where the<br>authorisation sub-<br>resource has to be<br>generated while<br>selecting the SCA<br>method. This link is<br>contained under<br>the same<br>conditions as the<br>"scaMethods" field | Links                        | MA   | Ex: "_links": {} |

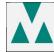

|             | <ul> <li>self: link to the resource created by this request.</li> <li>state: link to retrieve the state of the transaction.</li> <li>scaStatus: link to consult the SCA state corresponding to the authorisation sub-resource. This link is only contained if an authorization sub-resource has been created.</li> </ul> |                                        |    |                                                                |
|-------------|----------------------------------------------------------------------------------------------------|----------------------------------------|----|----------------------------------------------------------------|
| psuMessage  | Text to show to the PSU.                                                                                                    | String                                 | OP | ^.{1,500} \$<br>Ex: "psuMessage":<br>"Información para<br>PSU" |
| tppMessages | Message to the TPP                                                                                                    | List <tpp<br>Message<br/>&gt;</tpp<br> | OP | Ex:<br>"tppMessages":<br>[]                                    |

## 6.3.4.3 Examples

### Example request for SCA by redirection

POST https://hub.example.es/aspsp-name/v1.1/bulk-payments/sepa-credittransfers

```
Content-Encoding: gzip
Content-Type: application/json
X-Request-ID: 10391c7e-ad88-49ec-a2ad-00aacb1f6541
Authorization: Bearer 2YotnFZFEjr1zCsicMWpAA
PSU-IP-Address: 192.168.8.16
TPP-Redirect-Preferred: true
TPP-Redirect-URI: https://tpp.example.es/cb
TPP-Nok-Redirect-URI: https://tpp.example.es/cb/nok
```

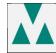

```
Date: Sun, 26 Sep 2017 15:02:37 GMT
{
     "batchBookingPreferred": true,
     "debtorAccount": {
          "iban": "ES11111111111111111111111"
     },
     "requestedExecutionDate": "2018-12-21",
     "payments":
     ſ
     {
          "instructedAmount": {
                "currency": "EUR",
"amount": "153.50"
           },
           "creditorAccount": {
                },
           "creditorName": "Nombre123",
           "remittanceInformationUnstructured":"Información adicional"
     },
     {
           "instructedAmount": {
                "currency": "EUR",
                "amount": "20.30"
           },
           "creditorAccount": {
                },
           "creditorName": "Nombre123",
           "remittanceInformationUnstructured":"Información adicional"
     }
     ]
}
```

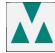

# Example response in case of SCA by redirection with an implicitly created authorization sub-resource

```
HTTP/1.1 201 Created
X-Request-ID: 10391c7e-ad88-49ec-a2ad-00aacb1f6541
ASPSP-SCA-Approach: REDIRECT
Date: Sun, 26 Sep 2017 15:02:43 GMT
Location: /v1.1/bulk-payments/sepa-credit-transfers/123-qwe-456
Content-Type: application/json
{
      "transactionStatus": "RCVD",
      "paymentId": "123-qwe-456",
      " links": {
            "scaRedirect": {
                  "href": "https://hub.example.es/authorize "
            },
            "self": {
                  "href":
                                       "/v1.1/bulk-payments/sepa-credit-
            transfers/123-qwe-456",
            },
            "state": {
                  "href":
                                       "/v1.1/bulk-payments/sepa-credit-
            transfers/123-qwe-456/state"
            },
            "scaStatus": {
                  "href":
                                       "/v1.1/bulk-payments/sepa-credit-
            transfers/123-qwe-456/authorisations/123auth456"
            }
      }
}
```

#### Example request for decoupled SCA and implicit authorization start

POST https://hub.example.es/asp-name/v1.1/bulk-payments/sepa-credittransfers Content-Encoding: gzip Content-Type: application/json X-Request-ID: 10391c7e-ad88-49ec-a2ad-00aacb1f6541

<USO TPPs>

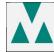

```
Authorization: Bearer 2YotnFZFEjr1zCsicMWpAA
PSU-IP-Address: 192.168.8.16
TPP-Redirect-Preferred: false
Date: Sun, 26 Sep 2017 15:02:37 GMT
{
     "batchBookingPreferred": true,
     "debtorAccount": {
           "iban": "ES1111111111111111111111"
     },
     "requestedExecutionDate": "2018-12-21",
     "payments":
     [
     {
           "instructedAmount": {
                "currency": "EUR",
"amount": "153.50"
           },
           "creditorAccount": {
                },
           "creditorName": "Nombre123",
          "remittanceInformationUnstructured":"Información adicional"
     },
     {
           "instructedAmount": {
                "currency": "EUR",
                "amount": "20.30"
           },
           "creditorAccount": {
                },
           "creditorName": "Nombre123",
           "remittanceInformationUnstructured":"Información adicional"
     }
```

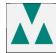

]

#### PSD2 - APIs Implementation Guide v1.1 for TPPs

```
}
```

## Example response in case of SCA by decoupled flow with implicitly created authorisation sub-resource

```
HTTP/1.1 201 Created
X-Request-ID: 10391c7e-ad88-49ec-a2ad-00aacb1f6541
ASPSP-SCA-Approach: DECOUPLED
Date: Sun, 26 Sep 2017 15:02:43 GMT
Location: /v1.1/bulk-payments/sepa-credit-transfers/123-qwe-456
Content-Type: application/json
{
      "transactionStatus": "RCVD",
      "paymentId": "123-qwe-456",
      " links": {
            "self": {
                  "href":
                                      "/v1.1/bulk-payments/sepa-credit-
            transfers/123-qwe-456"
            },
            "state": {
                  "href":
                                      "/v1.1/bulk-payments/sepa-credit-
            transfers/123-qwe-456/state"
            },
            "scaStatus": {
                  "href":
                                      "/v1.1/bulk-payments/sepa-credit-
            transfers/123-qwe-456/authorisations/123auth456"
            }
      },
      "psuMessage": "Please use your XXX Bank application to authorize
the payment"
}
```

# 6.3.5 Initiation of standing orders for recurring/periodic payments

Message sent by the TPP to the ASPSP to create a recurring / periodic payment start.

<USO TPPs>

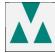

The recurring payment initiation functionality is covered by the Berlin Group specification as the initiation of a specific standing order.

A TPP can send a recurring payment start where the start date, frequency and, conditionally, end date are provided.

Once authorized by the PSU, the payment will be executed by the ASPSP, if possible, following the "standing order" as it was sent by the TPP. No further action is required from the TPP.

In this context, this payment is considered a periodic payment to differentiate the payment from other types of recurring payments where third parties are initiating the same amount of money.

**Note**: for standing orders of payment initiations, the ASPSP will always ask for SCA with Dynamic linking. No exemptions are allowed.

#### Reglas campo dayOfExecution

- **Daily payments**: the "dayOfExecution" field is not necessary. The first payment is the "startDate" and, from there, the payment is made every day
- Weekly payments: if "dayOfExecution" is required, the possible values are from 01 = Monday to 07 = Sunday. If "dayOfExecution" is not required, "startDate" is taken as the day of the week the payment is made. (If "startDate" is Thursday, the payment would be made every Thursday)
- **Bi-weekly payments**: same rule applies as weekly payments.
- Monthly payments or higher: possible values range from 01 to 31. Using 31 as the last day of the month

#### 6.3.5.1 Request

#### Endpoint

POST {provider}/{aspsp}/v1.1/periodic-payments/{payment-product}

#### Path

| Field    | Description                                           | Туре   | Mandat. | Format             |
|----------|-------------------------------------------------------|--------|---------|--------------------|
| provider | URL of the HUB where the service is released.         | String | MA      | Ex: hub.example.es |
| aspsp    | Name of the ASPSP to which the request is to be made. | String | MA      | Ex: aspsp-name     |

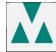

| payment-<br>product | <ul> <li>Paid product to use. List<br/>of supported products:</li> <li>sepa-credit-transfers</li> <li>instant-sepa-credit-<br/>transfers</li> <li>target-2-payments</li> <li>cross-border-credit-<br/>transfers</li> </ul> | String | MA | Ex:<br>{provider}/{aspsp-<br>name)/v1.1/periodic-<br>payments/sepa-<br>credit-transfers/ |
|---------------------|----------------------------------------------------------------------------------------------------|--------|----|------------------------------------------------------------------------------------------|
|---------------------|----------------------------------------------------------------------------------------------------|--------|----|------------------------------------------------------------------------------------------|

#### Query parameters:

No additional parameters are specified for this request.

### Header

The same as those defined in the section 6.3.2.1

## Body

The content of the Body is defined in 8.16 SinglePayment plus those defined below:

| Field             | Description                                                                                                    | Туре   | Mand<br>at. | Format                                          |
|-------------------|----------------------------------------------------------------------------------------------------|--------|-------------|-------------------------------------------------|
| startDate         | The first applicable<br>day of execution from<br>this date is the first<br>payment                                                                                                    | String | MA          | ISODate<br>xEx:<br>"startDate":"2018-12-<br>20" |
| execution<br>Rule | <ul> <li>Supported values:</li> <li>following</li> <li>preceding</li> <li>Defines the behavior<br/>when recurring<br/>payment dates fall on<br/>weekends or holidays.</li> <li>Payment is then<br/>executed on the<br/>preceding or following<br/>working day.</li> </ul> | String | OP          | Ex:<br>"executionRule":"follo<br>wing"          |

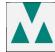

## PSD2 – Diseño Técnico TPP

#### PSD2 - APIs Implementation Guide v1.1 for TPPs

|                    | The ASPSP may reject<br>the request due to the<br>communicated value if<br>the Online Banking<br>rules do not support<br>this execution rule.                                                                 |        |      |                                                                       |
|--------------------|----------------------------------------------------------------------------------------------------|--------|------|-----------------------------------------------------------------------|
| endDate            | The last applicable day<br>of execution.<br>If not given, it is an<br>endless standing<br>order.                                                                                                    | String | OP   | <b>ISODate</b><br>Ex: "endDate":"2019-<br>01-20"                      |
| frequency          | The frequency of the<br>recurring payment<br>resulting from this<br>standing order.<br>Allowed values:<br>Daily<br>Weekly<br>EveryTwoWeeks<br>Monthly<br>EveryTwoMonths<br>Quarterly<br>Semi Annual<br>Annual | String | MA   | EventFrequency7Co<br>de de ISO 20022<br>Ex: "frequency":<br>"Monthly" |
| dayOfExec<br>ution | "31" is last.<br>Following the regular<br>expression \d{1,2}<br>The date refers to the<br>ASPSP time zone.<br>Only if supported in<br>ASPSP Online<br>Banking.                                                | String | COND | \d{1,2}<br>Ex: "dayOfExecution":<br>"01"                              |

The fields marked as mandatory (MA) and optional (OP) are supported by the ASPSP with this type of condition.

The fields marked as COND depend on each ASPSP.

| Field | SCT | SCT INST | Target 2 | Cross<br>Border<br>CT |
|-------|-----|----------|----------|-----------------------|
|-------|-----|----------|----------|-----------------------|

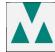

| endToEndIdentification*                    | NA   | NA   | NA   | NA    |
|--------------------------------------------|------|------|------|-------|
| instructionIdentification                  | COND | COND | COND | COND  |
| debtorName                                 | COND | COND | COND | COND  |
| debtorAccount                              | MA   | MA   | MA   | MA    |
| debtorId                                   | COND | COND | COND | COND  |
| ultimateDebtor                             | COND | COND | COND | COND  |
| instructedAmount                           | MA   | MA   | MA   | MA    |
| currencyOfTransfer                         | COND | COND | COND | COND  |
| exchangeRateInformation                    | COND | COND | COND | COND  |
| creditorAccount                            | MA   | MA   | MA   | MA    |
| creditorAgent                              | OP   | OP   | OP   | MA/OP |
| creditorAgentName                          | COND | COND | COND | COND  |
| CreditorName                               | MA   | MA   | MA   | MA    |
| creditorId                                 | COND | COND | COND | COND  |
| creditorAddress                            | OP   | OP   | OP   | OP    |
| creditorNameAndAddress                     | COND | COND | COND | COND  |
| ultimateCreditor                           | COND | COND | COND | COND  |
| purposeCode                                | COND | COND | COND | COND  |
| chargeBearer                               | COND | COND | COND | COND  |
| serviceLevel                               | COND | COND | COND | COND  |
| remittanceInformationUns<br>tructured      | OP   | OP   | OP   | OP    |
| remittanceInformationUns<br>tructuredArray | COND | COND | COND | COND  |
| remittanceInformationStr<br>uctured        | COND | COND | COND | COND  |
| remittanceInformationStr<br>ucturedArray   | COND | COND | COND | COND  |
| requestedExecutionDate                     | n.a. | n.a. | n.a. | n.a.  |
| requestedExecutionTime                     | n.a. | n.a. | n.a. | n.a.  |

\*NOTE: If you want to send the endToEndId field, you must report it in the body remittanceInformationUnstructured field. The best practices guide provides how to send the endToEndId field within that field.

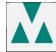

## 6.3.5.2 Response

#### **HTTP Code**

201 if the resource has been created

#### Header

The same as those defined in the section 6.3.2.2

#### Body

The same as those defined in the section 6.3.2.2

## 6.3.5.3 Examples

#### Example request for SCA by redirection

```
POST https://hub.example.es/{aspsp-name}/v1.1/periodic-payments/sepa-
credit-transfers
Content-Encoding: gzip
Content-Type: application/json
X-Request-ID: 10391c7e-ad88-49ec-a2ad-00aacb1f6541
Authorization: Bearer 2YotnFZFEjr1zCsicMWpAA
PSU-IP-Address: 192.168.8.16
TPP-Redirect-Preferred: true
TPP-Redirect-URI: https://tpp.example.es/cb
TPP-Nok-Redirect-URI: https://tpp.example.es/cb/nok
Date: Sun, 26 Sep 2017 15:02:37 GMT
{
     "instructedAmount": {
     "currency": "EUR",
           "amount": "153.50"
     },
     "creditorAccount": {
           },
     "creditorName": "Nombre123",
     "remittanceInformationUnstructured":"Información adicional"
```

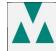

```
"startDate": "2018-03-01",
"executionRule": "preceeding",
"frequency": "Monthly",
"dayOfExecution": "01"
```

}

## 6.3.6 Get payment state

This message is sent by the TPP to the HUB to request information on the state of the payment initiation requested by the TPP.

## 6.3.6.1 Request

## Endpoint

```
GET {provider}/{aspsp}/v1.1/{payment-service}/{payment-product}/{paymentId}/state
```

#### Path

| Field           | Description                                                                                                    | Туре   | Manda<br>t. | Format                                                                         |
|-----------------|----------------------------------------------------------------------------------------------------|--------|-------------|--------------------------------------------------------------------------------|
| provider        | URL of the HUB where the service is released.                                                                                                    | String | MA          | Ex:<br>www.hub.com                                                             |
| aspsp           | Name of the ASPSP to which the request is to be made.                                                                                                    | String | MA          | Ex: aspsp-<br>name                                                             |
| payment-service | <ul><li>Possible values are:</li><li>payments</li><li>bulk-payments</li><li>periodic-payments</li></ul>                                                                                                    | String | MA          | Ex:<br>{provider} /<br>{aspsp}<br>/v1.1/paymen<br>ts                           |
| payment-product | <ul> <li>Paid product to use. List<br/>of supported products:</li> <li>sepa-credit-transfers</li> <li>instant-sepa-credit-<br/>transfers</li> <li>target-2-payments</li> <li>cross-border-credit-<br/>transfers</li> </ul> | String | MA          | Ex:<br>{provider}/{a<br>spsp}/v1.1/pa<br>yments/sepa-<br>credit-<br>transfers/ |

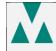

| paymentId | Resource identifier that refers to the initiation of payment.                                 | String | MA | ^.{1,36}\$<br>Ex: 1234-<br>gwer-5678 |
|-----------|-----------------------------------------------------------------------------------------------|--------|----|--------------------------------------|
|           | Previously sent in<br>response to a payment<br>initiation message from<br>the TPP to the HUB. |        |    | q                                    |

### Query parameters:

No additional fields are specified.

## Header

| Field         | Description                                                               | Туре   | Manda<br>t. | Format                                                                                                    |
|---------------|---------------------------------------------------------------------------|--------|-------------|----------------------------------------------------------------------------------------------------|
| X-Request-ID  | Unique identifier of the<br>request assigned by the<br>TPP.               | String | MA          | UUID<br>^[0-9a-fA-F]{8}-[0-<br>9a-fA-F]{4}-[0-9a-<br>fA-F]{4}-[0-9a-fA-<br>F]{4}-[0-9a-fA-<br>F]{12}\$<br>Ex:<br>X-Request-ID:<br>1b3ab8e8-0fd5-<br>43d2-946e-<br>d75958b172e7 |
| Authorization | Bearer Token. Obtained<br>in a previous<br>authentication on<br>OAuth2.   | String | MA          | Ex:<br>Authorization: Bearer<br>2YotnFZFEjr1zCsicM<br>WpAA                                                                                                    |
| Accept        | Supported format of the response. Supported values:<br>• application/json | String | OP          | <pre>^.{1,50}\$ Ex: Accept: application/json</pre>                                                                                                    |

## Body

No additional data is specified.

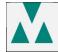

## 6.3.6.2 Response

## Header

| Field            | Description                                                       | Туре   | Manda<br>t. | Format                                                                                                    |
|------------------|-------------------------------------------------------------------|--------|-------------|----------------------------------------------------------------------------------------------------|
| X-Request-<br>ID | Unique<br>identifier of<br>the request<br>assigned by<br>the TPP. | String | MA          | UUID<br>^[0-9a-fA-F]{8}-[0-9a-fA-<br>F]{4}-[0-9a-fA-F]{4}-[0-<br>9a-fA-F]{4}-[0-9a-fA-<br>F]{12}\$<br>Ex:<br>X-Request-ID: 1b3ab8e8-<br>0fd5-43d2-946e-<br>d75958b172e7 |

## Body

| Field                 | Description                                                                                                    | Туре                                  | Manda<br>t. | Format                                                            |
|-----------------------|----------------------------------------------------------------------------------------------------|---------------------------------------|-------------|-------------------------------------------------------------------|
| transactionS<br>tatus | State of the payment<br>transaction.<br>Defined values in 9.4<br>Transaction states                                                                                                    | String                                | MA          | ISO20022<br>Ex:<br>"transactionStatu<br>s": "ACCP"                |
| fundsAvailab<br>le    | This data is contained if<br>supported by the ASPSP,<br>if a confirmation of funds<br>has been made and if the<br>"transactionStatus" is<br>any of the following:<br>• ATCT<br>• ACWC<br>• ACCP | Boolean                               | COND        | Ex:<br>"fundsAvailable":<br>true                                  |
| psuMessage            | Text to show to the PSU.                                                                                                    | String                                | OP          | ^.{1,500} \$<br>Ex:<br>"psuMessage":<br>"Información<br>para PSU" |
| tppMessages           | Message to the TPP                                                                                                    | List <tp<br>pMessa<br/>ge&gt;</tp<br> | OP          | Ex:<br>"tppMessages":<br>[]                                       |

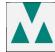

## 6.3.6.3 Examples

#### **Example of request**

GET https://www.hub.com/aspsp-name/v1.1/payments/sepa-credittransfer/123asdf456/state Accept: application/json X-Request-ID: 96201400-6ff9-11e8-adc0-fa7ae01bbebc Authorization: Bearer 2YotnFZFEjr1zCsicMWpAA PSU-IP-Address: 192.168.8.16 PSU-IP-Port: 443 PSU-Accept: application/json PSU-Accept-Charset: utf-8 PSU-Accept-Encoding: gzip PSU-Accept-Language: es-ES Mozilla/5.0 PSU-User-Agent: (Windows NT 10.0; WOW64; rv:54.0) Gecko/20100101 Firefox/54.0 PSU-Http-Method: GET PSU-Device-ID: f8b3feda-6fe3-11e8-adc0-fa7ae01bbebc PSU-GEO-Location: GEO:12.526347;54.649862 Date: Sun, 26 Sep 2017 15:02:48 GMT

## **Example response**

```
HTTP/1.1 200 Ok
X-Request-ID: 96201400-6ff9-11e8-adc0-fa7ae01bbebc
Date: Sun, 26 Sep 2017 15:02:50 GMT
Content-Type: application/json
{
    "transactionStatus": "ACCP",
    "fundsAvailable": true
}
```

## 6.3.7 Retrieve payment initiation information

This message is sent by the TPP through the HUB to the ASPSP to obtain the information of a payment initiation.

<USO TPPs>

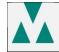

## 6.3.7.1 Request

### Endpoint

GET {provider}/{aspsp}/v1.1/{payment-service}/{payment-product}/{paymentId}

#### Path

| Field           | Description                                                                                                    | Туре   | Manda<br>t. | Format                                                                         |
|-----------------|----------------------------------------------------------------------------------------------------|--------|-------------|--------------------------------------------------------------------------------|
| provider        | URL of the HUB where the service is released.                                                                                                    | String | MA          | Ex:<br>www.hub.com                                                             |
| aspsp           | Name of the ASPSP to which the request is to be made.                                                                                                    | String | MA          | Ex: aspsp-<br>name                                                             |
| payment-service | <ul> <li>Possible values are:</li> <li>payments</li> <li>bulk-payments</li> <li>periodic-payments</li> </ul>                                                                                                    | String | MA          | Ex:<br>{provider} /<br>{aspsp}<br>/v1.1/paymen<br>ts                           |
| payment-product | <ul> <li>Paid product to use. List<br/>of supported products:</li> <li>sepa-credit-transfers</li> <li>instant-sepa-credit-<br/>transfers</li> <li>target-2-payments</li> <li>cross-border-credit-<br/>transfers</li> </ul> | String | MA          | Ex:<br>{provider}/{a<br>spsp}/v1.1/pa<br>yments/sepa-<br>credit-<br>transfers/ |
| paymentId       | Resource identifier that<br>refers to the initiation of<br>payment.<br>Previously sent in<br>response to a payment<br>initiation message from<br>the TPP to the HUB.                                                       | String | MA          | ^.{1,36}\$<br>Ex: 1234-<br>qwer-5678                                           |

#### Query parameters:

No additional fields are specified.

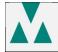

## Header

The same as those defined in the section 6.3.6.1

## Body

No additional fields are specified.

## 6.3.7.2 Response

#### Header

The same as those defined in the section 6.3.6.2

## Body

The fields to be returned are those of the original payment initiation request:

- 6.3.2Payment start
- 6.3.3Future payment start
- 6.3.4 Bulk payment start
- 6.3.5 Initiation of standing orders for recurring/periodic payments

Plus the following

**Note 1**: the debtorName must be included even if it was not sent by the TPP. In this way the ASPSP will be able to return the name of the PSU to the PISP due to regulatory needs.

**Note 2**: according to item 40 of [EBA-OP2], the payment resource must contain the debtorAccount after the payment has been correctly initiated, even if it has not been sent by the TPP.

| Field                 | Description                                                                                                    | Туре   | Mand<br>at. | Format                                                    |
|-----------------------|----------------------------------------------------------------------------------------------------|--------|-------------|-----------------------------------------------------------|
| transactio<br>nStatus | Transaction state.<br>Values defined in<br>annexes. Short Code.                                                   | String | MA          | <b>ISO 20022</b><br>Ex:<br>"transactionStatus":<br>"ACCP" |
| debtorNa<br>me        | Name of the PSU. In<br>case it is not provided<br>by the TPP, the ASPSP<br>may return it for<br>regulatory needs. | String | OP          | ^.{1, 70}\$<br>Ex: "debtorName":<br>"Paul Simpson"        |

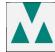

| psuMessa<br>ge  | Text sent to the TPP<br>through the HUB to be<br>displayed to the PSU. | String                                | OP | ^.{1,500} \$<br>Ex: "psuMessage":<br>"Información para<br>PSU" |
|-----------------|------------------------------------------------------------------------|---------------------------------------|----|----------------------------------------------------------------|
| tppMessag<br>es | Message for the TPP sent through the HUB.                              | List <tp<br>pMessa<br/>ge&gt;</tp<br> | OP | Ex: "tppMessage": []                                           |

## 6.3.7.3 Examples

#### Example of request

GET https://www.hub.com/aspsp-name/v1.1/payments/sepa-credittransfers/123-asdf-456 Accept: application/json X-Request-ID: 96201400-6ff9-11e8-adc0-fa7ae01bbebc Authorization: Bearer 2YotnFZFEjr1zCsicMWpAA PSU-IP-Address: 192.168.8.16 PSU-IP-Port: 443 PSU-Accept: application/json PSU-Accept-Charset: utf-8 PSU-Accept-Encoding: gzip PSU-Accept-Language: es-ES PSU-User-Agent: Mozilla/5.0 (Windows NT 10.0; WOW64; rv:54.0) Gecko/20100101 Firefox/54.0 PSU-Http-Method: GET PSU-Device-ID: f8b3feda-6fe3-11e8-adc0-fa7ae01bbebc PSU-GEO-Location: GEO:12.526347;54.649862 Date: Sun, 26 Sep 2017 15:02:48 GMT

#### **Example response**

HTTP/1.1 200 Ok X-Request-ID: 96201400-6ff9-11e8-adc0-fa7ae01bbebc Date: Sun, 26 Sep 2017 15:02:50 GMT Content-Type: application/json {

"instructedAmount": {

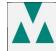

## 6.3.8 Cancel start of payment

This request is sent by the TPP to the ASPSP through the Hub and allows to initiate the cancellation of a payment. Depending on the payment service, the payment product, and the ASPSP implementation, this request may be sufficient to cancel the payment or an authorization may be required.

## 6.3.8.1 Request

## Endpoint

}

```
DELETE {provider}/{aspsp}/v1.1/{payment-service}/{payment-
product}/{paymentId}
```

#### Path

| Field    | Description                                      | Туре   | Mand<br>at. | Format          |
|----------|--------------------------------------------------|--------|-------------|-----------------|
| provider | URL of the ASPSP where the service is published. | String | MA          | Ex: www.hub.com |

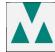

| aspsp               | Name of the ASPSP<br>to which the request<br>is to be made.                                                       | String | MA | Ex: aspsp-name                      |
|---------------------|----------------------------------------------------------------------------------------------------|--------|----|-------------------------------------|
| payment-<br>service | <ul> <li>Possible values are:</li> <li>payments</li> <li>bulk-payments</li> <li>periodic-<br/>payments</li> </ul> | String | MA | Ex:<br>{provider}/v1.1/payme<br>nts |
| paymentId           | Resource identifier<br>that refers to the<br>initiation of<br>payment.                                            | String | MA | ^.{1,36}\$<br>Ex: 123-qwe-456       |
|                     | Previously sent in<br>response to a<br>payment initiation<br>message from the<br>HUB to the ASPSP.                |        |    |                                     |

## Query parameters:

No additional fields are specified.

#### Header

| Field         | Description                                                             | Туре   | Manda<br>t. | Format                                                                                                    |
|---------------|-------------------------------------------------------------------------|--------|-------------|----------------------------------------------------------------------------------------------------|
| X-Request-ID  | Unique identifier of the<br>request assigned by the<br>TPP.             | String | MA          | UUID<br>^[0-9a-fA-F]{8}-[0-<br>9a-fA-F]{4}-[0-9a-<br>fA-F]{4}-[0-9a-fA-<br>F]{4}-[0-9a-fA-<br>F]{12}\$<br>Ex:<br>X-Request-ID:<br>1b3ab8e8-0fd5-<br>43d2-946e-<br>d75958b172e7 |
| Authorization | Bearer Token. Obtained<br>in a previous<br>authentication on<br>OAuth2. | String | MA          | Ex:                                                                                                    |

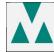

## Banca March

## PSD2 – Diseño Técnico TPP

#### PSD2 - APIs Implementation Guide v1.1 for TPPs

|                            |                                                                                                    |             |      | Authorization: Bearer<br>2YotnFZFEjr1zCsicM<br>WpAA                                 |
|----------------------------|----------------------------------------------------------------------------------------------------|-------------|------|-------------------------------------------------------------------------------------|
| TPP-Redirect-<br>Preferred | If "true", the TPP has<br>communicated to the<br>HUB that it prefers SCA<br>by redirection.                                                                                                    | Boolea<br>n | OP   | Ex: TPP-Redirect-<br>Preferred: true                                                |
|                            | If "false", the TPP has<br>informed the HUB that it<br>prefers not to be<br>redirected to SCA and<br>the procedure will be by<br>decoupled flow.                                                                         |             |      |                                                                                     |
|                            | If the parameter is not<br>used, the ASPSP will<br>choose the SCA flow to<br>apply depending on the<br>SCA method chosen by<br>the TPP / PSU.                                                                            |             |      |                                                                                     |
|                            | EMBEDDED NOT<br>SUPPORTED IN THIS<br>VERSION                                                                                                    |             |      |                                                                                     |
| TPP-Redirect-<br>URI       | URI of the TPP where<br>the transaction flow<br>must be redirected after<br>any of the SCA phases.                                                                                                    | String      | COND | <pre>^.{1,250}\$ Ex: TPP-Redirect- URI":"https://tpp.exa mple.es/cb"</pre>          |
|                            | It is recommended to always use this header field.                                                                                                    |             |      |                                                                                     |
|                            | In the future, this field could change to mandatory.                                                                                                    |             |      |                                                                                     |
| TPP-Nok-<br>Redirect-URI   | If this URI is contained,<br>the TPP is requesting to<br>redirect the transaction<br>flow to this address<br>instead of the TPP-<br>Redirect-URI in case of<br>a negative result of the<br>SCA method by<br>redirection. | String      | OP   | <pre>^.{1,250}\$ Ex: TPP-Nok- Redirect- URI":"https://tpp.exa mple.es/cb/nok"</pre> |

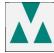

| TPP-Explicit-<br>Authorisation<br>-Preferred | If equal to true, the TPP<br>chooses to initiate the<br>authorisation process<br>separately, e.g. due to<br>the need for<br>authorisation of a set of<br>operations<br>simultaneously. | Boolea<br>n | OP | Ex: TPP-Explicit-<br>Authorisation-<br>Preferred: false |
|----------------------------------------------|----------------------------------------------------------------------------------------------------|-------------|----|---------------------------------------------------------|
|                                              | If false or the<br>parameter is not used,<br>there is no TPP<br>preference. The TPP<br>takes a direct<br>authorisation of the<br>transaction in the next<br>step.                      |             |    |                                                         |
|                                              | <b>Note</b> : ASPSP might not take it into account if it doesn't support it.                                                                                                    |             |    |                                                         |

#### Body

No additional data is specified.

## 6.3.8.2 Response

## **HTTP Code**

204 if the DELETE command is sufficient to cancel the payment.

 $202\ \text{if}$  the DELETE command is not sufficient and authorization from the PSU is required.

## Header

The same as those defined in the section 6.3.6.2

#### Body

| FieldDescriptionTypeManat. | d Format |
|----------------------------|----------|
|----------------------------|----------|

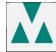

| transactio<br>nStatus | Transaction state.<br>Values defined in<br>annexes in Error!<br>Reference source not<br>found<br>9.4 Transaction states                                                                                                    | String                                                | MA   | ISO 20022<br>Ex:<br>"transactionStatus":<br>"CANC" |
|-----------------------|----------------------------------------------------------------------------------------------------|-------------------------------------------------------|------|----------------------------------------------------|
| scaMethod<br>s        | This element is<br>contained if SCA is<br>required and if the<br>PSU can choose<br>between different<br>authentication<br>methods.<br>If this data is<br>contained, the link<br>"startAuthorisationWit<br>hAuthenticationMetho<br>dSelection" will also<br>be reported.<br>These methods must<br>be presented to the<br>PSU.<br><b>Note:</b> Only if ASPSP<br>supports SCA method<br>selection | List <aut<br>henticati<br/>onObjec<br/>t&gt;</aut<br> | COND | Ex: "scaMethods": []                               |
| chosenSca<br>Method   | NOT SUPPORTED IN<br>THIS VERSION.                                                                                                    | Authenti<br>cationO<br>bject                          | COND |                                                    |
| _links                | List of hyperlinks to be<br>recognized by the TPP.<br>They depend on the<br>decision that the<br>ASPSP makes<br>dynamically when<br>evaluating the<br>operation. Supported<br>types in this response.<br>• startAuthorisation:<br>in case an explicit<br>start of transaction<br>authorization is<br>required (no SCA<br>method selection)                                                     | Links                                                 | COND | Ex: "_links": {}                                   |

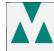

#### PSD2 - APIs Implementation Guide v1.1 for TPPs

|                 | <ul> <li>startAuthorisation<br/>WithAuthentication<br/>MethodSelection:<br/>link to the<br/>authorisation end-<br/>point where the<br/>authorisation sub-<br/>resource has to be<br/>generated while<br/>selecting the SCA<br/>method. This link<br/>is contained under<br/>the same<br/>conditions as the<br/>"scaMethods" field</li> </ul> |                                       |    |                                                                |
|-----------------|----------------------------------------------------------------------------------------------------|---------------------------------------|----|----------------------------------------------------------------|
| psuMessa<br>ge  | Text sent to the TPP<br>through the HUB to be<br>displayed to the PSU.                                                                                                    | String                                | OP | ^.{1,500} \$<br>Ex: "psuMessage":<br>"Información para<br>PSU" |
| tppMessag<br>es | Message for the TPP sent through the HUB.                                                                                                    | List <tp<br>pMessa<br/>ge&gt;</tp<br> | OP | Ex: "tppMessages":<br>[]                                       |

## 6.3.8.3 Examples

### **Example of request**

DELETE https://www.hub.com/aspsp-name/v1.1/payments/sepa-credittransfers/123-qwe-456 X-Request-ID: 96201400-6ff9-11e8-adc0-fa7ae01bbebc Authorization: Bearer 2YotnFZFEjr1zCsicMWpAA PSU-IP-Address: 192.168.8.16 PSU-IP-Port: 443 PSU-Accept: application/json PSU-Accept-Charset: utf-8 PSU-Accept-Encoding: gzip PSU-Accept-Language: es-ES PSU-User-Agent: Mozilla/5.0 (Windows NT 10.0; WOW64; rv:54.0) Gecko/20100101 Firefox/54.0

PSU-Http-Method: GET PSU-Device-ID: f8b3feda-6fe3-11e8-adc0-fa7ae01bbebc PSU-GEO-Location: GEO:12.526347;54.649862 TPP-Redirect-Preferred: true TPP-Redirect-URI: https://www.tpp.com/cb TPP-Nok-Redirect-URI: https://www.tpp.com/cb/nok Ex: TPP-Explicit-Authorisation-Preferred: false Content-Type: application/json Date: Sun, 26 Sep 2017 15:02:48 GMT

# Example response where an authorization of the cancellation by the PSU is not necessary

HTTP / 1.1 204 No content X-Request-ID: 0ee25bf4-6ff1-11e8-adc0-fa7ae01bbebc Date: Sun, 26 Sep 2017 15:02:47 GMT

# Example answer where if an implicit authorization of the cancellation by the PSU is necessary

```
HTTP / 1.1 202 Ok
X-Request-ID: 0ee25bf4-6ff1-11e8-adc0-fa7ae01bbebc
Date: Sun, 26 Sep 2017 15:02:47 GMT
{
      "transactionStatus": "ACTC",
      " links": {
      "scaRedirect": {
                  "href": "https://api.hub.com/authorize"
            },
            "self": {
                  "href":
                             "/v1.1/payments/sepa-credit-transfers/123-
            qwe-456"
            },
            "state": {
                             "/v1.1/payments/sepa-credit-transfers/123-
                  "href":
            qwe-456/state"
```

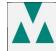

```
},
    "scaStatus": {
         "href": "/v1.1/payments/sepa-credit-transfers/123-
         qwe-456/cancellation-authorisations/qwer-234/state"
        }
}
```

Example answer where if an implicit authorization of the cancellation by the PSU is necessary

```
HTTP / 1.1 202 Ok
X-Request-ID: 0ee25bf4-6ff1-11e8-adc0-fa7ae01bbebc
Date: Sun, 26 Sep 2017 15:02:47 GMT
{
      "transactionStatus": "ACTC",
      " links": {
            "self": {
                  "href":
                             "/v1.1/payments/sepa-credit-transfers/123-
            qwe-456"
            },
            "state": {
                  "href":
                             "/v1.1/payments/sepa-credit-transfers/123-
            qwe-456/state"
            },
            "startAuthorisation": {
                  "href":
                            "/v1.1/payments/sepa-credit-transfers/123-
            gwe-456/cancellation-authorisations"
            }
      }
}
```

# 6.3.9 Multilevel SCA flow for payments

In case of SCA flow by redirection, the TPP may redirect the initiating PSU to the scaRedirect link to apply SCA.

In case of SCA flow by decoupling, the TPP will receive in the psuMessage field the message to be displayed to the PSU and directed to its banking app.

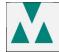

Additionally, the ASPSP will return a message in the psuMessage field to inform the PSU that the operation requires SCA by more users.

# 6.4 AIS: Service to establish consent of information about accounts

# 6.4.1 Characteristics of consent

### 6.4.1.1 Consent model

| Sample                                 | Description                                                                                                    |
|----------------------------------------|----------------------------------------------------------------------------------------------------|
| isent<br>isent)                        | <b>Request consent on specified accounts</b><br>Create a consent, which the ASPSP must store, requesting<br>access to the specified accounts and with the requested access.                                                                                                   |
| con<br>d con                           | If a consent already existed, said consent will expire and the new one will take effect when authorized by the USP.                                                                                                    |
| Detailed consent<br>(Detailed consent) | The accounts for which consent is requested to access "balances" and / or "transactions", it is assumed that they will also have the access type "accounts".                                                                                                    |
|                                        |                                                                                                    |
|                                        | <b>Request consent on the list of available accounts</b><br>This functionality only serves to request consent to the list of<br>available accounts of the PSU. It does not give consent for<br>"accounts", "balances" and / or "transactions".                                |
| consent<br>consent)                    | This request does not indicate the accounts to which access is<br>sought. It is specified to be requested for "all available<br>accounts" by indicating in the access the attribute<br>"availableAccounts" or "availableAccountsWithBalance" with the<br>value "allAccounts". |
| Global consent<br>(Global consent)     | It is a one-time consent to obtain the list of available accounts.<br>It will not give the details of the accounts.                                                                                                    |
|                                        | Request consent to access all accounts for all PSD2 AIS services                                                                                                    |
|                                        | Request access for all available PSU accounts on all PSD2 AIS services.                                                                                                    |
|                                        | The accounts are not given by the TPP.                                                                                                    |

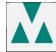

#### PSD2 - APIs Implementation Guide v1.1 for TPPs

|                                                       | This request does not indicate the accounts to which access is<br>sought. It is specified to be requested for "all PSD2 accounts"<br>by indicating in the access the attribute "allPsd2" with the value<br>"allAccounts".                                                  |
|-------------------------------------------------------|----------------------------------------------------------------------------------------------------|
|                                                       | The TPP, through the HUB, can retrieve such information<br>managed between ASPSP and PSU by making a request to<br>retrieve consent information.                                                                                                    |
| Consent offered by the bank<br>(Bank offered consent) | <b>Request consent without indicating accounts</b><br>Request consent for access to "accounts", "balances" and / or<br>"transactions" without indicating the accounts. That is, the<br>attributes "accounts", "balances" and "transactions" will be with<br>a blank array. |
| nsent offered by the ba<br>(Bank offered consent)     | To select the accounts for which access is to be provided, access must be obtained bilaterally between ASPSP and PSU via the ASPSP interface in the OAuth redirect flow.                                                                                                   |
| it offe<br>ik off                                     | The ASPSP in the redirection process will show the PSU its accounts to choose which ones it wants to consent to the TPP.                                                                                                    |
| Consei<br>(Bai                                        | The TPP, through the HUB, can retrieve such information<br>managed between ASPSP and PSU by making a request to<br>retrieve consent information.                                                                                                    |
|                                                       |                                                                                                    |

# 6.4.1.2 Recurrence in access

#### Recurring consent

If a prior consent with recurring access already exists (recurringIndicator = true) and a new consent request with recurring access is sent, as soon as the new consent is accepted by the PSU, the previous consent will expire and the valid consent will be the new consent requested.

A consent with recurring access may have one or more accounts with different types of access ("accounts", "balances", "transactions").

**Note**: giving access to "balances" and / or "transactions" automatically grants access to "accounts" to said accounts

#### Non-recurring consent

A consent request for a non-recurring access (one-time use and recurringIndicator=false) will be treated as a new consent (new consentId) without affecting previous existing consent.

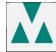

# 6.4.1.3 Return of the account holder's name

This specification is based on one of the consent models described in NextGenPSD2 XS2A Framework v1.3.8. In particular, the following model is used for this specification:

- The ASPSP will release the name of the account holder, in this case, the name of the connected PSU, without adopting the extension of the consent model defined in the standard.
- In either case, the final decision to return the PSU name through the API will depend on whether you are currently returning through the ASPSP's online channels.

# 6.4.1.4 List of standing orders

Obtain the list of standing orders for a specific account. Information is returned as transactions using the "bookingStatus" entry state with the value "information".

## 6.4.1.5 List of trusted payees

This specification is based on one of the consent models described in NextGenPSD2 XS2A Framework - Extended IG Trusted Beneficiaries v1. In particular, the following model is used for this specification:

• The ASPSP will release the list of trusted payees without adopting the extension of the consent model defined in the standard.

**Note**: the global consent model covers this type of access.

## 6.4.1.6 Consent state information

The state of the consent resource changes during the process of establishing consent. The attribute defined for the consent state is defined as "consentStatus".

The only states supported in the initial phase for consentStatus are "received", "rejected" and "valid".

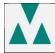

After successful authorization by a PSU, the consent resource could change its state during its life cycle. The following codes are supported during the consent lifecycle phase:

- "expired": consent has expired (for example, after 90 days)
- "revokedByPsu": consent has been revoked by the PSU
- "terminatedByTpp": the TPP has terminated consent

The TPP can retrieve this state on the GET request to retrieve consent state.

**Note**: the "expired" state also applies to single-use consent, once they have been used or have expired.

**Note**: the "terminatedByTpp" state also applies when a recurring consent has been terminated by the TPP by establishing a new recurring consent.

Additionally, the TPP can retrieve the SCA state for consent establishment with the corresponding SCA state GET request.

# 6.4.1.7 Multi-currency accounts

#### Multi-currency accounts in the setting up of consent

These types of accounts are addressed using the external account identifier in the sending of a consent on dedicated accounts, without specifying the currency. Requesting consent to retrieve account information for a multi-currency account implies obtaining it for all subaccounts.

#### Multi-currency accounts in the account list or account details

The information of the multi-currency accounts can be accessed from the list of accounts and the account details.

#### Multi-currency accounts in balance reading

The consequence for this case is that an array of balances of all sub-accounts is returned if a multi-currency account is addressed at aggregation level. The currency of the corresponding subaccount is implicitly provided as the currency of the balanceAmount on the balance.

#### Multi-currency accounts in transaction reading

The consequence for this case is that the transaction list will contain all the transactions of all the subaccounts if a multi-currency account is addressed at the aggregation level. In this case, the payment transactions contained in the report could have different currencies.

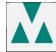

# 6.4.2 Account information consent flows

# 6.4.2.1 SCA flow by redirection: implicit start of authorization process

The image below depicts Figure 7: SCA flow by redirection: implicit start of the authorisation process sequence of requests/responses and redirections that are necessary in the flow where strong authentication (SCA) by redirection is needed (SCA over OAuth2 is not applied).

The characteristics of this flow are:

- TPP-Redirect-Preferred: true SCA TPP preference for redirection
- TPP-Explicit-Authorisation-Preferred: false TPP preference to initiate the authorisation process associated with consent implicitly
- The PSU has only one SCA method

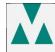

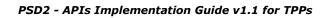

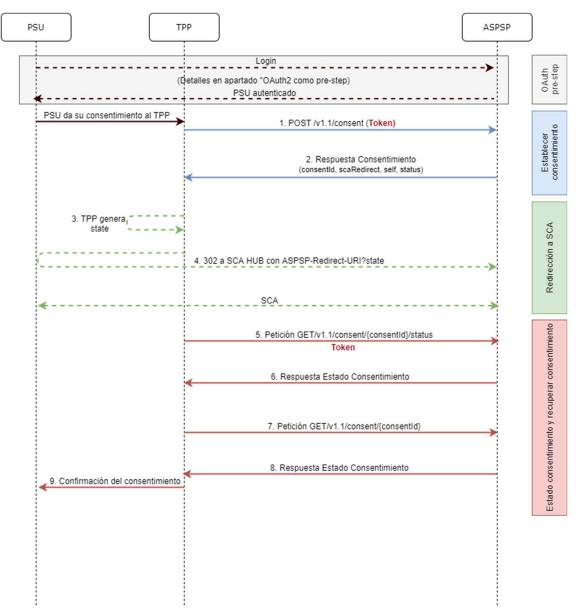

Figure 7: SCA flow by redirection: implicit start of the authorisation process

# OAuth2 (pre-step)

The main purpose of this flow is to authenticate the PSU to get access to the services displayed by its ASPSP through the use of an access token obtained after the application of this protocol.

In order to simplify, the detail of this flow has been omitted from the Figure 4 Figure 7: SCA flow by redirection: implicit start of the authorisation process and can be found in the section 6.16.1 OAuth2 as a pre-step.VERIFY

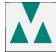

**Note**: this step is optional. Only applies if no valid access token is available.

#### **PSU gives its consent to the TPP**

The PSU gives its consent to the TPP to access its accounts

#### **1.** Consent Request (TPP $\rightarrow$ ASPSP)

The TPP sends a POST request for consent of tokenised account information to the ASPSP. Among the data reported by the TPP are:

- TPP data: identifier, name, roles, NCA, certificate ...
- **Consent data:** list of IBANs and/or PANs and types of access to which the PSU has given its consent, recurrence, validity, frequency of daily access...
- **X-Request-ID:** identifier of the operation assigned by the TPP.
- Access token from the TPP
- **TPP-Redirect-Preferred:** true SCA flow preference by redirect
- **TPP-Redirect-URI:** Return URI of the TPP after redirection to SCA.
- **TPP-Explicit-Authorisation-Preferred:** false TPP preference to initiate authorisation implicitly (current flow)
- Other data

#### 2. Response of Consent (ASPSP $\rightarrow$ TPP)

The ASPSP responds to the TPP indicating that Strong Authentication (SCA) is required by redirecting to the Hub's authentication endpoint, returning:

- consentStatus- State of the consent resource.
- consentId: identifier generated by the Hub that refers to the consent resource.
- \_links
  - scaRedirect: links to the Hub endpoint where after receiving the redirect from the TPP it redirects back to the scaRedirect of the ASPSP. This URL can add security parameters to allow session maintenance during redirection.

Ex: https://hub.example.com/auth

• **self**: link to the resource generated by the Hub for the request for consent received from the TPP.

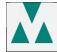

- **state**: link of the Hub to which the TPP will be able to make a consent state query request.
- Other data

#### 3. TPP generates state

The TPP, after receiving the response, generates a value for *state* (XSRF token) to be linked to the PSU browser session.

#### 4. Redirect to scaRedirect (TPP $\rightarrow$ ASPSP)

The TPP redirects the PSU to the authentication endpoint by adding to it the field*state* as a query-param.

HTTP/1.1 302 Found Location: https://hub.example.com/auth?state=qwerty

#### SCA entre PSU $\leftarrow \rightarrow$ ASPSP

During this redirection process, the ASPSP will be able to:

• Show ASPSP-PSU interface for SCA

**Note**: if the consent request does not indicate the accounts for which consent is to be sought, the PSU will be shown its accounts during the SCA process to select which accounts and types of access, it wants to grant to the TPP.

#### **5.** State Consent Request (TPP $\rightarrow$ ASPSP)

The TPP will send a payment state request with *token* to the ASPSP to know the payment state.

#### 6. Response State Consent (ASPSP $\rightarrow$ TPP)

The ASPSP updates the consent state and responds to the TPP.

#### 7. Request to Retrieve Consent (TPP $\rightarrow$ ASPSP)

In case the consent request has travelled without indicating the accounts to be given access and the selection of these accounts has been made by the PSU in the ASPSP interface displayed during the redirect of the SCA flow, the TPP will make a request to retrieve information from the consent requested in order to know which accounts have been authorised by the PSU.

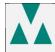

#### PSD2 - APIs Implementation Guide v1.1 for TPPs

The TPP will send a request to the Hub to retrieve consent with the consent identifier provided by the Hub in the consent request response and with a valid access token.

The HUB will make a request to retrieve consent with the consent identifier provided by the ASPSP in the consent request response and with the access token to the ASPSP and, after obtaining a response from the ASPSP, it will send the consent to the TPP.

#### 8. Response Retrieve Consent (ASPSP $\rightarrow$ TPP)

The ASPSP sends the consent it requested to the TPP along with the accounts and types of access granted to it.

# 6.4.2.2 SCA flow by redirection: implicit start of authorization process.

Similar to 6.3.1.2 SCA flow by redirection: implicit start of authorization

## 6.4.2.3 Decoupled SCA flow: implicit start of authorization process

Similar to6.3.1.3 Decoupled SCA flow: implicit start of authorization process.

## 6.4.2.4 Multilevel SCA to establish consent

Similar to 6.3.1.4 Multilevel SCA flow for payments.

## 6.4.3 Payment account information consent

With this service, a TPP, through the Hub, can inform a payment account information consent that is going to access the PSU. This request may or may not be for the specified accounts.

For this reason, the consent request has these variants:

- Establish consent of account information on specified accounts
- Establish consent of account information to obtain a list of all available accounts
- Establish account information consent without indicating accounts

<USO TPPs>

31/07/2023

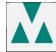

• Establish account information consent to obtain access to all accounts for all PSD2 AIS access types: "accounts", "balances" and / or "transactions"

**Note:** each consent information will generate a new resource, that is, a new consentId.

## 6.4.3.1 Request

### Endpoint

POST {provider}/{aspsp}/v1.1/consent

### Path

| Field    | Description                                           | Туре   | Mandat. | Format          |
|----------|-------------------------------------------------------|--------|---------|-----------------|
| provider | URL of the HUB where the service is released.         | String | MA      | Ex: www.hub.com |
| aspsp    | Name of the ASPSP to which the request is to be made. | String | MA      | Ex: aspsp-name  |

#### **Query parameters:**

No additional fields are specified.

#### Header

| Field            | Description                                                   | Туре   | Manda<br>t. | Format                                                                                                    |
|------------------|---------------------------------------------------------------|--------|-------------|----------------------------------------------------------------------------------------------------|
| X-Request-<br>ID | Unique identifier of<br>the operation<br>assigned by the TPP. | String | MA          | UUID<br>^[0-9a-fA-F]{8}-[0-<br>9a-fA-F]{4}-[0-9a-fA-<br>F]{4}-[0-9a-fA-F]{4}-<br>[0-9a-fA-F]{12}\$<br>Ex:<br>X-Request-ID:<br>1b3ab8e8-0fd5-43d2-<br>946e-d75958b172e7 |

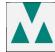

| Authorizatio<br>n              | Bearer Token.<br>Obtained in a<br>previous<br>authentication on<br>OAuth2.                                                                                                    | String      | MA | Ex:<br>Authorization: Bearer<br>2YotnFZFEjr1zCsicMW<br>pAA                                       |
|--------------------------------|----------------------------------------------------------------------------------------------------|-------------|----|--------------------------------------------------------------------------------------------------|
| PSU-IP-<br>Address             | IP address of the<br>HTPP request<br>between the PSU and<br>the TPP.                                                                                                    | String      | MA | ^[0-9]{1,3}.[0-<br>9]{1,3}.[0-<br>9]{1,3}.[0-9]{1,3}\$<br>Ex:<br>PSU-IP-Address:<br>192.168.16.5 |
| PSU-ID                         | Identifier that the<br>PSU uses to identify<br>itself in its ASPSP.<br>It can be reported<br>even if an OAuth<br>token is being used<br>and, in such a case,<br>the ASPSP could<br>check if the PSU-ID<br>and the token match. | String      | OP | Ex: PSU-ID:<br>12345678W                                                                         |
| PSU-ID-<br>Type                | Type of the PSU-ID.<br>Necessary in<br>scenarios where the<br>PSU has several PSU-<br>IDs as access<br>possibilities.                                                                                                    | String      | OP | Ex: PSU-ID-Type: NIF                                                                             |
| PSU-<br>Corporate-<br>ID       | Identifier of<br>"company" in Online<br>Channels.                                                                                                    | String      | OP | Ex: PSU-Corporate-ID:<br>user@corporate.com                                                      |
| PSU-<br>Corporate-<br>ID-Type  | Type of the PSU-<br>Corporate-ID required<br>by the ASPSP to<br>identify its content.                                                                                                    | String      | OP | Ex: PSU-Corporate-ID-<br>Type: email                                                             |
| TPP-<br>Redirect-<br>Preferred | If "true", the TPP has<br>communicated to the<br>HUB that it prefers<br>SCA by redirection.                                                                                                    | Boole<br>an | OP | Ex: TPP-Redirect-<br>Preferred: true                                                             |

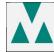

|                              | If "false", the TPP has<br>informed the HUB<br>that it prefers not to<br>be redirected to SCA<br>and the procedure will<br>be by decoupled flow.<br>If the parameter is<br>not used, the ASPSP<br>will choose the SCA<br>flow to apply<br>depending on the SCA<br>method chosen by the<br>TPP / PSU.<br>EMBEDDED NOT<br>SUPPORTED IN<br>THIS VERSION |        |      |                                                                                  |
|------------------------------|----------------------------------------------------------------------------------------------------|--------|------|----------------------------------------------------------------------------------|
| TPP-<br>Redirect-<br>URI     | URI of the TPP where<br>the transaction flow<br>must be redirected<br>after any of the SCA<br>phases.<br>It is recommended to<br>always use this<br>header field.<br>In the future, this<br>field could change to<br>mandatory.                                                                                                    | String | COND | <pre>^.{1,250}\$ Ex: TPP-Redirect- URI":"https://tpp.exa mple.es/cb"</pre>       |
| TPP-Nok-<br>Redirect-<br>URI | If this URI is<br>contained, the TPP is<br>requesting to redirect<br>the transaction flow<br>to this address<br>instead of the TPP-<br>Redirect-URI in case<br>of a negative result of<br>the SCA method by<br>redirection.                                                                                                    | String | OP   | ^.{12,50}\$<br>Ex: TPP-Nok-Redirect-<br>URI":"https://tpp.exa<br>mple.es/cb/nok" |

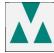

| TPP-<br>Explicit-<br>Authorisatio<br>n-Preferred | If equal to true, the<br>TPP chooses to<br>initiate the<br>authorisation process<br>separately, e.g. due<br>to the need for<br>authorisation of a set<br>of operations<br>simultaneously.<br>If it is false or the<br>parameter is not<br>used, there is no TPP<br>preference. The TPP<br>takes a direct<br>authorisation of the<br>transaction in the<br>next step.<br><b>Note</b> : ASPSP might<br>not take it into<br>account if it doesn't<br>support it. | Boole<br>an | OP | Ex: TPP-Explicit-<br>Authorisation-<br>Preferred: false                                |
|--------------------------------------------------|----------------------------------------------------------------------------------------------------|-------------|----|----------------------------------------------------------------------------------------|
| Information                                      | used by the TPP to<br>inform the ASPSP<br>about the brand used<br>by the TPP for the<br>PSU. This information<br>can be used to<br>improve<br>communication<br>between the ASPSP<br>and the PSU or the<br>ASPSP and the TPP.                                                                                                    | String      | OP | Ex: TPP-Brand-<br>Logging-Information:<br>TPP Brand                                    |
| TPP-<br>Rejection-<br>NoFunds-<br>Preferred      | <b>Note:</b> This field will<br>be ignored if it is<br>reported by the TPP.                                                                                                    | String      | OP |                                                                                        |
| TPP-<br>Notification-<br>URI                     | URI for the Endpoint<br>of the TPP-API to<br>which the status of<br>the payment initiation<br>should be sent.                                                                                                    | String      | OP | ^.{1,250}\$<br>Ex: TPP-Notification-<br>URI":"https://tpp.exa<br>mple.es/notification" |

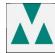

|                       | <b>Note</b> : ASPSP might<br>not take it into<br>account if it doesn't<br>support it. |             |    |                                             |
|-----------------------|---------------------------------------------------------------------------------------|-------------|----|---------------------------------------------|
| TPP-<br>Notification- | The string has the<br>form                                                            | Boole<br>an | OP | Ex: TPP-Notification-<br>Content-Preferred: |
| Content-<br>Preferred | status=X1,, Xn                                                                        |             |    | SCA                                         |
|                       | where Xi is one of the constants SCA, PROCESS,                                        |             |    |                                             |
|                       | LAST and where<br>constants are not<br>repeated.                                      |             |    |                                             |
|                       | The usage of the<br>constants supports<br>the following                               |             |    |                                             |
|                       | semantics:                                                                            |             |    |                                             |
|                       | SCA: A notification on every change of the                                            |             |    |                                             |
|                       | scaStatus attribute<br>for all related<br>authorisation                               |             |    |                                             |
|                       | processes is preferred by the TPP.                                                    |             |    |                                             |
|                       | PROCESS: A<br>notification on all<br>changes of                                       |             |    |                                             |
|                       | consentStatus or<br>transactionStatus<br>attributes is                                |             |    |                                             |
|                       | preferred by the TPP.                                                                 |             |    |                                             |
|                       | LAST: Only a<br>notification on the<br>last consentStatus                             |             |    |                                             |
|                       | or transactionStatus<br>as available in the<br>XS2A                                   |             |    |                                             |
|                       | interface is preferred by the TPP.                                                    |             |    |                                             |

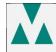

#### PSD2 - APIs Implementation Guide v1.1 for TPPs

| Note: ASPSP might<br>not take it into<br>account if it doesn't |  |  |
|----------------------------------------------------------------|--|--|
| support it.                                                    |  |  |

# Body

| Field                  | Description                                                                                                    | Туре              | Manda<br>t. | Format                                              |
|------------------------|----------------------------------------------------------------------------------------------------|-------------------|-------------|-----------------------------------------------------|
| access                 | Requested accesses to<br>services. Only the sub-<br>attributes with tags<br>"accounts", "balances"<br>and "transactions" are<br>accepted. Additionally,<br>the ASPSP can support<br>the<br>"availableAccounts",<br>"availableAccountsWith<br>Balance" or "allPsd2"<br>sub-attributes with<br>value "allAccounts". | Account<br>Access | MA          | Ex: "access": {}                                    |
| recurringIn<br>dicator | <ul> <li>Possible values:</li> <li>true: recurring<br/>access to the<br/>account.</li> <li>false: single access.</li> </ul>                                                                                                    | Boolean           | MA          | Ex:<br>"recurringIndicator<br>": true               |
| validUntil             | Date until which the<br>consent requests<br>access.<br>To create the consent<br>with the maximum<br>possible access time,<br>the value: 9999-12-31<br>should be used<br>When consent is<br>recovered, the<br>maximum possible<br>date will be adjusted.                                                           | String            | MA          | <b>ISODate</b><br>Ex: "validUntil":<br>"2018-05-17" |
| frequencyPe<br>rDay    | Indicates the frequency<br>of access to the<br>account per day.                                                                                                    | Integer           | MA          | Ex:<br>"frequencyPerDay"<br>: 4                     |

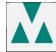

|                                  | 1 for single use.                                                                                                |         |    |                                              |
|----------------------------------|----------------------------------------------------------------------------------------------------|---------|----|----------------------------------------------|
| combinedSe<br>rviceIndicat<br>or | The session support is<br>specified by the access<br>token.<br>The value of this field<br>will be ignored by the | Boolean | MA | Ex:<br>"combinedServiceI<br>ndicator": false |
|                                  | ASPSP.                                                                                                    |         |    |                                              |

# 6.4.3.2 Response

### HTTP Code

201 if the resource has been created

# Header

| Field                  | Description                                                                                                    | Туре   | Manda<br>t. | Format                                                                                                    |
|------------------------|----------------------------------------------------------------------------------------------------|--------|-------------|----------------------------------------------------------------------------------------------------|
| Location               | Contains the<br>hyperlink to the<br>generated resource                                                                                             | String | MA          | Max512Text<br>Ex: Location:<br>/v1.1/consents/[cons<br>entId}                                                                                                    |
| X-Request-<br>ID       | Unique identifier of<br>the operation<br>assigned by the TPP.                                                                                      | String | MA          | UUID<br>^[0-9a-fA-F]{8}-[0-<br>9a-fA-F]{4}-[0-9a-<br>fA-F]{4}-[0-9a-fA-<br>F]{4}-[0-9a-fA-<br>F]{12}\$<br>Ex:<br>X-Request-ID:<br>1b3ab8e8-0fd5-<br>43d2-946e-<br>d75958b172e7 |
| ASPSP-SCA-<br>Approach | <ul> <li>Value returned if the<br/>SCA method has been<br/>set. Possible values:</li> <li>EMBEDDED</li> <li>DECOUPLED</li> <li>REDIRECT</li> </ul> | String | COND        | Ex: ASPSP-SCA-<br>Approach: REDIRECT                                                                                                    |

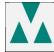

|                                    | The OAuth based SCA will be taken as REDIRECT.                                                                    |             |      |                                      |
|------------------------------------|----------------------------------------------------------------------------------------------------|-------------|------|--------------------------------------|
| ASPSP-<br>Notification-<br>Support | true if the ASPSP<br>supports resource<br>status                                                                  | Boolea<br>n | COND | ASPSP-Notification-<br>Support: true |
|                                    | notification services.                                                                                            |             |      |                                      |
|                                    | false if the ASPSP<br>supports resource<br>status notification in<br>general, but not for<br>the current request. |             |      |                                      |
|                                    | Not used, if resource<br>status notification<br>services are generally<br>not supported by the<br>ASPSP.          |             |      |                                      |
| ASPSP-<br>Notification-            | The string has the form                                                                                           | String      | COND | ASPSP-Notification-<br>Content: SCA  |
| Content                            | status=X1,, Xn                                                                                                    |             |      |                                      |
|                                    | where Xi is one of the constants SCA,                                                                             |             |      |                                      |
|                                    | PROCESS, LAST and where constants are                                                                             |             |      |                                      |
|                                    | not repeated.                                                                                                    |             |      |                                      |
|                                    | The usage of the<br>constants supports<br>the                                                                     |             |      |                                      |
|                                    | following semantics:                                                                                              |             |      |                                      |
|                                    | SCA: Notification on every change of the                                                                          |             |      |                                      |
|                                    | scaStatus attribute for all related                                                                               |             |      |                                      |
|                                    | authorisation<br>processes is provided<br>by the                                                                  |             |      |                                      |
|                                    | ASPSP for the related resource.                                                                                   |             |      |                                      |

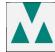

#### PSD2 - APIs Implementation Guide v1.1 for TPPs

| <br>                                                                                             | <br> |  |
|--------------------------------------------------------------------------------------------------|------|--|
| PROCESS:<br>Notification on all<br>changes of                                                    |      |  |
| consentStatus or transactionStatus attributes                                                    |      |  |
| is provided by the<br>ASPSP for the related                                                      |      |  |
| resource.                                                                                        |      |  |
| LAST: Notification on the last consentStatus                                                     |      |  |
| or transactionStatus<br>as available in the<br>XS2A                                              |      |  |
| interface is provided by the ASPSP for the                                                       |      |  |
| related resource.                                                                                |      |  |
| This field must be<br>provided if the<br>ASPSPNotification-<br>Support =true. The<br>ASPSP might |      |  |
| consider the<br>notification content as<br>preferred                                             |      |  |
| by the TPP, but can also respond                                                                 |      |  |
| independently of the preferred request.                                                          |      |  |

# Body

| Field             | Description                                                              | Туре   | Mandat. | Format                                |
|-------------------|--------------------------------------------------------------------------|--------|---------|---------------------------------------|
| consentSta<br>tus | Consent authentication<br>state. Defined values in<br>9.5 Consent states | String | MA      | Ex:<br>"consentStatus":<br>"received" |

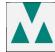

| consentId           | Identifier of the<br>resource that refers to<br>the consent. It must be<br>contained if consent<br>was generated.                                      | String                                               | MA   | ^.{1,36}\$<br>Ex: "consentId":<br>"123-QWE-456" |
|---------------------|----------------------------------------------------------------------------------------------------|------------------------------------------------------|------|-------------------------------------------------|
| scaMethods          | This element is<br>contained if SCA is<br>required and if the PSU<br>can choose between<br>different authentication<br>methods.                        | List <au<br>thentic<br/>ationO<br/>bject&gt;</au<br> | COND | Ex: "scaMethods":<br>[]                         |
|                     | If this data is contained,<br>the link<br>"startAuthorisationWith<br>AuthenticationMethodSe<br>lection" will also be<br>reported.                      |                                                      |      |                                                 |
|                     | These methods must be presented to the PSU.                                                                                                    |                                                      |      |                                                 |
|                     | <b>Note:</b> Only if ASPSP supports SCA method selection                                                                                               |                                                      |      |                                                 |
| chosenSca<br>Method | NOT SUPPORTED IN<br>THIS VERSION.                                                                                                    | Authen<br>tication<br>Object                         | COND |                                                 |
| _links              | List of hyperlinks to be<br>recognized by the TPP.<br>Supported types in this<br>response:<br>• scaRedirect: in case<br>of SCA by<br>redirection. Link | Links                                                | MA   | Ex: "_links": {}                                |
|                     | <ul> <li>where the PSU</li> <li>browser must be</li> <li>redirected by the</li> <li>TPP.</li> <li>startAuthorisation:</li> </ul>                       |                                                      |      |                                                 |

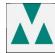

#### PSD2 - APIs Implementation Guide v1.1 for TPPs

|                 | <ul> <li>startAuthorisationWi<br/>thAuthenticationMet<br/>hodSelection: link to<br/>the authorisation<br/>end-point where the<br/>authorisation sub-<br/>resource has to be<br/>generated while<br/>selecting the SCA<br/>method. This link is<br/>contained under the<br/>same conditions as<br/>the "scaMethods"<br/>field</li> <li>self: link to the<br/>resource created by<br/>this request.</li> <li>state: link to<br/>retrieve the state of<br/>the transaction.</li> <li>scaStatus: link to<br/>consult the SCA<br/>state corresponding<br/>to the authorisation<br/>sub-resource. This<br/>link is only<br/>contained if an<br/>authorization sub-<br/>resource has been<br/>created.</li> </ul> |                                       |    |                                                                |
|-----------------|----------------------------------------------------------------------------------------------------|---------------------------------------|----|----------------------------------------------------------------|
| psuMessag<br>e  | Text to show to the PSU.                                                                                                    | String                                | OP | ^.{1,500} \$<br>Ex: "psuMessage":<br>"Información para<br>PSU" |
| tppMessage<br>s | Message to the TPP                                                                                                    | List <tp<br>pMessa<br/>ge&gt;</tp<br> | OP | Ex:<br>"tppMessages":<br>[]                                    |

# 6.4.3.3 Examples

# Example request consent on accounts specified with SCA by redirection

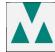

```
POST https://www.hub.com/aspsp-name/v1.1/consents
Content-Encoding: gzip
Content-Type: application/json
X-Request-ID: 10391c7e-ad88-49ec-a2ad-00aacb1f6541
Authorization: Bearer 2YotnFZFEjr1zCsicMWpAA
PSU-IP-Address: 192.168.8.16
PSU-IP-Port: 443
PSU-Accept: application/json
PSU-Accept-Charset: utf-8
PSU-Accept-Encoding: gzip
PSU-Accept-Language: es-ES
PSU-User-Agent: Mozilla/5.0 (Windows NT 10.0; WOW64; rv:54.0)
Gecko/20100101 Firefox/54.0
PSU-Http-Method: POST
PSU-Device-ID: f8b3feda-6fe3-11e8-adc0-fa7ae01bbebc
PSU-GEO-Location: GEO:12.526347;54.649862
TPP-Redirect-Preferred: true
TPP-Redirect-URI: https://www.tpp.com/cb
TPP-Nok-Redirect-URI: https://www.tpp.com/cb/nok
Date: Sun, 26 Sep 2017 15:02:37 GMT
{
      "access": {
           "balances": [
           {
                 "iban": "ES1111111111111111111111111
           },
           {
                 "iban": "ES222222222222222222",
                 "currency": "USD"
           },
           {
                 }
           ],
           "transactions": [
           {
                 "iban": "ES11111111111111111111111111
           }
```

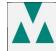

}

#### PSD2 - APIs Implementation Guide v1.1 for TPPs

```
]
},
"recurringIndicator": true,
"validUntil": "2018-05-17",
"frequencyPerDay": 4
```

# Example of a consent request for a list of available accounts with SCA by redirection

```
POST https://www.hub.com/aspsp-name/v1.1/consent
Content-Encoding: gzip
Content-Type: application/json
X-Request-ID: 10391c7e-ad88-49ec-a2ad-00aacb1f6541
Authorization: Bearer 2YotnFZFEjr1zCsicMWpAA
PSU-IP-Address: 192.168.8.16
PSU-IP-Port: 443
PSU-Accept: application/json
PSU-Accept-Charset: utf-8
PSU-Accept-Encoding: gzip
PSU-Accept-Language: es-ES
PSU-User-Agent:
                Mozilla/5.0
                               (Windows NT 10.0;
                                                      WOW64; rv:54.0)
Gecko/20100101 Firefox/54.0
PSU-Http-Method: POST
PSU-Device-ID: f8b3feda-6fe3-11e8-adc0-fa7ae01bbebc
PSU-GEO-Location: GEO:12.526347;54.649862
TPP-Redirect-Preferred: true
TPP-Redirect-URI: https://www.tpp.com/cb
TPP-Nok-Redirect-URI: https://www.tpp.com/cb/nok
Date: Sun, 26 Sep 2017 15:02:37 GMT
{
      "access": {
            "availableAccounts": "allAccounts"
      },
"recurringIndicator": false,
      "validUntil": "2018-05-17",
      "frequencyPerDay": 1
```

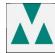

```
}
```

```
Example request consent without indicating accounts with decoupled SCA
POST https://www.hub.com/aspsp-name/v1.1/consent
Content-Encoding: gzip
Content-Type: application/json
X-Request-ID: 10391c7e-ad88-49ec-a2ad-00aacb1f6541
Authorization: Bearer 2YotnFZFEjr1zCsicMWpAA
PSU-IP-Address: 192.168.8.16
PSU-IP-Port: 443
PSU-Accept: application/json
PSU-Accept-Charset: utf-8
PSU-Accept-Encoding: gzip
PSU-Accept-Language: es-ES
PSU-User-Agent:
                Mozilla/5.0
                              (Windows NT 10.0; WOW64; rv:54.0)
Gecko/20100101 Firefox/54.0
PSU-Http-Method: POST
PSU-Device-ID: f8b3feda-6fe3-11e8-adc0-fa7ae01bbebc
PSU-GEO-Location: GEO:12.526347;54.649862
TPP-Redirect-Preferred: false
Date: Sun, 26 Sep 2017 15:02:37 GMT
{
      "access": {
            "balances": [],
            "transactions": []
      },
      "recurringIndicator": true,
      "validUntil": "2018-05-17",
      "frequencyPerDay": 4
}
```

# Example response in case of SCA by redirection with implicitly generated authorisation sub-resource

```
HTTP/1.1 201 Created
X-Request-ID: 10391c7e-ad88-49ec-a2ad-00aacb1f6541
```

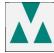

```
ASPSP-SCA-Approach: REDIRECT
Date: Sun, 26 Sep 2017 15:02:43 GMT
Location: /v1.1/consents/123-asdf-456
Content-Type: application/json
{
      "consentStatus": "received",
      "consentId": "123-asdf-456",
      " links": {
            "scaRedirect": {
                  "href": "https://hub.example.es/authorize "
            },
            "self": {
                  "href": "/v1.1/consents/123-asdf-456",
            },
            "state": {
                  "href": "/v1.1/consents/123-asdf-456/state"
            },
            "scaStatus": {
                  "href":
                                               "/v1.1/consents/123-asdf-
            456/authorisations/123auth456"
            }
      }
}
```

#### Example response in case of decoupled SCA

```
HTTP/1.1 201 Created
X-Request-ID: 10391c7e-ad88-49ec-a2ad-00aacb1f6541
ASPSP-SCA-Approach: DECOUPLED
Date: Sun, 26 Sep 2017 15:02:43 GMT
Location: /v1.1/consents/123-asdf-456
Content-Type: application/json
{
    "consentStatus": "received",
    "consentId": "123-asdf-456",
    " links": {
```

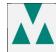

```
"self": {
    "href": "/v1.1/consents/123-asdf-456",
    "state": {
        "href": "/v1.1/consents/123-asdf-456/state"
        }
    },
    "psuMessage": "Please use your Bank XXX application to authorise
consent".
}
```

# 6.4.4 Obtain consent state

This service allows the TPP to know the state of a previously initiated consent request.

# 6.4.4.1 Request

#### Endpoint

GET {provider}/{aspsp}/v1.1/consents/{consent-id}/state

#### Path

| Field     | Description                                                                                                    | Туре   | Manda<br>t. | Format                              |
|-----------|----------------------------------------------------------------------------------------------------|--------|-------------|-------------------------------------|
| provider  | URL of the HUB where the service is released.                                                                                                    | String | MA          | Ex:<br>www.hub.com                  |
| aspsp     | Name of the ASPSP to which the request is to be made.                                                                                                    | String | MA          | Ex: aspsp-<br>name                  |
| consentId | Identifier of the resource<br>that refers to the<br>consent.<br>Previously sent in<br>response to a consent<br>request message from<br>the TPP to the HUB. | String | MA          | ^.{1,36}\$<br>Ex:123-qwerty-<br>456 |

#### **Query parameters:**

No additional fields are specified.

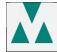

# Header

| Field         | Description                                                             | Туре   | Manda<br>t. | Format                                                                                                    |
|---------------|-------------------------------------------------------------------------|--------|-------------|----------------------------------------------------------------------------------------------------|
| X-Request-ID  | Unique identifier of the<br>request assigned by the<br>TPP.             | String | MA          | UUID<br>^[0-9a-fA-<br>F]{8}-[0-9a-fA-<br>F]{4}-[0-9a-fA-<br>F]{4}-[0-9a-fA-<br>F]{4}-[0-9a-fA-<br>F]{12}\$<br>Ex:<br>X-Request-ID:<br>1b3ab8e8-0fd5-<br>43d2-946e-<br>d75958b172e7 |
| Authorization | Bearer Token. Obtained<br>in a previous<br>authentication on<br>OAuth2. | String | MA          | Ex:<br>Authorization:<br>Bearer<br>2YotnFZFEjr1zCsi<br>cMWpAA                                                                                                    |

# Body

No additional data travels.

# 6.4.4.2 Response

#### **HTTP Code**

200 if the request has been successful.

This message is returned by the HUB to the TPP in response to the consent state request message.

#### Header

| FieldDescriptionTypeMandat.Format |
|-----------------------------------|
|-----------------------------------|

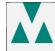

| X-Request-<br>ID | Unique<br>identifier of<br>the request<br>assigned by<br>the TPP. | String | MA | UUID<br>^[0-9a-fA-F]{8}-[0-9a-fA-<br>F]{4}-[0-9a-fA-F]{4}-[0-<br>9a-fA-F]{4}-[0-9a-fA-<br>F]{12}\$ |
|------------------|-------------------------------------------------------------------|--------|----|----------------------------------------------------------------------------------------------------|
|                  |                                                                   |        |    | Ex:                                                                                                |
|                  |                                                                   |        |    | X-Request-ID: 1b3ab8e8-<br>0fd5-43d2-946e-<br>d75958b172e7                                         |

#### Body

| Field         | Description                                                                 | Туре                                  | Manda<br>t. | Format                                                            |
|---------------|-----------------------------------------------------------------------------|---------------------------------------|-------------|-------------------------------------------------------------------|
| consentStatus | Consent<br>authentication state.<br>Defined values in 9.5<br>Consent states | String                                | MA          | Ex:<br>"consentStatus":<br>"valid"                                |
| psuMessage    | Text to show to the<br>PSU                                                  | String                                | OP          | ^.{1,500} \$<br>Ex:<br>"psuMessage":<br>"Información<br>para PSU" |
| tppMessages   | Message to the TPP                                                          | List <tp<br>pMessa<br/>ge&gt;</tp<br> | OP          | Ex:<br>"tppMessages":<br>[]                                       |

## 6.4.4.3 Examples

### Example of request

```
GET https://www.hub.com/aspsp-name/v1.1/consents/123asdf456/state
```

```
Accept: application/json
X-Request-ID: 96201400-6ff9-11e8-adc0-fa7ae01bbebc
Authorization: Bearer 2YotnFZFEjr1zCsicMWpAA
PSU-IP-Address: 192.168.8.16
PSU-IP-Port: 443
PSU-Accept: application/json
PSU-Accept-Charset: utf-8
```

```
PSU-Accept-Encoding: gzip
```

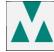

```
PSU-Accept-Language: es-ES
PSU-User-Agent: Mozilla/5.0 (Windows NT 10.0; WOW64; rv:54.0)
Gecko/20100101 Firefox/54.0
PSU-Http-Method: GET
PSU-Device-ID: f8b3feda-6fe3-11e8-adc0-fa7ae01bbebc
PSU-GEO-Location: GEO:12.526347;54.649862
Date: Sun, 26 Sep 2017 15:02:48 GMT
```

#### **Example response**

```
HTTP/1.1 200 Ok
X-Request-ID: 96201400-6ff9-11e8-adc0-fa7ae01bbebc
Date: Sun, 26 Sep 2017 15:02:50 GMT
Content-Type: application/json
{
    "consentStatus": "valid"
}
```

# 6.4.5 Retrieve consent information

## 6.4.5.1 Request

This message is sent by the TPP to the HUB as a request to retrieve the information from a previously created consent.

#### Endpoint

GET {provider}/{aspsp}/v1.1/consents/{consentId}

#### Path

| Field    | Description                                           | Туре   | Manda<br>t. | Format                 |
|----------|-------------------------------------------------------|--------|-------------|------------------------|
| provider | URL of the HUB where the service is released.         | String | MA          | Ex:<br>www.hub.<br>com |
| aspsp    | Name of the ASPSP to which the request is to be made. | String | MA          | Ex:<br>aspsp-<br>name  |

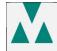

| consentId | Identifier of the resource that refers to the consent.                                     | String | MA | ^.{1,36}<br>\$         |
|-----------|--------------------------------------------------------------------------------------------|--------|----|------------------------|
|           | Previously sent in response<br>to a consent request<br>message from the TPP to<br>the HUB. |        |    | Ex: 7890-<br>asdf-4321 |

### Query parameters:

No additional fields are specified.

## Header

The same as those defined in the section 6.4.4.1

### Body

No additional data travels.

## 6.4.5.2 Response

### HTTP Code

200 if the request has been successful.

This message is returned by the HUB to the TPP in response to the consent information retrieval message.

### Header

The same as those defined in the section 6.4.4.2

### Body

| Field | Description | Туре | Mand<br>at. | Format |  |
|-------|-------------|------|-------------|--------|--|
|-------|-------------|------|-------------|--------|--|

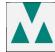

| access                 | Requested accesses to<br>services. Only the sub-<br>attributes with tags<br>"accounts", "balances"<br>and "transactions" are<br>accepted. Additionally,<br>the ASPSP can support<br>the<br>"availableAccounts",<br>"availableAccountsWit<br>hBalance" or "allPsd2"<br>sub-attributes with<br>value "allAccounts". | Accoun<br>tAcces<br>s | MA | Ex: "access": {}                                    |
|------------------------|----------------------------------------------------------------------------------------------------|-----------------------|----|-----------------------------------------------------|
| recurringInd<br>icator | <ul> <li>Possible values:</li> <li>true: recurring access to the account.</li> <li>false: single access.</li> </ul>                                                                                                    | Boolea<br>n           | MA | Ex:<br>"recurringIndicator":<br>true                |
| validUntil             | Date until which the<br>consent requests<br>access.<br>To create the consent<br>with the maximum<br>possible access time,<br>the value: 9999-12-31<br>should be used<br>When consent is<br>recovered, the<br>maximum possible<br>date will be adjusted.                                                           | String                | MA | ISODate<br>Ex: "validUntil":<br>"2018-05-17"        |
| frequencyPe<br>rDay    | Indicates the<br>frequency of access to<br>the account per day.<br>1 if single-access.                                                                                                    | Integer               | MA | Ex:<br>"frequencyPerDay": 4                         |
| lastActionDa<br>te     | Date of the last<br>modification made to<br>the consent.                                                                                                    | String                | MA | ISODate<br>Ex:<br>"lastActionDate":"20<br>18-01-01" |
| consentStat<br>us      | Consent authentication state. Values defined in annexes.                                                                                                    | String                | MA | Ex:<br>"consentStatus":"vali<br>d"                  |

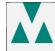

| _links      | Recommended link<br>types for this<br>response:<br>• account<br>Depending on the<br>nature of the consent. | Links                                | OP | Ex: "_links": {}                                               |
|-------------|----------------------------------------------------------------------------------------------------|--------------------------------------|----|----------------------------------------------------------------|
| psuMessage  | Text to show to the<br>PSU                                                                                 | String                               | OP | ^.{1,500} \$<br>Ex: "psuMessage":<br>"Información para<br>PSU" |
| tppMessages | Message to the TPP                                                                                         | List <t<br>ppMes<br/>sage&gt;</t<br> | OP | Ex: "tppMessages":<br>[]                                       |

# 6.4.5.3 Examples

#### Example of request

GET https://www.hub.com/aspsp-name/v1.1/consents/7890-asdf-4321/ Accept: application/json X-Request-ID: 96201400-6ff9-11e8-adc0-fa7ae01bbebc Authorization: Bearer 2YotnFZFEjr1zCsicMWpAA PSU-IP-Address: 192.168.8.16 PSU-IP-Port: 443 PSU-Accept: application/json PSU-Accept-Charset: utf-8 PSU-Accept-Encoding: gzip PSU-Accept-Language: es-ES PSU-User-Agent: Mozilla/5.0 (Windows NT 10.0; WOW64; rv:54.0) Gecko/20100101 Firefox/54.0 PSU-Http-Method: GET PSU-Device-ID: f8b3feda-6fe3-11e8-adc0-fa7ae01bbebc PSU-GEO-Location: GEO:12.526347;54.649862 Date: Sun, 26 Sep 2017 15:02:48 GMT

#### Example response on consent with specified accounts

HTTP/1.1 200 Ok

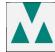

```
PSD2 - APIs Implementation Guide v1.1 for TPPs
```

```
X-Request-ID: 96201400-6ff9-11e8-adc0-fa7ae01bbebc
Date: Sun, 26 Sep 2017 15:02:50 GMT
Content-Type: application/json
{
     "access": {
           "balances": [
           {
                 "iban": "ES11111111111111111111111"
           },
           {
                 "iban": "ES2222222222222222",
                 "currency": "USD"
           },
           {
                 }
           ],
           "transactions": [
           {
                 "iban": "ES1111111111111111111111111
           }
           1
     },
     "recurringIndicator": true,
     "validUntil": "2018-05-17",
     "frequencyPerDay": 4,
     "lastActionDate": "2018-01-17",
     "consentStatus": "valid"
}
```

## Example response on global consent availableAccounts

```
HTTP/1.1 200 Ok
X-Request-ID: 96201400-6ff9-11e8-adc0-fa7ae01bbebc
Date: Sun, 26 Sep 2017 15:02:50 GMT
Content-Type: application/json
{
          "access": {
               "availableAccounts": "allAccounts"
          },
```

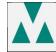

```
"recurringIndicator": true,
"validUntil": "2018-05-17",
"frequencyPerDay": 4,
"lastActionDate": "2018-01-17",
"consentStatus": "valid"
```

# 6.4.6 Remove consent

## 6.4.6.1 Request

This request can be sent by a TPP to the HUB to request the removal of a previously created consent.

### Endpoint

DELETE {provider}/{aspsp}/v1.1/consents/{consentId}

#### Path

}

| Field     | Description                                                                                                    | Туре   | Manda<br>t. | Format                                   |
|-----------|----------------------------------------------------------------------------------------------------|--------|-------------|------------------------------------------|
| provider  | URL of the HUB where the service is released.                                                                                                    | String | MA          | Ex:<br>www.hub.<br>com                   |
| aspsp     | Name of the ASPSP to which the request is to be made.                                                                                                   | String | MA          | Ex:<br>aspsp-<br>name                    |
| consentId | Identifier of the resource<br>that refers to the consent.<br>Previously sent in response<br>to a consent request<br>message from the TPP to<br>the HUB. | String | MA          | ^.{1,36}<br>\$<br>Ex: 7890-<br>asdf-4321 |

#### **Query parameters:**

No additional fields are specified.

## Header

The same as those defined in the section 6.4.4.1

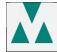

## Body

No additional data travels.

# 6.4.6.2 Response

## **HTTP Code**

204 if the request has been successful.

This message is sent by the HUB to the TPP in response to the request to remove consent.

## Header

The same as those defined in the section 6.4.4.2

# Body

No additional fields are specified.

# 6.4.6.3 Examples

#### Example of request

DELETE https://www.hub.com/aspsp-name/v1.1/consents/7890-asdf-4321 Accept: application/json X-Request-ID: 96201400-6ff9-11e8-adc0-fa7ae01bbebc Authorization: Bearer 2YotnFZFEjr1zCsicMWpAA PSU-IP-Address: 192.168.8.16 PSU-IP-Port: 443 PSU-Accept-Charset: utf-8 PSU-Accept-Encoding: gzip PSU-Accept-Language: es-ES PSU-Accept-Language: es-ES PSU-User-Agent: Mozilla/5.0 (Windows NT 10.0; WOW64; rv:54.0) Gecko/20100101 Firefox/54.0 PSU-Http-Method: DELETE PSU-Device-ID: f8b3feda-6fe3-11e8-adc0-fa7ae01bbebc PSU-GEO-Location: GE0:12.526347;54.649862

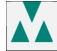

Date: Sun, 26 Sep 2017 15:02:48 GMT

#### **Example response**

HTTP / 1.1 204 Ok X-Request-ID: 96201400-6ff9-11e8-adc0-fa7ae01bbebc Date: Sun, 26 Sep 2017 15:02:50 GMT

# 6.4.7 Multilevel SCA to establish consent

In case of SCA flow by redirection, the TPP may redirect the initiating PSU to the scaRedirect link to apply SCA.

In case of SCA flow by decoupling, the TPP will receive in the psuMessage field the message to be displayed to the PSU and directed to its banking app.

Additionally, the ASPSP will return a message in the psuMessage field to inform the PSU that the operation requires SCA by more users.

# 6.5 AIS: Account data reading service

## 6.5.1 Reading list of accounts

This service allows to obtain a list of PSU accounts, including account balances if requested and consent is available.

This request is used both for the list of available accounts and for the list of account details. Depending on the consent used in the request.

As a prerequisite, it is assumed that the PSU has given its consent to this access and has been stored by the ASPSP.

Operation of the service according to the type of access specified in the consent:

| Type of<br>access     | Description                                                                                                    |
|-----------------------|----------------------------------------------------------------------------------------------------|
| availableAcco<br>unts | <ul> <li>This type of access is associated with single-use consent.</li> <li>If the consent associated with the request has this type of access, it will be a one-time consent and it will be possible to obtain: <ul> <li>List of all available PSU accounts.</li> </ul> </li> <li>You will not be able to obtain: <ul> <li>Account balances (unless supported by ASPSP)</li> </ul> </li> </ul> |

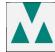

|                                      | Links to balance or transaction endpoints                                                                                                    |
|--------------------------------------|----------------------------------------------------------------------------------------------------|
| availableAcco<br>untsWithBala<br>nce | <ul> <li>This type of access is associated with single-use consent.</li> <li>If the consent associated with the request has this type of access, it will be a one-time consent and it will be possible to obtain: <ul> <li>List of all available PSU accounts.</li> <li>Account balances (unless supported by ASPSP)</li> </ul> </li> <li>You will not be able to obtain: <ul> <li>Links to balance or transaction endpoints</li> </ul> </li> </ul> |
| account                              | If the consent associated with the request has this type of access, the accounts included in the consent with access type "account" may be listed.                                                                                                    |
| balances                             | If the consent associated with the request has this type of<br>access, the accounts included in the consent with the access<br>type "balances" may be listed and their balances may be<br>obtained if the ASPSP supports it.                                                                                                    |
| transactions                         | If the consent has accounts with this type of access, these accounts may be listed with the access type "account". This type of access does not imply a "balance" type of access.                                                                                                    |
| allPsd2                              | If the consent associated with the request has this type of access, the accounts included in the consent may be listed and their balances may be obtained.<br>Note: allPsd2 grants all three types of access.                                                                                                    |

# 6.5.1.1 Request

# Endpoint

GET {provider}/{aspsp}/v1.1/accounts{query-parameters}

#### Path

| Field    | Description                                           | Туре   | Mand<br>at. | Format                 |
|----------|-------------------------------------------------------|--------|-------------|------------------------|
| provider | URL of the HUB where the service is released          | String | MA          | Ex:<br>www.hub.c<br>om |
| aspsp    | Name of the ASPSP to which the request is to be made. | String | MA          | Ex: aspsp-<br>name     |

## **Query parameters:**

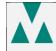

| Field       | Description                                                                                                    | Туре        | Mand<br>at. | Format   |
|-------------|----------------------------------------------------------------------------------------------------|-------------|-------------|----------|
| withBalance | If included, this function includes balances.                                                                                                   | Boole<br>an | OP          | Ex: true |
|             | This request will be rejected if<br>the access to balances is not<br>covered by the consent or the<br>ASPSP does not support this<br>parameter. |             |             |          |

# Header

| Field              | Description                                                                                                    | Туре   | Manda<br>t. | Format                                                                                                    |
|--------------------|----------------------------------------------------------------------------------------------------|--------|-------------|----------------------------------------------------------------------------------------------------|
| X-Request-ID       | Unique identifier of the<br>operation assigned by<br>the TPP.                                                                                               | String | MA          | UUID<br>^[0-9a-fA-<br>F]{8}-[0-9a-fA-<br>F]{4}-[0-9a-fA-<br>F]{4}-[0-9a-fA-<br>F]{4}-[0-9a-fA-<br>F]{12}\$<br>Ex:<br>X-Request-ID:<br>1b3ab8e8-0fd5-<br>43d2-946e-<br>d75958b172e7 |
| Authorization      | Bearer Token. Obtained<br>in a previous<br>authentication on<br>OAuth2.                                                                                     | String | MA          | Ex:<br>Authorization:<br>Bearer<br>2YotnFZFEjr1zCsi<br>cMWpAA                                                                                                    |
| Consent-ID         | Identifier of the consent<br>obtained in the<br>transaction to request<br>consent.                                                                          | String | MA          | ^.{1,36}\$<br>Ex: Consent-ID:<br>7890-asdf-4321                                                                                                    |
| PSU-IP-<br>Address | IP address of the HTPP<br>request between the<br>PSU and the TPP. It<br>should only be included<br>if this request was<br>actively initiated by the<br>PSU. | String | COND        | ^[0-9]{1,3}.[0-<br>9]{1,3}.[0-<br>9]{1,3}.[0-<br>9]{1,3}\$<br>Ex:                                                                                                    |

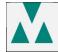

| PSU-IP-Addres<br>192.168.16.5 |
|-------------------------------|
|-------------------------------|

# Body

No data travels in the body of this request.

# 6.5.1.2 Response

# Header

| Field            | Description                                                         | Туре   | Manda<br>t. | Format                                                                                                    |
|------------------|---------------------------------------------------------------------|--------|-------------|----------------------------------------------------------------------------------------------------|
| X-Request-<br>ID | Unique<br>identifier of<br>the operation<br>assigned by<br>the TPP. | String | MA          | UUID<br>^[0-9a-fA-F]{8}-[0-9a-fA-<br>F]{4}-[0-9a-fA-F]{4}-[0-<br>9a-fA-F]{4}-[0-9a-fA-<br>F]{12}\$<br>Ex:<br>X-Request-ID: 1b3ab8e8-<br>0fd5-43d2-946e-<br>d75958b172e7 |

# Body

| Field       | Description                 | Туре                                       | Manda<br>t. | Format                                                            |
|-------------|-----------------------------|--------------------------------------------|-------------|-------------------------------------------------------------------|
| accounts    | List of available accounts. | List <acc<br>ountDet<br/>ails&gt;</acc<br> | MA          | Ex: "accounts":<br>[]                                             |
| psuMessage  | Text to show to the PSU.    | String                                     | OP          | ^.{1,500} \$<br>Ex:<br>"psuMessage":<br>"Información<br>para PSU" |
| tppMessages | Message to the TPP          | List <tpp<br>Message<br/>&gt;</tpp<br>     | OP          | Ex:<br>"tppMessages":<br>[]                                       |

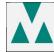

# 6.5.1.3 Examples

Example request to obtain a list of accounts accessible from the PSU GET https://www.hub.com/aspsp-name/v1.1/accounts Content-Encoding: gzip Content-Type: application/json X-Request-ID: 96201400-6ff9-11e8-adc0-fa7ae01bbebc Authorization: Bearer 2YotnFZFEjr1zCsicMWpAA Consent-ID: 7890-asdf-4321 PSU-IP-Address: 192.168.8.16 PSU-IP-Port: 443 PSU-Accept: application/json PSU-Accept-Charset: utf-8 PSU-Accept-Encoding: gzip PSU-Accept-Language: es-ES PSU-User-Agent: Mozilla/5.0 (Windows NT 10.0; WOW64; rv:54.0) Gecko/20100101 Firefox/54.0 PSU-Http-Method: GET PSU-Device-ID: f8b3feda-6fe3-11e8-adc0-fa7ae01bbebc PSU-GEO-Location: GEO:12.526347;54.649862 Date: Sun, 26 Sep 2017 15:02:48 GMT

## Example response to obtain a list of accessible PSU accounts

Response where consent has been given on two different IBANs.

```
HTTP/1.1 200 Ok
X-Request-ID: 96201400-6ff9-11e8-adc0-fa7ae01bbebc
Date: Sun, 26 Sep 2017 15:02:50 GMT
Content-Type: application/json
{
    "accounts": [
        {
            "accounts": [
                {
                "resourceId": "3dc3d5b3-7023-4848-9853-f5400a64e80f",
                "iban": "ES1111111111111111,
               "currency": "EUR",
```

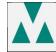

```
"product": "Girokonto",
      "cashAccountType": "CACC",
      "name": "Main Account",
      " links": {
            "balances": {
                  "href":
                              "/v1.1/accounts/3dc3d5b3-7023-4848-
            9853-f5400a64e80f/balances"
            },
            "transactions": {
                  "href":
                              "/v1.1/accounts/3dc3d5b3-7023-4848-
            9853-f5400a64e80f/transactions"
            }
      }
},
{
      "resourceId": "3dc3d5b3-7023-4848-9853-f5400a64e81g",
      "iban": "ES22222222222222222",
      "currency": "USD",
      "cashAccountType": "CACC",
      "name": "US Dollar Account",
      " links": {
            "balances": {
                  "href":
                              "/v1.1/accounts/3dc3d5b3-7023-4848-
            9853-f5400a64e81g/balances"
            }
      }
}
]
```

## 6.5.2 Reading account details

This service allows you to read the details of an account with the balances if they are required.

As a prerequisite, it is assumed that the PSU has given its consent to this access and has been stored by the ASPSP.

}

31/07/2023

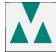

Operation of the service according to the type of access specified in the consent:

| Type of access               | Description                                                                                                    |
|------------------------------|----------------------------------------------------------------------------------------------------|
| availableAccounts            | With this type of access, it is not possible to use this service.                                                                                                    |
| availableAccountsWithBalance | With this type of access, it is not possible to use this service.                                                                                                    |
| account                      | If the consent associated with the request has this type of access, the account can be consulted.                                                                                               |
| balances                     | If the consent associated with the request<br>has this type of access, the account can be<br>consulted, and its balances can be obtained if<br>the ASPSP supports it.                           |
| transactions                 | If the consent has accounts with this type of access, the account can be consulted with the access type "account". This type of access does not imply a "balance" type of access.               |
| allPsd2                      | If the consent associated with the request<br>has this type of access, the account can be<br>consulted, and its balances can be obtained.<br>Note: allPsd2 grants all three types of<br>access. |

# 6.5.2.1 Request

# Endpoint

GET {provider}/{aspsp}/v1.1/accounts/{account-id}{query-parameters}

#### Path

| Field      | Description                                           | Туре   | Mandat. | Format             |
|------------|-------------------------------------------------------|--------|---------|--------------------|
| provider   | URL of the HUB where the service is released          | String | MA      | Ex:<br>www.hub.com |
| aspsp      | Name of the ASPSP to which the request is to be made. | String | MA      | Ex: aspsp-<br>name |
| account-id | Account identifier assigned by ASPSP                  | String | MA      | ^.{1,100} \$       |

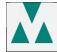

|  | Ex: account-<br>id = a1q5w | _ |
|--|----------------------------|---|
|--|----------------------------|---|

#### **Query parameters:**

| Field       | Description                                                                                                    | Туре        | Mand<br>at. | Format   |
|-------------|----------------------------------------------------------------------------------------------------|-------------|-------------|----------|
| withBalance | If included, this function includes balances.                                                                                                   | Boole<br>an | OP          | Ex: true |
|             | This request will be rejected if<br>the access to balances is not<br>covered by the consent or the<br>ASPSP does not support this<br>parameter. |             |             |          |

## Header

The same as those defined in the section 6.5.1.1

#### Body

No data travels in the body of this request.

# 6.5.2.2 Response

## **HTTP Code**

200 if the request has been successful.

## Header

The same as those defined in the section 6.5.1.2

# Body

| Field      | Description                  | Туре               | Manda<br>t. | Format               |
|------------|------------------------------|--------------------|-------------|----------------------|
| account    | Detailed account information | Account<br>Details | MA          | Ex: "account":<br>{} |
| psuMessage | Text to show to the<br>PSU   | String             | OP          | ^.{1,500} \$         |

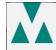

|             |                    |                                        |    | Ex:<br>"psuMessage":<br>"Información<br>para PSU" |
|-------------|--------------------|----------------------------------------|----|---------------------------------------------------|
| tppMessages | Message to the TPP | List <tpp<br>Message<br/>&gt;</tpp<br> | OP | Ex:<br>"tppMessages":<br>[]                       |

# 6.5.2.3 Examples

## Example of request

GET https://www.hub.com/aspsp-name/v1.1/accounts/3dc3d5b3-7023-4848-9853-f5400a64e80f Content-Encoding: gzip Content-Type: application/json X-Request-ID: 96201400-6ff9-11e8-adc0-fa7ae01bbebc Authorization: Bearer 2YotnFZFEjr1zCsicMWpAA Consent-ID: 7890-asdf-4321 PSU-IP-Address: 192.168.8.16 PSU-IP-Port: 443 PSU-Accept: application/json PSU-Accept-Charset: utf-8 PSU-Accept-Encoding: gzip PSU-Accept-Language: es-ES PSU-User-Agent: Mozilla/5.0 (Windows NT 10.0; WOW64; rv:54.0) Gecko/20100101 Firefox/54.0 PSU-Http-Method: GET PSU-Device-ID: f8b3feda-6fe3-11e8-adc0-fa7ae01bbebc PSU-GEO-Location: GEO:12.526347;54.649862 Date: Sun, 26 Sep 2017 15:02:48 GMT

#### Example of a single-currency account response

HTTP/1.1 200 Ok X-Request-ID: 96201400-6ff9-11e8-adc0-fa7ae01bbebc Date: Sun, 26 Sep 2017 15:02:50 GMT Content-Type: application/json {

<USO TPPs>

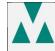

```
"account": {
            "resourceId": "3dc3d5b3-7023-4848-9853-f5400a64e80f",
            "iban": "ES11111111111111111111,
            "currency": "EUR",
            "ownerName": "Heike Mustermann",
            "product": "Girokonto",
      "cashAccountType": "CACC",
            "name": "Main Account",
            " links": {
                  "balances": {
                        "href":
                                 "/v1.1/accounts/3dc3d5b3-7023-4848-
                  9853-f5400a64e80f/balances"
                  },
                  "transactions": {
                                   "/v1.1/accounts/3dc3d5b3-7023-4848-
                       "href":
                  9853-5400a64e80f/transactions"
                  }
            }
      }
}
```

#### Example multi-currency account response

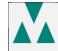

}

#### PSD2 - APIs Implementation Guide v1.1 for TPPs

```
"_links": {
    "balances": {
        "href": "/v1.1/accounts/3dc3d5b3-7023-4848-
        9853-f5400a64e81g/balances"
        },
        "transactions": {
            "href": "/v1.1/accounts/3dc3d5b3-7023-4848-
        9853-f5400a64e81g/transactions"
        }
    }
}
```

# 6.5.3 Balance reading

This service allows you to obtain the balances of an account determined by its identifier.

As a prerequisite, it is assumed that the PSU has given its consent to this access and has been stored by the ASPSP.

Operation of the service according to the type of access indicated in the consent:

| Type of access               | Description                                                                                                |
|------------------------------|----------------------------------------------------------------------------------------------------|
| availableAccounts            | With this type of access, it is not possible to use this service.                                          |
| availableAccountsWithBalance | With this type of access, it is not possible to use this service.                                          |
| account                      | With this type of access, it is not possible to use this service.                                          |
| balances                     | If the consent associated with the request has this type of access, the account balances may be consulted. |
| transactions                 | With this type of access, it is not possible to use this service.                                          |
| allPsd2                      | If the consent associated with the request has this type of access, the account balances may be consulted. |

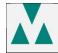

| Note: allPsd2 grants all three types of |
|-----------------------------------------|
| access.                                 |

# 6.5.3.1 Request

## Endpoint

GET {provider}/{aspsp}/v1.1/accounts/{account-id}/balances

#### Path

| Field      | Description                                                                                                    | Туре   | Mandat. | Format                                         |
|------------|----------------------------------------------------------------------------------------------------|--------|---------|------------------------------------------------|
| provider   | URL of the HUB where the service is released                                                                                                    | String | MA      | Ex:<br>www.hub.com                             |
| aspsp      | Name of the ASPSP to which the request is to be made.                                                                                                    | String | MA      | Ex: aspsp-<br>name                             |
| account-id | Identifier of the account to<br>be used when reading data.<br>Obtained previously in the<br>reading of the list of<br>accounts.<br>It must be valid, at least,<br>for the duration of the<br>consent.<br>This id can be tokenized. | String | MA      | <pre>^.{1,100} \$ Ex: account-id = a1q5w</pre> |

## **Query parameters:**

No additional fields are specified.

## Header

The same as those defined in the section 6.5.1.1

# Body

No data travels in the body of this request.

# 6.5.3.2 Response

#### **HTTP Code**

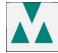

200 if the request has been successful.

## Header

Body

The same as those defined in the section 6.5.1.2

| Field       | Description                                                                                                    | Туре                                 | Manda<br>t. | Format                                                                                                    |
|-------------|----------------------------------------------------------------------------------------------------|--------------------------------------|-------------|----------------------------------------------------------------------------------------------------|
| account     | Identifier of the account being queried.                                                                         | AccountRefer<br>ence                 | OP          | Ex: "account":<br>{}                                                                                      |
|             | Note: it is<br>recommended to<br>use it as it could<br>become a<br>mandatory<br>parameter in<br>future versions. |                                      |             |                                                                                                    |
| balances    | A list of balances<br>with respect to an<br>account.                                                             | List <balance<br>&gt;</balance<br>   | MA          | Ex:<br>"balances":<br>{}                                                                                  |
| psuMessage  | Text to show to the PSU.                                                                                         | String                               | OP          | <ul> <li>^.{1,500} \$</li> <li>Ex:</li> <li>"psuMessage"</li> <li>: "Información<br/>para PSU"</li> </ul> |
| tppMessages | Message to the<br>TPP                                                                                            | List <tppmes<br>sage&gt;</tppmes<br> | OP          | Ex:<br>"tppMessages"<br>: []                                                                              |

# 6.5.3.3 Examples

#### **Example of request**

GET https://www.hub.com/aspsp-name/v1.1/accounts/3dc3d5b3-7023-4848-9853-f5400a64e81g/balances

Accept: application/json

X-Request-ID: 96201400-6ff9-11e8-adc0-fa7ae01bbebc

Authorization: Bearer 2YotnFZFEjr1zCsicMWpAA

Consent-ID: 7890-asdf-4321

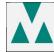

```
PSU-IP-Address: 192.168.8.16
PSU-IP-Port: 443
PSU-Accept: application/json
PSU-Accept-Charset: utf-8
PSU-Accept-Encoding: gzip
PSU-Accept-Language: es-ES
PSU-User-Agent: Mozilla/5.0 (Windows NT 10.0; WOW64; rv:54.0)
Gecko/20100101 Firefox/54.0
PSU-Http-Method: GET
PSU-Device-ID: f8b3feda-6fe3-11e8-adc0-fa7ae01bbebc
PSU-GEO-Location: GE0:12.526347;54.649862
Date: Sun, 26 Sep 2017 15:02:48 GMT
```

## Example of response

```
HTTP/1.1 200 Ok
X-Request-ID: 96201400-6ff9-11e8-adc0-fa7ae01bbebc
Date: Sun, 26 Sep 2017 15:02:50 GMT
Content-Type: application/json
{
      "account": {
            "iban": "ES1111111111111111111111111
      },
      "balances": [
      {
            "balanceType": "closingBooked",
            "balanceAmount": {
                  "currency": "EUR",
                  "amount": "500.00"
            },
            "referenceDate": "2017-10-25"
      },
      {
            "balanceType": "expected",
            "balanceAmount": {
                  "currency": "EUR",
```

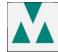

}

#### PSD2 - APIs Implementation Guide v1.1 for TPPs

```
"amount": "900.00"
},
"lastChangeDateTime": "2017-10-25T15:30:35.035Z"
}
]
```

# 6.5.4 Reading of transactions

This service allows to obtain the transactions of an account determined by its identifier.

As a prerequisite, it is assumed that the PSU has given its consent to this access and has been stored by the ASPSP.

Operation of the service according to the type of access specified in the consent:

| Type of access               | Description                                                                                                    |
|------------------------------|----------------------------------------------------------------------------------------------------|
| availableAccounts            | With this type of access, it is not possible to use this service.                                                                                 |
| availableAccountsWithBalance | With this type of access, it is not possible to use this service.                                                                                 |
| account                      | With this type of access, it is not possible to use this service.                                                                                 |
| balances                     | If the consent associated with the request<br>has this type of access, it will be allowed to<br>request the balances if the ASPSP supports<br>it. |
| transactions                 | If the consent associated with the request provides for this type of access, the movements of the account may be consulted.                       |
| allPsd2                      | If the consent associated with the request has this type of access, the account balances may be consulted.                                        |
|                              | Note: allPsd2 grants all three types of access.                                                                                                   |

## 6.5.4.1 Request

Endpoint

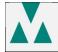

GET {provider}/{aspsp}/v1.1/accounts/{account-id}/transactions{queryparameters }

## Path

| Field      | Description                                                                                                    | Туре   | Mandat. | Format                                    |
|------------|----------------------------------------------------------------------------------------------------|--------|---------|-------------------------------------------|
| provider   | URL of the HUB where the service is released                                                                                                    | String | MA      | Ex: www.hub.com                           |
| aspsp      | Name of the ASPSP to which the request is to be made.                                                                                                    | String | MA      | Ex: aspsp-name                            |
| account-id | Identifier of the<br>account to be used<br>when reading data.<br>Obtained previously in<br>the reading of the list<br>of accounts.<br>It must be valid, at<br>least, for the duration<br>of the consent.<br>This id can be<br>tokenized. | String | MA      | ^.{1,100} \$<br>Ex: account-id =<br>a1q5w |

#### **Query parameters:**

| Field    | Description                                                                                                    | Туре   | Manda<br>t. | Format                                 |
|----------|----------------------------------------------------------------------------------------------------|--------|-------------|----------------------------------------|
| dateFrom | Query start date<br>(including dateFrom).<br>Mandatory if delta<br>access is not required<br>and if "bookingStatus"<br>is not equal to<br>"information". It could<br>be ignored if the delta<br>function or the<br>"information" state is<br>used. | String | COND        | ISODate<br>Ex: dateFrom=2017-<br>10-25 |

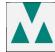

# PSD2 – Diseño Técnico TPP

#### PSD2 - APIs Implementation Guide v1.1 for TPPs

|                        | For booked<br>transactions, the<br>relevant date is the<br>date of the<br>bookingDate entry. For<br>pending transactions,<br>the relevant date is the<br>entry "entryDate".                                                                                                    |        |    |                                             |
|------------------------|----------------------------------------------------------------------------------------------------|--------|----|---------------------------------------------|
| dateTo                 | Consultation end date.<br>By default, it is the<br>time of the request if it<br>is not reported. It could<br>be ignored if the delta<br>function is used.<br>For booked<br>transactions, the<br>relevant date is the<br>date of the<br>bookingDate entry. For<br>pending transactions,<br>the relevant date is the<br>entry "entryDate". | String | OP | <b>ISODate</b><br>Ex: dateTo=2017-<br>11-05 |
| entryRefere<br>nceFrom | When specified, it<br>would give us the<br>results from the call<br>with<br>entryReferenceFrom<br>before the one given. If<br>contained, the<br>dateFrom and dateTo<br>attributes are ignored.<br><b>Note:</b> only if supported<br>by ASPSP.                                                                                            | String | OP | Ex:<br>entryReferenceFrom<br>=1234-asdf-567 |
| bookingStat<br>us      | <ul> <li>State of returned<br/>transactions. Supported<br/>values:</li> <li>booked (OB)</li> <li>pending (OP)</li> <li>both (OP)</li> </ul> Note: pending and<br>both only if they are<br>supported by ASPSP.                                                                                                    | String | MA | Ex: bookingStatus =<br>booked               |

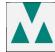

|             | <ul><li>Additionally, the state<br/>is supported:</li><li>Information (OB)</li><li>To return the list of<br/>standing orders.</li></ul>                                                                                             |             |    |                       |
|-------------|----------------------------------------------------------------------------------------------------|-------------|----|-----------------------|
| deltaList   | Indicates that the AISP<br>is in favour of obtaining<br>all transactions after<br>the last report access<br>for this PSU and<br>account.<br>This indicator may be<br>rejected by the ASPSP<br>if this function is not<br>supported. | Boole<br>an | OP | Ex: deltaList = false |
| withBalance | If included, this<br>function includes<br>balances.<br>This request will be<br>rejected if the access to<br>balances is not covered<br>by the consent or the<br>ASPSP does not<br>support this parameter.                           | Boole<br>an | OP | Ex: true              |

**Note**: in case bookingStatus is equal to "information", the query param dateFrom, dateTo, withBalance, deltaList and entryReferenceFrom will be ignored and have no effect on the result.

**The** same as those defined in the section 6.5.1.1

## Body

No data travels in the body of this request.

## 6.5.4.2 Response

## **HTTP Code**

200 if the request has been successful.

#### Header

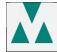

The same as those defined in the section 6.5.1.2

# Body

| Field            | Description                                                                                                    | Туре                                 | Manda<br>t. | Format                                                            |
|------------------|----------------------------------------------------------------------------------------------------|--------------------------------------|-------------|-------------------------------------------------------------------|
| account          | Identifier of the account being queried.                                                                                                    | AccountRefer<br>ence                 | OP          | Ex: "account":<br>{}                                              |
|                  | Note: it is<br>recommended to use it<br>as it could become a<br>mandatory parameter<br>in future versions.                                      |                                      |             |                                                                   |
| transaction<br>s | Return of data in JSON<br>format, when the<br>returned data are<br>small in length.                                                             | AccountRepo<br>rt                    | OP          | Ex:<br>"transactions":<br>{}                                      |
| balances         | A list of balances with respect to an account.                                                                                                  | List <balance<br>&gt;</balance<br>   | OP          | Ex: "balances":<br>{}                                             |
| _links           | List of hyperlinks to be<br>recognized by the TPP.<br>Supported types in<br>this response:                                                      | Links                                | OP          | Ex: "_links":<br>{}                                               |
|                  | " <b>download</b> ": Link to<br>download the data of<br>the query performed,<br>when the returned<br>data are oversized.<br>Only for camt-data. |                                      |             |                                                                   |
| psuMessag<br>e   | Text to show to the<br>PSU                                                                                                    | String                               | OP          | ^.{1,500} \$<br>Ex:<br>"psuMessage":<br>"Información<br>para PSU" |
| tppMessage<br>s  | Message to the TPP                                                                                                    | List <tppmes<br>sage&gt;</tppmes<br> | OP          | Ex:<br>"tppMessages":<br>[]                                       |

# 6.5.4.3 Examples

Example of a search request sending search criteria by dateTo and dateFrom

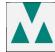

GET https://www.hub.com/aspspname/v1.1/accounts/qwer3456tzui7890/transactions?dateFrom=2017-10-25&dateTo=2017-11-05&bookingStatus=both Accept: application/json X-Request-ID: 96201400-6ff9-11e8-adc0-fa7ae01bbebc Authorization: Bearer 2YotnFZFEjr1zCsicMWpAA Consent-ID: 7890-asdf-4321 PSU-IP-Address: 192.168.8.16 PSU-IP-Port: 443 PSU-Accept: application/json PSU-Accept-Charset: utf-8 PSU-Accept-Encoding: gzip PSU-Accept-Language: es-ES PSU-User-Agent: Mozilla/5.0 (Windows NT 10.0; WOW64; rv:54.0) Gecko/20100101 Firefox/54.0 PSU-Http-Method: GET PSU-Device-ID: f8b3feda-6fe3-11e8-adc0-fa7ae01bbebc PSU-GEO-Location: GEO:12.526347;54.649862 Date: Sun, 26 Sep 2017 15:02:48 GMT

# Example of a search request by sending search criterion entryReferenceFrom

GET <u>https://www.hub.com/aspsp-</u> name/v1.1/accounts/qwer3456tzui7890/transactions?entryReferenceFrom=12 34-asd-4564700&bookingStatus=both Accept: application/json

X-Request-ID: 96201400-6ff9-11e8-adc0-fa7ae01bbebc

Authorization: Bearer 2YotnFZFEjr1zCsicMWpAA

Consent-ID: 7890-asdf-4321

PSU-IP-Address: 192.168.8.16

PSU-IP-Port: 443

PSU-Accept: application/json

PSU-Accept-Charset: utf-8

PSU-Accept-Encoding: gzip

PSU-Accept-Language: es-ES

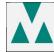

```
PSU-User-Agent: Mozilla/5.0 (Windows NT 10.0; WOW64; rv:54.0)
Gecko/20100101 Firefox/54.0
PSU-Http-Method: GET
PSU-Device-ID: f8b3feda-6fe3-11e8-adc0-fa7ae01bbebc
PSU-GEO-Location: GEO:12.526347;54.649862
Date: Sun, 26 Sep 2017 15:02:48 GMT
```

#### Example of a response with page numbering

```
HTTP/1.1 200 Ok
X-Request-ID: 96201400-6ff9-11e8-adc0-fa7ae01bbebc
Date: Sun, 26 Sep 2017 15:02:50 GMT
Content-Type: application/json
{
      "account": {
            "iban": "ES1111111111111111111111111
      },
      "transactions": {
            "booked": [
            {
                  "transactionId": "1234567",
                  "creditorName": "John Miles",
                  "creditorAccount": {
                        "iban": "ES111111111111111111111111
                  },
                  "transactionAmount": {
                        "currency": "EUR",
                        "amount": "256.67"
                  },
                  "bookingDate": "2017-10-25",
                  "valueDate": "2017-10-26",
                  "remittanceInformationUnstructured":
                                                           "Example
                                                                      for
            Remittance Information"
            },
            {
                  "transactionId": "1234568",
                  Ex: "debtorName": "Paul Simpson"
```

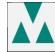

```
"debtorAccount": {
            "iban": "NL354543123456900"
      },
      "transactionAmount": {
            "currency": "EUR",
            "content": "343.01"
      },
      "bookingDate": "2017-10-25",
      "valueDate": "2017-10-26",
      "remittanceInformationUnstructured": "Another example
for Remittance Information"
}
],
"pending": [
{
      "transactionId": "123456789",
      "creditorName": "Claude Renault",
      "creditorAccount": {
            "iban": "NL354543123456900"
      },
      "transactionAmount": {
            "currency": "EUR",
            "amount": "-100.03"
      },
      "valueDate": "2017-10-26",
      "remittanceInformationUnstructured": "Another example
for Remittance Information"
}
],
" links": {
      "account": {
            "href": "/v1.1/accounts/qwer3456tzui7890"
      },
      "first": {
```

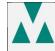

```
"href":
                                                   "/v1.1/accounts/
            qwer3456tzui7890/transactions?page[number]=1&page[siz
            e]=15
            },
            "previous": {
                                                   "/v1.1/accounts/
                  "href":
            qwer3456tzui7890/transactions?page[number]=2&page[siz
            e]=15"
            },
            "next": {
                                                   "/v1.1/accounts/
                  "href":
            qwer3456tzui7890/transactions?page[number]=4&page[siz
            e]=15"
            },
            "last": {
                  "href":
                                                   "/v1.1/accounts/
            qwer3456tzui7890/transactions?page[number]=2&page[siz
            e]=15"
            }
      }
}
```

## Example request to obtain a list of standing orders

```
GET https://aspsp.example.es/aspsp-
name/v1.1/accounts/qwer3456tzui7890/transactions?bookingStatus=informa
tion
Accept: application/json
X-Request-ID: 96201400-6ff9-11e8-adc0-fa7ae01bbebc
Authorization: Bearer 2YotnFZFEjr1zCsicMWpAA
Consent-ID: 7890-asdf-4321
PSU-IP-Address: 192.168.8.16
PSU-IP-Port: 443
PSU-Accept: application/json
PSU-Accept-Charset: utf-8
PSU-Accept-Encoding: gzip
PSU-Accept-Language: es-ES
```

}

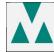

{

#### PSD2 - APIs Implementation Guide v1.1 for TPPs

```
PSU-User-Agent: Mozilla/5.0 (Windows NT 10.0; WOW64; rv:54.0)
Gecko/20100101 Firefox/54.0
PSU-Http-Method: GET
PSU-Device-ID: f8b3feda-6fe3-11e8-adc0-fa7ae01bbebc
PSU-GEO-Location: GEO:12.526347;54.649862
Date: Sun, 26 Sep 2017 15:02:48 GMT
```

#### Example of a standing order list response

```
HTTP/1.1 200 Ok
X-Request-ID: 96201400-6ff9-11e8-adc0-fa7ae01bbebc
Date: Sun, 26 Sep 2017 15:02:50 GMT
Content-Type: application/json
      "account": {
            "iban": "ES111111111111111111111111"
      },
      "transactions": {
            "information": [
            {
                  "creditorName": "John Miles",
                  "creditorAccount": {
                        "iban": "ES11111111111111111111111111
                  },
                  "transactionAmount": {
                        "currency": "EUR",
                        "amount": "256.67"
                  },
                  "remittanceInformationUnstructured": "Example
                                                                      for
            Remittance Information",
                  "bankTransactionCode": "PMNT-ICDT-STDO",
                  "additionInformationStructured": {
                  "standingOrderDetails": {
                  "startDate": "2018-03-01",
                  "endDate": "2020-06-31",
                              "executionRule": "preceding",
                              "frequency": "monthly",
```

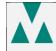

```
"dayOfExecution": "24"
}
}
]
}
```

# Example response with error

```
{
    "tppMessages": [{
        "category": "ERROR",
        "code": "ACCESS_EXCEDED "
    }
]
```

# 6.6 AIS: Obtain list of trusted payees

Obtains the list of trusted payees of the PSU, which has given explicit consent.

# 6.6.1 Request

## Endpoint

GET {provider/{aspsp}/v1.1/trusted-beneficiaries?{account-id}

### Path

| Field    | Description                                           | Туре   | Mand<br>at. | Format               |
|----------|-------------------------------------------------------|--------|-------------|----------------------|
| provider | URL of the ASPSP<br>where the service is<br>published | String | MA          | Ex: aspsp.example.es |
| aspsp    | Name of the ASPSP to which the request is to be made. | String | MA          | Ex: aspsp-name       |

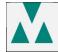

## Query param

| Field      | Description                                                                                                    | Туре   | Mand<br>at. | Format                                                                                                    |
|------------|----------------------------------------------------------------------------------------------------|--------|-------------|----------------------------------------------------------------------------------------------------|
| account-id | Reference to the<br>specific PSU account<br>on which to retrieve<br>the list of trusted<br>payees.<br>Only if supported by<br>ASPSP | String | COND        | <pre>^.{1,100} \$ Ex: aspsp.example.es/v1.1 /trusted- beneficiaries?account- id=3dc3d5b3-7023- 4848-9853- f5400a64e80f</pre> |

## Header

The same as those defined in the 6.5.1.1

# Body

No data travels in the body of this request.

# 6.6.2 Response

# **HTTP Code**

200 if the request has been successful.

# Header

The same as those defined in the section 6.5.1.2

## Body

| Field                    | Description                                                                                                    | Туре                                            | Manda<br>t. | Format                               |
|--------------------------|----------------------------------------------------------------------------------------------------|-------------------------------------------------|-------------|--------------------------------------|
| trustedBene<br>ficiaries | This report<br>contains all the<br>trusted<br>beneficiaries of the<br>PSU for those<br>accounts that were<br>consented. This<br>array could be<br>returned empty. | List <trus<br>tedBenefi<br/>ciary&gt;</trus<br> | MA          | Ex:<br>"trustedBeneficiaries":<br>[] |

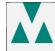

| psuMessage      | Text sent to the<br>TPP through the<br>HUB to be<br>displayed to the<br>PSU. | String                                 | OP | ^.{1,500} \$<br>Ex: "psuMessage":<br>"Información para<br>PSU" |
|-----------------|------------------------------------------------------------------------------|----------------------------------------|----|----------------------------------------------------------------|
| tppMessage<br>s | Message for the<br>TPP sent through<br>the HUB.                              | List <tpp<br>Message<br/>&gt;</tpp<br> | OP | Ex: "tppMessages":<br>[]                                       |

# 6.6.3 Examples

#### Example request to obtain a list of global trust payees

```
GET https://aspsp.example.es/aspsp-name/v1.1/trusted-beneficiaries
Content-Encoding: gzip
Content-Type: application/json
X-Request-ID: 96201400-6ff9-11e8-adc0-fa7ae01bbebc
Authorization: Bearer 2YotnFZFEjr1zCsicMWpAA
Consent-ID: 7890-asdf-4321
PSU-IP-Address: 192.168.8.16
PSU-IP-Port: 443
PSU-Accept: application/json
PSU-Accept-Charset: utf-8
PSU-Accept-Encoding: gzip
PSU-Accept-Language: es-ES
PSU-User-Agent:
                Mozilla/5.0
                              (Windows NT 10.0; WOW64; rv:54.0)
Gecko/20100101 Firefox/54.0
PSU-Http-Method: GET
PSU-Device-ID: f8b3feda-6fe3-11e8-adc0-fa7ae01bbebc
PSU-GEO-Location: GEO:12.526347;54.649862
Date: Sun, 26 Sep 2017 15:02:48 GMT
Date: Sun, 26 Sep 2017 15:02:48 GMT
```

#### Example of response

Response where the list of trusted payees is global

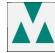

```
PSD2 - APIs Implementation Guide v1.1 for TPPs
```

```
HTTP/1.1 200 Ok
X-Request-ID: 96201400-6ff9-11e8-adc0-fa7ae01bbebc
Date: Sun, 26 Sep 2017 15:02:50 GMT
Content-Type: application/json
{
      "trustedBeneficiaries": [{
            "trustedBeneficiaryId": "8822345-fr33-50df-qqqq",
            "creditorAccount": {
                  "iban": "FR761234598765012345"
            },
            "creditorName": "Merchant1Name"
      },
      {
            "trustedBeneficiaryId": "8822345-fr33-50df-qqqq",
            "creditorAccount": {
                  "iban": "FR7612345987650126667"
            },
            "creditorName": "Merchant2Name"
      }
      ]
}
```

# 6.7 FCS: Establish consent for funds confirmation service

# 6.7.1 Fund confirmation consent

With this service a TPP can report a funds confirmation consent to the ASPSP on a specified account.

Unlike the request to establish consent for information about accounts, this consent has no secondary effects on existing ones.

Ex: it does not invalidate a prior consent.

# 6.7.1.1 Request

# Endpoint

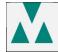

POST {provider}/{aspsp}/v2.1/consents/confirmation-of-funds

#### Path

| Field    | Description                                           | Туре   | Mandat. | Format          |
|----------|-------------------------------------------------------|--------|---------|-----------------|
| provider | URL of the HUB where the service is released.         | String | MA      | Ex: www.hub.com |
| aspsp    | Name of the ASPSP to which the request is to be made. | String | MA      | Ex: aspsp-name  |

# Query parameters:

No additional fields are specified.

# Header

| Field            | Description                                                                                                    | Туре   | Manda<br>t. | Format                                                                                                    |
|------------------|----------------------------------------------------------------------------------------------------|--------|-------------|----------------------------------------------------------------------------------------------------|
| X-Request-<br>ID | Unique identifier of<br>the operation<br>assigned by the TPP.                                                                                                    | String | MA          | UUID<br>^[0-9a-fA-F]{8}-[0-<br>9a-fA-F]{4}-[0-9a-fA-<br>F]{4}-[0-9a-fA-F]{4}-<br>[0-9a-fA-F]{12}\$<br>Ex:<br>X-Request-ID:<br>1b3ab8e8-0fd5-43d2-<br>946e-d75958b172e7 |
| PSU-ID           | Identifier that the<br>PSU uses to identify<br>itself in its ASPSP.<br>It can be reported<br>even if an OAuth<br>token is being used<br>and, in such a case,<br>the ASPSP could<br>check if the PSU-ID<br>and the token match. | String | OP          | Ex: PSU-ID:<br>12345678W                                                                                                    |

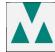

| PSU-ID-<br>Type                | Type of the PSU-ID.<br>Necessary in<br>scenarios where the<br>PSU has several PSU-<br>IDs as access<br>possibilities.                            | String      | OP   | Ex: PSU-ID-Type: NIF                                                       |
|--------------------------------|----------------------------------------------------------------------------------------------------|-------------|------|----------------------------------------------------------------------------|
| PSU-<br>Corporate-<br>ID       | Identifier of<br>"company" in Online<br>Channels.                                                                                                | String      | OP   | Ex: PSU-Corporate-ID:<br>user@corporate.com                                |
| PSU-<br>Corporate-<br>ID-Type  | Type of the PSU-<br>Corporate-ID required<br>by the ASPSP to<br>identify its content.                                                            | String      | OP   | Ex: PSU-Corporate-ID-<br>Type: email                                       |
| Authorizatio<br>n              | Bearer Token.<br>Obtained in a<br>previous<br>authentication on<br>OAuth2.                                                                       | String      | MA   | Ex:<br>Authorization: Bearer<br>2YotnFZFEjr1zCsicMW<br>pAA                 |
| TPP-<br>Redirect-<br>Preferred | If "true", the TPP has<br>communicated to the<br>HUB that it prefers<br>SCA by redirection.                                                      | Boole<br>an | OP   | Ex: TPP-Redirect-<br>Preferred: true                                       |
|                                | If "false", the TPP has<br>informed the HUB<br>that it prefers not to<br>be redirected to SCA<br>and the procedure will<br>be by decoupled flow. |             |      |                                                                            |
|                                | If the parameter is<br>not used, the ASPSP<br>will choose the SCA<br>flow to apply<br>depending on the SCA<br>method chosen by the<br>TPP / PSU. |             |      |                                                                            |
|                                | EMBEDDED NOT<br>SUPPORTED IN<br>THIS VERSION                                                                                                    |             |      |                                                                            |
| TPP-<br>Redirect-<br>URI       | URI of the TPP where<br>the transaction flow<br>must be redirected<br>after any of the SCA<br>phases.                                            | String      | COND | <pre>^.{1,250}\$ Ex: TPP-Redirect- URI":"https://tpp.exa mple.es/cb"</pre> |

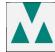

## PSD2 – Diseño Técnico TPP

#### PSD2 - APIs Implementation Guide v1.1 for TPPs

|                                                  | It is recommended to<br>always use this<br>header field.<br>In the future, this<br>field could change to<br>mandatory.<br>The domain of this<br>URI is required to be<br>the same as the<br>content in the TPP<br>web certificate.                                                                                                    |             |    |                                                                                            |
|--------------------------------------------------|----------------------------------------------------------------------------------------------------|-------------|----|--------------------------------------------------------------------------------------------|
| TPP-Nok-<br>Redirect-<br>URI                     | If this URI is<br>contained, the TPP is<br>requesting to redirect<br>the transaction flow<br>to this address<br>instead of the TPP-<br>Redirect-URI in case<br>of a negative result of<br>the SCA method by<br>redirection.<br>The domain of this<br>URI is required to be<br>the same as the<br>content in the TPP<br>web certificate.                        | String      | OP | <pre>^.{12,50}\$ Ex: TPP-Nok-Redirect-<br/>URI":"https://tpp.exa<br/>mple.es/cb/nok"</pre> |
| TPP-<br>Explicit-<br>Authorisatio<br>n-Preferred | If equal to true, the<br>TPP chooses to<br>initiate the<br>authorisation process<br>separately, e.g. due<br>to the need for<br>authorisation of a set<br>of operations<br>simultaneously.<br>If false or the<br>parameter is not<br>used, there is no TPP<br>preference. The TPP<br>takes a direct<br>authorisation of the<br>transaction in the<br>next step. | Boole<br>an | OP | Ex: TPP-Explicit-<br>Authorisation-<br>Preferred: false                                    |

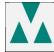

# PSD2 – Diseño Técnico TPP

#### PSD2 - APIs Implementation Guide v1.1 for TPPs

| TPP-Brand-<br>Logging-<br>Information            | Note: ASPSP might<br>not take it into<br>account if it doesn't<br>support it.<br>This field could be<br>used by the TPP to<br>inform the ASPSP                                     | String | ОР | ^.{1,70}\$<br>Ex: TPP-Brand-      |
|--------------------------------------------------|----------------------------------------------------------------------------------------------------|--------|----|-----------------------------------|
| Information                                      | about the brand used<br>by the TPP for the<br>PSU. This information<br>can be used to<br>improve<br>communication<br>between the ASPSP<br>and the PSU or the<br>ASPSP and the TPP. |        |    | Logging-Information:<br>TPP Brand |
| TPP-<br>Rejection-<br>NoFunds-<br>Preferred      | <b>Note:</b> This field will be ignored if it is reported by the TPP.                                                                                                    | String | OP |                                   |
| TPP-<br>Notification-<br>URI                     | <b>Note:</b> This field will be ignored if it is reported by the TPP.                                                                                                    | String | OP |                                   |
| TPP-<br>Notification-<br>Contained-<br>Preferred | <b>Note:</b> This field will be ignored if it is reported by the TPP.                                                                                                    | String | OP |                                   |

# Body

| Field              | Description                                                                      | Туре                     | Mand<br>at. | Format                                              |
|--------------------|----------------------------------------------------------------------------------|--------------------------|-------------|-----------------------------------------------------|
| account            | Account on which the fund consultation is to be carried out.                     | Account<br>Referen<br>ce | MA          | Ex: "access": {}                                    |
| cardNumb<br>er     | Card number of the<br>card issued by the<br>PIISP. Must be sent if<br>available. | String                   | OP          | ^.{1,35}\$                                          |
| cardExpiry<br>Date | Expiry date of the card issued by PIISP.                                         | String                   | OP          | <b>ISODate</b><br>Ex: "validUntil":<br>"2018-05-17" |

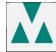

| cardInfor<br>mation             | Additional explanation of the product.                                                                                              | String | OP | ^.{1,140}\$ |
|---------------------------------|----------------------------------------------------------------------------------------------------|--------|----|-------------|
| registratio<br>nInformat<br>ion | Additional information<br>about the registration<br>process for the PSU.<br>For example, a<br>reference to the<br>TPP/PSU contract. | String | OP | ^.{1,140}\$ |

# 6.7.1.2 Response

# HTTP Code

201 if the resource has been created

# Response code

HTPP 201 response code if resource is created successfully.

# Header

| Field                  | Description                                                           | Туре   | Manda<br>t. | Format                                                                                                    |
|------------------------|-----------------------------------------------------------------------|--------|-------------|----------------------------------------------------------------------------------------------------|
| Location               | Contains the<br>hyperlink to the<br>generated resource                | String | MA          | Max512Text<br>Ex: Location:<br>/v2.1/consents/confir<br>mation-of-<br>funds/{consentId}                       |
| X-Request-<br>ID       | Unique identifier of<br>the operation<br>assigned by the TPP.         | String | MA          | UUID<br>^[0-9a-fA-F]{8}-[0-<br>9a-fA-F]{4}-[0-9a-<br>fA-F]{4}-[0-9a-fA-<br>F]{4}-[0-9a-fA-<br>F]{12}\$<br>Ex: |
|                        |                                                                       |        |             | X-Request-ID:<br>1b3ab8e8-0fd5-<br>43d2-946e-<br>d75958b172e7                                                 |
| ASPSP-SCA-<br>Approach | Value returned if the<br>SCA method has been<br>set. Possible values: | String | COND        | Ex: ASPSP-SCA-<br>Approach: REDIRECT                                                                          |

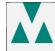

# PSD2 – Diseño Técnico TPP

#### PSD2 - APIs Implementation Guide v1.1 for TPPs

|                                    | <ul> <li>EMBEDDED</li> <li>DECOUPLED</li> <li>REDIRECT</li> </ul> The OAuth based SCA will be taken as REDIRECT. |             |    |  |
|------------------------------------|----------------------------------------------------------------------------------------------------|-------------|----|--|
| ASPSP-<br>Notification-<br>Support | Not in use. Resource<br>state notification<br>services not<br>supported                                          | Boolea<br>n | NA |  |
| ASPSP-<br>Notification-<br>Content | Not in use. Resource<br>state notification<br>services not<br>supported                                          | String      | NA |  |

# Body

| Field             | Description                                                                                                    | Туре                                                 | Mandat. | Format                                          |
|-------------------|----------------------------------------------------------------------------------------------------|------------------------------------------------------|---------|-------------------------------------------------|
| consentSta<br>tus | Consent State Defined values in 9.5 Consent states                                                                                | String                                               | MA      | Ex:<br>"consentStatus":<br>"received"           |
| consentId         | Identifier of the<br>resource that refers to<br>the consent. It must be<br>contained if consent<br>was generated.                 | String                                               | MA      | ^.{1,36}\$<br>Ex: "consentId":<br>"123-QWE-456" |
| scaMethods        | This element is<br>contained if SCA is<br>required and if the PSU<br>can choose between<br>different authentication<br>methods.   | List <au<br>thentic<br/>ationO<br/>bject&gt;</au<br> | COND    | Ex: "scaMethods":<br>[]                         |
|                   | If this data is contained,<br>the link<br>"startAuthorisationWith<br>AuthenticationMethodSe<br>lection" will also be<br>reported. |                                                      |         |                                                 |
|                   | These methods must be presented to the PSU.                                                                                       |                                                      |         |                                                 |

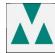

# PSD2 – Diseño Técnico TPP

#### PSD2 - APIs Implementation Guide v1.1 for TPPs

|        | Note: Only if ASPSP                                                                                                    |       |    |                  |
|--------|----------------------------------------------------------------------------------------------------|-------|----|------------------|
|        | supports SCA method<br>selection                                                                                                    |       |    |                  |
| _links | List of hyperlinks to be<br>recognized by the TPP.<br>Supported types in this<br>response:<br>scaRedirect: in case<br>of SCA by<br>redirection. Link<br>where the PSU<br>browser must be<br>redirected by the<br>TPP.<br>startAuthorisation:<br>in case an explicit<br>start of transaction<br>authorization is<br>required (no SCA<br>method selection)<br>startAuthorisationWi<br>thAuthenticationMet<br>hodSelection: link to<br>the authorisation<br>end-point where the<br>authorisation sub-<br>resource has to be<br>generated while<br>selecting the SCA<br>method. This link is<br>contained under the<br>same conditions as<br>the "scaMethods"<br>field<br>self: link to the<br>resource created by<br>this request.<br>state: link to<br>retrieve the state of<br>the transaction.<br>scaStatus: link to<br>consult the SCA | Links | MA | Ex: "_links": {} |

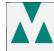

### PSD2 – Diseño Técnico TPP

#### PSD2 - APIs Implementation Guide v1.1 for TPPs

|                 | state corresponding<br>to the authorisation<br>sub-resource. This<br>link is only<br>contained if an<br>authorization sub-<br>resource has been<br>created. |                                       |    |                                                                |
|-----------------|----------------------------------------------------------------------------------------------------|---------------------------------------|----|----------------------------------------------------------------|
| psuMessag<br>e  | Text to show to the PSU.                                                                                                    | String                                | OP | ^.{1,500} \$<br>Ex: "psuMessage":<br>"Información para<br>PSU" |
| tppMessage<br>s | Message to the TPP                                                                                                    | List <tp<br>pMessa<br/>ge&gt;</tp<br> | OP | Ex:<br>"tppMessages":<br>[]                                    |

### 6.7.1.3 Examples

### **Example of consent request**

```
POST https://www.hub.com/aspsp-name/v2.1/consent/confirmation-of-funds
Content-Encoding: gzip
Content-Type: application/json
X-Request-ID: 10391c7e-ad88-49ec-a2ad-00aacb1f6541
Authorization: Bearer 2YotnFZFEjr1zCsicMWpAA
PSU-IP-Address: 192.168.8.16
PSU-IP-Port: 443
PSU-Accept: application/json
PSU-Accept-Charset: utf-8
PSU-Accept-Encoding: gzip
PSU-Accept-Language: es-ES
PSU-User-Agent: Mozilla/5.0 (Windows NT 10.0; WOW64; rv:54.0)
Gecko/20100101 Firefox/54.0
PSU-Http-Method: POST
PSU-Device-ID: f8b3feda-6fe3-11e8-adc0-fa7ae01bbebc
PSU-GEO-Location: GEO:12.526347;54.649862
TPP-Redirect-Preferred: true
TPP-Redirect-URI: https://www.tpp.com/cb
```

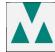

```
TPP-Nok-Redirect-URI: https://www.tpp.com/cb/nok
Date: Sun, 26 Sep 2017 15:02:37 GMT
{
    "account": {
        "iban": "ES1111111111111111111
},
    "cardNumber": "123456781234",
    "cardExpiryDate": "2020-12-31",
    "cardInformation": "MyMerchant Loyalty Card",
    "registrationInformation": "Your contrat Number 1234 with
MyMerchant is completed with the registration with your bank."
}
```

# Example response in case of SCA by redirection with implicitly generated authorisation sub-resource

```
HTTP/1.1 201 Created
X-Request-ID: 10391c7e-ad88-49ec-a2ad-00aacb1f6541
ASPSP-SCA-Approach: REDIRECT
Date: Sun, 26 Sep 2017 15:02:43 GMT
Location: /v2.1/consents/confirmation-of-funds/123-asdf-456
Content-Type: application/json
{
      "consentStatus": "received",
      "consentId": "123-asdf-456",
      " links": {
            "scaRedirect": {
                  "href": "https://hub.example.es/authorization "
            },
            "self": {
                  "href":
                             "/v2.1/consents/confirmation-of-funds/123-
            asdf-456",
            },
            "state": {
                            "/v2.1/consents/confirmation-of-funds/123-
                  "href":
            asdf-456",
            },
            "scaStatus": {
```

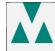

}

#### PSD2 - APIs Implementation Guide v1.1 for TPPs

```
"href": "/v2.1/consents/123-asdf-
456/authorisations/confirmation-of-funds/123auth456"
}
```

#### Example response in case of decoupled SCA

```
HTTP/1.1 201 Created
X-Request-ID: 10391c7e-ad88-49ec-a2ad-00aacb1f6541
ASPSP-SCA-Approach: DECOUPLED
Date: Sun, 26 Sep 2017 15:02:43 GMT
Location: /v2.1/consents/confirmation-of-funds/123-asdf-456
Content-Type: application/json
{
      "consentStatus": "received",
      "consentId": "123-asdf-456",
      " links": {
            "self": {
                 "href":
                            "/v2.1/consents/confirmation-of-funds/123-
            asdf-456",
            "state": {
                 "href": "/v2.1/consents/confirmation-of-funds/123-
            asdf-456",
            }
      },
      "psuMessage": "Please use your Bank XXX application to authorise
consent".
}
```

### 6.7.2 Obtain consent state

This service allows the TPP to know the state of a previously initiated consent request.

### 6.7.2.1 Request

Endpoint

<USO TPPs>

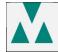

GET {provider}/{aspsp}/v2.1/consents/confirmation-of-funds/{consent-id}/state

# Path

| Field     | Description                                                                                                    | Туре   | Manda<br>t. | Format                              |
|-----------|----------------------------------------------------------------------------------------------------|--------|-------------|-------------------------------------|
| provider  | URL of the HUB where the service is released.                                                                                                   | String | MA          | Ex:<br>www.hub.com                  |
| aspsp     | Name of the ASPSP to which the request is to be made.                                                                                           | String | MA          | Ex: aspsp-<br>name                  |
| consentId | Identifier of the resource<br>that refers to the<br>consent.<br>Previously sent in<br>response to a consent<br>request message from<br>the TPP. | String | MA          | ^.{1,36}\$<br>Ex:123-qwerty-<br>456 |

### Query parameters:

No additional fields are specified.

### Header

| Field        | Description                                                 | Туре   | Manda<br>t. | Format                                                                                                    |
|--------------|-------------------------------------------------------------|--------|-------------|----------------------------------------------------------------------------------------------------|
| X-Request-ID | Unique identifier of the<br>request assigned by the<br>TPP. | String | MA          | UUID<br>^[0-9a-fA-<br>F]{8}-[0-9a-fA-<br>F]{4}-[0-9a-fA-<br>F]{4}-[0-9a-fA-<br>F]{4}-[0-9a-fA-<br>F]{12}\$<br>Ex:<br>X-Request-ID:<br>1b3ab8e8-0fd5-<br>43d2-946e-<br>d75958b172e7 |

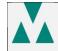

| AuthorizationBearer Token. Obtained<br>in a previous<br>authentication on<br>OAuth2. | String | MA | Ex:<br>Authorization:<br>Bearer<br>2YotnFZFEjr1zCsi<br>cMWpAA |
|--------------------------------------------------------------------------------------|--------|----|---------------------------------------------------------------|
|--------------------------------------------------------------------------------------|--------|----|---------------------------------------------------------------|

### Body

No additional data travels.

### 6.7.2.2 Response

This message is returned to the TPP in response to the consent state request message.

#### Response code

#### **HTTP Code**

200 if the request has been successful.

### Header

| Field            | Description                                                       | Туре   | Manda<br>t. | Format                                                                                                    |
|------------------|-------------------------------------------------------------------|--------|-------------|----------------------------------------------------------------------------------------------------|
| X-Request-<br>ID | Unique<br>identifier of<br>the request<br>assigned by<br>the TPP. | String | MA          | UUID<br>^[0-9a-fA-F]{8}-[0-9a-fA-<br>F]{4}-[0-9a-fA-F]{4}-[0-<br>9a-fA-F]{4}-[0-9a-fA-<br>F]{12}\$<br>Ex:<br>X-Request-ID: 1b3ab8e8-<br>0fd5-43d2-946e-<br>d75958b172e7 |

### Body

| Field | Description | Туре | Manda<br>t. | Format |
|-------|-------------|------|-------------|--------|
|-------|-------------|------|-------------|--------|

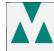

| consentStatus | Consent<br>authentication state.<br>Defined values in 9.5<br>Consent states | String                                | MA | Ex:<br>"consentStatus":<br>"valid"                                |
|---------------|-----------------------------------------------------------------------------|---------------------------------------|----|-------------------------------------------------------------------|
| psuMessage    | Text to show to the<br>PSU                                                  | String                                | OP | ^.{1,500} \$<br>Ex:<br>"psuMessage":<br>"Información<br>para PSU" |
| tppMessages   | Message to the TPP                                                          | List <tp<br>pMessa<br/>ge&gt;</tp<br> | OP | Ex:<br>"tppMessages":<br>[]                                       |

### 6.7.2.3 Examples

### Example of request

GET https://www.hub.com/aspsp-name/v2.1/consents/confirmation-offunds/123asdf456/state Accept: application/json X-Request-ID: 96201400-6ff9-11e8-adc0-fa7ae01bbebc Authorization: Bearer 2YotnFZFEjr1zCsicMWpAA PSU-IP-Address: 192.168.8.16 PSU-IP-Port: 443 PSU-Accept: application/json PSU-Accept-Charset: utf-8 PSU-Accept-Encoding: gzip PSU-Accept-Language: es-ES PSU-User-Agent: Mozilla/5.0 (Windows NT 10.0; WOW64; rv:54.0) Gecko/20100101 Firefox/54.0 PSU-Http-Method: GET PSU-Device-ID: f8b3feda-6fe3-11e8-adc0-fa7ae01bbebc PSU-GEO-Location: GEO:12.526347;54.649862 Date: Sun, 26 Sep 2017 15:02:48 GMT

#### Example response

HTTP/1.1 200 Ok X-Request-ID: 96201400-6ff9-11e8-adc0-fa7ae01bbebc Date: Sun, 26 Sep 2017 15:02:50 GMT

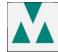

```
Content-Type: application/json
{
     "consentStatus": "valid"
}
```

# 6.7.3 Retrieve consent information

### 6.7.3.1 Request

This message is sent by the TPP as a request to retrieve information from a previously created fund confirmation consent. Especially useful for the TPP in cases where consent was managed directly between the ASPSP and the PSU.

### Endpoint

GET {provider}/{aspsp}/v2.1/consents/confirmation-of-funds/{consentId}

| Field     | Description                                                                                                    | Туре   | Manda<br>t. | Format                                   |
|-----------|----------------------------------------------------------------------------------------------------|--------|-------------|------------------------------------------|
| provider  | URL of the HUB where the service is released.                                                                    | String | MA          | Ex:<br>www.hub.<br>com                   |
| aspsp     | Name of the ASPSP to which the request is to be made.                                                            | String | MA          | Ex:<br>aspsp-<br>name                    |
| consentId | Identifier of the resource<br>that refers to the consent.<br>Previously sent in response<br>to a consent request | String | MA          | ^.{1,36}<br>\$<br>Ex: 7890-<br>asdf-4321 |
|           | message from the TPP.                                                                                            |        |             |                                          |

### Path

#### Query parameters:

No additional fields are specified.

#### Header

The same as those defined in the section 6.7.2.1

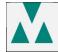

### Body

No additional data travels.

# 6.7.3.2 Response

This message is returned to the TPP in response to the message to retrieve consent information.

### **HTTP Code**

200 if the request has been successful.

### Header

The same as those defined in the section 6.7.2.2

### Body

| Field                           | Description                                                                                                    | Туре                     | Mand<br>at. | Format                                              |
|---------------------------------|----------------------------------------------------------------------------------------------------|--------------------------|-------------|-----------------------------------------------------|
| account                         | Account on which the fund consultation is to be carried out.                                                                        | Account<br>Referen<br>ce | MA          | Ex: "access": {}                                    |
| cardNumb<br>er                  | Card number of the<br>card issued by the<br>PIISP. Must be sent if<br>available.                                                    | String                   | OP          | ^.{1,35}\$                                          |
| cardExpiry<br>Date              | Expiry date of the card issued by PIISP.                                                                                            | String                   | OP          | <b>ISODate</b><br>Ex: "validUntil":<br>"2018-05-17" |
| cardInfor<br>mation             | Additional explanation of the product.                                                                                              | String                   | OP          | ^.{1,140}\$                                         |
| registratio<br>nInformat<br>ion | Additional information<br>about the registration<br>process for the PSU.<br>For example, a<br>reference to the<br>TPP/PSU contract. | String                   | OP          | ^.{1,140}\$                                         |

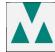

| consentSt<br>atus | Consent State Values defined in annexes.                               | String                                | MA | Ex:<br>"consentStatus":"valid<br>"                             |
|-------------------|------------------------------------------------------------------------|---------------------------------------|----|----------------------------------------------------------------|
| psuMessa<br>ge    | Text sent to the TPP<br>through the HUB to be<br>displayed to the PSU. | String                                | OP | ^.{1,500} \$<br>Ex: "psuMessage":<br>"Información para<br>PSU" |
| tppMessag<br>es   | Message to the TPP                                                     | List <tp<br>pMessag<br/>e&gt;</tp<br> | OP | Ex: "tppMessages":<br>[]                                       |

### 6.7.3.3 Examples

### Example of request

GET https://www.hub.com/aspsp-name/v2.1/consents/confirmation-offunds/7890-asdf-4321/ Accept: application/json X-Request-ID: 96201400-6ff9-11e8-adc0-fa7ae01bbebc Authorization: Bearer 2YotnFZFEjr1zCsicMWpAA PSU-IP-Address: 192.168.8.16 PSU-IP-Port: 443 PSU-Accept: application/json PSU-Accept-Charset: utf-8 PSU-Accept-Encoding: gzip PSU-Accept-Language: es-ES PSU-User-Agent: Mozilla/5.0 (Windows NT 10.0; WOW64; rv:54.0) Gecko/20100101 Firefox/54.0 PSU-Http-Method: GET PSU-Device-ID: f8b3feda-6fe3-11e8-adc0-fa7ae01bbebc PSU-GEO-Location: GEO:12.526347;54.649862 Date: Sun, 26 Sep 2017 15:02:48 GMT

#### **Example response**

HTTP/1.1 200 Ok X-Request-ID: 96201400-6ff9-11e8-adc0-fa7ae01bbebc Date: Sun, 26 Sep 2017 15:02:50 GMT Content-Type: application/json

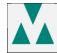

```
{
    "account": {
        "iban": "ES111111111111111111
},
    "cardNumber": "123456781234",
        "cardExpiryDate": "2020-12-31",
        "cardInformation": "MyMerchant Loyalty Card",
        "registrationInformation": "Your contrat Number 1234 with
MyMerchant is completed with the registration with your bank."
        "consentStatus": "valid"
}
```

### 6.7.4 Revoke consent

### 6.7.4.1 Request

This service allows you to request the deletion of a consent previously created in the ASPSP.

### Endpoint

DELETE {provider}/{aspsp}/v2.1/consents/confirmation-of-funds/{consentId}

| Field     | Description                                                                                                    | Туре   | Manda<br>t. | Format                                   |
|-----------|----------------------------------------------------------------------------------------------------|--------|-------------|------------------------------------------|
| provider  | URL of the HUB where the service is released.                                                                                             | String | MA          | Ex:<br>www.hub.<br>com                   |
| aspsp     | Name of the ASPSP to which the request is to be made.                                                                                     | String | MA          | Ex:<br>aspsp-<br>name                    |
| consentId | Identifier of the resource<br>that refers to the consent.<br>Previously sent in response<br>to a consent request<br>message from the TPP. | String | MA          | ^.{1,36}<br>\$<br>Ex: 7890-<br>asdf-4321 |

| Dath  |  |
|-------|--|
| I GUI |  |

Query parameters:

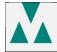

No additional fields are specified.

### Header

The same as those defined in the section 6.7.2.1

### Body

No additional data travels.

### 6.7.4.2 Response

This message is sent to the TPP in response to the request to remove consent.

### **Response code**

HTPP 204 response code for successful cancellation.

### Header

The same as those defined in the section 6.7.2.2

### Body

No additional fields are specified.

# 6.7.4.3 Examples

#### Example of request

DELETE https://www.hub.com/aspsp-name/v2.1/consents/confirmation-offunds/7890-asdf-4321 Accept: application/json X-Request-ID: 96201400-6ff9-11e8-adc0-fa7ae01bbebc Authorization: Bearer 2YotnFZFEjr1zCsicMWpAA PSU-IP-Address: 192.168.8.16 PSU-IP-Port: 443 PSU-Accept-Charset: utf-8 PSU-Accept-Encoding: gzip PSU-Accept-Language: es-ES

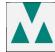

PSU-User-Agent: Mozilla/5.0 (Windows NT 10.0; WOW64; rv:54.0) Gecko/20100101 Firefox/54.0 PSU-Http-Method: DELETE PSU-Device-ID: f8b3feda-6fe3-11e8-adc0-fa7ae01bbebc PSU-GEO-Location: GEO:12.526347;54.649862 Date: Sun, 26 Sep 2017 15:02:48 GMT

### **Example response**

HTTP / 1.1 204 Ok X-Request-ID: 96201400-6ff9-11e8-adc0-fa7ae01bbebc Date: Sun, 26 Sep 2017 15:02:50 GMT

### 6.7.5 Multilevel SCA to establish consent

In case of SCA flow by redirection, the TPP may redirect the initiating PSU to the scaRedirect link to apply SCA.

In case of SCA flow by decoupling, the TPP will receive in the psuMessage field the message to be displayed to the PSU and directed to its banking app.

Additionally, the ASPSP will return a message in the psuMessage field to inform the PSU that the operation requires SCA by more users.

# 6.8 FCS: Fund Confirmation Service

### 6.8.1 Fund inquiry

This type of message is used in the fund enquiry service. The TPP sends the HUB the request for a fund inquiry for a given amount.

The HUB contacts the ASPSP to ask whether or not it has funds and, after consultation, returns the response to the TPP.

### Rules that apply to the confirmation of funds in multi-currency accounts

- If the "cardNumber" is not given, but the identifier of the PSU account is contained
   → -->Check the default account registered by the client
- If no "cardNumber" is given, but the PSU account identifier together with the currency is contained → -->Check availability of funds on the sub-account specified by the id+moneda

<USO TPPs>

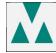

- If the "cardNumber" and the PSU account identifier is given  $\rightarrow$  Check the availability of funds on the sub-account represented by the "cardNumber".
- If the "cardNumber" is not registered for any of the subaccounts, or if the "cardNumber" is registered for a different subaccount, the "cardNumber" could be ignored.

### 6.8.1.1 Request

### Endpoint

POST {provider}/{aspsp}/v1.1/funds-confirmations

#### Path

| Field    | Description                                           | Туре   | Manda<br>t. | Format             |
|----------|-------------------------------------------------------|--------|-------------|--------------------|
| provider | URL of the HUB where the service is released          | String | MA          | Ex:<br>www.hub.com |
| aspsp    | Name of the ASPSP to which the request is to be made. | String | MA          | Ex: aspsp-<br>name |

#### Header

| Field             | Description                                                                | Туре   | Manda<br>t. | Format                                                                                                    |
|-------------------|----------------------------------------------------------------------------|--------|-------------|----------------------------------------------------------------------------------------------------|
| X-Request-<br>ID  | Unique<br>identifier of<br>the operation<br>assigned by<br>the TPP.        | String | MA          | UUID<br>^[0-9a-fA-F]{8}-[0-9a-fA-<br>F]{4}-[0-9a-fA-F]{4}-[0-9a-<br>fA-F]{4}-[0-9a-fA-F]{12}\$<br>Ex:<br>X-Request-ID: 1b3ab8e8-<br>0fd5-43d2-946e-<br>d75958b172e7 |
| Authorizatio<br>n | Bearer Token.<br>Obtained in a<br>previous<br>authentication<br>on OAuth2. | String | MA          | Ex:<br>Authorization: Bearer<br>2YotnFZFEjr1zCsicMWpAA                                                                                                    |

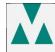

|            | Only if consent<br>management<br>has been<br>carried out<br>through the<br>API.             |        |    |                                                  |
|------------|---------------------------------------------------------------------------------------------|--------|----|--------------------------------------------------|
| Consent-ID | Identifier of<br>the consent<br>obtained in<br>the<br>transaction to<br>request<br>consent. | String | MA | ^.{1,36}\$<br>Ex: Consent-ID: 7890-asdf-<br>4321 |
|            | Only if consent<br>management<br>has been<br>carried out<br>through the<br>API.             |        |    |                                                  |

# Body

| Field                | Description                                                      | Туре                         | Manda<br>t. | Format                                                     |
|----------------------|------------------------------------------------------------------|------------------------------|-------------|------------------------------------------------------------|
| cardNumber           | Card numbering issued<br>by PIISP. Must be sent<br>if available. | String                       | OP          | Ex:<br>"cardNumber":<br>"1111-1111-1111-<br>1111"          |
| account              | PSU account number.                                              | Accou<br>ntRef<br>erenc<br>e | MA          | Ex: "account":<br>{"iban":"ES11111<br>111111111111111<br>} |
| рауее                | Commerce where the card is accepted as information for the PSU.  | String                       | OP          | ^.{1,70}\$<br>Ex:<br>"payee":"Nombre<br>comercio"          |
| instructedAmo<br>unt | Contains the amount<br>and currency to<br>consult.               | Amou<br>nt                   | MA          | Ex:<br>"instructedAmoun<br>t": {}                          |

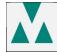

### 6.8.1.2 Response

This message is returned by the HUB to the TPP in response to the funds confirmation message.

### **HTTP Code**

200 if the request has been successful.

### Header

| Field            | Description                                                                                               | Туре   | Mand<br>at. | Format                                                                                                    |
|------------------|----------------------------------------------------------------------------------------------------|--------|-------------|----------------------------------------------------------------------------------------------------|
| X-Request-<br>ID | Unique identifier of<br>the operation<br>assigned by the TPP<br>and sent through the<br>HUB to the ASPSP. | String | MA          | UUID<br>^[0-9a-fA-F]{8}-[0-<br>9a-fA-F]{4}-[0-9a-fA-<br>F]{4}-[0-9a-fA-F]{4}-<br>[0-9a-fA-F]{12}\$<br>Ex:<br>X-Request-ID:<br>1b3ab8e8-0fd5-43d2-<br>946e-d75958b172e7 |

#### Body

| Field              | Description                                                                                                    | Туре                              | Manda<br>t. | Format                           |
|--------------------|----------------------------------------------------------------------------------------------------|-----------------------------------|-------------|----------------------------------|
| fundsAvailabl<br>e | It takes the value<br>"true" if there are<br>sufficient funds<br>available at the time<br>of the request;<br>"false" otherwise. | Boolean                           | MA          | Ex:<br>"fundsAvailable":<br>true |
| tppMessages        | Message to the TPP                                                                                                    | List <tpp<br>Message&gt;</tpp<br> | OP          | Ex:<br>"tppMessages":<br>[]      |

# 6.8.1.3 Examples

### Example of request

POST https://www.hub.com/aspsp-name/v1.1/funds-confirmations

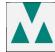

```
Content-Encoding: gzip
Content-Type: application/json
X-Request-ID: 96201400-6ff9-11e8-adc0-fa7ae01bbebc
Authorization: Bearer 2YotnFZFEjr1zCsicMWpAA
Consent-ID: 7890-asdf-4321
Date: Sun, 17 Oct 2017 13:15:17 GMT
{
      "cardNumber": "87432569872156",
      "account": {
            "iban": "ES111111111111111111111111
      },
      "payee": "Name123",
      "instructedAmount": {
            "currency": "EUR",
            "amount": "153.50"
      }
}
```

### Sample response with available funds

```
HTTP/1.1 200 Ok
X-Request-ID: 0ee25bf4-6ff1-11e8-adc0-fa7ae01bbebc
Date: Sun, 26 Sep 2017 15:02:47 GMT
Content-Type: application/json
{
    "fundsAvailable": true
}
```

# 6.9 Sessions: combination of AIS and PIS services

Session support allows combining AIS and PIS services in the same session.

The session support is determined by the access token obtained after performing the OAuth2 protocol (pre-step)

For the session to be supported, the access token must have been obtained for the "PIS" and "AIS" scope and, the TPP, have the PISP and AISP roles in its eIDAS certificate.

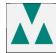

# 6.10 Processes common to services

# **6.10.1 Start the authorization process (explicit)**

### Use

The initiate authorization process is a process required to create a new authorization sub-resource (if not created implicitly). Applies in the following scenarios:

- The ASPSP has indicated with a "startAuthorisation" link in the response to a payment initiation request that an explicit start of the authorisation process is required by the TPP.
- The ASPSP has indicated with a "startAuthorisation" link in response to a request to cancel payment that an explicit start of the authorization process is required by the TPP.
- The ASPSP has indicated with a "startAuthorisation" link in the response to a request for consent to account information that an explicit start of the authorisation process is required by the TPP.
- The ASPSP has indicated with a "startAuthorisation" link in the response to a Confirmation of Funds consent request that an explicit start of the authorisation process is required by the TPP.

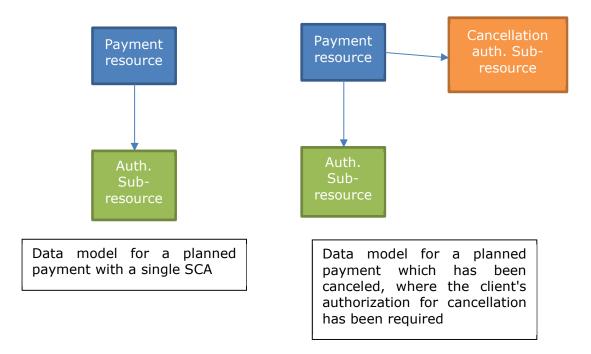

### Abstract data model

31/07/2023

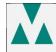

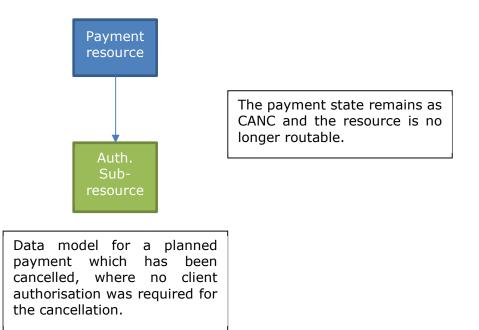

### 6.10.1.1 Request

### **Endpoint in case of Fund Confirmation Consent**

POST {provider}/{aspsp}/v2.1/consents/confirmation-offunds/{consentId}/authorisations

### Endpoint in case of Start of Payment

POST {provider}/{aspsp}/v1.1/{payment-service}/{payment-product}/{paymentId}/authorisations

#### **Endpoint in case of Payment Cancellation**

POST {provider}/{aspsp}/v1.1/{payment-service}/{payment-product}/{paymentId}/cancellation-authorisations

### **Endpoint in case of Account Information Consent**

POST {provider}/{aspsp}/v1.1/consents/{consentId}/authorisations

Path

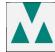

| Field                  | Description                                                                                                    | Туре   | Manda<br>t. | Format                                                             |
|------------------------|----------------------------------------------------------------------------------------------------|--------|-------------|--------------------------------------------------------------------|
| provider               | URL of the HUB where the service is released.                                                                                                    | String | MA          | Ex:<br>hub.example.es                                              |
| aspsp                  | Name of the ASPSP to which the request is to be made.                                                                                                    | String | MA          | Ex: aspsp-<br>name                                                 |
| payment-<br>service    | <ul><li>Possible values are:</li><li>payments</li><li>bulk-payments</li><li>periodic-payments</li></ul>                                                                                                    | String | COND        | Ex:<br>{provider}/v1.<br>1/payments                                |
| payment-<br>product    | <ul> <li>Paid product to use. List of supported products:</li> <li>sepa-credit-transfers</li> <li>instant-sepa-credit-transfers</li> <li>target-2-payments</li> <li>cross-border-credit-transfers</li> </ul> | String | COND        | Ex:<br>{provider}/v1.<br>1/payments/se<br>pa-credit-<br>transfers/ |
| paymentI,<br>consentId | Resource identifier that refers to the initiation of payment.                                                                                                    | String | MA          | ^.{1,36}\$<br>Ex: 123-qwe-<br>456                                  |

### **Query parameters:**

No additional parameters are specified for this request.

### Header

| Field                | Description                                                                                          | Туре   | Mand<br>at. | Format                                                                                                    |
|----------------------|----------------------------------------------------------------------------------------------------|--------|-------------|----------------------------------------------------------------------------------------------------|
| Content-<br>Type     | Value: application /<br>json                                                                         | String | MA          | Content-Type:<br>application/json                                                                         |
| X-<br>Request-<br>ID | Unique transaction<br>identifier assigned by<br>the TPP and forwarded<br>via the HUB to the<br>ASPSP | String | MA          | UUID<br>^[0-9a-fA-F]{8}-[0-<br>9a-fA-F]{4}-[0-9a-fA-<br>F]{4}-[0-9a-fA-F]{4}-<br>[0-9a-fA-F]{12}\$<br>Ex: |

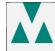

|                                |                                                                                                    |         |    | X-Request-ID:<br>1b3ab8e8-0fd5-43d2-<br>946e-d75958b172e7  |
|--------------------------------|----------------------------------------------------------------------------------------------------|---------|----|------------------------------------------------------------|
| Authorizat<br>ion              | Bearer Token.<br>Obtained in a previous<br>authentication on<br>OAuth2.                                                                          | String  | MA | Ex:<br>Authorization: Bearer<br>2YotnFZFEjr1zCsicMW<br>pAA |
| PSU-ID                         | Identifier that the PSU<br>uses to identify itself<br>in its ASPSP.<br>It can be reported                                                        | String  | OP | Ex: PSU-ID:<br>12345678W                                   |
|                                | even if an OAuth<br>token is being used<br>and, in such a case,<br>the ASPSP could check<br>if the PSU-ID and the<br>token match.                |         |    |                                                            |
| PSU-ID-<br>Type                | Type of the PSU-ID.<br>Necessary in scenarios<br>where the PSU has<br>several PSU-IDs as<br>access possibilities.                                | String  | OP | Ex: PSU-ID-Type: NIF                                       |
| PSU-<br>Corporate-<br>ID       | Identifier of<br>"company" in Online<br>Channels.                                                                                                | String  | OP | Ex: PSU-Corporate-ID:<br>user@corporate.com                |
| PSU-<br>Corporate-<br>ID-Type  | Type of the PSU-<br>Corporate-ID required<br>by the ASPSP to<br>identify its content.<br>TBD                                                     | String  | OP | Ex: PSU-Corporate-ID-<br>Type: email                       |
| TPP-<br>Redirect-<br>Preferred | If "true", the TPP has<br>communicated to the<br>HUB that it prefers<br>SCA by redirection.                                                      | Boolean | OP | Ex: TPP-Redirect-<br>Preferred: true                       |
|                                | If "false", the TPP has<br>informed the HUB that<br>it prefers not to be<br>redirected to SCA and<br>the procedure will be<br>by decoupled flow. |         |    |                                                            |

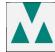

### PSD2 – Diseño Técnico TPP

#### PSD2 - APIs Implementation Guide v1.1 for TPPs

|                              | If the parameter is not<br>used, the ASPSP will<br>choose the SCA flow<br>to apply depending on<br>the SCA method<br>chosen by the TPP /<br>PSU.                                                                                          |        |      |                                                                                  |
|------------------------------|----------------------------------------------------------------------------------------------------|--------|------|----------------------------------------------------------------------------------|
|                              | EMBEDDED NOT<br>SUPPORTED IN<br>THIS VERSION                                                                                                    |        |      |                                                                                  |
| TPP-<br>Redirect-<br>URI     | HUB URI where the<br>flow of the transaction<br>should be redirected<br>after finishing the SCA<br>by redirect.<br>It is recommended to<br>always use this header<br>field.<br>In the future, this field<br>could change to<br>mandatory. | String | COND | <pre>^.{1,250}\$ Ex: TPP-Redirect- URI":"https://hub.exa mple.es/cb"</pre>       |
| TPP-Nok-<br>Redirect-<br>URI | If this URI is<br>contained, the TPP is<br>requesting to redirect<br>the transaction flow to<br>this address instead of<br>the TPP-Redirect-URI<br>in case of a negative<br>result of the SCA<br>method by redirection.                   | String | OP   | ^.{1,250}\$<br>Ex: TPP-Nok-Redirect-<br>URI":"https://hub.exa<br>mple.es/cb/nok" |

# Body

No additional fields are specified.

# 6.10.1.2 Response

### **HTTP Code**

201 if the resource has been created

# Header

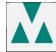

| Field                      | Description                                                                       | Туре   | Mand<br>at. | Format                                                                                                    |
|----------------------------|-----------------------------------------------------------------------------------|--------|-------------|----------------------------------------------------------------------------------------------------|
| Location                   | Contains the link to the generated resource.                                      | String | MA          | Ex: Location:<br>/v1.1/payments/{pay<br>ment-<br>product}/{paymentId}<br>/authorisations/123qw<br>ert/456 |
| X-Request-                 | Unique identifier of                                                              | String | MA          | UUID                                                                                                    |
| ID                         | the operation<br>assigned by the TPP<br>and sent through the<br>HUB to the ASPSP. |        |             | ^[0-9a-fA-F]{8}-[0-<br>9a-fA-F]{4}-[0-9a-fA-<br>F]{4}-[0-9a-fA-F]{4}-<br>[0-9a-fA-F]{12}\$                |
|                            |                                                                                   |        |             | Ex:                                                                                                    |
|                            |                                                                                   |        |             | X-Request-ID:<br>1b3ab8e8-0fd5-43d2-<br>946e-d75958b172e7                                                 |
| ASPSP-<br>SCA-<br>Approach | Value returned if the SCA method has been set. Possible values:                   | String | COND        | Ex: ASPSP-SCA-<br>Approach: REDIRECT                                                                      |
|                            | <ul><li>EMBEDDED</li><li>DECOUPLED</li><li>REDIRECT</li></ul>                     |        |             |                                                                                                    |
|                            | The SCA based on<br>OAuth2 will be taken<br>as REDIRECT.                          |        |             |                                                                                                    |

# Body

| Field               | Description                                                                          | Туре   | Mand<br>at. | Format                                                                             |
|---------------------|--------------------------------------------------------------------------------------|--------|-------------|------------------------------------------------------------------------------------|
| scaStatus           | SCA state                                                                            | String | MA          | Ex: "scaStatus":<br>"received"                                                     |
| authorizat<br>ionId | Resource identifier<br>that refers to the<br>authorization sub-<br>resource created. | String | MA          | ^.{1,36}\$<br>Ex: "authorisationId":<br>"1b3ab8e8-0fd5-43d2-<br>946e-d75958b172e7" |

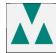

| scaMethod<br>s | This element is<br>contained if SCA is<br>required and if the<br>PSU can choose<br>between different<br>authentication<br>methods.<br>If this data is<br>contained, the<br>"selectAuthenticationM<br>ethod" link will also be<br>reported.<br>These methods must<br>be presented to the<br>PSU.<br><b>Note:</b> Only if ASPSP<br>supports SCA method<br>selection                                                                                           | List <aut<br>henticati<br/>onObjec<br/>t&gt;</aut<br> | COND | Ex: "scaMethods": [] |
|----------------|----------------------------------------------------------------------------------------------------|-------------------------------------------------------|------|----------------------|
| _links         | <ul> <li>List of hyperlinks to be recognized by the TPP.</li> <li>Supported types in this response:</li> <li>scaRedirect: in case of SCA by redirection. Link where the PSU browser must be redirected by the TPP.</li> <li>selectAuthenticatio nMethod: link to the authorization or cancellation authorization sub-resource where the selected SCA method will be informed.</li> <li>scaStatus: link to consult the SCA state corresponding to</li> </ul> | Links                                                 | MA   | Ex: "_links": {}     |

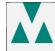

|                 | the authorisation sub-resource.                                        |                                       |    |                                                               |
|-----------------|------------------------------------------------------------------------|---------------------------------------|----|---------------------------------------------------------------|
| psuMessa<br>ge  | Text sent to the TPP<br>through the HUB to be<br>displayed to the PSU. | String                                | OP | ^.{1,512}\$<br>Ex: "psuMessage":<br>"Información para<br>PSU" |
| tppMessag<br>es | Message for the TPP sent through the HUB.                              | List <tp<br>pMessa<br/>ge&gt;</tp<br> | OP | Ex: "tppMessages":<br>[]                                      |

### 6.10.1.3 Examples

#### **Example request about a Payment Cancellation**

**POST** https://hub.example.es/aspsp-name/v1.1/payments/sepa-credittransfers/qwert1234tzui7890/cancellation-authorisations

Content-Encoding: gzip Content-Type: application/json X-Request-ID: 10391c7e-ad88-49ec-a2ad-00aacb1f6541 Authorization: Bearer 2YotnFZFEjr1zCsicMWpAA PSU-IP-Address: 192.168.8.16 PSU-IP-Port: 443 PSU-Accept: application/json PSU-Accept-Charset: utf-8 PSU-Accept-Encoding: gzip PSU-Accept-Language: es-ES PSU-User-Agent: Mozilla/5.0 (Windows NT 10.0; WOW64; rv:54.0) Gecko/20100101 Firefox/54.0 PSU-Http-Method: POST PSU-Device-ID: f8b3feda-6fe3-11e8-adc0-fa7ae01bbebc PSU-GEO-Location: GEO:12.526347;54.649862 Date: Sun, 26 Sep 2017 15:02:37 GMT

#### Example response in case of SCA by redirection

HTTP/1.1 201 Created X-Request-ID: 10391c7e-ad88-49ec-a2ad-00aacb1f6541 ASPSP-SCA-Approach: REDIRECT

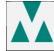

```
Date: Sun, 26 Sep 2017 15:02:43 GMT
                          /v1.1/payments/sepa-credit-transfers/123-qwe-
Location:
456/cancellation-authorisations/123auth456
Content-Type: application/json
{
      "scaStatus": "received",
      "authorisationId": "123auth456",
      " links": {
            "scaRedirect": {
                  "href": "https://hub.example.es/authorize "
            },
            "scaStatus": {
                  "href":
                             "/v1.1/payments/sepa-credit-transfers/123-
            qwe-456/cancellation-authorisations/123auth456"
            }
      }
}
```

# 6.10.2 Update PSU data (select SCA method)

This message is sent by the TPP to the ASPSP through the HUB to inform the SCA method selected by the PSU.

The SCA-Approach may depend on the selected SCA method.

# 6.10.2.1 Request

### **Endpoint in case of Start of Payment**

PUT {provider}/{aspsp}/v1.1/{payment-service}/{payment-product}/{paymentId}/authorisations/{authorisationId}

### **Endpoint in case of Payment Cancellation**

PUT {provider}/{aspsp}/v1.1/{payment-service}/{paymentproduct}/{paymentId}/cancellation-authorisations/{authorisationId}

### **Endpoint in case of Account Information Consent**

PUT {provider}/{aspsp}/v1.1/consents/{consentId}/authorisations/{authorisationId}

<USO TPPs>

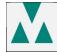

### **Endpoint in case of Fund Confirmation Consent**

PUT {provider}/{aspsp}/v2.1/consents/confirmation-offunds/{consentId}/authorisations/{authorisationId}

#### Path

| Field                   | Description                                                                                                    | Туре   | Manda<br>t. | Format                                                             |
|-------------------------|----------------------------------------------------------------------------------------------------|--------|-------------|--------------------------------------------------------------------|
| provider                | URL of the HUB where the service is released.                                                                                                    | String | MA          | Ex:<br>hub.example.es                                              |
| aspsp                   | Name of the ASPSP to which the request is to be made.                                                                                                    | String | MA          | Ex: aspsp-<br>name                                                 |
| payment-<br>service     | <ul><li>Possible values are:</li><li>payments</li><li>bulk-payments</li><li>periodic-payments</li></ul>                                                                                                    | String | COND        | Ex: {provider}<br>/ {aspsp}<br>/v1.1/payments                      |
| payment-<br>product     | <ul> <li>Paid product to use.</li> <li>List of supported<br/>products:</li> <li>sepa-credit-<br/>transfers</li> <li>instant-sepa-credit-<br/>transfers</li> <li>target-2-payments</li> <li>cross-border-credit-<br/>transfers</li> </ul> | String | COND        | Ex:<br>{provider}/v1.<br>1/payments/se<br>pa-credit-<br>transfers/ |
| paymentId,<br>consentId | Resource identifier that refers to the initiation of payment.                                                                                                    | String | MA          | ^.{1,36}\$<br>Ex: 123-qwe-<br>456                                  |
| authorizationI<br>d     | Identifier of the<br>authorisation or<br>cancellation<br>authorisation sub-<br>resource.                                                                                                    | String | COND        | ^.{1,36}\$                                                         |

#### **Query parameters:**

No additional fields are specified.

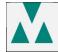

# Header

| Field                | Description                                                                                          | Туре   | Mand<br>at. | Format                                                                                                    |
|----------------------|----------------------------------------------------------------------------------------------------|--------|-------------|----------------------------------------------------------------------------------------------------|
| X-<br>Request-<br>ID | Unique transaction<br>identifier assigned by<br>the TPP and forwarded<br>via the HUB to the<br>ASPSP | String | MA          | UUID<br>^[0-9a-fA-F]{8}-[0-<br>9a-fA-F]{4}-[0-9a-fA-<br>F]{4}-[0-9a-fA-F]{4}-<br>[0-9a-fA-F]{12}\$<br>Ex:<br>X-Request-ID:<br>1b3ab8e8-0fd5-43d2-<br>946e-d75958b172e7 |
| Authorizat<br>ion    | Bearer Token.<br>Obtained in a previous<br>authentication on<br>OAuth2.                              | String | MA          | Ex:<br>Authorization: Bearer<br>2YotnFZFEjr1zCsicMW<br>pAA                                                                                                    |

# Body

| Field                          | Description                       | Туре   | Mand<br>at. | Format                                                   |
|--------------------------------|-----------------------------------|--------|-------------|----------------------------------------------------------|
| authentica<br>tionMetho<br>dId | Authentication method identifier. | String | MA          | ^.{1,35}\$<br>Ex:<br>"authenticationMethod<br>Id": "123" |

# 6.10.2.2 Response

### **HTTP Code**

200 if successful

### Header

| Field            | Description                                                                                               | Туре   | Mand<br>at. | Format                                                                                             |
|------------------|----------------------------------------------------------------------------------------------------|--------|-------------|----------------------------------------------------------------------------------------------------|
| X-Request-<br>ID | Unique identifier of<br>the operation<br>assigned by the TPP<br>and sent through the<br>HUB to the ASPSP. | String | MA          | UUID<br>^[0-9a-fA-F]{8}-[0-<br>9a-fA-F]{4}-[0-9a-fA-<br>F]{4}-[0-9a-fA-F]{4}-<br>[0-9a-fA-F]{12}\$ |

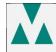

# Banca March PSD2 – Diseño Técnico TPP

#### PSD2 - APIs Implementation Guide v1.1 for TPPs

|                            |                                                                                                    |        |    | Ex:<br>X-Request-ID:<br>1b3ab8e8-0fd5-43d2-<br>946e-d75958b172e7 |
|----------------------------|----------------------------------------------------------------------------------------------------|--------|----|------------------------------------------------------------------|
| ASPSP-<br>SCA-<br>Approach | <ul> <li>Value returned if the<br/>SCA method has been<br/>set. Possible values:</li> <li>EMBEDDED</li> <li>DECOUPLED</li> <li>REDIRECT</li> <li>The SCA based on<br/>OAuth2 will be taken<br/>as REDIRECT.</li> </ul> | String | OP | Ex: ASPSP-SCA-<br>Approach: REDIRECT                             |

# Body

| Field                                          | Description                                                                                                    | Туре   | Mand<br>at. | Format                                              |
|------------------------------------------------|----------------------------------------------------------------------------------------------------|--------|-------------|-----------------------------------------------------|
| transactio<br>nFees                            | It could be used by<br>the ASPSP to carry the<br>total commission of<br>the transaction. This<br>field includes the<br>currencyConversionFe<br>es, if applicable. | Amount | OP          | Ex: "transactionFees":<br>{}                        |
| currencyC<br>onversion<br>Fee                  | It could be used by<br>the ASPSP to carry<br>currency-specific<br>conversion fees<br>associated with the<br>initiated credit<br>transfer.                         | Amount | OP          | Ex:<br>"currencyConversionFe<br>e": {}              |
| estimated<br>TotalAmou<br>nt                   | Amount which is<br>estimated to be<br>withdrawn from the<br>issuer's account.<br>Note: this amount<br>includes commissions.                                       | Amount | OP          | Ex:<br>"estimatedTotalAmoun<br>t": {}               |
| estimated<br>Interbank<br>Settlemen<br>tAmount | Estimated amount to be transferred to the beneficiary.                                                                                                    | Amount | OP          | Ex:<br>"estimatedInterbankSe<br>ttlementAmount": {} |

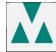

| chosenSca<br>Method | NOT SUPPORTED IN<br>THIS VERSION.                                                                                                    | Authenti<br>cationO<br>bject          | COND |                                                                |
|---------------------|----------------------------------------------------------------------------------------------------|---------------------------------------|------|----------------------------------------------------------------|
| _links              | List of hyperlinks to be<br>recognized by the TPP.<br>Supported types in<br>this response:                                                                                                    | Links                                 | MA   | Ex: "_links": {}                                               |
|                     | <ul> <li>scaRedirect: in<br/>case of SCA by<br/>redirection. Link<br/>where the PSU<br/>browser must be<br/>redirected by the<br/>TPP.</li> <li>scaStatus: link to<br/>consult the SCA<br/>state<br/>corresponding to<br/>the authorisation<br/>sub-resource. This<br/>link is only<br/>contained if an<br/>authorization sub-<br/>resource has been<br/>created.</li> </ul> |                                       |      |                                                                |
| scaStatus           | SCA state                                                                                                    | String                                | MA   | Ex: "scaStatus":<br>"received"                                 |
| psuMessa<br>ge      | Text sent to the TPP<br>through the HUB to be<br>displayed to the PSU.                                                                                                    | String                                | OP   | ^.{1,500} \$<br>Ex: "psuMessage":<br>"Información para<br>PSU" |
| tppMessag<br>es     | Message for the TPP sent through the HUB.                                                                                                    | List <tp<br>pMessa<br/>ge&gt;</tp<br> | OP   | Ex: "tppMessage": []                                           |

# 6.10.2.3 Examples

### **Example request about a Payment Cancellation**

PUT https://hub.example.es/v1.1/payments/sepa-credit-transfers/123gwe-456/cancellation-authorisations/123asd456

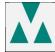

### PSD2 – Diseño Técnico TPP

#### PSD2 - APIs Implementation Guide v1.1 for TPPs

```
X-Request-ID: 96201400-6ff9-11e8-adc0-fa7ae01bbebc
Authorization: Bearer 2YotnFZFEjr1zCsicMWpAA
PSU-IP-Address: 192.168.8.16
PSU-IP-Port: 443
PSU-Accept: application/json
PSU-Accept-Charset: utf-8
PSU-Accept-Encoding: gzip
PSU-Accept-Language: es-ES
PSU-User-Agent:
                 Mozilla/5.0
                              (Windows NT 10.0;
                                                      WOW64; rv:54.0)
Gecko/20100101 Firefox/54.0
PSU-Http-Method: GET
PSU-Device-ID: f8b3feda-6fe3-11e8-adc0-fa7ae01bbebc
PSU-GEO-Location: GEO:12.526347;54.649862
Date: Sun, 26 Sep 2017 15:02:48 GMT
```

#### Example response

```
HTTP/1.1 200 Ok
X-Request-ID: 96201400-6ff9-11e8-adc0-fa7ae01bbebc
ASPSP-SCA-Approach: REDIRECT
Date: Sun, 26 Sep 2017 15:02:50 GMT
Content-Type: application/json
{
      "scaStatus": "scaMethodSelected",
      "scaRedirect": {
            "href": "https://hub.example.es/authorize "
      },
      "scaStatus": {
            "href":
                         "/v1.1/payments/sepa-credit-transfers/123-qwe-
            456/cancellation-authorisations/123auth456"
      }
}
```

# 6.10.3 Get authorization sub-resources

It will provide an array of resource identifiers for all generated authorization sub-resources.

<USO TPPs>

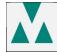

### 6.10.3.1 Request

### **Endpoint in case of Start of Payment**

GET {provider}/{aspsp}/v1.1/{payment-service}/{payment-product}/{paymentId}/authorisations

### **Endpoint in case of Payment Cancellation**

GET {provider}/{aspsp}/v1.1/{payment-service}/{payment-product}/{paymentId}/cancellation-authorisations

### **Endpoint in case of Account Information Consent**

GET {provider}/{aspsp}/v1.1/consents/{consentId}/authorisations

| Field               | Description                                                                                                    | Туре   | Manda<br>t. | Format                                                         |
|---------------------|----------------------------------------------------------------------------------------------------|--------|-------------|----------------------------------------------------------------|
| provider            | URL of the ASPSP<br>where the service is<br>published.                                                                                                    | String | MA          | Ex:<br>hub.example.es                                          |
| aspsp               | Name of the ASPSP to which the request is to be made.                                                                                                    | String | MA          | Ex: aspsp-name                                                 |
| payment-<br>service | <ul><li>Possible values are:</li><li>payments</li><li>bulk-payments</li><li>periodic-payments</li></ul>                                                                                                    | String | COND        | Ex:<br>{provider}/v1.1/<br>payments                            |
| payment-<br>product | <ul> <li>Paid product to use.</li> <li>List of supported<br/>products:</li> <li>sepa-credit-<br/>transfers</li> <li>instant-sepa-<br/>credit-transfers</li> <li>target-2-payments</li> <li>cross-border-<br/>credit-transfers</li> </ul> | String | COND        | Ex:<br>{provider}/v1.1/<br>payments/sepa-<br>credit-transfers/ |

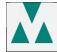

| paymentId,<br>consentIdResource identifier<br>that refers to the<br>initiation of payment. | String | MA | ^.{1,36}\$<br>Ex: 123-qwe-456 |
|--------------------------------------------------------------------------------------------|--------|----|-------------------------------|
|--------------------------------------------------------------------------------------------|--------|----|-------------------------------|

#### Query parameters:

No additional fields are specified.

### Header

The same as those defined in the section 6.10.2.1

### Body

No additional data is specified.

### 6.10.3.2 Response

### **HTTP Code**

200 if the request has been successful.

### Header

The same as those defined in the section 6.10.2.2

### Body

| Field                | Description                                                                                  | Туре                                  | Mand<br>at. | Format                                                         |
|----------------------|----------------------------------------------------------------------------------------------|---------------------------------------|-------------|----------------------------------------------------------------|
| authorisat<br>ionIds | Array of<br>authorizationIds.<br><b>Note</b> : required field if<br>it is not a cancellation | Array <s<br>tring&gt;</s<br>          | COND        | ^.{1,36}\$<br>Ex: " authorisationIds<br>": []                  |
| psuMessa<br>ge       | Text sent to the TPP<br>through the HUB to be<br>displayed to the PSU.                       | String                                | OP          | ^.{1,500} \$<br>Ex: "psuMessage":<br>"Información para<br>PSU" |
| tppMessag<br>es      | Message for the TPP sent through the HUB.                                                    | List <tp<br>pMessa<br/>ge&gt;</tp<br> | OP          | Ex: "tppMessages":<br>[]                                       |

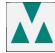

### 6.10.3.3 Examples

#### **Example of request**

GET https://hub.example.es/asp-name/v1.1/payments/sepa-credittransfers/123-qwe-456/cancellation-authorisations X-Request-ID: 96201400-6ff9-11e8-adc0-fa7ae01bbebc Authorization: Bearer 2YotnFZFEjr1zCsicMWpAA PSU-IP-Address: 192.168.8.16 Content-Type: application/json Date: Sun, 26 Sep 2017 15:02:48 GMT

### **Example response**

### 6.10.4 Get SCA state

Message sent by the TPP to the ASPSP through the Hub to request the SCA state of an authorization sub-resource.

### 6.10.4.1 Request

### **Endpoint in case of Start of Payment**

GET {provider}/{aspsp}/v1.1/{payment-service}/{payment-product}/{paymentId}/authorisations/{authorisationId}

### **Endpoint in case of Payment Cancellation**

GET {provider}/{aspsp}/v1.1/{payment-service}/{paymentproduct}/{paymentId}/cancellation-authorisations/{authorisationId}

#### **Endpoint in case of Account Information Consent**

GET {provider}/{aspsp}/v1.1/consents/{consentId}/authorisations/{authorisationId}

<USO TPPs>

31/07/2023

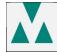

### **Endpoint in case of Fund Confirmation Consent**

GET {provider}/{aspsp}/v2.1/consents/confirmation-offunds/{consentId}/authorisations/{authorisationId}

### Path

| Field                   | Description                                                                                                    | Туре   | Manda<br>t. | Format                                                         |
|-------------------------|----------------------------------------------------------------------------------------------------|--------|-------------|----------------------------------------------------------------|
| provider                | URL of the HUB where the service is released.                                                                                                    | String | MA          | Ex:<br>hub.example.es                                          |
| aspsp                   | Name of the ASPSP to which the request is to be made.                                                                                                    | String | MA          | Ex: aspsp-name                                                 |
| payment-<br>service     | <ul><li>Possible values are:</li><li>payments</li><li>bulk-payments</li><li>periodic-payments</li></ul>                                                                                                    | String | COND        | Ex:<br>{provider}/v1.1/<br>payments                            |
| payment-<br>product     | <ul> <li>Paid product to use.</li> <li>List of supported<br/>products:</li> <li>sepa-credit-<br/>transfers</li> <li>instant-sepa-<br/>credit-transfers</li> <li>target-2-payments</li> <li>cross-border-<br/>credit-transfers</li> </ul> | String | COND        | Ex:<br>{provider}/v1.1/<br>payments/sepa-<br>credit-transfers/ |
| paymentId,<br>consentId | Resource identifier<br>referring to the<br>initiation of payment<br>or consent                                                                                                    | String | MA          | ^.{1,36}\$<br>Ex: 123-qwe-456                                  |
| authorizationI<br>d     | Identifier of the sub-<br>resource associated<br>with the consent.                                                                                                    | String | COND        | ^.{1,36}\$                                                     |

### Query parameters:

No additional fields are specified.

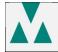

### Header

The same as those defined in the section 6.10.2.1

### Body

No additional data is specified.

### 6.10.4.2 Response

### **HTTP Code**

200 if the request has been successful.

### Header

The same as those defined in the section 6.10.2.2

### Body

| Field                          | Description                                                                                                    | Туре                                  | Manda<br>t. | Format                                                            |
|--------------------------------|----------------------------------------------------------------------------------------------------|---------------------------------------|-------------|-------------------------------------------------------------------|
| scaStatus                      | SCA state                                                                                                    | String                                | MA          | Ex: "scaStatus":<br>"finalised"                                   |
| trustedBe<br>neficiaryFl<br>ag | With this flag the<br>ASPSP could<br>optionally<br>communicate to the<br>TPP that the creditor<br>was part of the list of<br>trusted payees. This<br>attribute is only<br>contained in case of<br>a final state of the<br>scaStatus. | Boolean                               | OP          | Ex:<br>'trustedBeneficia<br>ryFlag': true                         |
| psuMessa<br>ge                 | Text sent to the TPP<br>through the HUB to<br>be displayed to the<br>PSU.                                                                                                    | String                                | OP          | ^.{1,500} \$<br>Ex:<br>"psuMessage":<br>"Información<br>para PSU" |
| tppMessag<br>es                | Message for the TPP<br>sent through the<br>HUB.                                                                                                    | List <tppmess<br>age&gt;</tppmess<br> | OP          | Ex:<br>"tppMessages":<br>[]                                       |

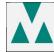

### 6.10.4.3 Examples

#### **Example of request**

GET https://hub.example.es/aspsp-name/v1.1/payments/sepa-credittransfers/123-qwe-456/cancellation-authorisations/123asd456 X-Request-ID: 96201400-6ff9-11e8-adc0-fa7ae01bbebc Authorization: Bearer 2YotnFZFEjr1zCsicMWpAA PSU-IP-Address: 192.168.8.16 PSU-IP-Port: 443 PSU-Accept: application/json PSU-Accept-Charset: utf-8 PSU-Accept-Encoding: gzip PSU-Accept-Language: es-ES PSU-User-Agent: Mozilla/5.0 (Windows NT 10.0; WOW64; rv:54.0) Gecko/20100101 Firefox/54.0 PSU-Http-Method: GET PSU-Device-ID: f8b3feda-6fe3-11e8-adc0-fa7ae01bbebc PSU-GEO-Location: GEO:12.526347;54.649862 Date: Sun, 26 Sep 2017 15:02:48 GMT

### Example response

```
HTTP/1.1 200 Ok
X-Request-ID: 96201400-6ff9-11e8-adc0-fa7ae01bbebc
Date: Sun, 26 Sep 2017 15:02:50 GMT
Content-Type: application/json
{
    "scaStatus": " finalised"
}
```

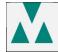

# 7. DESCRIPTION SERVICES OF ADDED VALUE

# 7.1 ASPSPs service available

This message is sent by the TPP to the HUB to receive information about which ASPSPs are available in the system.

# 7.1.1 Version 1

#### 7.1.1.1 Request

#### Endpoint

GET {provider}/v1.1/sva/aspsps

#### Path

| Field    | Description                                   | Туре   | Manda<br>t. | Format             |
|----------|-----------------------------------------------|--------|-------------|--------------------|
| provider | URL of the HUB where the service is released. | String | MA          | Ex:<br>www.hub.com |

#### Header

| Field            | Description                                                         | Туре   | Manda<br>t. | Format                                                                                                    |
|------------------|---------------------------------------------------------------------|--------|-------------|----------------------------------------------------------------------------------------------------|
| X-Request-<br>ID | Unique<br>identifier of<br>the operation<br>assigned by<br>the TPP. | String | MA          | UUID<br>^[0-9a-fA-F]{8}-[0-9a-fA-<br>F]{4}-[0-9a-fA-F]{4}-[0-9a-<br>fA-F]{4}-[0-9a-fA-F]{12}\$<br>Ex:<br>X-Request-ID: 1b3ab8e8-<br>0fd5-43d2-946e-<br>d75958b172e7 |

#### Body

No additional fields are specified.

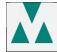

## 7.1.1.2 Response

#### **HTTP Code**

200 if the request has been successful.

| Field       | Description                                                                                                    | Туре                        | Manda<br>t. | Format                      |
|-------------|----------------------------------------------------------------------------------------------------|-----------------------------|-------------|-----------------------------|
| aspsps      | List of ASPSPs available<br>in the system. The<br>returned list will be made<br>up of relevant<br>information from the<br>ASPSP. | List <as<br>psp&gt;</as<br> | МА          | Ex: "aspsps": []            |
| tppMessages | Contains the type of<br>message and the code<br>associated with it                                                               | TppMes<br>sage              | MA          | Ex:<br>"tppMessages":<br>[] |

# 7.1.1.3 Examples

#### **Example of request**

```
GET https://www.hub.com/v1.1/sva/aspsps
Content-Encoding: gzip
Content-Type: application/json
X-Request-ID: 29391c7e-ad88-49ec-a2ad-99ddcb1f7721
Date: Sun, 27 Oct 2017 13:15:17 GMT
```

#### Example response

```
HTTP/1.1 200 Ok
```

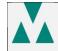

# 7.1.2 Version 2

This version includes the API name for each ASPSP.

# 7.1.2.1 Request

#### Endpoint

GET {provider}/v2.1/sva/aspsps

#### Path

| Field    | Description                                   | Туре   | Manda<br>t. | Format             |
|----------|-----------------------------------------------|--------|-------------|--------------------|
| provider | URL of the HUB where the service is released. | String | MA          | Ex:<br>www.hub.com |

#### Header

| Field            | Description                                                         | Туре   | Manda<br>t. | Format                                                                                                    |
|------------------|---------------------------------------------------------------------|--------|-------------|----------------------------------------------------------------------------------------------------|
| X-Request-<br>ID | Unique<br>identifier of<br>the operation<br>assigned by<br>the TPP. | String | MA          | UUID<br>^[0-9a-fA-F]{8}-[0-9a-fA-<br>F]{4}-[0-9a-fA-F]{4}-[0-9a-<br>fA-F]{4}-[0-9a-fA-F]{12}\$<br>Ex:<br>X-Request-ID: 1b3ab8e8-<br>0fd5-43d2-946e-<br>d75958b172e7 |

#### Body

No additional fields are specified.

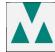

### 7.1.2.2 Response

| Field       | Description                                                                                                    | Туре                        | Manda<br>t. | Format                      |
|-------------|----------------------------------------------------------------------------------------------------|-----------------------------|-------------|-----------------------------|
| aspsps      | List of ASPSPs available<br>in the system. The<br>returned list will be made<br>up of relevant<br>information from the<br>ASPSP. | List <as<br>psp&gt;</as<br> | МА          | Ex: "aspsps": []            |
| tppMessages | Contains the type of<br>message and the code<br>associated with it                                                               | TppMes<br>sage              | MA          | Ex:<br>"tppMessages":<br>[] |

# 7.1.2.3 Examples

## **Example of request**

GET https://www.hub.com/v2.1/sva/aspsps Content-Encoding: gzip Content-Type: application/json X-Request-ID: 29391c7e-ad88-49ec-a2ad-99ddcb1f7721 Date: Sun, 27 Oct 2017 13:15:17 GMT

# Example response

```
HTTP/1.1 200 Ok
{
    "aspsps": [
        {
            "bic": "XXXXESMMXXX",
            "name": "Nombre del banco",
            "apiName": "nombreBanco1"
        },
        {
            "bic": "YYYYESMMXXX",
            "name": "Nombre del banco 2",
```

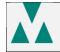

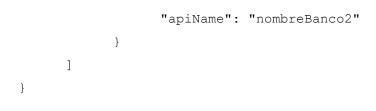

# 7.2 SVA: start of payment with list of accounts available for PISP

This service allows the TPP to initiate a payment without informing the issuer's account "debtorAccount" and provides the list of accounts during the SCA flow for the PSU to select one.

This valuable service complements the payments API and makes use of CORE services to:

- Get payment state
- Retrieve payment initiation information
- Cancel start of payment

# 7.2.1 Payment Initiation Flows

# 7.2.1.1 SCA flow by redirection with account selection: implicit start of authorization process

The following represents the sequence of requests / responses that are necessary for this service.

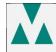

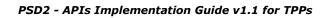

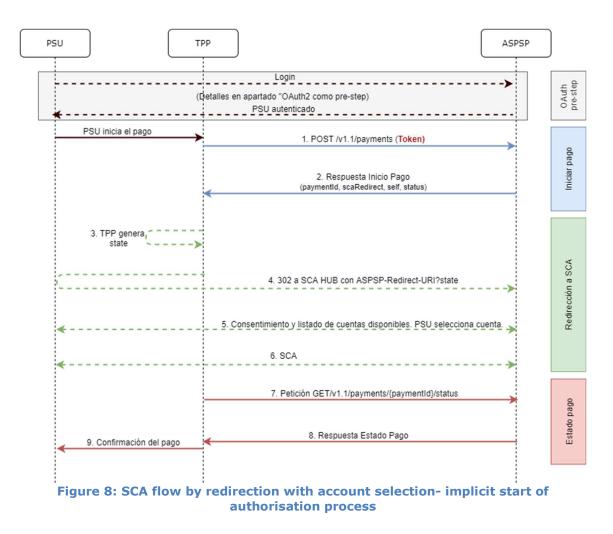

# OAuth2 (pre-step)

The main purpose of this flow is to authenticate the PSU to get access to the services displayed by its ASPSP through the use of an access token obtained after the application of this protocol.

In order to simplify, the detail of this flow has been omitted from the Figure 4 Figure 4: Start of payment with OAuth2 as pre-step and SCA flow by redirection and can be found in the section 6.16.1 OAuth2 as a pre-step.VERIFY

**Note**: this step is optional. Only applies if no valid access token is available.

### **PSU** initiates payment

The PSU wants to pay through the TPP.

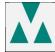

#### **1.** Start Payment Request (TPP $\rightarrow$ ASPSP)

The TPP sends a POST request to initiate payment with *token* HUB HUB. Among the data reported by the TPP are:

- TPP data: identifier, name, roles, NCA, certificate ...
- **Payment data:** transfer type, ordering IBAN, beneficiary IBAN, amount, currency, concept ...
- Data for risk scoring calculation: IP, port, user-agent, language, location, HTTP headers ...
- **X-Request-ID:** identifier of the operation assigned by the TPP.
- Access token from TPP to Hub
- **TPP-Redirect-Preferred:** true (SCA flow preference by redirection) or not reported (ASPSP decides SCA by redirection).
- **TPP-Redirect-URI:** Return URI of the TPP after redirection to SCA.
- TPP-Explicit-Authorization-Preferred: false TPP preference to initiate authorization implicitly
- Other data

#### 4. Start Payment Response (ASPSP $\rightarrow$ TPP)

The Hub, after receiving the response from the ASPSP, responds to the TPP indicating that strong authentication (SCA) is required by redirecting to the authentication endpoint of the Hub, returning:

- transactionStatus: ISO 20022 state of the received payment start.
- **paymentId**: resource identifier generated by the Hub referring to the current payment initiation transaction.
- \_links
  - scaRedirect: links to the Hub endpoint where after receiving the redirect from the TPP it redirects back to the scaRedirect of the ASPSP. This URL can add security parameters to allow session maintenance during redirection.

https://hub.example.com/auth

- **self**: link to the payment resource generated by the Hub for the payment initiation request received from the TPP.
- **state**: link of the Hub to which the TPP can make a request to check the state of the payment.

<USO TPPs>

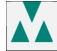

• Other data

#### **3. TPP generates state**

The TPP, after receiving the response to initiate payment, generates a value for *state* (XSRF token) that it must link to the PSU browser session.

#### 4. Redirect to scaRedirect (TPP $\rightarrow$ ASPSP)

The TPP redirects the PSU to the authentication endpoint by adding to it the field*state* as a query-param.

```
HTTP/1.1 302 Found
Location: https://hub.example.com/auth?state=qwerty
```

#### SCA entre PSU $\leftarrow \rightarrow$ ASPSP

During this redirection process, the ASPSP will be able to:

- Show consent to the PSU to access the available accounts
- Show available accounts and the PSU selects one of them
- Show commissions to the PSU if required
- Show ASPSP-PSU interface for SCA

#### 6. SCA & Commissions

The ASPSP, after receiving the risk scoring of the operation, decides if SCA is necessary and executes it, showing the commissions.

Note: if the SCA process runs correctly, the payment is started.

#### **11.** Payment State Request (TPP $\rightarrow$ ASPSP)

The TPP will send a request for payment state with *token* to know the state of the payment.

#### **12.** Payment State Response (ASPSP $\rightarrow$ TPP)

The ASPSP updates the state of the operation and responds to the TPP.

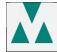

# 7.2.1.1 SCA flow by redirection: implicit start of authorization process

Similar to6.3.1.2 SCA flow by redirection: implicit start of authorization.

# 7.2.1.2 Multilevel SCA flow for payments

Similar to6.3.1.4 Multilevel SCA flow for payments.

# 7.2.2 Payment initiation completion

This message is sent by the TPP to the Hub to initiate a payment without informing the issuer's account.

# 7.2.2.1 Request

#### Endpoint

POST {provider}/{aspsp}/v1.1/sva/payments/{payment-product}

| Field           | Description                                                                                                    | Туре   | Manda<br>t. | Format                                                                         |
|-----------------|----------------------------------------------------------------------------------------------------|--------|-------------|--------------------------------------------------------------------------------|
| provider        | URL of the HUB where the service is released.                                                                                                    | String | MA          | Ex:<br>www.hub.com                                                             |
| aspsp           | Name of the ASPSP to which the request is to be made.                                                                                                    | String | MA          | Ex: aspsp-<br>name                                                             |
| payment-product | <ul> <li>Paid product to use. List of supported products:</li> <li>sepa-credit-transfers</li> <li>instant-sepa-credit-transfers</li> <li>target-2-payments</li> <li>cross-border-credit-transfers</li> </ul> | String | MA          | Ex:<br>{provider}/{a<br>spsp}/v1.1/pa<br>yments/sepa-<br>credit-<br>transfers/ |

#### Header

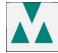

The same as those defined in the section 6.3.2.1

#### Body

The content of the Body is defined in 8.16 SinglePayment following the conditions of the following table.

The fields marked as mandatory (OB) and optional (OP) are supported by the ASPSP with this type of condition.

The fields marked as COND depend on each ASPSP.

| Field                                 | SCT  | SCT INST | Target 2 | Cross<br>Border<br>CT |
|---------------------------------------|------|----------|----------|-----------------------|
| endToEndIdentification*               | OP   | OP       | NA       | NA                    |
| instructionIdentification             | COND | COND     | COND     | COND                  |
| debtorName                            | COND | COND     | COND     | COND                  |
| debtorAccount                         | NA   | NA       | NA       | NA                    |
| debtorId                              | COND | COND     | COND     | COND                  |
| ultimateDebtor                        | COND | COND     | COND     | COND                  |
| instructedAmount                      | MA   | MA       | MA       | MA                    |
| currencyOfTransfer                    | COND | COND     | COND     | COND                  |
| exchangeRateInformation               | COND | COND     | COND     | COND                  |
| creditorAccount                       | MA   | MA       | MA       | MA                    |
| creditorAgent                         | OP   | OP       | OP       | MA/OP                 |
| creditorAgentName                     | COND | COND     | COND     | COND                  |
| CreditorName                          | MA   | MA       | MA       | MA                    |
| creditorId                            | COND | COND     | COND     | COND                  |
| creditorAddress                       | OP   | OP       | OP       | OP                    |
| creditorNameAndAddress                | COND | COND     | COND     | COND                  |
| ultimateCreditor                      | COND | COND     | COND     | COND                  |
| purposeCode                           | COND | COND     | COND     | COND                  |
| chargeBearer                          | COND | COND     | COND     | COND                  |
| serviceLevel                          | COND | COND     | COND     | COND                  |
| remittanceInformationUns<br>tructured | OP   | OP       | OP       | OP                    |

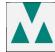

| remittanceInformationUns<br>tructuredArray | COND | COND | COND | COND |
|--------------------------------------------|------|------|------|------|
| remittanceInformationStr<br>uctured        | COND | COND | COND | COND |
| remittanceInformationStr<br>ucturedArray   | COND | COND | COND | COND |
| requestedExecutionDate                     | n.a. | n.a. | n.a. | n.a. |
| requestedExecutionTime                     | n.a. | n.a. | n.a. | n.a. |

\*NOTE: This field will be used by the ASPSP, optionally to be sent by you, to inform the TPP of the value of the endToEndIdentification that the ASPSP itself includes in this identifier in the transfer itself.

## 7.2.2.2 Response

#### **HTTP Code**

201 if the resource has been created

#### Header

The same as those defined in the section 6.3.2.2

#### Body

The same as those defined in the section 6.3.2.2

# 7.2.2.3 Examples

#### Example of request

POST https://www.hub.com/aspsp-name/v1.1/sva/payments/sepa-credittransfers

Content-Encoding: gzip Content-Type: application/json X-Request-ID: 10391c7e-ad88-49ec-a2ad-00aacb1f6541 Authorization: Bearer 2YotnFZFEjr1zCsicMWpAA PSU-IP-Address: 192.168.8.16 PSU-IP-Port: 443 PSU-Accept: application/json PSU-Accept-Charset: utf-8

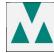

```
PSU-Accept-Encoding: gzip
PSU-Accept-Language: es-ES
PSU-User-Agent: Mozilla/5.0 (Windows NT 10.0; WOW64; rv:54.0)
Gecko/20100101 Firefox/54.0
PSU-Http-Method: POST
PSU-Device-ID: f8b3feda-6fe3-11e8-adc0-fa7ae01bbebc
PSU-GEO-Location: GEO:12.526347;54.649862
TPP-Redirect-Preferred: true
TPP-Redirect-URI: https://www.tpp.com/cb
TPP-Nok-Redirect-URI: https://www.tpp.com/cb/nok
Date: Sun, 26 Sep 2017 15:02:37 GMT
{
     "instructedAmount": {
           "currency": "EUR",
           "amount": "153.50"
     },
     "creditorAccount": {
           },
     "creditorName": "Nombre123",
     "remittanceInformationUnstructured": "Información adicional"
}
```

#### **Example response**

```
HTTP/1.1 201 Created
X-Request-ID: 10391c7e-ad88-49ec-a2ad-00aacb1f6541
ASPSP-SCA-Approach: REDIRECT
Date: Sun, 26 Sep 2017 15:02:43 GMT
Location: /v1.1/payments/sepa-credit-transfers/1234-qwer-5678
{
    "transactionStatus": "RCVD",
    "paymentId": "123-qwe-456",
    "_links": {
        "scaRedirect": {
            "href": "https://www.hub.com/aspsp-name/authorize"
```

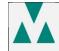

}

#### PSD2 - APIs Implementation Guide v1.1 for TPPs

```
},
"self": {
    "href": "/v1.1/payments/sepa-credit-transfers/123-
    qwe-456",
    "state": {
        "href": "/v1.1/payments/sepa-credit-transfers/123-
    qwe-456/state"
    }
}
```

# **7.3 SVA:** Start of standing orders for recurring / periodic payments with list of accounts available for PISP

This service allows the TPP to initiate a payment without informing the issuer's account "debtorAccount" and provides the list of accounts during the SCA flow for the PSU to select one.

This valuable service complements the payments API and makes use of CORE services to:

- Obtain periodic payment state
- Retrieve recurring payment initiation information
- Cancel start of recurring payment

# 7.3.1 Periodic Payment Initiation Flows

# 7.3.1.1 SCA flow by redirection with account selection: implicit start of authorization process

The following represents the sequence of requests / responses that are necessary for this service.

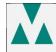

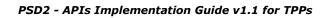

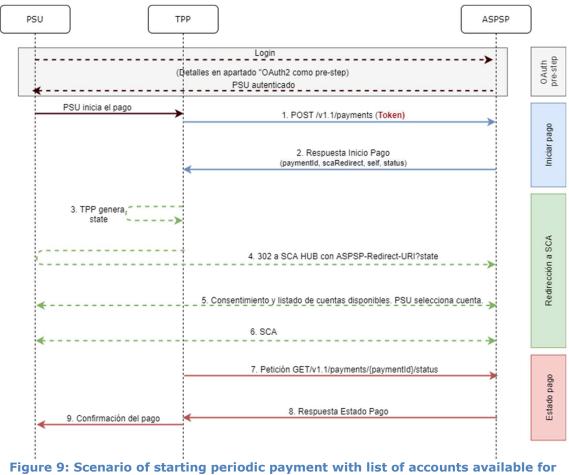

PISP

# OAuth2 (pre-step)

The main purpose of this flow is to authenticate the PSU to get access to the services displayed by its ASPSP through the use of an access token obtained after the application of this protocol.

For simplicity, the detail of this flow has been omitted and can be found in section 6.16.1 OAuth2 as a pre-step.

**Note**: this step is optional. Only applies if no valid access token is available.

# **PSU starts periodic payment**

The PSU wants to pay through the TPP.

# **1.** Request Start Periodic Payment (TPP $\rightarrow$ Hub)

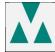

The TPP sends a POST request to initiate periodic payment with *tokenTPP* to the Hub. Among the data reported by the TPP are:

- TPP data: identifier, name, roles, NCA, certificate ...
- **Recurring payment details:** type of transfer, IBAN beneficiary, amount, currency, concept...
- **Data for risk scoring calculation:** IP, port, user-agent, language, location, HTTP headers ...
- **X-Request-ID:** identifier of the operation assigned by the TPP.
- Access token from the TPP

#### 2. Request for Start Periodic Payment (Hub $\rightarrow$ ASPSP)

The Hub receives the request from the TPP, stores it and sends a POST request to initiate periodic payment with *tokenHUB to* the ASPSP. Among the data reported by the Hub are:

- **TPP data:** identifier, name, roles, NCA ....
- **Periodic payment data:** transfer type, beneficiary IBAN, amount, currency, concept, periodic payment start date, periodicity, ...
- **X-Request-ID:** identifier of the operation assigned by the TPP.
- HUB-Transaction-ID: Hub operation identifier
- **HUB-Request-ID:** Hub request identifier
- Access token from the TPP

#### 3. Response Start Periodic Payment (ASPSP $\rightarrow$ Hub)

The ASPSP returns to the Hub a link to scaRedirect where the accounts available to the PSU will be displayed:

- **transactionStatus**: ISO 20022 state of the start of the periodic payment received.
- **paymentId**: resource identifier generated by the ASPSP that refers to the current recurring payment initiation transaction.
- \_links
  - scaRedirect: link to the ASPSP authentication server where the accounts available to the PSU will be displayed and to initiate SCA via a redirect (SCA over OAuth2 does not apply). This URL can add security parameters to allow session maintenance during redirection.

```
https://aspsp.example.com/auth
```

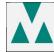

- **self**: link to the payment resource generated by the ASPSP for the payment initiation request received from the TPP.
- **state**: ASPSP link to which the Hub may make a payment state query request.
- Other information regarding the operation.

#### 4. Response Start Periodic Payment (Hub $\rightarrow$ TPP)

The Hub, after receiving the response from the ASPSP, responds to the indicated TPP the url to which it has to redirect to continue with the process:

- **transactionStatus**: ISO 20022 state of the start of the periodic payment received.
- **paymentId**: resource identifier generated by the Hub referring to the current periodic payment initiation transaction.
- \_links
  - scaRedirect: links to the Hub endpoint where after receiving the redirect from the TPP it redirects back to the scaRedirect of the ASPSP. This URL can add security parameters to allow session maintenance during redirection.

https://hub.example.com/auth

- **self**: link to the payment resource generated by the Hub for the payment initiation request received from the TPP.
- **state**: link of the Hub to which the TPP can make a request to check the state of the payment.
- Other data regarding the operation.

#### **5.** Redirection to scaRedirect from the Hub (TPP $\rightarrow$ Hub)

The TPP, after receiving the response to initiate periodic payment, redirects the PSU to the authentication endpoint of the Hub.

HTTP/1.1 302 Found Location: https://hub.example.com/auth

#### 6. Redirect to scaRedirect from ASPSP (→ASPSP Hub)

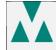

The Hub, upon receiving the redirection from the TPP, will redirect to the ASPSP authentication server where the accounts available to the PSU will be displayed and, if the ASPSP considers it, it will trigger strong authentication (SCA).

HTTP/1.1 302 Found Location: https://aspsp.example.com/auth

#### SCA entre PSU $\leftarrow \rightarrow$ ASPSP

During this redirection process, the ASPSP will be able to:

- Show consent to the PSU to access the available accounts
- Show available accounts and the PSU selects one of them
- Show commissions to the PSU if required
- Show ASPSP-PSU interface for SCA

#### SCA & Commissions

The ASPSP, after receiving the risk scoring of the operation, decides if SCA is necessary and executes it, showing the commissions.

Note: if the SCA process runs correctly, the payment is started.

#### 9. Redirection to Hub URL (ASPSP $\rightarrow$ Hub)

After redirection to the SCA in the ASPSP environment, it will return control to the Hub.

HTTP/1.1 302 Found Location: https://hub.example.com/cb?state=xyz

#### **10.** Redirection to TPP URL ( $\rightarrow$ TPP Hub)

The Hub, after receiving the redirection back from the ASPSP at the end of the SCA, redirects to the *callback* URL of the TPP to return control.

HTTP/1.1 302 Found Location: https://tpp.example.com/cb

#### **11.** Request State Periodic Payment (TPP $\rightarrow$ Hub)

The TPP will send a payment state request with *tokenTPP* to the Hub for payment state.

<USO TPPs>

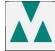

#### **12.** Periodical Payment State Request (Hub $\rightarrow$ ASPSP)

The Hub will relay the payment state request with tokenHUB to *the* ASPSP to know the state of the payment.

Note: the Hub performs an exchange between *tokenTPP* and *tokenHUB*.

#### **13.** Response State Periodic Payment (ASPSP $\rightarrow$ Hub)

After receiving the periodic payment state request with valid tokenHUB, the ASPSP checks the state of the payment initiation in its systems and returns it to the Hub.

#### **14. State Response Periodic Payment (→TPP Hub)**

The Hub after receiving the response from the ASPSP, updates the state of the operation and responds to the TPP.

#### **Confirmation of periodic payment**

The TPP confirms the state of the payment to the PSU.

# 7.3.1.2 SCA flow by redirection: implicit start of authorization process

Similar to6.3.1.2 SCA flow by redirection: implicit start of authorization.

#### 7.3.1.3 Multilevel SCA flow for payments

Similar to6.3.1.4 Multilevel SCA flow for payments.

#### 7.3.2 Payment initiation completion

Message sent by the TPP to the ASPSP through the Hub to create a recurring / periodic payment start without informing the issuer's account "debtorAccount".

A TPP can send a recurring payment start where the start date, frequency and, conditionally, end date are provided.

<USO TPPs>

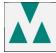

Once authorized by the PSU, the payment will be executed by the ASPSP, if possible, following the "standing order" as it was sent by the TPP. No further action is required from the TPP.

In this context, this payment is considered a periodic payment to differentiate the payment from other types of recurring payments where third parties are initiating the same amount of money.

#### Reglas campo dayOfExecution

- **Daily payments**: the "dayOfExecution" field is not necessary. The first payment is the "startDate" and, from there, the payment is made every day
- Weekly payments: if "dayOfExecution" is required, the possible values are from 01 = Monday to 07 = Sunday. If "dayOfExecution" is not required, "startDate" is taken as the day of the week the payment is made. (If "startDate" is Thursday, the payment would be made every Thursday)
- **Bi-weekly payments**: same rule applies as weekly payments.
- Monthly payments or higher: possible values range from 01 to 31. Using 31 as the last day of the month

## 7.3.2.1 Request

#### Endpoint

POST {provider}/v1.1/sva/periodic-payments/{payment-product}

| Field               | Description                                                                                                    | Туре   | Mandat. | Format                                                                  |
|---------------------|----------------------------------------------------------------------------------------------------|--------|---------|-------------------------------------------------------------------------|
| provider            | URL of the ASPSP where the service is published.                                                                                                    | String | MA      | Ex: aspsp.example.es                                                    |
| payment-<br>product | <ul> <li>Paid product to use.</li> <li>List of supported<br/>products:</li> <li>sepa-credit-<br/>transfers</li> <li>instant-sepa-<br/>credit-transfers</li> <li>target-2-<br/>payments</li> <li>cross-border-<br/>credit-transfers</li> </ul> | String | MA      | Ex:<br>{provider}/v1.1/periodic-<br>payments/sepa-credit-<br>transfers/ |

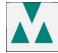

#### Query parameters:

No additional parameters are specified for this request.

#### Header

The same as those defined in the section 6.3.2.1

#### Body

The content of the Body is defined in Error! Reference source not foundi**Error! No se encuentra el origen de la referencia. iError! No se encuentra el origen de la referencia.**, following the conditions of these tables, plus those defined below:

| Field         | Description                                                                                                    | Туре       | Manda<br>t. | Format                                              |
|---------------|----------------------------------------------------------------------------------------------------|------------|-------------|-----------------------------------------------------|
| startDate     | The first<br>applicable day of<br>execution from<br>this date is the<br>first payment                                                                                                    | Strin<br>g | MA          | <b>ISODate</b><br>xEx: "startDate":"2018-<br>12-20" |
| executionRule | Supported values:<br>• following<br>• preceding<br>Defines the<br>behavior when<br>recurring payment<br>dates fall on<br>weekends or<br>holidays. Payment<br>is then executed<br>on the preceding<br>or following<br>working day.<br>The ASPSP may<br>reject the request<br>due to the<br>communicated<br>value if the Online<br>Banking rules do<br>not support this<br>execution rule. | Strin<br>g | OP          | Ex:<br>"executionRule":"followi<br>ng"              |

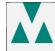

| endDate            | The last applicable<br>day of execution.<br>If not given, it is<br>an endless<br>standing order.                                                                                                    | Strin<br>g | OP   | <b>ISODate</b><br>Ex: "endDate":"2019-<br>01-20"                     |
|--------------------|----------------------------------------------------------------------------------------------------|------------|------|----------------------------------------------------------------------|
| frequency          | The frequency of<br>the recurring<br>payment resulting<br>from this standing<br>order.<br>Allowed values:<br>Daily<br>Weekly<br>EveryTwoWee<br>ks<br>Monthly<br>EveryTwoMont<br>hs<br>Quarterly<br>Semi Annual<br>Annual | Strin<br>g | MA   | EventFrequency7Code<br>de ISO 20022<br>Ex: "frequency":<br>"Monthly" |
| dayOfExecuti<br>on | "31" is last.<br>Follows the<br>regular<br>expression\d{1,2}<br>The date refers to<br>the ASPSP time<br>zone.<br>Only if supported in<br>ASPSP Online<br>Banking.                                                        | Strin<br>g | COND | \d{1,2}<br>Ex: "dayOfExecution": "01"                                |

The fields marked as mandatory (MA) and optional (OP) are supported by the ASPSP with this type of condition.

The fields marked as COND depend on each ASPSP.

| Field                   | SCT | SCT<br>INST | Target<br>2 | Cross<br>Border<br>CT |
|-------------------------|-----|-------------|-------------|-----------------------|
| EndToEndIdentification* | NA  | NA          | NA          | NA                    |

<USO TPPs>

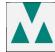

| instructionIdentification                                      | COND | COND         | COND         | COND         |
|----------------------------------------------------------------|------|--------------|--------------|--------------|
| debtorName                                                     | COND | COND         | COND         | COND         |
| debtorAccount                                                  | NA   | NA           | NA           | NA           |
| debtorId                                                       | COND | COND         | COND         | COND         |
|                                                                |      |              |              |              |
| ultimateDebtor                                                 | COND | COND         | COND         | COND         |
| instructedAmount                                               | MA   | MA           | MA           | MA           |
| currencyOfTransfer                                             | COND | COND         | COND         | COND         |
| exchangeRateInformation                                        | COND | COND         | COND         | COND         |
| creditorAccount                                                | MA   | MA           | MA           | MA           |
| creditorAgent                                                  | OP   | OP           | OP           | MA/OP        |
| creditorAgentName                                              | COND | COND         | COND         | COND         |
| CreditorName                                                   | MA   | MA           | MA           | MA           |
| creditorId                                                     | COND | COND         | COND         | COND         |
| creditorAddress                                                | OP   | OP           | OP           | OP           |
| creditorNameAndAddress                                         | COND | COND         | COND         | COND         |
| ultimateCreditor                                               | COND | COND         | COND         | COND         |
| purposeCode                                                    | COND | COND         | COND         | COND         |
| chargeBearer                                                   | COND | COND         | COND         | COND         |
| serviceLevel                                                   | COND | COND         | COND         | COND         |
| remittanceInformationUnstructured                              | OP   | OP           | OP           | OP           |
| remittanceInformationUnstructuredArray                         | COND | COND         | COND         | COND         |
| remittanceInformationStructured                                | COND | COND         | COND         | COND         |
|                                                                | cone |              |              |              |
| remittanceInformationStructuredArray                           | COND | COND         | COND         | COND         |
| remittanceInformationStructuredArray<br>requestedExecutionDate |      | COND<br>n.a. | COND<br>n.a. | COND<br>n.a. |

\* NOTE: If the TPP wants to inform it, it will travel in the remittanceInformationUnstructured field, providing it with a good practice guide for its use.

# 7.3.2.2 Response

# HTTP Code

201 if the resource has been created

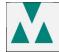

### Header

The same as those defined in the section 6.3.2.2

### Body

The same as those defined in the section 6.3.2.2

#### Body

| Field                           | Description                                                                                                    | Туре    | Ma<br>nda<br>t. | Format                                                                             |
|---------------------------------|----------------------------------------------------------------------------------------------------|---------|-----------------|------------------------------------------------------------------------------------|
| transaction<br>Status           | Transaction state. Values<br>defined in annexes in<br>iError! No se encuentra<br>el origen de la<br>referencia. iError! No se<br>encuentra el origen de la<br>referencia.                                                                               | String  | MA              | ISO 20022<br>Ex:<br>"transaction<br>Status":<br>"RCVD"                             |
| paymentId                       | Resource identifier that<br>refers to the initiation of<br>payment.                                                                                                    | String  | MA              | <pre>^.{1,36}\$ Ex: "paymentId" : "1b3ab8e8- 0fd5-43d2- 946e- d75958b172 e7"</pre> |
| transaction<br>Fees             | Commissions associated with payment.                                                                                                    | Amount  | OP              | Ex:<br>"transactionF<br>ees": {}                                                   |
| transaction<br>FeeIndicato<br>r | If equal to "true", the<br>transaction will incur a<br>commission according to<br>the ASPSP or as agreed<br>between ASPSP and PSU.<br>If it is equal to "false" or<br>not used, the transaction<br>will not involve any<br>additional fees for the PSU. | Boolean | OP              | Ex:<br>"transactionF<br>eeIndicator":<br>true                                      |

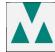

| scaMethods          | This element is contained if<br>SCA is required and if the<br>PSU can choose between<br>different authentication<br>methods.<br>If this data is contained,<br>the link<br>"startAuthorisationWithAut<br>henticationMethodSelection<br>" will also be reported.<br>These methods must be<br>presented to the PSU.                                                                                                    | List <authenti<br>cationObject<br/>&gt;</authenti<br> | CON<br>D | Ex:<br>"scaMethods<br>": []                                       |
|---------------------|----------------------------------------------------------------------------------------------------|-------------------------------------------------------|----------|-------------------------------------------------------------------|
| chosenScaM<br>ethod | NOT SUPPORTED IN<br>THIS VERSION.                                                                                                    | Authenticatio<br>nObject                              | CON<br>D |                                                                   |
| _links              | <ul> <li>List of hyperlinks to be recognized by the TPP. Supported types in this response:</li> <li>scaRedirect: in case of SCA by redirection. Link where the PSU browser must be redirected by the Hub.</li> <li>scaOAuth: in case of SCA and require payment execution.</li> <li>self: link to the payment initiation resource created by this request.</li> <li>state: link to retrieve the state of the payment initiation transaction.</li> </ul> | Links                                                 | MA       | Ex: "_links":<br>{}                                               |
| psuMessage          | Text sent to the TPP<br>through the HUB to be<br>displayed to the PSU.                                                                                                    | String                                                | OP       | <pre>^.{1,500} \$ Ex: "psuMessage ": "Información para PSU"</pre> |

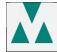

| tppMessage<br>s | Message for the TPP sent through the HUB. | List <tppmess<br>age&gt;</tppmess<br> | OP | Ex:<br>"tppMessage<br>s": [] |
|-----------------|-------------------------------------------|---------------------------------------|----|------------------------------|
|-----------------|-------------------------------------------|---------------------------------------|----|------------------------------|

# 7.3.2.3 Examples

#### **Example of request**

POST https://aspsp.example.es/v1.1/sva/periodic-payments/sepa-credittransfers Content-Encoding: gzip Content-Type: application/json HUB-Transaction-ID: 3dc3d5b3-7023-4848-9853-f5400a64e80f HUB-Request-ID: 99391c7e-ad88-49ec-a2ad-99ddcb1f7721 X-Request-ID: 10391c7e-ad88-49ec-a2ad-00aacb1f6541 TPP-HUB-ID: PSDES-BDE-3DFD21 TPP-HUB-Name: Nombre del TPP TPP-HUB-Rol: PSP PI TPP-HUB-National-Competent-Authority: BDE Authorization: Bearer 2YotnFZFEjr1zCsicMWpAA PSU-IP-Address: 192.168.8.16 PSU-IP-Port: 443 PSU-Accept: application/json PSU-Accept-Charset: utf-8 PSU-Accept-Encoding: gzip PSU-Accept-Language: es-ES PSU-User-Agent: Mozilla/5.0 (Windows NT 10.0; WOW64; rv:54.0) Gecko/20100101 Firefox/54.0 PSU-Http-Method: POST PSU-Device-ID: f8b3feda-6fe3-11e8-adc0-fa7ae01bbebc PSU-GEO-Location: GEO:12.526347;54.649862 TPP-Redirect-Preferred: true TPP-Redirect-URI: https://hub.example.es/cb TPP-Nok-Redirect-URI: https://hub.example.es/cb/nok Date: Sun, 26 Sep 2017 15:02:37 GMT {

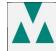

#### **Example response**

}

```
HTTP/1.1 201 Created
HUB-Transaction-ID: 3dc3d5b3-7023-4848-9853-f5400a64e80f
HUB-Request-ID: 99391c7e-ad88-49ec-a2ad-99ddcb1f7721
X-Request-ID: 10391c7e-ad88-49ec-a2ad-00aacb1f6541
ASPSP-SCA-Approach: REDIRECT
Date: Sun, 26 Sep 2017 15:02:43 GMT
Location: https://aspsp.example.es/v1.1/periodic-payments/123-qwe-456
Content-Type: application/json
{
      "transactionStatus": "RCVD",
      "paymentId": "123-qwe-456",
      " links": {
            "scaRedirect": {
                  "href": "https://aspsp.example.es/authorize"
            },
            "self": {
                  "href": "/v1.1/periodic-payments/123-qwe-456",
            "state": {
                  "href": "/v1.1/periodic-payments/123-qwe-456/state"
```

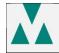

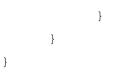

# 8. DEFINITION OF TYPES OF COMPOSITE DATA

The following defines the composite data types used in system requests and responses.

# 8.1 AccountAccess

| Field    | Description                                                                                                    | Туре                                          | Mand<br>at. | Format             |
|----------|----------------------------------------------------------------------------------------------------|-----------------------------------------------|-------------|--------------------|
| accounts | Indicates the<br>accounts on which to<br>request detailed<br>information.                                                                                                    | List <acco<br>untRefere<br/>nce&gt;</acco<br> | OP          | Ex: "accounts": [] |
|          | If the list is empty,<br>the TPP is requesting<br>all accessible<br>accounts and will be<br>asked in a PSU-<br>ASPSP dialogue. In<br>addition, the list of<br>balances and<br>transactions must<br>also be empty if<br>they are used. |                                               |             |                    |
| balances | Indicates the accounts on which to request balances.                                                                                                    | List <acco<br>untRefere<br/>nce&gt;</acco<br> | OP          | Ex: "balances": {} |

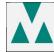

### PSD2 – Diseño Técnico TPP

#### PSD2 - APIs Implementation Guide v1.1 for TPPs

|                                      | If the list is empty,<br>the TPP is requesting<br>all accessible<br>accounts and will be<br>asked in a PSU-<br>ASPSP dialogue. In<br>addition, the list of<br>balances and<br>transactions must<br>also be empty if<br>they are used.                                                                  |                                               |    |                                                            |
|--------------------------------------|----------------------------------------------------------------------------------------------------|-----------------------------------------------|----|------------------------------------------------------------|
| transactio<br>ns                     | Indicates the<br>accounts on which to<br>request<br>transactions.<br>If the list is empty,<br>the TPP is requesting<br>all accessible<br>accounts and will be<br>asked in a PSU-<br>ASPSP dialogue. In<br>addition, the list of<br>balances and<br>accounts must also<br>be empty if they are<br>used. | List <acco<br>untRefere<br/>nce&gt;</acco<br> | OP | Ex: "transactions":<br>{}                                  |
| additional<br>Informatio<br>n        | <b>Note</b> : the<br>information<br>contained in this<br>object will be<br>ignored by the<br>ASPSP.                                                                                                    | Additional<br>Informati<br>onAccess           | OP | Ex:<br>"additionalInformation<br>": {}                     |
| availableA<br>ccounts                | Only the value<br>"allAcounts" is<br>allowed                                                                                                    | String                                        | OP | Ex:<br>"availableAccounts":<br>"allAcounts"                |
| availableA<br>ccountsWi<br>thBalance | Only the value<br>"allAcounts" is<br>allowed                                                                                                    | String                                        | OP | Ex:<br>"availableAccountsWit<br>hBalance":<br>"allAcounts" |
| allPsd2                              | Only the value<br>"allAcounts" is<br>allowed                                                                                                    | String                                        | OP | Ex: "allPsd2":<br>"allAcounts"                             |

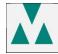

# 8.2 AccountDetails

| Field      | Description                                                                                                    | Туре   | Mand<br>at. | Format                                                                        |
|------------|----------------------------------------------------------------------------------------------------|--------|-------------|-------------------------------------------------------------------------------|
| resourceId | Identifier of the<br>account to be used<br>in the PATH when<br>requesting data<br>about a dedicated<br>account.                                                                  | String | COND        | <pre>^.{1,100} \$ Ex: "resourceId":"3dc3d5b 3702348489853f5400 a64e80f"</pre> |
| iban       | Account IBAN                                                                                                    | String | OP          | Ex:<br>"iban":"ES1111111111<br>11111111"                                      |
| bban       | BBAN of the<br>account, when it<br>does not have an<br>IBAN.                                                                                                    | String | OP          | Ex:<br>"bban":"20385778983<br>000760236"                                      |
| msisdn     | Alias to access a<br>payment account<br>via a registered<br>mobile phone<br>number.                                                                                              | String | OP          | ^.{1,35}\$<br>Ex: "msisdn":""                                                 |
| currency   | Account Currency                                                                                                    | String | MA          | ISO 4217<br>Ex: "currency": "EUR"                                             |
| ownerName  | Name of the legal<br>owner of the<br>account (in this<br>case, the name of<br>the connected<br>PSU.<br>For a corporate<br>account, the<br>corporate name<br>will be used in this | String | OP          | ^.{1,140}\$<br>Ex: "ownerName":<br>"Heike Mustermann"                         |
| name       | field.<br>Account name<br>assigned by ASPSP<br>in agreement with<br>the account owner<br>in order to provide<br>a new way to<br>identify the<br>account.                         | String | OP          | <pre>^.{1,70}\$ Ex: "name": "Name assigned by the ASPSP"</pre>                |

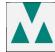

| diantavillaria      | Name of the                                                                                                    | Ctrine |    | Δ (1 <b>7</b> 0) ¢                                                                             |
|---------------------|----------------------------------------------------------------------------------------------------|--------|----|------------------------------------------------------------------------------------------------|
| displayNam<br>e:    | Name of the<br>account defined by<br>the PSU in the<br>Online Channels                                                                                                    | String | OP | <ul> <li>^.{1,70}\$</li> <li>Ex: "displayName":</li> <li>"Name assigned by the PSU"</li> </ul> |
| product             | Product name that<br>the ASPSP gives to<br>this account.                                                                                                    | String | OP | ^.{1,35}\$<br>Ex: "product": "Main<br>Account"                                                 |
| cashAccoun<br>tType | Specify the nature or use of the account.                                                                                                    | String | OP | ExternalCashAccou<br>ntType1Code de<br>ISO 20022<br>Ex:<br>"cashAccountType":<br>"CACC"        |
| state               | <ul> <li>State of the account. The value is one of the following:</li> <li>enabled: account is available</li> <li>deleted: account closed</li> <li>blocked: account blocked</li> </ul> | String | OP | Ex: "state": "enabled"                                                                         |
| bic                 | BIC associated with the account.                                                                                                    | String | OP | <pre>^.{1.12} \$ Ex: "bic":"XSXHXSMMXXX"</pre>                                                 |
| linkedAccou<br>nts  | In this field the<br>ASPSP can name<br>an account<br>associated with<br>pending card<br>transactions.                                                                                  | String | OP | ^.{1,70}\$                                                                                     |
| usage               | <ul> <li>Specifies the use of the account.</li> <li>Possible values:</li> <li>PRIV: private personal account</li> </ul>                                                                | String | OP | ^.{1,4}\$<br>Ex: "usage": "PRIV"                                                               |

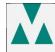

|          | ORGA:     professional     account                                                                |                                  |      |                 |
|----------|---------------------------------------------------------------------------------------------------|----------------------------------|------|-----------------|
| details  | Specifications that must be provided by the ASPSP.                                                | String                           | OP   | ^.{1,500} \$    |
|          | <ul> <li>Features of the account</li> <li>Characteristics of the card</li> </ul>                  |                                  |      |                 |
| balances | Account balances.                                                                                 | List <bala<br>nces&gt;</bala<br> | COND | "balances": []  |
| _links   | Links to the<br>account to retrieve<br>account balance<br>and/or transaction<br>information.      | Links                            | OP   | Ex: "links": {} |
|          | Links supported<br>only when the<br>corresponding<br>consent to the<br>account has been<br>given. |                                  |      |                 |

# 8.3 AccountReference

| Field | Description                                                  | Туре   | Mand<br>at. | Format                                    |
|-------|--------------------------------------------------------------|--------|-------------|-------------------------------------------|
| iban  | Account IBAN                                                 | String | COND        | Ex:<br>"iban":"ES1111111111<br>111111111" |
| bban  | BBAN of the<br>account, when it<br>does not have an<br>IBAN. | String | COND        | Ex:<br>"bban":"20385778983<br>000760236"  |

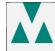

| pan           | Primary Account<br>Number of the card.<br>It can be tokenized<br>by the ASPSP to<br>meet PCI DSS<br>requirements. | String | COND | ^.{1,35}\$<br>Ex:<br>"pan":"123456789123<br>4567"      |
|---------------|----------------------------------------------------------------------------------------------------|--------|------|--------------------------------------------------------|
| maskedPa<br>n | Primary Account<br>Number of the card<br>in masked form.                                                          | String | COND | ^.{1,35}\$<br>Ex:<br>"maskedPan":"123456<br>*****4567" |
| msisdn        | Alias to access a<br>payment account via<br>a registered mobile<br>phone number.                                  | String | COND | ^.{1,35}\$<br>Ex: "msisdn":""                          |
| currency      | Currency                                                                                                    | String | OP   | ISO 4217<br>Ex: "currency": "EUR"                      |

# 8.4 AccountReport

| Field           | Description                                                                                                  | Туре                                  | Mand<br>at. | Format                     |
|-----------------|----------------------------------------------------------------------------------------------------|---------------------------------------|-------------|----------------------------|
| booked          | Last known<br>transactions<br>(annotations) of the<br>account.                                               | List <trans<br>actions&gt;</trans<br> | COND        | Ex: "booked":[{}]          |
|                 | It must be included<br>if the bookingStatus<br>parameter is set to<br>"booked" or "both".                    |                                       |             |                            |
| pending         | Pending account<br>transactions.<br>Not contained if the<br>bookinStatus<br>parameter is set to<br>"booked". | List <trans<br>actions&gt;</trans<br> | OP          | Ex: "pending":[{}]         |
| informatio<br>n | List of standing orders                                                                                      | List <trans<br>actions&gt;</trans<br> | OP          | Ex: "information":<br>[{}] |

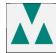

|        | Included if the<br>bookingStatus<br>parameter is set to<br>"information".                                                       |       |    |                   |
|--------|----------------------------------------------------------------------------------------------------|-------|----|-------------------|
| _links | The following links<br>are accepted in this<br>object:<br>account (OB)<br>first (OP)<br>next (OP)<br>previous (OP)<br>last (OP) | Links | MA | Ex: "_links":[{}] |

# 8.5 AdditionalInformationAccess

| Field                    | Description                                                                                           | Туре                                          | Mand<br>at. | Format                               |
|--------------------------|----------------------------------------------------------------------------------------------------|-----------------------------------------------|-------------|--------------------------------------|
| trustedBe<br>neficiaries | It is requesting<br>access to the trusted<br>payees of the<br>referenced and PSU-<br>related account. | List <acco<br>untRefere<br/>nce&gt;</acco<br> | OP          | Ex:<br>"trustedBeneficiaries":<br>{} |
|                          | <b>Note</b> : if reported it will be ignored by the ASPSP.                                            |                                               |             |                                      |
| ownerNa<br>me            | <b>Note</b> : if reported it will be ignored by the ASPSP                                             | List <acco<br>untRefere<br/>nce&gt;</acco<br> | OP          | Ex: "ownerName":<br>{}               |

# 8.6 Address

| Field          | Description | Туре   | Mand<br>at. | Format                                               |
|----------------|-------------|--------|-------------|------------------------------------------------------|
| streetNam<br>e | Street      | String | OP          | <pre>^.{1,70}\$ Ex: "street": "Street example"</pre> |

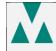

| buildingN<br>umber | Number       | String | OP | Ex: "buildingNumber":<br>"5"           |
|--------------------|--------------|--------|----|----------------------------------------|
| townName           | City         | String | OP | Ex: "city": "Cordoba"                  |
| PostCode           | Postcode     | String | OP | Ex: "postalCode":<br>"14100"           |
| country            | Country code | String | MA | <b>ISO 3166</b><br>Ex: "country": "ES" |

# 8.7 Amount

| Field    | Description                          | Туре   | Manda<br>t. | Format                       |
|----------|--------------------------------------|--------|-------------|------------------------------|
| currency | Currency of the amount.              | String | MA          | ISO 4217                     |
|          |                                      |        |             | Ex:                          |
|          |                                      |        |             | "currency": "EUR"            |
| amount   | Amount                               | String | MA          | ISO 4217                     |
|          | The decimal separator is the period. |        |             | Ex:<br>"amount":"500.00<br>" |

# 8.8 AuthenticationObject

| Field                  | Description                                                                        | Туре   | Mand<br>at. | Format                                    |
|------------------------|------------------------------------------------------------------------------------|--------|-------------|-------------------------------------------|
| authentica<br>tionType | Authentication<br>method type.<br>Possible values:                                 | String | MA          | Ex:<br>"authenticationType":"<br>SMS_OTP" |
|                        | <ul> <li>SMS_OTP</li> <li>CHIP_OTP</li> <li>PHOTO_OTP</li> <li>PUSH_OTP</li> </ul> |        |             |                                           |
|                        | See annex 9.6 9.6<br>Authentication types<br>for more<br>information.              |        |             |                                           |

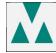

| authentica<br>tionVersio<br>n  | Version of the tool associated with the authenticationType.                               | String | COND | Ex:<br>"authenticationVersion<br>": "1.0"        |
|--------------------------------|-------------------------------------------------------------------------------------------|--------|------|--------------------------------------------------|
| authentica<br>tionMetho<br>dId | ID of the<br>authentication<br>method provided by<br>the ASPSP.                           | String | MA   | ^.{1,35}\$                                       |
| name                           | Name of the<br>authentication<br>method defined by<br>the PSU in ASPSP<br>online banking. | String | MA   | Ex: "name":"SMS OTP<br>al teléfono<br>666777888" |
|                                | Alternatively, it<br>could be a<br>description provided<br>by the ASPSP.                  |        |      |                                                  |
|                                | If the TPP has it<br>available, it must be<br>presented to the<br>PSU.                    |        |      |                                                  |
| explanatio<br>n                | Detailed information<br>about the SCA<br>method for the PSU                               | String | OP   |                                                  |

# 8.9 Aspsp

| Field   | Description                                                            | Туре   | Mandat | Format                          |
|---------|------------------------------------------------------------------------|--------|--------|---------------------------------|
| bic     | ASPSP BIC code.                                                        | String | MA     | Ex: "bic":"<br>XXXXXXXXXXX      |
| name    | ASPSP Name                                                             | String | OP     | Ex:<br>"name":"Nombre<br>ASPSP" |
| apiName | Name of the ASPSP<br>used in the request<br>PATH.                      | String | COND   | Ex: "apiName":<br>"nombreBanco" |
|         | <b>Note</b> : Only available for V2 from the list of available ASPSPs. |        |        |                                 |

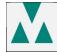

# 8.10 Balance

| Field                            | Description                                                                                                    | Туре    | Mand<br>at. | Format                                                                         |
|----------------------------------|----------------------------------------------------------------------------------------------------|---------|-------------|--------------------------------------------------------------------------------|
| balanceA<br>mount                | Balance amount and currency                                                                                                    | Amount  | MA          | Ex: "balanceAmount":<br>{}                                                     |
| balanceTy<br>pe                  | Balance type. Values<br>supported in annex<br>9.7 Types of<br>balances                                                                      | String  | MA          | Ex: "balanceType":<br>"closingBooked"                                          |
| creditLimit<br>Included          | Flag indicating if the<br>credit limit of the<br>corresponding<br>account is included<br>in the balance<br>calculation, when<br>applicable. | Boolean | OP          | Ex:<br>"creditLimitIncluded":t<br>rue                                          |
| lastChang<br>eDateTime           | Date of the last<br>action carried out on<br>the account.                                                                                   | String  | OP          | ISODateTime<br>Ex:<br>"lastChangeDateTime"<br>: "2017-10-<br>25T15:30:35.035Z" |
| reference                        | Balance sheet                                                                                                    | String  | OP          | ISODate                                                                        |
| Date                             | reference date                                                                                                    |         |             | Ex: "referenceDate":<br>"2017-10-25"                                           |
| lastCommi<br>ttedTransa<br>ction | entryReference of<br>the last transaction<br>to help the TPP<br>identify whether all<br>PSU transactions are<br>already known.              | String  | OP          | Max35Text<br>Ex:<br>"lastCommittedTransac<br>tion": "1234-asd-567"             |

# 8.11 ExchangeRate

| Field            | Description       | Туре   | Mand<br>at. | Format                      |
|------------------|-------------------|--------|-------------|-----------------------------|
| currencyF<br>rom | Original currency | String | MA          | Ex:<br>"currencyFrom":"USD" |

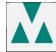

| rate             | Define the<br>interchange fee. Ex:<br>currencyFrom=USD,<br>currencyTo=EUR:<br>1USD =0.8 EUR and<br>0.8 is the fee. | String | MA | Ex: "rate": "0.8"         |
|------------------|----------------------------------------------------------------------------------------------------|--------|----|---------------------------|
| currencyT<br>o   | Currency of destination                                                                                            | String | MA | Ex:<br>"currencyTo":"EUR" |
| rateDate         | Rate date                                                                                                    | String | MA | ISODateTame               |
| rateContr<br>act | Reference to the rate contract                                                                                     | String | OP |                           |

## 8.12 Href

| Field | Description                   | Туре   | Mand<br>at. | Format                                                                     |
|-------|-------------------------------|--------|-------------|----------------------------------------------------------------------------|
| href  | Contains a link to a resource | String | OP          | Ex: "href":<br>"/v1.1/payments/sepa<br>-credit-transfers/asd-<br>1234-jkl" |

# 8.13 Links

| Field           | Description                                                 | Туре | Mand<br>at. | Format                |
|-----------------|-------------------------------------------------------------|------|-------------|-----------------------|
| scaRedire<br>ct | URL used to perform SCA, by redirection of the PSU browser. | Href | OP          | Ex: "scaRedirect": {} |

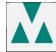

| scaOAuth                                                                | The link to retrieve a<br>JSON document that<br>specifies the ASPSP<br>authorization server<br>details. The JSON<br>document follows<br>the definition given<br>at<br><u>https://tools.ietf.org</u><br>/ <u>html/draft-ietf-<br/>oauth-discovery</u> .<br>Only for ASPSPs that<br>require Payment<br>Execution. | Href | OP | Ex: "scaOAuth": {}                                                         |
|-------------------------------------------------------------------------|----------------------------------------------------------------------------------------------------|------|----|----------------------------------------------------------------------------|
| startAuth<br>orisation                                                  | Link to the endpoint<br>where the<br>authorization of the<br>transaction or the<br>authorization of the<br>cancellation<br>transaction must be<br>initiated.                                                                                                    | Href | OP | Ex:<br>"startAuthorisation":<br>{}                                         |
| startAuth<br>orisation<br>WithAuthe<br>nticationM<br>ethodSele<br>ction | Link to the endpoint<br>where the<br>authorization of a<br>transaction or a<br>cancellation<br>transaction must be<br>initiated, where the<br>SCA method must be<br>informed with the<br>corresponding call.                                                                                                    | Href | OP | Ex: "<br>startAuthorisationWith<br>AuthenticationMethodS<br>election ": {} |
| selectAuth<br>entication<br>Method                                      | Link where the TPP<br>can select the<br>applicable 2nd factor<br>authentication<br>method for the PSU,<br>in case there is more<br>than one.                                                                                                    | Href | OP | Ex:<br>"selectAuthenticationM<br>ethod": {}                                |
| self                                                                    | The link to the<br>resource created for<br>the request. This link<br>can later be used to<br>retrieve the state of<br>the transaction.                                                                                                    | Href | OP | Ex: "self": {}                                                             |

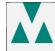

| state                  | The link to retrieve<br>the state of the<br>transaction. For<br>example, payment<br>start state.            | Href | OP | Ex: "state": {}           |
|------------------------|----------------------------------------------------------------------------------------------------|------|----|---------------------------|
| scaStatus              | Link to retrieve the<br>state of the<br>authorization or<br>cancellation<br>authorization sub-<br>resource. | Href | OP | Ex: "scaStatus": {}       |
| account                | Link to the resource<br>that provides the<br>data of an account.                                            | Href | OP | Ex: "account": {}         |
| balances               | Link to the resource that provides the account balances.                                                    | Href | OP | Ex: "balances": {}        |
| transactio<br>ns       | Link to the resource<br>that provides the<br>account<br>transactions.                                       | Href | OP | Ex: "transactions":<br>{} |
| transactio<br>nDetails | Link to resource<br>providing details of a<br>specific transaction<br><b>NOT SUPPORTED</b>                  | Href | OP |                           |
|                        | IN THIS VERSION.                                                                                            |      |    |                           |
| first                  | Navigation link for paginated account reports.                                                              | Href | OP | Ex: `first': {}           |
| next                   | Navigation link for<br>paginated account<br>reports.                                                        | Href | OP | Ex: 'next': {}            |
| previous               | Navigation link for<br>paginated account<br>reports.                                                        | Href | OP | Ex: 'previous': {}        |
| last                   | Navigation link for<br>paginated account<br>reports.                                                        | Href | OP | Ex: "last": {}            |
| download               | Download link for<br>large AIS data<br>packets. Only for<br>camt-data.                                      | Href | OP | Ex: "download": {}        |

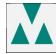

# 8.14 PaymentExchangeRate

| Field                          | Description                                                                                                    | Туре   | Mand<br>at. | Format                                              |
|--------------------------------|----------------------------------------------------------------------------------------------------|--------|-------------|-----------------------------------------------------|
| unitCurren<br>cy               | Currency in which<br>the exchange rate is<br>expressed in foreign<br>currency. In the<br>following example<br>1EUR = xxxCUR, the<br>currency unit is the<br>EUR. | String | OP          | <b>ISO 4217</b><br>Ex: "unitCurrency":<br>"EUR"     |
| exchange<br>Rate               | Factor used to<br>convert an amount<br>from one currency to<br>another. Reflects the<br>price at which a<br>currency was<br>acquired with<br>another currency.   | String | OP          | Ex: "exchangeRate":<br>"1.3"                        |
| contractId<br>entificatio<br>n | Unique identification<br>to identify the<br>currency exchange<br>contract                                                                                        | String | OP          | Ex:<br>"contractIdentification"<br>: "1234-qeru-23" |
| rateType                       | Specifies the type<br>used to complete<br>the currency<br>exchange.<br>Allowed values:<br>• SPOT<br>• SALE<br>• AGRD                                             | String | OP          | Ex: "rateType":<br>"SPOT"                           |

# 8.15 ReportExchangeRate

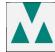

| Field                          | Description                                                                                                    | Туре   | Mand<br>at. | Format                                                 |
|--------------------------------|----------------------------------------------------------------------------------------------------|--------|-------------|--------------------------------------------------------|
| sourceCur<br>rency             | Currency from which<br>an amount will be<br>converted into a<br>currency conversion                                                                              | String | MA          | <b>ISO 4217</b><br>Ex: "sourceCurrency":<br>"EUR"      |
| exchange<br>Rate               | Factor used to<br>convert an amount<br>from one currency to<br>another. Reflects the<br>price at which a<br>currency was<br>acquired with<br>another currency.   | String | MA          | Ex: "exchangeRate":<br>"1.3"                           |
| unitCurren<br>cy               | Currency in which<br>the exchange rate is<br>expressed in foreign<br>currency. In the<br>following example<br>1EUR = xxxCUR, the<br>currency unit is the<br>EUR. | String | MA          | <b>ISO 4217</b><br>Ex: "unitCurrency":<br>"EUR"        |
| targetCurr<br>ency             | Currency in which an<br>amount is to be<br>converted in a<br>currency conversion.                                                                                | String | MA          | ISO 4217<br>Ex: "targetCurrency":<br>"USD"             |
| quotation<br>Date              | Date an exchange rate is quoted.                                                                                                    | String | MA          | <b>ISODate</b><br>Ex: "quotationDate":<br>"2019-01-24" |
| contractId<br>entificatio<br>n | Unique identification<br>to identify the<br>currency exchange<br>contract                                                                                        | String | OP          | Ex:<br>"contractIdentification"<br>: "1234-qeru-23"    |

# 8.16 SinglePayment

| Field Description | Туре | Format |
|-------------------|------|--------|
|-------------------|------|--------|

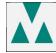

| endToEnd                          | Unique identifier of                                                                                          | String                      | ^.{1,35}\$                                                                 |
|-----------------------------------|----------------------------------------------------------------------------------------------------|-----------------------------|----------------------------------------------------------------------------|
| Identifica<br>tion                | the operation<br>assigned by the<br>initiating party (TPP)                                                    | Sung                        | Ex: "endToEndIdentification":<br>"12345678901234567890123456<br>789012345" |
| instructio<br>nIdentific<br>ation | NA                                                                                                    | NA                          | NA                                                                         |
| debtorNa                          | Issuer's name                                                                                                 | String                      | ^.{1,70}\$                                                                 |
| me                                |                                                                                                    |                             | Ex: `debtorName': `John Doe'                                               |
| debtorAcc<br>ount                 | Issuer's account.<br><b>Note</b> : this field may<br>be optional in some<br>services such as bulk<br>payments | Account<br>Referen<br>ce    | Ex: "debtorAccount":<br>{"iban":"ES11111111111111111<br>11111"}            |
| debtorId                          | NA                                                                                                    | String                      | ^.{1,35}\$                                                                 |
| ultimateD<br>ebtor                | NA                                                                                                    | String                      | ^.{1,70}\$                                                                 |
| instructed<br>Amount              | Information on the transfer made.                                                                             | Amount                      | Ex: "instructedAmount": {}                                                 |
| currencyO<br>fTransfer            | NA                                                                                                    | String                      | CurrencyCode                                                               |
| exchange<br>RateInfor<br>mation   |                                                                                                    | Paymen<br>tExchan<br>geRate |                                                                            |
| creditorAc<br>count               | Beneficiary Account                                                                                           | Account<br>Referen<br>ce    | Ex: `creditorAccount': {`iban':<br>`ES1111111111111111'}                   |
| creditorA<br>gent                 | BIC of the beneficiary's account.                                                                             | String                      | Ex: 'creditorAgent':<br>'XSXHXSMMXXX'                                      |
| creditorA<br>gentName             | NA                                                                                                    | String                      | ^.{1,140}\$                                                                |
| CreditorN<br>ame                  | Beneficiary name                                                                                              | String                      | ^.{1,70}\$<br>Ex: `creditorName': `Name'                                   |
| creditorId                        | NA                                                                                                    | String                      | ^.{1,35}\$                                                                 |
| creditorA<br>ddress               | Beneficiary Address                                                                                           | Address                     | Ex: 'creditorAddress': {}                                                  |

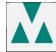

| creditorN<br>ameAndA<br>ddress                         |                                                                                                    | String                        | ^.{1,140}\$                                                                               |
|--------------------------------------------------------|----------------------------------------------------------------------------------------------------|-------------------------------|-------------------------------------------------------------------------------------------|
| ultimateC<br>reditor                                   | NA                                                                                                    | String                        | ^.{1,70}\$                                                                                |
| purposeC<br>ode                                        | NA                                                                                                    | String                        | ExternalPurpose1Code ISO<br>20022                                                         |
| chargeBe<br>arer                                       | Only for payment-<br>product:<br>• target-2-                                                                                                    | String                        | ChargeBearerType1Code from<br>ISO 20022<br>Ex: `chargeBearer': `SLEV'                     |
|                                                        | payments<br>• cross-border-<br>credit-transfers<br>Allowed values:<br>• DEBT<br>• CRED<br>• SHAR<br>• SLEV                                                |                               |                                                                                           |
| serviceLe<br>vel                                       |                                                                                                    | String                        |                                                                                           |
| remittanc<br>eInformat<br>ionUnstru<br>ctured          | Additional<br>information:<br>See Annex9.10Guide<br>of good practice<br>Campo<br>remittanceInformatio<br>nUnstructured for<br>recommendations for<br>use. | String                        | <pre>^.{1,140}\$ Ex: 'remittanceInformationUnstructur ed': 'Additional information'</pre> |
| remittanc<br>eInformat<br>ionUnstru<br>cturedArr<br>ay | NA                                                                                                    | List <str<br>ing&gt;</str<br> | ^. {1,140} \$ per String                                                                  |
| remittanc<br>eInformat<br>ionStruct<br>ured            | NA                                                                                                    | Remitta<br>nce                |                                                                                           |

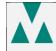

| remittanc<br>eInformat<br>ionStruct<br>uredArray | NA                  | List <re<br>mittanc<br/>e&gt;</re<br> |                                                                 |
|--------------------------------------------------|---------------------|---------------------------------------|-----------------------------------------------------------------|
| requested<br>Execution<br>Date                   | Execution date      | String                                | <b>ISODate</b><br>Ex: "requestedExecutionDate":<br>"2018-05-17" |
| requested<br>Execution<br>Time                   | Date/time excecuted | String                                | ISODateTime                                                     |

# 8.17 StandingOrderDetails

| Field             | Description                                                                                                    | Туре   | Mand<br>at. | Format                                           |
|-------------------|----------------------------------------------------------------------------------------------------|--------|-------------|--------------------------------------------------|
| startDate         | The first applicable<br>day of execution<br>from this date is the<br>first payment                                                                                                    | String | MA          | ISODate<br>xEx:<br>"startDate":"2018-12-<br>20"  |
| endDate           | The last applicable<br>day of execution.<br>If not given, it is an<br>endless standing<br>order.                                                                                                    | String | OP          | <b>ISODate</b><br>Ex: "endDate":"2019-<br>01-20" |
| execution<br>Rule | <ul> <li>Supported values:</li> <li>following</li> <li>preceding</li> <li>Defines the behavior<br/>when recurring<br/>payment dates fall<br/>on weekends or<br/>holidays. Payment is<br/>then executed on<br/>the preceding or<br/>following working<br/>day.</li> </ul> | String | OP          | Ex:<br>"executionRule":"follo<br>wing"           |

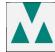

### PSD2 – Diseño Técnico TPP

|                      | The ASPSP may<br>reject the request<br>due to the<br>communicated value<br>if the Online Banking<br>rules do not support<br>this execution rule.                                                                                                    |         |    |                                                                       |
|----------------------|----------------------------------------------------------------------------------------------------|---------|----|-----------------------------------------------------------------------|
| withinAMo<br>nthFlag | This element is only<br>used in case the<br>frequency is equal to<br>"monthly".<br>If this element is<br>equal to false, it has<br>no effect.<br>If it is equal to true,<br>then the execution<br>rule is overridden if<br>the execution day<br>falls in a different<br>month.<br>Note: this attribute<br>is rarely used. | Boolean | OP | Ex:<br>`withinAMonthFlag':<br>true                                    |
| frequency            | The frequency of the<br>recurring payment<br>resulting from this<br>standing order.<br>Allowed values:<br>• Daily<br>• Weekly<br>• EveryTwoWeeks<br>• Monthly<br>• EveryTwoMonths<br>• Quarterly<br>• Semi Annual<br>Annual                                                                                               | String  | MA | EventFrequency7Co<br>de de ISO 20022<br>Ex: "frequency":<br>"Monthly" |

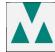

| monthsOf<br>Execution | Following the regular<br>expression \d{1,2}<br>The array is<br>restricted to 11<br>entries. The values<br>contained in the<br>array must all be<br>different, and the<br>maximum value of<br>an input is 12.<br>The attribute is<br>contained if and only<br>if the frequency<br>equals<br>"MonthlyVariable". | List <strin<br>g&gt;</strin<br> | COND | Ex:<br>"monthsOfExecution":<br>["1", "4", "10"] |
|-----------------------|----------------------------------------------------------------------------------------------------|---------------------------------|------|-------------------------------------------------|
| multiplier            | Frequency<br>multiplier. For<br>example, frequency<br>= weekly and<br>multiplier = 3 means<br>every 3 weeks.<br><b>Note</b> : this attribute<br>is rarely used                                                                                                    | Integer                         | OP   | Ex: "multiplier": 3                             |
| dayOfExec<br>ution    | <ul> <li>"31" is last.</li> <li>Following the regular expression \d{1,2}</li> <li>The date refers to the ASPSP time zone.</li> <li>Only if supported in ASPSP Online Banking.</li> </ul>                                                                                                    | String                          | COND | \d{1,2}<br>Ex: "dayOfExecution":<br>"01"        |
| limitAmou<br>nt       | Limit amount for<br><b>Restrictions</b> :<br>transactionAmount<br>must be zero and<br>bankTransactionCod<br>e must specify<br>PMNT-MCOP-OTHR<br>for                                                                                                    | Amount                          | COND | Ex: "limitAmount":<br>{}                        |

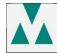

## 8.18 StructuredAdditionalInformation

| Field                        | Description               | Туре                         | Mand<br>at. | Format                                |
|------------------------------|---------------------------|------------------------------|-------------|---------------------------------------|
| standingO<br>rderDetail<br>s | Standing order<br>details | Standing<br>OrderDeta<br>ils | MA          | Ex:<br>"standingOrderDetails"<br>: {} |

# 8.19 TppMessage

| Field    | Description                                                                                             | Туре   | Mandat. | Format                           |
|----------|----------------------------------------------------------------------------------------------------|--------|---------|----------------------------------|
| category | Category of the<br>type of message<br>received. Possible<br>values: ERROR or<br>WARNING                 | String | MA      | Ex: "category":<br>"ERROR"       |
| code     | Response code.<br>All return codes<br>by service 9.3<br>Return Codes are<br>listed in the<br>annex 9.3. | String | MA      | Ex: "code":<br>"CONSENT_INVALID" |
| path     | Path to the field<br>referencing the<br>error.                                                          | String | COND    | Ex: "path":""                    |
| text     | Additional explanatory text.                                                                            | String | OP      | Ex: "text": "Text<br>example"    |

# 8.20 Transactions

| FieldDescriptionTypeMand<br>at.For<br>at. | Format |
|-------------------------------------------|--------|
|-------------------------------------------|--------|

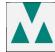

| transactio<br>nId     | It can be used as<br>access-ID in the API,<br>where more details<br>about the<br>transaction can be<br>offered. If this data<br>is provided, the<br>request for<br>transaction details<br>can be accessed. | String                                          | OP | Ex:<br>"transactionId":"123-<br>asdf-456"                 |
|-----------------------|----------------------------------------------------------------------------------------------------|-------------------------------------------------|----|-----------------------------------------------------------|
| entryRefer<br>ence    | Identification of the<br>transaction that can<br>be used, for<br>example, in delta<br>queries.                                                                                                    | String                                          | OP | ^.{1,35}\$<br>Ex:<br>"entryReference":"123<br>4-asdf-456" |
| endToEndI<br>d        | Unique end to end identifier.                                                                                                    | String                                          | OP | ^.{1,35}\$<br>Ex: "endToEnd": ""                          |
| mandateI<br>d         | Identification of the<br>mandate. For<br>example, an ID from<br>a SEPA mandate.                                                                                                    | String                                          | OP | ^.{1,35}\$<br>Ex: "mandateId":""                          |
| checkId               | Check identifier                                                                                                    | String                                          | OP | ^.{1,35}\$<br>Ex: "checkId": ""                           |
| creditorId            | Beneficiary ID For<br>example, a SEPA<br>Payee ID.                                                                                                    | String                                          | OP | ^.{1,35}\$<br>Ex: "creditorId": ""                        |
| bookingDa<br>te       | Date of entry of the transaction                                                                                                    | String                                          | OP | ISODate<br>`bookingDate': ` 2017-<br>10-23'               |
| "valueDat<br>e": ""   | Date on which the<br>settlement becomes<br>available to the<br>account owner in the<br>event of a credit.                                                                                                  | String                                          | OP | ISODate<br>Ex: `valueDate': `<br>2017-10-23 `             |
| transactio<br>nAmount | Transaction amount                                                                                                    | Amount                                          | MA | Ex:<br>`transactionAmount':<br>[{}]                       |
| currencyE<br>xchange  | EXCHANGE RATE                                                                                                    | List <repo<br>rtExchang<br/>eRate&gt;</repo<br> | OP | Ex:<br>`currencyExchange':<br>[{}]                        |

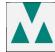

| CreditorNa<br>me                                       | Name of the payee if<br>the transaction is a<br>charge.                                                 | String                          | OP | <pre>^.{1,70}\$ Ex: `creditor': `Name'</pre>                                                          |
|--------------------------------------------------------|----------------------------------------------------------------------------------------------------|---------------------------------|----|----------------------------------------------------------------------------------------------------|
| creditorAc<br>count                                    | Beneficiary Account                                                                                     | AccountR COND<br>eference       |    | Ex: `creditorAccount':<br>{}                                                                          |
| creditorAg<br>ent                                      | BIC of the<br>beneficiary's<br>account                                                                  | String                          | OP | Ex: `creditorAgent':<br>`XXXSDH'                                                                      |
| ultimateCr<br>editor                                   | Last part they owe money to                                                                             | String                          | OP | ^.{1,70}\$<br>Ex: `ultimateCreditor':<br>`Name'                                                       |
| debtorNa<br>me                                         | Name of the payer if the transaction is a credit.                                                       | String                          | OP | ^.{1,70}\$<br>Ex: 'debtor': 'Name'                                                                    |
| debtorAcc<br>ount                                      | Issuer's account.                                                                                       | AccountR COND<br>eference       |    | Ex: "debtorAccount":<br>{}                                                                            |
| debtorAge<br>nt                                        | BIC associated with the issuing ASPSP                                                                   | String                          | OP | Ex: "debtorAgent":<br>"BIC"                                                                           |
| ultimateD<br>ebtor                                     | Last part owing an amount of money                                                                      | String                          | OP | ^.{1,70}\$<br>Ex: "ultimateDebtor":<br>"Nombre"                                                       |
| remittanc<br>eInformati<br>onUnstruc<br>tured          | Field to include<br>additional<br>information about<br>the sending.                                     | String                          | OP | <pre>^.{1,140}\$ Ex: "remittanceInformatio nUnstructured":"Infor macion adicional"</pre>              |
| remittanc<br>eInformati<br>onUnstruc<br>turedArra<br>Y | Note: in version 2 of<br>the standard the two<br>remittanceUnstructu<br>red could be merged<br>into one | List <strin<br>g&gt;</strin<br> | OP | <pre>^. {1,140} \$ per String Ex: "remittanceInformatio nUnstructuredArray":[ "info1", "info2"]</pre> |
| remittanc<br>eInformati<br>onStructur<br>ed            | Field to include a reference to the sending.                                                            | String                          | OP | <pre>^.{1,140}\$ Ex: "remittanceIinformatio nStructured": "Ref. 12344567 "</pre>                      |

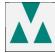

## PSD2 – Diseño Técnico TPP

| remittanc<br>eInformati<br>onStructur<br>edArray | Note: in version 2 of<br>the standard the two<br>remittanceUnstructu<br>red could be merged<br>into one                                                                                                    | List <strin<br>g&gt;</strin<br> | OP | <ul> <li>^. {1,140} \$ per<br/>String</li> <li>Ex:<br/>"remittanceInformatio<br/>nStructuredArray":["in<br/>fo1", "info2"]</li> </ul> |
|--------------------------------------------------|----------------------------------------------------------------------------------------------------|---------------------------------|----|----------------------------------------------------------------------------------------------------|
| additional<br>Informatio<br>n                    | Used by the TPP to String carry additional information from the PSU                                                                                                    |                                 | OP | ^.{1,500} \$<br>Ex:<br>"additionalInformation<br>":"Información"                                                                      |
| additional<br>Informatio<br>nStructure<br>d      | It is used only if the bookingStatus field contains the value "información". Each active standing order related to the payment account results in one entry.                                                                                                    |                                 | OP | Ex:<br>"additionalInformation<br>Structured": {}                                                                                      |
| purposeCo<br>de                                  | ExternalPurpose1Co<br>de ISO 20022                                                                                                    | String                          | OP | ExternalPurpose1Co<br>de ISO 20022                                                                                                    |
| bankTrans<br>actionCod<br>e                      | Bank transaction<br>codes used by the<br>ASPSP and using the<br>sub-elements of the<br>structured codes<br>defined in ISO<br>20022.<br>For standing orders<br>the following codes<br>apply:<br>• "PMNT-ICDT-<br>STDO" for credit<br>transfers,<br>• "PMNT-IRCT-<br>STDO" for<br>instant credit<br>transfers<br>• "PMNT-ICDT-<br>XBST" for cross-<br>border credit | String                          | OP | ExternalBankTransa<br>ctionDomain1Code<br>• Ex:<br>"bankTransactionC<br>ode": "PMNT-ICDT-<br>STDO"                                    |

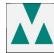

## PSD2 – Diseño Técnico TPP

| <ul> <li>"PMNT-RCT-<br/>XBST" for cross-<br/>border real time<br/>credit transfers</li> <li>"PMNT-MCOP-OTHR"<br/>for specific standing<br/>orders which have a<br/>dynamic amount<br/>when withdrawing<br/>funds. For example,<br/>at the end of the<br/>month to a savings<br/>account.</li> <li>This field is formed<br/>by concatenating the<br/>three ISO20022<br/>codes:         <ul> <li>Domain</li> <li>Family</li> <li>Sub-family</li> <li>Separated by "-"<br/>Example:</li> <li>PMNT-RCTD-ESCT<br/>defines a transaction<br/>assigned to the<br/>PayMeNT domain<br/>(PMNT),<br/>ReceivedCreDitTrans<br/>fer family (RCDT)<br/>and<br/>EuropeanSEPACredit<br/>Transfer (ESCT).</li> </ul> </li> <li>proprietar<br/>yBankTran<br/>sactionCo<br/>de</li> <li>Saldo después de la<br/>transacción.<br/>Recommended<br/>balance is<br/>interimBooked</li> <li>Links</li> <li>Possible values:</li> <li>Links</li> <li>Dessible values:</li> <li>Links</li> <li>Possible values:</li> <li>Links</li> <li>Posting</li> </ul> |                        | 1                                                                                                    |         | I  |                        |
|----------------------------------------------------------------------------------------------------|------------------------|----------------------------------------------------------------------------------------------------|---------|----|------------------------|
| balanceAft<br>erTransact<br>ionSaldo después de la<br>transacción.<br>Recommended<br>balance is<br>interimBookedBalanceOPEx:<br>"balanceAfterTransacti<br>on": {}                                                                                                    | yBankTran<br>sactionCo | XBST" for cross-<br>border real time<br>credit transfers<br>"PMNT-MCOP-OTHR"<br>for specific standing<br>orders which have a<br>dynamic amount<br>when withdrawing<br>funds. For example,<br>at the end of the<br>month to a savings<br>account.<br>This field is formed<br>by concatenating the<br>three ISO20022<br>codes:<br>• Domain<br>• Family<br>• Sub-family<br>Separated by "-"<br>Example:<br>PMNT-RCTD-ESCT<br>defines a transaction<br>assigned to the<br>PayMeNT domain<br>(PMNT),<br>ReceivedCreDitTrans<br>fer family (RCDT)<br>and<br>EuropeanSEPACredit<br>Transfer (ESCT).<br>Bank owner | String  | OP | ^.{1,35}\$             |
| erTransact<br>iontransacción.<br>Recommended<br>balance is<br>interimBooked"balanceAfterTransacti<br>on": {}                                                                                                    | yBankTran<br>sactionCo |                                                                                                    |         |    | . (-/) +               |
| _links Possible values: Links OP Ex: "_links": {}                                                                                                    | erTransact             | transacción.<br>Recommended<br>balance is                                                                                                    | Balance | OP | "balanceAfterTransacti |
|                                                                                                    | _links                 | Possible values:                                                                                                    | Links   | OP | Ex: "_links": {}       |

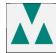

| transactionDetail |  |  |
|-------------------|--|--|
| S                 |  |  |
|                   |  |  |

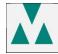

# 8.21 TrustedBeneficiary

| Field                        | Description                                                                                                    | Туре                 | Mand<br>at.                                 | Format                                                                               |
|------------------------------|----------------------------------------------------------------------------------------------------|----------------------|---------------------------------------------|--------------------------------------------------------------------------------------|
| trustedBe<br>neficiaryI<br>d | Resource identifier<br>of the entry in the<br>list.                                                                                |                      |                                             | UUID<br>Ex:<br>"trustedBeneficiaryId":<br>"1b3ab8e8-0fd5-43d2-<br>946e-d75958b172e7" |
| debtorAcc<br>ount            | Provided by the<br>ASPSP if the trusted<br>beneficiary entry is<br>applicable only to a<br>specific account.                       |                      |                                             | Ex: "debtorAccount":<br>{}                                                           |
| creditorAc<br>count          | Beneficiary Account                                                                                                    | AccountR<br>eference | MA                                          | Ex: "creditorAccount":<br>{}                                                         |
| creditorAg<br>ent            | Mandatory when the<br>information is<br>mandatory for the<br>related credit<br>transfer. Eg.<br>payments outside<br>the SEPA zone. | String               | COND                                        | Ex: "creditorAgent": ""                                                              |
| CreditorNa<br>me             | Beneficiary name as provided by the PSU.                                                                                           | String               | MA Ex: "creditorName"<br>"Beneficiary name" |                                                                                      |
| creditorAli<br>as            | Alias defined by the<br>PSU that is<br>displayed in the list<br>of trusted payees of<br>the ASPSP online<br>channels.              | String               | OP                                          | Ex: "creditorAlias":<br>"Alias"                                                      |

## 9. ANNEXES

# 9.1 Signature

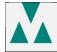

## 9.1.1 Header "Digest" required

The Digest field is mandatory in all requests.

This field contains a Hash of the body of the message. If the message does not contain a body, the "Digest" field must contain a hash of an empty "bytelist". The hashing algorithms that can be used to calculate the "Digest" in the context of this specification are SHA-256 and SHA-512.

## 9.1.2 Signature requirements

The structure of the "Signature" field in the request header must have the following structure:

| Element          | Туре   | Mandat. | Requirements                                                                                              | Additional requirements                                                                                                    |
|------------------|--------|---------|----------------------------------------------------------------------------------------------------|----------------------------------------------------------------------------------------------------|
| KeyId            | String | MA      | It is a string that the<br>HUB can use to find<br>the component it<br>needs to validate the<br>signature. | Serial number of the TPP<br>certificate included in<br>"TPP-Signature-<br>Certificate".<br>It should be formatted<br>as follows:<br>KeyId="SN=XXX,CA=<br>YYYYYYYYYYYYYYYY<br>Where "XXX" is the serial<br>number of the certificate<br>in hexadecimal encoding<br>and<br>"YYYYYYYYYYYYYYYYY" is<br>the complete<br>"Distinguished Name" of<br>the certificate authority. |
| Algorithm-<br>ID | String | MA      | It is used to specify<br>the algorithm used<br>to generate the<br>signature.                              | The algorithm must<br>identify the same<br>algorithm for the<br>signature as the one<br>presented in the request<br>certificate.<br>It must identify SHA-256<br>or SHA-512.                                                                                                    |

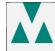

| Header    | String | OP | It is used to specify<br>the list of HTTP<br>headers included<br>when the signature<br>for the message is<br>generated.<br>If specified, it must<br>be a list enclosed in<br>inverted commas<br>and in lower case,<br>separated by a blank<br>space. If it is not<br>specified, it should<br>be understood that<br>only one value has<br>been specified. This<br>specified value is the<br>"Date" attribute of<br>the request header.<br>The order of the<br>attributes is<br>important and must<br>be the same as the<br>order specified in the<br>list of HTTP headers | The mandatory fields to<br>sign are:<br>• digest<br>• x-request-id<br>Conditionally, if they<br>travel and are<br>supported, it can<br>include:<br>• psu-id<br>• psu-corporate-id<br>• tpp-redirect-uri |
|-----------|--------|----|----------------------------------------------------------------------------------------------------|----------------------------------------------------------------------------------------------------|
| Signature | String | MA | specified in this field.<br>The "signature"<br>parameter must be<br>in Base64<br>ACCORDING to RFC<br>4648.<br>The TPP uses the<br>algorithm and the<br>parameters of the<br>header to be signed<br>to form the string to<br>be signed. The chain<br>to be signed is<br>signed with the<br>keyId and the<br>corresponding<br>algorithm. The<br>content must be in<br>Base64.                                                                                                    | There are no additional requirements.                                                                                                    |

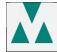

## 9.1.3 Example

We are going to make a host-to-host request with the following text:

```
{
  "instructedAmount" : {
    "currency" : "EUR",
    "amount" : "16.00"
  },
  "debtorAccount" : {
    "iban" : "ES514000000105000000001",
   "currency" : "EUR"
  },
  "creditorName" : "Cred. Name",
  "creditorAccount" : {
    "iban" : "ES6621000418401234567891",
    "currency" : "EUR"
  },
  "creditorAddress" : {
    "street" : "Ejemplo de calle",
    "buildingNumber" : "15",
    "city" : "Cordoba",
    "postalCode" : "14100",
    "country" : "ES"
 },
"remittanceInformationUnstructured": "Payment",
"chargeBearer": "CRED"
}
```

And we also want to add the following headers

• X-Request-ID=a13cbf11-b053-4908-bd06-517dfa3a1861

The operations that we must carry out are the following.

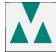

### 9.1.3.1 Generation of the header "Digest"

To do this, we must hash the body of the message to be sent. It is vital to do this on the final, already serialised content, as subsequent serialisation processes could introduce modifications to the body of the message finally sent, rendering the signature invalid.

It is possible to use the SHA-256 and SHA-512 algorithms following RFC 5843. In our example we will use SHA-256 on the body of the message, obtaining the following result:

- Hexadecimal: A5F1CF405B28E44ED29507E0F64495859BA877893D2A714512D16CE3BD8 BE562
- Base64: pfHPQFso5E7SlQfg9kSVhZuod4k9KnFFEtFs472L5WI=

Therefore, the value of the "Digest" header that we are going to generate will be:

SHA256=pfHPQFso5E7SlQfg9kSVhZuod4k9KnFFEtFs472L5WI=

The headers that we have so far are:

X-Request-ID=a13cbf11-b053-4908-bd06-517dfa3a1861f] Digest=SHA256=pfHPQFso5E7SlQfg9kSVhZuod4k9KnFFEtFs472L5WI=

## 9.1.3.2 Generation of the header "Signature"

The "Signature" header is multivalued, that is, it contains several pairs of subheaders of the attribute-value type.

#### Setting the "keyId" value

This field is obtained from the serial number of the certificate in hexadecimal and the DN of the certifying authority that generated the certificate.

In our example we get the following result:

keyId="SN=-5d803f65,CA=CN=REDSYS-AC-EIDASt-C1,OU=PKI,O=REDSYS,C=ES"

#### Setting the "headers" attribute

It should be noted that this attribute and some others are shown in the Berlin Group document with the first character in uppercase, but in the RFC on which the entity is based its content is always set in lowercase, so we assume that it is a typo.

Here are established the fields that will be considered when making the signature.

headers="digest x-request-id"

#### Setting the "algorithm" attribute

<USO TPPs>

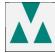

algorithm = "SHA-256"

#### Construction of the chain to be signed

The chain that we have left to sign according to point 2.2.3 is the following: Digest: SHA256=pfHPQFso5E7SIQfg9kSVhZuod4k9KnFFEtFs472L5WI= X-Request-ID: a13cbf11-b053-4908-bd06-517dfa3a1861f

#### Signature generation

We sign the chain obtained in the previous point with the private key of our certificate and pass the result to Base64, obtaining in our particular case the following result:

la8LV3Fny2so4c40OkYFtZvr1mOkOVY1n87iKfIggEkXQjZNcyjp9fFkNtQc+5ZVNESdiq KG8xrawYa5gAm46CvcKChNTPaakiEJHcXM5RZPWN0Ns5HjV5mUY2QzD+g5mwqcW vXtBr1vg0bZKN8Zt3+uJMN37NQg9tJNE2yKIJIEPIAYOjC2PA/yzGSLOdADnXQut9yRvx w8gMCjDtRaKDyWmwG6/crX293hGvBUeff1xvTluWhQzyfx4J6WG0v1ZmpnWdZ1LF6 8sToeDGTdu65aVKV2q6qcZzcm5aPV6+mVHX+21Vr6acxiLZdeYUHYJHrzErUN3KJrmt 3w2AL7Dw==

### 9.1.3.3 Generation of the header "TPP-Signature-Certificate"

This header contains the certificate that we have used in Base64. For reasons of space, only one part is set in the example:

TPP-Signature-Certificate="MIIEWTCCA0GgAwIBAgI....

#### 9.1.3.4 Definitive headers to send

As seen in the previous points, the headers that we must send in the request are:

X-Request-ID=a13cbf11-b053-4908-bd06-517dfa3a1861f

Digest=SHA256=pfHPQFso5E7SlQfg9kSVhZuod4k9KnFFEtFs472L5WI=

```
Signature=keyId="SN=-5d803f65,CA=CN=REDSYS-AC-EIDASt-
C1,OU=PKI,O=REDSYS,C=ES",algorithm="SHA-256",headers="digest x-request-
id",signature="
la8LV3Fny2so4c40OkYFtZvr1mOkOVY1n87iKfIggEkXQjZNcyjp9fFkNtQc+5ZVNESdiq
KG8xrawYa5qAm46CvcKChNTPaakiE1HcXM58ZPWN0Ns5HiV5mLY2OzD+q5mwqcW
```

KG8xrawYa5gAm46CvcKChNTPaakiEJHcXM5RZPWN0Ns5HjV5mUY2QzD+g5mwqcW vXtBr1vg0bZKN8Zt3+uJMN37NQg9tJNE2yKIJIEPIAYOjC2PA/yzGSLOdADnXQut9yRvx w8gMCjDtRaKDyWmwG6/crX293hGvBUeff1xvTluWhQzyfx4J6WG0v1ZmpnWdZ1LF6 8sToeDGTdu65aVKV2q6qcZzcm5aPV6+mVHX+21Vr6acxiLZdeYUHYJHrzErUN3KJrmt 3w2AL7Dw=="

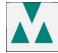

TPP-Signature-Certificate=MIIEWTCCA0GgAwIBAgIEon/...

# 9.2 HTTP response codes

The HTTP codes followed by this specification and their uses are as follows:

| HTTP code           | Description                                                                                                    |
|---------------------|----------------------------------------------------------------------------------------------------|
| 200 OK              | <ul> <li>Response code for PUT and GET requests</li> <li>This code is allowed if the request was repeated due to a time-out. The response can be a 200 or 201 depending on the implementation of the ASPSP</li> <li>The FCS POST request also allows to return a 200 since no new resource is created.</li> <li>Response code for DELETE requests when the request has been made correctly and authorization is not required.</li> </ul> |
| 201 Created         | Response code for POST requests where a new resource has been created successfully.                                                                                                    |
| 202 Accepted        | Response code for DELETE requests when a payment resource can be canceled but requires authorization of the cancellation by the PSU.                                                                                                    |
| 204 No Content      | Response code for DELETE requests where the consent<br>resource has been successfully deleted. The code indicates<br>that the response was made, but no content is returned.<br>Also used in DELETE requests of a payment start where<br>authentication is not necessary.                                                                                                    |
| 400 Bad Request     | A validation error occurred. This code covers syntax errors in requests or incorrect data in the payload.                                                                                                    |
| 401<br>unauthorized | The TPP or the PSU are not properly authorized to make the request. Retry the request with correct authentication information.                                                                                                    |
| 403 Forbidden       | Returned if the resource that was referenced in the path<br>exists but cannot be accessed by the TPP or the PSU. This<br>code should only be used for non-sensitive identifiers as this<br>could reveal that the resource exists but cannot be<br>accessed.                                                                                                    |
| 404 Not Found       | Returned if the resource that was referenced in the path<br>exists but cannot be accessed by the TPP or the PSU.<br>When in doubt if a specific path id is sensitive or not, use                                                                                                    |
|                     | this code instead of 403.                                                                                                    |

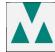

| This code is sent only when the method (POST, PUT, GET) is not supported on a specific endpoint.                                              |
|----------------------------------------------------------------------------------------------------|
| Response code for DELETE in case of payment cancellation, where a payment start cannot be canceled due to legal or other operational reasons. |
| The ASPSP cannot generate the content that the TPP specifies in the Accept header field                                                       |
| The server is still working correctly, but the request has timed out.                                                                         |
| The request could not be completed due to a conflict with the current state of the referenced resource.                                       |
| The TPP has requested a "media type" that the ASPSP does not support.                                                                         |
| The TPP has exceeded the maximum number of requests allowed by consent or by the RTS                                                          |
| Internal server error has occurred.                                                                                                    |
| The ASPSP server is currently unavailable. It is generally a temporary state.                                                                 |
|                                                                                                    |

## 9.3 Return Codes

Allowed return codes and associated HTTP response codes.

|                 | HTTP code | Code                    | Description                                                         |
|-----------------|-----------|-------------------------|---------------------------------------------------------------------|
| SIGNATUR<br>E   | 401       | CERTIFICATE_INVA<br>LID | The content of the signing certificate is invalid.                  |
| CERTIFICA<br>TE | 401       | ROLE_INVALID            | The TPP does not have the correct PSD2 roles to access the service. |
|                 | 401       | CERTIFICATE_EXPIR<br>ED | The signature certificate has expired.                              |
|                 | 401       | CERTIFICATE_BLOC<br>KED | The signature certificate has been blocked by the ASPSP.            |

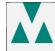

|               | 401                                   | CERTIFICATE_REVO             | The signature cortificate                                                                                                    |
|---------------|---------------------------------------|------------------------------|----------------------------------------------------------------------------------------------------|
|               | 401                                   | KED                          | The signature certificate has been revoked by the QTSP.                                                                                                    |
|               | 401                                   | CERTIFICATE_MISS<br>ING      | The signature certificate was not present in the request.                                                                                                   |
| SIGNATUR<br>E | 401                                   | SIGNATURE_INVALI<br>D        | The signature is not correct.                                                                                                    |
|               | 401                                   | SIGNATURE_MISSI<br>NG        | The signature is not included in the message being mandatory.                                                                                               |
| GENERAL       | 400                                   | FORMAT_ERROR                 | The format of certain<br>fields in the request is<br>wrong. The fields will be<br>indicated.                                                                |
|               |                                       |                              | This applies to the body<br>and header fields. It also<br>applies in cases where<br>these entries refer to non-<br>existent or erroneous data<br>instances. |
|               | 400                                   | PARAMETER_NOT_C<br>ONSISTENT | Parameters sent by the<br>TPP are not consistent.<br>It only applies to query<br>parameters.                                                                |
|               | 400                                   | PARAMETER_NOT_S<br>UPPORTED  | The parameter is not<br>supported by ASPSP. It<br>will only be used in those<br>parameters whose support<br>is optional for ASPSP.                          |
|               | 401                                   | PSU_CREDENTIALS<br>_INVALID  | The PSU-ID is not related<br>to the ASPSP or is locked,<br>or the password or the<br>OTP was incorrect.                                                     |
|               | 400 (payload)<br>405 (HTTP<br>method) | SERVICE_INVALID              | The requested service is<br>not valid for the indicated<br>resource, or the data sent.                                                                      |
|               | 403                                   | SERVICE_BLOCKED              | The service is not<br>available to the PSU due<br>to a channel blocking by<br>the ASPSP.                                                                    |

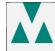

|  | 401                                                                  | CORPORATE_ID_IN<br>VALID | The PSU-Corporate-ID has failed to link on the ASPSP systems.                                                              |
|--|----------------------------------------------------------------------|--------------------------|----------------------------------------------------------------------------------------------------|
|  | 403 (if<br>resource in<br>path)<br>400 (if<br>resource in<br>header) | CONSENT_UNKNOW<br>N      | The Consent-ID does not<br>match for the requested<br>TPP and ASPSP.                                                       |
|  | 401                                                                  | CONSENT_INVALID          | The consent was created<br>by the TPP, but it is not<br>valid for the requested<br>resource / service.                     |
|  |                                                                      |                          | Or the definition of consent is incomplete or invalid.                                                                     |
|  | 401                                                                  | CONSENT_EXPIRED          | The consent was created<br>by the TPP, but it has<br>expired and needs to be<br>renewed.                                   |
|  | 401                                                                  | TOKEN_UNKNOWN            | The received token is unknown to the TPP.                                                                                  |
|  | 401                                                                  | TOKEN_INVALID            | The token is associated<br>with the TPP, but it is not<br>valid for the service /<br>resource you are trying to<br>access. |
|  | 401                                                                  | TOKEN_EXPIRED            | The token is associated<br>with the TPP, but it has<br>expired and needs to be<br>renewed.                                 |
|  | 404 (if<br>account-id in<br>path)                                    | RESOURCE_UNKNO<br>WN     | The requested resource is unknown to the TPP.                                                                              |
|  | 403 (if other<br>resource in<br>path)                                |                          |                                                                                                    |
|  | 400 (if it goes on payload)                                          |                          |                                                                                                    |

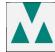

|        | 403 (if<br>resource in<br>path)<br>400 (if<br>resource in<br>payload) | RESOURCE_EXPIRE<br>D   | The requested resource is<br>associated with the TPP,<br>but it has expired and will<br>no longer be available.                                |
|--------|-----------------------------------------------------------------------|------------------------|----------------------------------------------------------------------------------------------------|
|        | 400                                                                   | RESOURCE_BLOCKE<br>D   | The directed resource is<br>not routable by the<br>request. This can be<br>blocked, for example, by a<br>grouping in the "signing<br>basket".  |
|        | 400                                                                   | TIMESTAMP_INVALI<br>D  | Timestamp not in accepted time period.                                                                                                    |
|        | 400                                                                   | PERIOD_INVALID         | Requested time period out of range.                                                                                                    |
|        | 400                                                                   | SCA_METHOD_UNK<br>NOWN | The SCA method selected<br>in the authentication<br>method selection request<br>is unknown or cannot be<br>related by the ASPSP to<br>the PSU. |
|        | 400                                                                   | SCA_INVALID            | The HTTP method used on<br>the authorization resource<br>is blocked because the<br>resource state equals<br>"failed".                          |
|        | 409                                                                   | STATUS_INVALID         | The addressed resource does not allow additional authorization.                                                                                |
| OAuth2 | 302                                                                   | invalid_request        | The request is not well<br>formed due to missing<br>parameters, unsupported<br>value or repeated<br>parameters.                                |
|        | 302                                                                   | unauthorized_client    | The authenticated client is<br>not authorized to use this<br>type of authorization.                                                            |
|        | 302                                                                   | access_denied          | The resource owner or<br>authorization server<br>denies the request.                                                                           |

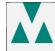

|  | 302 | unsupported_respon<br>se_type | The authorization server<br>does not support the<br>method used to obtain the<br>authorization code.                                                                                                    |
|--|-----|-------------------------------|----------------------------------------------------------------------------------------------------|
|  | 302 | invalid_scope                 | The requested scope is invalid, unknown, or wrongly formed.                                                                                                    |
|  | 302 | server_error                  | Error 500 that cannot be returned in a redirect. It is returned with this code.                                                                                                    |
|  | 302 | temporarily_unavail<br>able   | The authorization server is<br>unable to process the<br>request momentarily, due<br>to temporary overload or<br>maintenance.                                                                                        |
|  | 400 | invalid_request               | The request is not well-<br>formed because of missing<br>parameters, unsupported<br>value, repeated<br>parameters, includes<br>multiple credentials or<br>uses more than one client<br>authentication<br>mechanism. |
|  | 401 | invalid_client                | Client authentication failed                                                                                                    |
|  | 400 | invalid_grant                 | The provided authorization<br>or refresh token is invalid,<br>expired, revoked, redirect<br>URI mismatch, or was<br>issued to another client.                                                                       |
|  | 400 | unauthorized_client           | The authenticated client is<br>not authorized to use this<br>type of authorization.                                                                                                    |
|  | 400 | unsupported_grant_<br>type    | The requested<br>authorization type is not<br>supported by the<br>authorization server.                                                                                                    |
|  | 400 | invalid_scope                 | The requested scope is<br>invalid, unknown,<br>malformed, or exceeds<br>what is allowed.                                                                                                    |

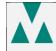

| PIS | 403 | PRODUCT_INVALID               | The requested paid product is not available for the USP.                                                         |
|-----|-----|-------------------------------|----------------------------------------------------------------------------------------------------|
|     | 404 | PRODUCT_UNKNOW<br>N           | The requested payment product is not supported by the ASPSP                                                      |
|     | 400 | PAYMENT_FAILED                | Payment failed. For<br>example, for risk<br>management reasons.                                                  |
|     | 400 | EXECUTION_DATE_I<br>NVALID    | The requested run date is not a valid run date for the ASPSP.                                                    |
|     | 405 | CANCELLATION_INV<br>ALID      | The directed payment is<br>not cancellable. For<br>example, a long time or<br>legal restrictions have<br>passed. |
| AIS | 401 | CONSENT_INVALID               | The consent was created<br>by the TPP, but it is not<br>valid for the requested<br>resource / service.           |
|     |     |                               | Or the definition of consent is incomplete or invalid.                                                           |
|     | 400 | SESSIONS_NOT_SU<br>PPORTED    | The combined service<br>indicator is not supported<br>by the ASPSP to which the<br>request is directed.          |
|     | 429 | ACCESS_EXCEEDED               | Account accesses have<br>exceeded the accesses<br>allowed per day with no<br>PSU present.                        |
|     | 406 | REQUESTED_FORM<br>ATS_INVALID | The format requested in<br>the Accept field does not<br>correspond to those<br>offered by the ASPSP.             |
| FCS | 400 | CARD_INVALID                  | Card numbering is<br>unknown to ASPSP or not<br>associated with PSU.                                             |

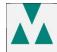

| 400 | NO_PIIS_ACTIVATI<br>ON | The PSU has not activated<br>the account for use by the<br>PIIS associated with the<br>TPP. |
|-----|------------------------|---------------------------------------------------------------------------------------------|
|-----|------------------------|---------------------------------------------------------------------------------------------|

## 9.4 Transaction states

| Code | Name                            | Description                                                                                                    |
|------|---------------------------------|----------------------------------------------------------------------------------------------------|
| ACCC | AcceptedSettelmentCom<br>pleted | The settlement in the beneficiary's account has been completed.                                                                                                    |
| ACCP | AcceptedCustomerProfile         | The prior verification of the technical validation was correct. The client profile check was also successful.                                                             |
| ACFC | AcceptedFundsChecked            | In addition to the client's profile, the availability of funds has been positively verified.                                                                              |
|      |                                 | Note: needs ISO 20022 approval                                                                                                    |
| ACSC | AcceptedSettlementCom pleted    | The settlement in the issuer's account has been completed.                                                                                                    |
|      |                                 | Usage: it is used by the first agent (the issuer's ASPSP through the HUB) to inform the issuer that the transaction has been completed.                                   |
|      |                                 | Important: The reason for this state is to<br>provide the state of the transaction, not for<br>financial information. It can only be used<br>after a bilateral agreement. |
| ACSP | AcceptedSettlementInPro<br>cess | The previous controls such as technical validations and client profile were correct and, therefore, the payment initiation has been accepted for execution.               |
| ACTC | AcceptedTechnicalValidat ion    | Authentication and syntactic and semantic validation are correct.                                                                                                    |
| ACWC | AcceptedWithChange              | The instruction has been accepted, but needs a change, for example, date or other data not sent.                                                                          |

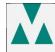

|      |                                       | Also to inform that a change has been<br>applied, for example, on the start of<br>payment and that the execution date has<br>been changed.                                                              |
|------|---------------------------------------|----------------------------------------------------------------------------------------------------|
| ACWP | AcceptedWithoutPosting                | The payment instruction included in the credit transfer has been accepted without being sent to the beneficiary client's account.                                                                       |
| RCVD | Received                              | The payment initiation has been received by the agent (the ASPSP through the HUB)                                                                                                    |
| PATC | PartiallyAcceptedTechnic<br>alCorrect | Payment starts that have been authorized<br>by at least one USP, but have not yet been<br>finally authorized by all applicable USPs.<br>(Multilevel SCA)                                                |
|      |                                       | Note: needs ISO 20022 approval                                                                                                    |
| PDNG | Pending                               | The payment initiation or individual transaction included in the payment initiation is pending. Additional checks and states updates will be performed.                                                 |
| RJCT | Rejected                              | The payment initiation or the individual transaction included in the payment start has been rejected.                                                                                                   |
| CANC | Cancelled                             | The start of payment has been canceled before its execution.                                                                                                    |
|      |                                       | Note: needs ISO 20022 approval                                                                                                    |
| PART |                                       | A number of transactions were accepted,<br>while another number of transactions have<br>not yet reached the "accepted" state                                                                            |
|      |                                       | Note: this code should be used only in case<br>of Bulk payments. It is only used in<br>situations where all the requested<br>authorizations have been applied, but some<br>payments have been rejected. |

## 9.5 Consent states

| Code | Description |  |  |
|------|-------------|--|--|
|------|-------------|--|--|

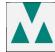

| received                | The consent has been received and is technically correct. The data has not been authorized yet.            |
|-------------------------|----------------------------------------------------------------------------------------------------|
| rejected                | The consent has been refused.                                                                              |
| partiallyAu<br>thorised | Due to a multilevel SCA, some, but not all of the necessary authorizations have been made.                 |
| valid                   | The consent is accepted and valid to make requests to read the data and specified in the consent.          |
| revokedBy<br>Psu        | The consent has been revoked by the PSU towards the ASPSP.                                                 |
| expired                 | The consent has expired.                                                                                   |
| terminated<br>ByTpp     | The corresponding TPP has terminated the consent using the DELETE request on the consent resource created. |

# 9.6 Authentication types

| Code      | Description                                                                                                    |
|-----------|----------------------------------------------------------------------------------------------------|
| SMS_OTP   | SCA method where an OTP associated with the transaction to be authorized is sent to the PSU over an SMS channel.                                                                           |
| CHIP_OTP  | SCA method where an OTP is generated by an electronic card. To use it, the PSU usually needs a device. The device, after completing the challenge, derives an OTP and shows it to the PSU. |
| РНОТО_ОТР | SCA method where the challenge is a QR or<br>similarly encoded visual data which can be read by<br>a client device or a specific mobile application.                                       |
|           | The device or application derives a visual challenge OTP and displays it to the PSU.                                                                                                    |
| PUSH_OTP  | OTP sent via PUSH to a dedicated authentication APP and displayed to the PSU.                                                                                                    |
| SMTP_OTP  | OTP sent via email to the PSU.                                                                                                    |

# 9.7 Types of balances

|  | Code De | escription |
|--|---------|------------|
|--|---------|------------|

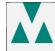

| closingBooked    | Account balance at the end of the pre-agreed<br>period for the report. It is the sum of the<br>balances "openingBooked" at the beginning of the<br>period and all entries noted in the account during<br>the pre-agreed period for the report. |
|------------------|----------------------------------------------------------------------------------------------------|
| expected         | Transactions made up of the entries noted and the entries pending at the time of the request.                                                                                                    |
| openingBooked    | Account balance at the beginning of the reporting period. It is always equal to the "closingBooked" balance of the previous period's report.                                                                                                   |
| interimAvailable | Balance available provisionally. Calculated based<br>on the annotations of credit and debit items<br>during the specified period of time.                                                                                                    |
| interimBooked    | Balance calculated over the course of the<br>business day, at the specified time and subject to<br>change during the day. This balance is calculated<br>taking the credit and debit items noted during the<br>specified time / period.         |
| forwardAvailable | Advance of the balance of available cash that is available to the account holder on the specified date.                                                                                                    |

# 9.8 Types of commission sharing

| Code | Description                                                                               |
|------|-------------------------------------------------------------------------------------------|
| DEBT | All transaction charges are paid by the payer                                             |
| CRED | All transaction charges are paid by the beneficiary                                       |
| SHAR | Shared charges. Issuer and beneficiary bear the corresponding charges on their side.      |
| SLEV | The charges to be applied follow the rules agreed at the level of service and / or scheme |

## 9.9 SCA states

| Code     | Description                                               |
|----------|-----------------------------------------------------------|
| received | The authorization resource has been created successfully. |

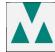

| psuIdentified     | The PSU associated with the authorization resource has been identified and authenticated, for example, by a password or by the access token                                                        |
|-------------------|----------------------------------------------------------------------------------------------------|
| psuAuthenticated  | The PSU related to the authorization or cancellation<br>authorization resource has been identified and<br>authenticated, for example, by password or access token.                                 |
| scaMethodSelected | The PSU / TPP has selected the SCA flow. If the SCA method is chosen implicitly because there is only one SCA method available, then this state is the first state to report instead of "received" |
| started           | The SCA flow has been started.                                                                                                    |
| unconfirmed       | The SCA has been technically successfully terminated by the PSU, but the authorization resource needs the confirmation request from the TPP.                                                       |
| finalised         | The SCA flow has been completed successfully.                                                                                                    |
| failed            | SCA flow has failed.                                                                                                    |
| exempted          | The transaction is exempt from SCA, the associated authorization is correct.                                                                                                    |

## 9.10 Guide of good practice

## 9.10.1 Campo remittanceInformationUnstructured

This field can be used following the EACT standard "Association of European Treasurers" and adopted in BG in "Mobile P2P Interoperability Framework - Implementation Guidelines v1.0"

The format is as follows:

| Field      | Description                                                                          |
|------------|--------------------------------------------------------------------------------------|
| / DNR<br>/ | Issuer alias                                                                         |
| / CNR<br>/ | Beneficiary alias. (Recommended to send FUC from the merchant)                       |
| / DOC<br>/ | Reference data of the corresponding request. (El Hub monta X-<br>Request-Id del TPP) |

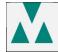

| / TXT | Additional text / concept |
|-------|---------------------------|
| 1     |                           |
|       |                           |

#### Example

"remittanceInformationUnstructured": "/DOC/db617660-d60d-11e8-9f8bf2801f1b9fd1/TXT/Compra en comercio xxx"

## 9.10.2 Lifetime of the scaRedirect link

Berlin Group recommends a duration of 5 minutes for this type of link.